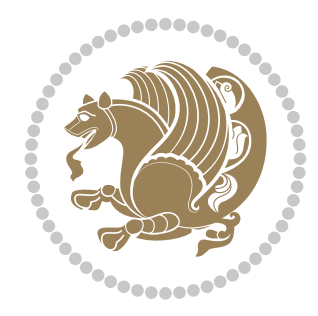

# The XePersian *Package*

Source documentation for version 22.9

#### *to my Master, Ferdowsi The Great*

If you want to report any bugs or typos and corrections in the documentation, or ask for any new features, or suggest any improvements, or ask any questions about the package, then please use the issue tracker:

<https://github.com/persiantex/xepersian/issues>

In doing so, please always explain your issue well enough, and always include a minimal working example showing the issue.

Copyright (c) 2008–2020 Vafa Khalighi Copyright (c) 2018–2020 bidi-tex GitHub Organization

Permission is granted to distribute and/or modify *both the documentation and the code* under the conditions of the ETEX Project Public License, either version 1.3c of this license or (at your option) any later version.

The XePersian *Package*

Persian for ETEX 2<sup>ε</sup>, using XeTEX engine

Source documentation for version 22.9

Vafa Khalighi\*

May 14, 2020

# **Contents**

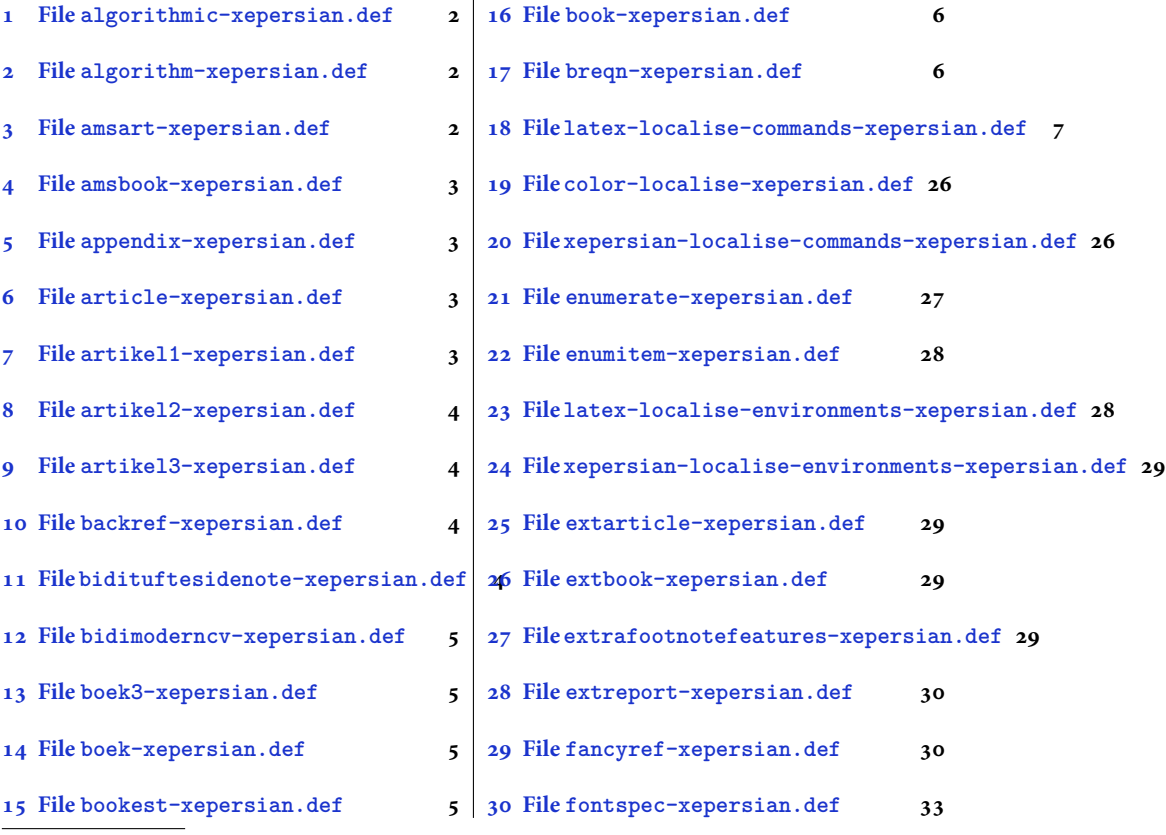

\*Thanks to the bidi-tex GitHub organization consisted of David Carlisle and other members of the FIEX team to maintain the package in the period 2018–2020.

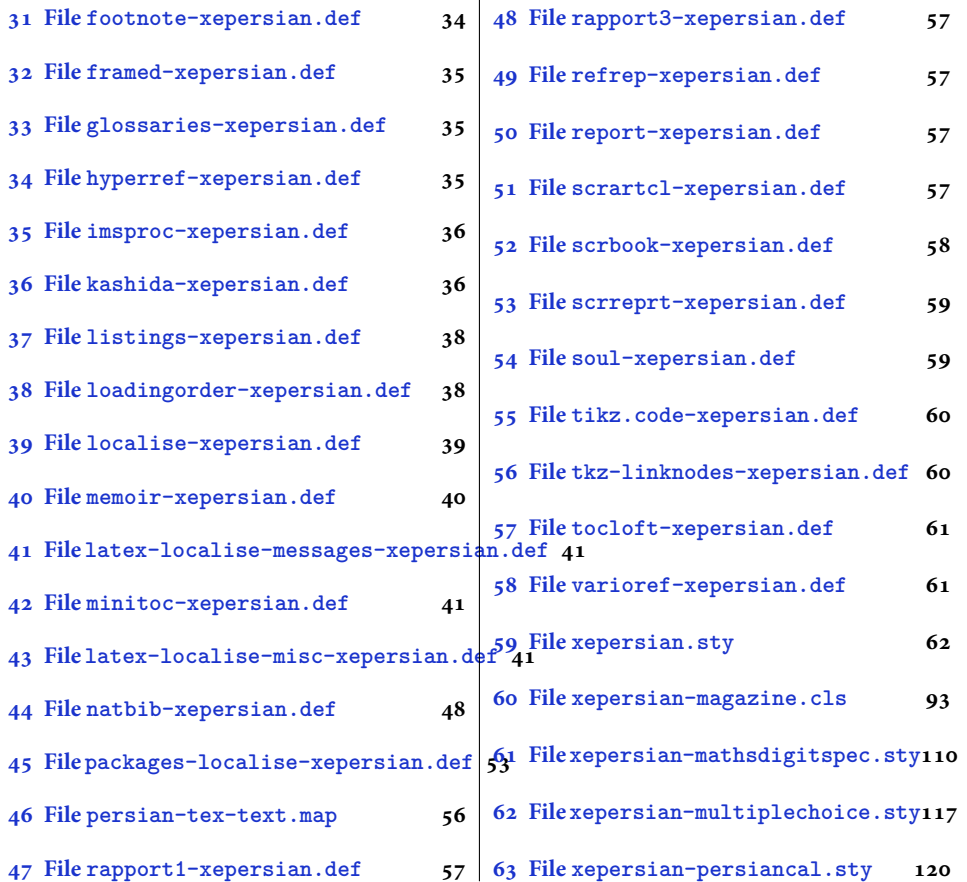

### <span id="page-2-0"></span>**1 File algorithmic-xepersian.def**

```
1 \ProvidesFile{algorithmic-xepersian.def}[2010/07/25 v0.2 adaptations for algorithmic package]
_2 \def\algorithmeticrequire{\if@RTL\textbf{: }\else\textbf{Require: }\fi}3 \def\algorithmeticensure{\\if@RTL\textbf{: }\elset{Example:}\fi
```
#### <span id="page-2-1"></span>**2 File algorithm-xepersian.def**

```
4 \ProvidesFile{algorithm-xepersian.def}[2010/07/25 v0.2 adaptations for algorithm package]
5 \def\ALG@name{\if@RTL else\ Algorithm\fi}
6 \def\ALGS@name{ }
7 \def\listalgorithmname{\if@RTL  \ALGS@name\else List of \ALG@name s\fi}
```
## <span id="page-2-2"></span>**3 File amsart-xepersian.def**

```
8 \ProvidesFile{amsart-xepersian.def}[2017/02/04 v0.4 adaptations for amsart class]
9 \renewcommand \thepart {\@tartibi\c@part}
10 \def\appendix{\par\c@section\z@ \c@subsection\z@
```
File amsart-xepersian.def 2

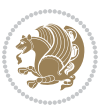

```
11 \let\sectionname\appendixname
```

```
12 \def\thesection{\@harfi\c@section}}
```

```
13
```
# <span id="page-3-0"></span>**4 File amsbook-xepersian.def**

```
14 \ProvidesFile{amsbook-xepersian.def}[2017/02/04 v0.5 adaptations for amsbook class]
15 \def\frontmatter{\cleardoublepage\pagenumbering{harfi}}
```

```
16 \renewcommand \thepart {\@tartibi\c@part}
```

```
17 \def\appendix{\par
```

```
18 \c@chapter\z@ \c@section\z@
```

```
19 \let\chaptername\appendixname
```

```
20 \def\thechapter{\@harfi\c@chapter}}
```

```
21
```

```
22
```
# <span id="page-3-1"></span>**5 File appendix-xepersian.def**

 \ProvidesFile{appendix-xepersian.def}[2015/02/01 v0.1 adaptations for appendix package] \renewcommand{\@resets@pp}{\par

- \@ppsavesec
- \stepcounter{@pps}
- \setcounter{section}{0}%
- \if@chapter@pp

```
29 \setcounter{chapter}{0}%
```

```
30 \renewcommand\@chapapp{\appendixname}%
```

```
31 \renewcommand\thechapter{\@harfi\c@chapter}%
```

```
32 \else
```

```
33 \setcounter{subsection}{0}%
```

```
34 \renewcommand\thesection{\@harfi\c@section}%
```

```
35 \fi
```

```
36 \restoreapp
```
}

# <span id="page-3-2"></span>**6 File article-xepersian.def**

```
38 \ProvidesFile{article-xepersian.def}[2010/07/25 v0.2 adaptations for standard article class]
39 \renewcommand \thepart {\@tartibi\c@part}
```

```
40 \renewcommand\appendix{\par
```

```
41 \setcounter{section}{0}%
```
\setcounter{subsection}{0}%

```
43 \gdef\thesection{\@harfi\c@section}}
```
# <span id="page-3-3"></span>**7 File artikel1-xepersian.def**

```
44 \ProvidesFile{artikel1-xepersian.def}[2010/07/25 v0.1 adaptations for artikel1 class]
45 \renewcommand*\thepart{\@tartibi\c@part}
```

```
46 \renewcommand*\appendix{\par
```

```
47 \setcounter{section}{0}%
```

```
48 \setcounter{subsection}{0}%
```
File artikel1-xepersian.def 3

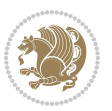

\gdef\thesection{\@harfi\c@section}}

# <span id="page-4-0"></span>**8 File artikel2-xepersian.def**

\ProvidesFile{artikel2-xepersian.def}[2010/07/25 v0.1 adaptations for artikel2 class]

```
51 \renewcommand*\thepart{\@tartibi\c@part}
```
- 52 \renewcommand\*\appendix{\par
- \setcounter{section}{0}%
- \setcounter{subsection}{0}%
- \gdef\thesection{\@harfi\c@section}}

# <span id="page-4-1"></span>**9 File artikel3-xepersian.def**

```
56 \ProvidesFile{artikel3-xepersian.def}[2010/07/25 v0.1 adaptations for artikel3 class]
57 \renewcommand*\thepart{\@tartibi\c@part}
```

```
58 \renewcommand*\appendix{\par
```
- \setcounter{section}{0}%
- \setcounter{subsection}{0}%
- \gdef\thesection{\@harfi\c@section}}

## <span id="page-4-2"></span>**10 File backref-xepersian.def**

```
62 \ProvidesFile{backref-xepersian.def}[2010/07/25 v0.1 adaptations for backref package]
63 \def\backrefpagesname{\if@RTL else\ pages\fi}
64 \def\BR@Latincitex[#1]#2{%
65 \BRorg@Latincitex[{#1}]{#2}%
66 \ifBR@verbose
67 \PackageInfo{backref}{back Latin cite \string`#2\string'}%
68 \fi
69 \Hy@backout{#2}%
70 }
71 \AtBeginDocument{%
72 \@ifundefined{NAT@parse}{%
73 \global\let\BRorg@Latincitex\@Latincitex
74 \global\let\@Latincitex\BR@Latincitex
75 }{%
76 \@ifpackageloaded{hyperref}{}{%
77 \def\hyper@natlinkstart#1{\Hy@backout{#1}}%
78 }%
79 \PackageInfo{backref}{** backref set up for natbib **}%
80 }%
81 }%
```
#### <span id="page-4-3"></span>**11 File bidituftesidenote-xepersian.def**

```
82 \ProvidesFile{bidituftesidenote-xepersian.def}[2017/02/04 v0.3 xepersian changes to bidituftes
83
84 \setLTRcitationfont{\resetlatinfont\footnotesize}
8<sub>5</sub>
```

```
86 \renewcommand*{\@bidituftesidenote@LTRmarginfont}{\resetlatinfont\footnotesize}
```
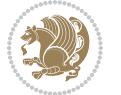

```
87
88 \renewcommand*{\@bidituftesidenote@RTLmarginfont}{\setpersianfont\footnotesize}
89
90
```
#### <span id="page-5-0"></span>**12 File bidimoderncv-xepersian.def**

```
91 \ProvidesFile{bidimoderncv-xepersian.def}[2010/07/25 v0.1 adaptations for bidimoderncv class]
92 \def\refname{\if@RTL else\ Publications\fi}
```
#### <span id="page-5-1"></span>**13 File boek3-xepersian.def**

```
93 \ProvidesFile{boek3-xepersian.def}[2010/07/25 v0.1 adaptations for boek3 class]
```

```
94 \renewcommand*\thepart{\@tartibi\c@part}
```

```
95 \renewcommand*\frontmatter{%
```
- \cleardoublepage
- \@mainmatterfalse
- \pagenumbering{harfi}}
- \renewcommand\*\appendix{\par
- 100 \setcounter{chapter}{0}%
- 101 \setcounter{section}{0}%
- \gdef\@chapapp{\appendixname}%
- \gdef\thechapter{\@harfi\c@chapter}}

## <span id="page-5-2"></span>**14 File boek-xepersian.def**

```
104 \ProvidesFile{boek-xepersian.def}[2010/07/25 v0.1 adaptations for boek class]
105 \renewcommand*\thepart{\@tartibi\c@part}
```

```
106 \renewcommand*\frontmatter{%
```
- \cleardoublepage
- \@mainmatterfalse
- 109 \pagenumbering{harfi}}
- 110 \renewcommand\*\appendix{\par
- \setcounter{chapter}{0}%
- 112 \setcounter{section}{0}%
- \gdef\@chapapp{\appendixname}%
- \gdef\thechapter{\@harfi\c@chapter}}

#### <span id="page-5-3"></span>**15 File bookest-xepersian.def**

```
115 \ProvidesFile{bookest-xepersian.def}[2010/07/25 v0.1 adaptations for bookest class]
116 \renewcommand \thepart {\@tartibi\c@part}
117 \renewcommand\appendix{\par
118 \setcounter{chapter}{0}%
119 \setcounter{section}{0}%
120 \gdef\@chapapp{\appendixname}%
121 \gdef\thechapter{\@harfi\c@chapter}
122 }%end appendix
```
File bookest-xepersian.def 5

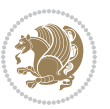

#### **16 File book-xepersian.def**

 \ProvidesFile{book-xepersian.def}[2010/07/25 v0.2 adaptations for standard book class] \renewcommand\frontmatter{%

- 125 \cleardoublepage
- \@mainmatterfalse

```
127 \pagenumbering{harfi}}
```
- 128 \renewcommand \thepart {\@tartibi\c@part}
- 129 \renewcommand\appendix{\par
- 130 \setcounter{chapter}{0}%
- 131 \setcounter{section}{0}%
- 132 \gdef\@chapapp{\appendixname}%
- 133 \gdef\thechapter{\@harfi\c@chapter}

134 }%end appendix

#### <span id="page-6-0"></span>**17 File breqn-xepersian.def**

 \ProvidesFile{breqn-xepersian.def}[2010/07/25 v0.1 adaptations for breqn package] \def\@dmath[#1]{\if@RTL\@RTLfalse\addfontfeatures{Mapping=farsidigits}\fi%

- 137 \everydisplay\expandafter{\the\everydisplay \display@setup}%
- 138 \if@noskipsec \leavevmode \fi
- \if@inlabel \leavevmode \global\@inlabelfalse \fi
- \if\eq@group\else\eq@prelim\fi
- \setkeys{breqn}{#1}%
- 142 \the\eqstyle
- \eq@setnumber
- 144 \begingroup
- \eq@setup@a
- \eq@startup
- }

```
148 \def\@dgroup[#1]{\if@RTL\@RTLfalse\addfontfeatures{Mapping=farsidigits}\fi%
```
- \let\eq@group\@True \global\let\eq@GRP@first@dmath\@True
- \global\GRP@queue\@emptytoks \global\setbox\GRP@box\box\voidb@x
- \global\let\GRP@label\@empty
- \global\grp@wdL\z@\global\grp@wdR\z@\global\grp@wdT\z@
- \global\grp@linewidth\z@\global\grp@wdNum\z@
- \global\let\grp@eqs@numbered\@False
- \global\let\grp@aligned\@True
- \global\let\grp@shiftnumber\@False
- \eq@prelim
- \setkeys{breqn}{#1}%
- \if\grp@hasNumber \grp@setnumber \fi
- }

```
161 \def\@dseries[#1]{\if@RTL\@RTLfalse\addfontfeatures{Mapping=farsidigits}\fi%
```
- \let\display@setup\dseries@display@setup
- 163 % Question: should this be the default for dseries???
- \global\eq@wdCond\z@
- \@dmath[layout={M},#1]%
- \mathsurround\z@\@@math \penalty\@Mi
- 167 \let\endmath\ends@math

File breqn-xepersian.def 6

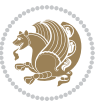

```
168 \def\premath{%
169 \ifdim\lastskip<.3em \unskip
170 \else\ifnum\lastpenalty<\@M \dquad\fi\fi
171 }%
172 \def\postmath{\unpenalty\eq@addpunct \penalty\intermath@penalty \dquad \@ignoretrue}%
173 \ignorespaces
174 }
```

```
175 \ProvidesFile{latex-localise-commands-xepersian.def}[2014/02/05 v0.3 Persian localisation of L
176 \eqcommand{ }{@arstrut}
177 \eqcommand{ }{above}
\texttt{178}\texttt{{\char'134}q}179 \eqcommand{ }{abovedisplayskip}
180 \eqcommand{ }{abstractname}
181 \eqcommand{ }{accent}
182 \eqcommand{ }{active}
183 \eqcommand{ }{addcontentsline}
184 \eqcommand{ }{addpenalty}
185 \eqcommand{ }{address}
186 \eqcommand{ }{addtocontents}
187 \eqcommand{ }{addtocounter}
188 \eqcommand{ }{addtolength}
189 \eqcommand{ }{addvspace}
190 \eqcommand{ }{adjdemerits}
191 \eqcommand{ }{advance}
192 \eqcommand{ }{afterassignment}
193 \eqcommand{}{aftergroup}
194 \eqcommand{ }{aleph}
195 \eqcommand{ }{aliasfontfeature}
196 \eqcommand{ }{aliasfontfeatureoption}
197 \eqcommand{ }{allowbreak}
198 \eqcommand{@}{alloc@}
199 \eqcommand{ }{allocationnumber}
200 \eqcommand{  }{allowdisplaybreaks}
201 \eqcommand{ }{Alph}
202 \eqcommand{ }{alph}
203 \eqcommand{ }{alsoname}
204 \eqcommand{}{and}
205 \eqcommand{}{angle}
206 \eqcommand{ }{appendixname}
207 \eqcommand{}{approx}
208 \eqcommand{}{arabic}
209 \eqcommand{}{arg}
210 \eqcommand{  }{arrayrulecolor}
211 \eqcommand{  }{arraycolsep}
212 \eqcommand{  }{arrayrulewidth}
213 \eqcommand{ }{arraystretch}
214 \eqcommand{}{AtBeginDocument}
```
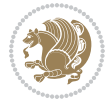

```
215 \eqcommand{ }{AtEndDocument}
216 \eqcommand{ }{AtEndOfClass}
217 \eqcommand{ }{AtEndOfPackage}
218 \eqcommand{}{author}
219 \eqcommand{ }{backmatter}
220 \eqcommand{ }{backslash}
221 \eqcommand{}{badness}
222 \eqcommand{}{bar}
223 \eqcommand{ }{baselineskip}
224 \eqcommand{  }{baselinestretch}
225 \eqcommand{  }{batchmode}
226 \eqcommand{}{begin}
227 \eqcommand{ }{beginL}
228 \eqcommand{ }{beginR}
229 \eqcommand{ }{begingroup}
230 \eqcommand{   }{belowdisplayshortskip}
231 \eqcommand{  }{belowdisplayskip}
232 \eqcommand{}{bf}
233 \eqcommand{  }{bfdefault}
234 \eqcommand{ }{bfseries}
235 \eqcommand{}{bgroup}
236 \eqcommand{}{bibitem}
237 \eqcommand{ }{bibliography}
238 \eqcommand{  }{bibliographystyle}
239 \eqcommand{  }{bibname}
240 \eqcommand{ }{bigskip}
241 \eqcommand{ }{bigskipamount}
242 \eqcommand{  }{botfigrule}
243 \eqcommand{ }{botmark}
244 \eqcommand{}{bottompageskip}
245 \eqcommand{ }{bottomfraction}
246 \eqcommand{}{box}
247 \eqcommand{ }{boxmaxdepth}
248 \eqcommand{}{break}
249 \eqcommand{ }{bullet}
250 \eqcommand{@}{@cclv}
251 \eqcommand{@}{@cclvi}
252 \eqcommand{}{caption}
253 \eqcommand{}{catcode}
254 \eqcommand{}{cc}
255 \eqcommand{ }{ccname}
256 \eqcommand{ }{cdot}
257 \eqcommand{ }{cdots}
258 \eqcommand{ }{centering}
259 \eqcommand{ }{centerline}
260 \eqcommand{@}{ch@ck}
261 \eqcommand{}{chapter}
262 \eqcommand{ }{chaptername}
263 \eqcommand{}{char}
264 \eqcommand{ }{chardef}
```

```
File latex-localise-commands-xepersian.def 8
```

```
265 \eqcommand{ }{CheckCommand}
266 \eqcommand{}{cite}
267 \eqcommand{ }{ClassError}
268 \eqcommand{ }{ClassInfo}
269 \eqcommand{}{ClassWarning}
270 \eqcommand{  }{ClassWarningNoLine}
271 \eqcommand{ }{cleaders}
272 \eqcommand{ }{cleardoublepage}
273 \eqcommand{ }{clearpage}
274 \eqcommand{ }{cline}
275 \eqcommand{}{closein}
276 \eqcommand{}{closeout}
277 \eqcommand{ }{closing}
278 \eqcommand{ }{clubpenalty}
279 \eqcommand{}{clubsuit}
280 \eqcommand{   }{colbotmark}
281 \eqcommand{    }{colfirstmark}
282 \eqcommand{}{color}
283 \eqcommand{}{colorbox}
284 \eqcommand{    }{coltopmark}
285 \eqcommand{ }{columncolor}
286 \eqcommand{ }{columnsep}
287 \eqcommand{ }{columnwidth}
288 \eqcommand{  }{columnseprule}
289 \eqcommand{}{contentsline}
290 \eqcommand{  }{contentsname}
291 \eqcommand{}{copy}
292 \eqcommand{ }{copyright}
293 \eqcommand{}{count}
294 \eqcommand{@}{count@}
295 \eqcommand{ }{countdef}
296 \eqcommand{}{cr}
297 \eqcommand{ }{crcr}
298 \eqcommand{ }{csname}
299 \eqcommand{ }{CurrentOption}
300 \eqcommand{}{dashbox}
301 \eqcommand{ }{dashv}
302 \eqcommand{@}{@date}
303 \eqcommand{}{date}
304 \eqcommand{ }{day}<br>305 \eqcommand{
                    }{dblbotfigrule}
306 \eqcommand{  }{dblbottomfraction}
307 \eqcommand{  }{dblfigrule}
308 \eqcommand{  }{dblfloatpagefraction}
309 \eqcommand{  }{dblfloatsep}
310 \eqcommand{ }{dblfntlocatecode}
311 \eqcommand{ }{dbltextfloatsep}
312 \eqcommand{ }{dbltopfraction}
313 \eqcommand{  }{DeclareFixedFont}
314 \eqcommand{ }{DeclareGraphicsExtensions}
```

```
File latex-localise-commands-xepersian.def 9
```

```
315 \eqcommand{ }{DeclareGraphicsRule}
316 \eqcommand{    }{Declare01dFontCommand}
317 \eqcommand{ }{DeclareOption}
318 \eqcommand{  }{DeclareRobustCommand}
319 \eqcommand{  }{DeclareSymbolFont}
320 \eqcommand{}{deadcycles}
321 \eqcommand{}{def}
322 \eqcommand{@}{define@key}
323 \eqcommand{ }{definecolor}
324 \eqcommand{}{deg}
325 \eqcommand{}{delcode}
326 \eqcommand{}{delimiter}
327 \eqcommand{ }{delimiterfactor}
328 \eqcommand{}{depth}
329 \eqcommand{}{diamondsuit}
330 \eqcommand{}{dim}
331 \eqcommand{}{dimen}
332 \eqcommand{@}{dimen@}
333 \eqcommand{@}{dimen@i}
334 \eqcommand{@}{dimen@ii}
335 \eqcommand{ }{dimendef}
336 \eqcommand{ }{discretionary}
337 \eqcommand{ }{displaybreak}
338 \eqcommand{ }{displayindent}
339 \eqcommand{ }{displaystyle}
340 \eqcommand{ }{displaywidth}
341 \eqcommand{}{divide}
342 \eqcommand{ }{documentclass}
343 \begin{bmatrix} 343 \end{bmatrix} \eqcommand{ }{do}<br>344 \begin{bmatrix} 344 \end{bmatrix} \eqcommand{ }{dospecials}
344 \text{V}eqcommand{
345 \eqcommand{}{dot}
346 \eqcommand{ }{doteq}
347 \eqcommand{ }{dotfill}
348 \eqcommand{}{dots}
349 \eqcommand{ }{doublebox}
350 \eqcommand{   }{doublerulesepcolor}
351 \eqcommand{  }{doublerulesep}
352 \eqcommand{ }{downarrow}
353 \eqcommand{}{dp}
354 \eqcommand{}{dump}
355 \eqcommand{}{edef}
356 \eqcommand{}{egroup}
357 \eqcommand{ }{eject}
358 \eqcommand{}{else}
359 \eqcommand{}{em}
360 \eqcommand{ }{emergencystretch}
361 \eqcommand{}{emph}
362 \eqcommand{@}{@empty}
363 \eqcommand{}{empty}
364 \eqcommand{ }{emptyset}
```
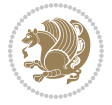

```
365 \eqcommand{}{end}
366 \eqcommand{ }{endL}
367 \eqcommand{ }{endR}
368 \eqcommand{  }{endcsname}
369 \eqcommand{ }{endfirsthead}
370 \eqcommand{ }{endfoot}
371 \eqcommand{ }{endgraf}
372 \eqcommand{ }{endgroup}
373 \eqcommand{ }{endhead}
374 \eqcommand{ }{endinput}
375 \eqcommand{  }{endlastfoot}
376 \eqcommand{  }{enlargethispage}
377 \eqcommand{ }{endline}
378 \eqcommand{  }{endlinechar}
379 \eqcommand{ }{enspace}
380 \eqcommand{ }{enskip}
381 \eqcommand{ }{eqcommand}
382 \eqcommand{ }{eqenvironment}
383 \eqcommand{ }{eqref}
384 \eqcommand{ }{errhelp}
385 \eqcommand{ }{errmessage}
386 \eqcommand{ }{errorcontextlines}<br>387 \eqcommand{ }{errorstopmode}
                    }{errorstopmode}
388 \eqcommand{ }{escapechar}
389 \eqcommand{}{euro}
390 \eqcommand{ }{evensidemargin}
391 \eqcommand{}{everycr}
392 \eqcommand{}{everydisplay}
393 \eqcommand{}{everyhbox}
394 \eqcommand{}{everyjob}
395 \eqcommand{}{everymath}
396 \eqcommand{}{everypar}
397 \eqcommand{}{everyvbox}
398 \eqcommand{  }{ExecuteOptions}
399 \eqcommand{ }{exhyphenpenalty}
400 \eqcommand{ }{expandafter}
401 \eqcommand{   }{extracolsep}
402 \eqcommand{@ }{@firstofone}
403 \eqcommand{@ }{@firstoftwo}
404 \eqcommand{@}{f@ur}
405 \eqcommand{}{fam}
406 \eqcommand{ }{fancypage}
407 \eqcommand{}{fbox}
408 \eqcommand{ }{fboxrule}
409 \eqcommand{ }{fboxsep}
410 \eqcommand{}{fcolorbox}
411 \eqcommand{}{fi}
412 \eqcommand{ }{figurename}
413 \eqcommand{}{filbreak}
414 \eqcommand{}{fill}
```

```
File latex-localise-commands-xepersian.def 11
```

```
415 \eqcommand{ }{firstmark}
416 \eqcommand{}{flat}
417 \eqcommand{  }{floatpagefraction}
418 \eqcommand{ }{floatingpenalty}
419 \eqcommand{  }{floatsep}
420 \eqcommand{ }{flushbottom}
421 \eqcommand{}{fmtname}
422 \eqcommand{ }{fmtversion}
423 \eqcommand{ }{fnsymbol}<br>424 \eqcommand{ }{font}
424 \eqcommand{}{font}
425 \eqcommand{}{fontdimen}
426 \eqcommand{ }{fontencoding}
427 \eqcommand{ }{fontfamily}
428 \eqcommand{ }{fontname}
429 \eqcommand{ }{fontseries}
430 \eqcommand{ }{fontshape}
431 \eqcommand{ }{fontsize}
432 \eqcommand{  }{footheight}
433 \eqcommand{ }{footins}
434 \eqcommand{}{footnote}
435 \eqcommand{ }{footnotemark}
436 \eqcommand{ }{footnoterule}
437 \eqcommand{ }{footnotesep}
438 \eqcommand{ }{footnotesize}
439 \eqcommand{ }{footnotetext}
440 \eqcommand{    }{footskip}
441 \eqcommand{}{frame}
442 \eqcommand{}{framebox}
443 \eqcommand{  }{frenchspacing}
444 \eqcommand{ }{frontmatter}
445 \eqcommand{}{futurelet}
446 \eqcommand{@}{@gobble}
447 \eqcommand{@ }{@gobbletwo}
448 \eqcommand{@ }{@gobblefour}
449 \eqcommand{@ }{@gtempa}
450 \eqcommand{@ }{@gtempb}
451 \eqcommand{}{gdef}
452 \eqcommand{ }{GenericInfo}
453 \eqcommand{ }{GenericWarning}
454 \eqcommand{ }{GenericError}
455 \eqcommand{}{global}
456 \eqcommand{ }{globaldefs}
457 \eqcommand{ }{glossary}
458 \eqcommand{ }{glossaryentry}
459 \eqcommand{ }{goodbreak}
460 \eqcommand{}{graphpaper}
461 \eqcommand{ }{guillemotleft}
462 \eqcommand{ }{guillemotright}
463 \eqcommand{  }{guilsinglleft}
464 \eqcommand{  }{guilsinglright}
```

```
465 \eqcommand{ }{halign}
466 \eqcommand{}{hang}
467 \eqcommand{}{hangafter}
468 \eqcommand{ }{hangindent}
469 \eqcommand{ }{hbadness}
470 \eqcommand{}{hbox}
471 \eqcommand{ }{headheight}
472 \eqcommand{ }{headsep}
473 \eqcommand{ }{headtoname}
474 \eqcommand{}{heartsuit}
475 \eqcommand{}{height}
476 \eqcommand{}{hfil}
477 \eqcommand{}{hfill}
478 \eqcommand{ }{hfilneg}
479 \eqcommand{}{hfuzz}
480 \eqcommand{ }{hideskip}
481 \eqcommand{ }{hidewidth}
482 \bidi@csletcs{ }{hline}% this is an exception
483 \eqcommand{ }{hoffset}
484 \eqcommand{ }{holdinginserts}
485 \eqcommand{ }{hrboxsep}
486 \eqcommand{ }{hrule}
487 \eqcommand{ }{hrulefill}
488 \eqcommand{ }{hsize}
489 \eqcommand{ }{hskip}
490 \eqcommand{ }{hspace}
491 \eqcommand{}{hss}
492 \eqcommand{}{ht}
493 \eqcommand{}{huge}
494 \eqcommand{ }{Huge}
495 \eqcommand{}{hyperlink}
496 \eqcommand{ }{hypersetup}
497 \eqcommand{ }{hypertarget}
498 \eqcommand{ }{hyphenation}
499 \eqcommand{ }{hyphenchar}
500 \eqcommand{  }{hyphenpenalty}
501 \eqcommand{@  }{@ifclassloaded}
502 \eqcommand{@}{@ifdefinable}
503 \eqcommand{@ }{@ifnextchar}
504 \eqcommand{@  }{@ifpackageloaded}
505 \eqcommand{@}{@ifstar}
506 \eqcommand{@ }{@ifundefined}
507 \eqcommand{}{if}
508 \eqcommand{ @}{if@tempswa}
509 \eqcommand{}{ifcase}
510 \eqcommand{}{ifcat}
511 \eqcommand{ }{ifdefined}
512 \eqcommand{}{ifdim}
513 \eqcommand{ }{ifeof}
514 \eqcommand{}{iff}
```
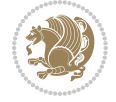

```
515 \eqcommand{}{iffalse}
516 \eqcommand{ }{IfFileExists}
517 \eqcommand{}{ifhbox}
518 \eqcommand{ }{ifhmode}
519 \eqcommand{}{ifinner}
520 \eqcommand{ }{ifmmode}
521 \eqcommand{}{ifnum}
522 \eqcommand{}{ifodd}
523 \eqcommand{ }{ifthenelse}
524 \eqcommand{}{iftrue}
525 \eqcommand{}{ifvbox}
526 \eqcommand{ }{ifvmode}
527 \eqcommand{}{ifvoid}
528 \eqcommand{}{ifx}
529 \eqcommand{    }{ignorespaces}
530 \eqcommand{}{immediate}
531 \eqcommand{}{include}
532 \eqcommand{ }{includegraphics}
533 \eqcommand{}{includeonly}
534 \eqcommand{}{indent}
535 \eqcommand{}{index}
536 \eqcommand{}{indexentry}
537 \eqcommand{ }{indexname}
538 \eqcommand{ }{indexspace}
539 \eqcommand{}{input}
540 \eqcommand{ }{InputIfFileExists}
541 \eqcommand{ }{inputlineno}
542 \eqcommand{}{insert}
543 \eqcommand{ }{insertpenalties}
544 \eqcommand{   }{interfootnotelinepenalty}
545 \eqcommand{   }{interdisplaylinepenalty}
546 \eqcommand{  }{interlinepenalty}
547 \eqcommand{ }{intertext}
548 \eqcommand{ }{intertextsep}
549 \eqcommand{}{invisible}
550 \eqcommand{  }{itdefault}
551 \eqcommand{ }{itshape}
552 \eqcommand{}{item}
553 \eqcommand{ }{itemindent}
554 \eqcommand{ }{itemsep}
555 \eqcommand{}{iterate}
556 \eqcommand{ }{itshape}
557 \eqcommand{ }{jobname}
558 \eqcommand{}{jot}
559 \eqcommand{}{kern}
560 \eqcommand{}{kill}
561 \eqcommand{}{label}
562 \eqcommand{  }{labelenumi}
563 \eqcommand{  }{labelenumii}
564 \eqcommand{  }{labelenumiii}
```

```
565 \eqcommand{  }{labelenumiv}
566 \eqcommand{  }{labelitemi}
567 \eqcommand{  }{labelitemii}
568 \eqcommand{  }{labelitemiii}
569 \eqcommand{  }{labelitemiv}
570 \eqcommand{ }{labelsep}
571 \eqcommand{ }{labelwidth}
572 \eqcommand{}{language}
573 \eqcommand{}{large}
574 \eqcommand{ }{Large}<br>575 \eqcommand{ }{LARGE}
575 \eqcommand{
576 \eqcommand{ }{lastbox}
577 \eqcommand{ }{lastkern}
578 \eqcommand{ }{lastpenalty}
579 \eqcommand{ }{lastskip}
580 \eqcommand{}{LaTeX}
581 \eqcommand{ }{LaTeXe}
582 \eqcommand{}{lccode}
583 \eqcommand{ }{ldots}
584 \eqcommand{}{leaders}
585 \eqcommand{ }{leavevmode}
586 \eqcommand{}{left}
587 \eqcommand{ }{leftmargin}
588 \eqcommand{  }{leftmargini}
589 \eqcommand{  }{leftmarginii}
590 \eqcommand{  }{leftmarginiii}
591 \eqcommand{  }{leftmarginiv}
592 \eqcommand{  }{leftmarginv}
593 \eqcommand{  }{leftmarginvi}
594 \eqcommand{ }{leftmark}
595 \eqcommand{}{leftpageskip}
596 \eqcommand{  }{leftskip}
597 \eqcommand{}{let}
598 \eqcommand{}{line}
599 \eqcommand{}{linebreak}
600 \eqcommand{ }{linepenalty}
601 \eqcommand{ }{lineskip}
602 \eqcommand{ }{lineskiplimit}
603 \eqcommand{  }{linespread}
604 \eqcommand{ }{linethickness}
605 \eqcommand{ }{linewidth}
606 \eqcommand{  }{listfigurename}
607 \eqcommand{  }{listfiles}
608 \eqcommand{ }{listoffigures}
609 \eqcommand{ }{listoftables}
610 \eqcommand{ }{listparindent}
611 \eqcommand{  }{listtablename}
612 \eqcommand{ }{LoadClass}
613 \eqcommand{  }{LoadClassWithOptions}
614 \eqcommand{}{location}
```
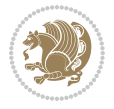

```
615 \eqcommand{}{long}
616 \eqcommand{}{looseness}
617 \eqcommand{ }{lower}
618 \eqcommand{@}{@makeother}
619 \eqcommand{@}{@m}
620 \eqcommand{@}{@M}
621 \eqcommand{@}{@Mi}
622 \eqcommand{@}{@Mii}
623 \eqcommand{@}{@Miii}
624 \eqcommand{@}{@Miv}
625 \eqcommand{@}{@MM}
626 \eqcommand{@}{m@ne}
627 \eqcommand{ }{mag}
628 \eqcommand{}{magstep}
629 \eqcommand{ }{magstephalf}
630 \eqcommand{ }{mainmatter}
631 \eqcommand{ }{makeatletter}
632 \eqcommand{ }{makeatother}
633 \eqcommand{ }{makebox}
634 \eqcommand{ }{makeglossary}
635 \eqcommand{ }{makeindex}
636 \eqcommand{ }{makelabel}
637 \eqcommand{  }{makelabels}
638 \eqcommand{  }{MakeLowercase}
639 \eqcommand{ }{maketitle}
640 \eqcommand{  }{MakeUppercase}
641 \eqcommand{}{marginpar}
642 \eqcommand{ }{marginparpush}
643 \eqcommand{ }{marginparsep}
644 \eqcommand{ }{marginparwidth}
645 \eqcommand{}{mark}
646 \eqcommand{ }{markboth}
647 \eqcommand{ }{markright}
648 \eqcommand{ }{mathaccent}
649 \eqcommand{ }{mathchar}
650 \eqcommand{  }{mathchardef}
651 \eqcommand{}{mathcode}
652 \eqcommand{ }{mathrm}
653 \eqcommand{}{maxdeadcycles}
654 \eqcommand{ }{maxdepth}
655 \eqcommand{}{maxdimen}
656 \eqcommand{}{mbox}
657 \eqcommand{ }{mdseries}
658 \eqcommand{}{meaning}
659 \eqcommand{}{mediumseries}
660 \eqcommand{  }{medmuskip}
661 \eqcommand{ }{medskip}
662 \eqcommand{ }{medskipamount}
663 \eqcommand{ }{medspace}
664 \eqcommand{}{message}
```

```
665 \eqcommand{ }{MessageBreak}
666 \eqcommand{  }{minrowclearance}
667 \eqcommand{ }{mkern}
668 \eqcommand{}{month}
669 \eqcommand{ }{moveleft}
670 \eqcommand{ }{moveright}
671 \eqcommand{ }{mskip}
672 \eqcommand{@}{m@th}
673 \eqcommand{}{multicolumn}
674 \eqcommand{}{multiply}
675 \eqcommand{}{multispan}
676 \eqcommand{}{muskip}
677 \eqcommand{ }{muskipdef}
678 \eqcommand{@}{@namedef}
679 \eqcommand{@}{@nameuse}
680 \eqcommand{@}{@ne}
681 \eqcommand{}{name}
682 \eqcommand{}{natural}
683 \eqcommand{}{nearrow}
684 \eqcommand{}{nearrower}
685 \eqcommand{ }{NeedsTeXFormat}
686 \eqcommand{}{neg}
687 \eqcommand{  }{negmedspace}
688 \eqcommand{  }{negthickspace}
689 \eqcommand{  }{negthinspace}
690 \eqcommand{ }{newboolean}
691 \eqcommand{}{newbox}
692 \eqcommand{ }{newcommand}
693 \eqcommand{}{newcount}
694 \eqcommand{ }{newcounter}
695 \eqcommand{}{newdimen}
696 \eqcommand{ }{newenvironment}
697 \eqcommand{ }{newfam}
698 \eqcommand{ }{newfont}
699 \eqcommand{ }{newhelp}
700 \eqcommand{ }{newinsert}
701 \eqcommand{ }{newlabel}
702 \eqcommand{ }{newlength}
703 \eqcommand{}{newline}
704 \eqcommand{ }{newlinechar}
705 \eqcommand{ }{newmuskip}
706 \eqcommand{ }{newpage}
707 \eqcommand{ }{newread}
708 \eqcommand{ }{newsavebox}
709 \eqcommand{ }{newskip}
710 \eqcommand{ }{newtheorem}
711 \eqcommand{}{newtoks}
712 \eqcommand{ }{newwrite}
713 \eqcommand{ }{noalign}
714 \eqcommand{}{nobreak}
```

```
715 \eqcommand{ }{nobreakspace}
716 \eqcommand{ }{nocite}
717 \eqcommand{}{noexpand}
718 \eqcommand{ }{nofiles}
719 \eqcommand{ }{noindent}
720 \eqcommand{  }{nointerlineskip}
721 \eqcommand{ }{nolimits}
722 \eqcommand{}{nolinebreak}
723 \eqcommand{  }{nonstopmode}
724 \eqcommand{  }{nonfrenchspacing}
725 \eqcommand{ }{nonumber}
726 \eqcommand{ }{nopagebreak}
727 \eqcommand{ }{normalbaselines}
728 \eqcommand{  }{normalbaselineskip}
729 \eqcommand{ }{normalcolor}
730 \eqcommand{ }{normalfont}
731 \eqcommand{ }{normallineskip}
732 \eqcommand{ }{normallineskiplimit}
733 \eqcommand{ }{normalmarginpar}
734 \eqcommand{ }{normalsize}
735 \eqcommand{ }{notag}
736 \eqcommand{}{null}
737 \eqcommand{ }{nullfont}
738 \eqcommand{}{number}
739 \eqcommand{}{numberline}
740 \eqcommand{ }{numberwithin}
741 \eqcommand{  }{@evenfoot}
742 \eqcommand{  }{@evenhead}
743 \eqcommand{  }{@oddfoot}
744 \eqcommand{  }{@oddhead}
745 \eqcommand{  }{@outeqntrue}
746 \eqcommand{  }{@outeqnfalse}
747 \eqcommand{ }{obeylines}
748 \eqcommand{}{obeyspaces}
749 \eqcommand{ }{oddsidemargin}
750 \eqcommand{ }{offinterlineskip}
751 \eqcommand{}{omit}
752 \eqcommand{@ }{@onlypreamble}
753 \eqcommand{ }{onecolumn}
754 \eqcommand{  }{onlynotes}
755 \eqcommand{}{onlyslides}
756 \eqcommand{ }{openin}
757 \eqcommand{ }{openout}
758 \eqcommand{  }{OptionNotUsed}
759 \eqcommand{}{or}
760 \eqcommand{}{outer}
761 \eqcommand{ }{output}
762 \eqcommand{  }{outputpenalty}
763 \eqcommand{ }{overfullrule}
764 \eqcommand{@   }{@preamblecmds}
```

```
765 \eqcommand{@}{p@}
766 \eqcommand{ }{PackageError}
767 \eqcommand{ }{PackageInfo}
768 \eqcommand{}{PackageWarning}
769 \eqcommand{  }{PackageWarningNoLine}
770 \eqcommand{ }{pagebreak}
771 \eqcommand{ }{pagecolor}
772 \eqcommand{ }{pagedepth}
773 \eqcommand{ }{pagefilllstretch}
774 \eqcommand{ }{pagefillstretch}
775 \eqcommand{ }{pagefilstretch}
776 \eqcommand{ }{pagegoal}
777 \eqcommand{ }{pagename}
778 \eqcommand{  }{pagenumbering}
779 \eqcommand{ }{pageref}
780 \eqcommand{  }{pagerulewidth}
781 \eqcommand{ }{pageshrink}
782 \eqcommand{ }{pagestretch}
783 \eqcommand{ }{pagestyle}
784 \eqcommand{ }{pagetotal}
785 \eqcommand{ }{paperheight}
786 \eqcommand{ }{paperwidth}
787 \bidi@csdefcs{}{par}% this is an exception since \par is redefined only in some circumstances
788 \eqcommand{}{paragraph}
789 \eqcommand{}{parallel}
790 \eqcommand{}{parbox}
791 \eqcommand{  }{parfillskip}
792 \eqcommand{ }{parindent}
793 \eqcommand{ }{parsep}
794 \eqcommand{ }{parshape}
795 \eqcommand{ }{parskip}
796 \eqcommand{}{part}
797 \eqcommand{ }{partname}
798 \eqcommand{   }{partopsep}
799 \eqcommand{   }{PassOptionToClass}
800 \eqcommand{   }{PassOptionToPackage}
801 \eqcommand{}{path}
802 \eqcommand{}{patterns}
803 \eqcommand{}{pausing}
804 \eqcommand{}{penalty}
805 \eqcommand{}{phantom}
806 \eqcommand{ }{poptabs}
807 \eqcommand{  }{postdisplaypenalty}
808 \eqcommand{  }{predisplaydirection}
809 \eqcommand{  }{predisplaypenalty}
810 \eqcommand{  }{predisplaysize}
811 \eqcommand{ }{pretolerance}
812 \eqcommand{ }{prevdepth}
813 \eqcommand{}{prevgraf}
814 \eqcommand{ }{printindex}
```
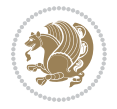

```
815 \eqcommand{  }{ProcessOptions}
816 \eqcommand{}{protect}
817 \eqcommand{ }{providecommand}
818 \eqcommand{  }{ProvidesClass}
819 \eqcommand{  }{ProvidesFile}
820 \eqcommand{  }{ProvidesPackage}
821 \eqcommand{ }{pushtabs}
822 \eqcommand{}{quad}
823 \eqcommand{}{qquad}
824 \eqcommand{@  }{@outputpagerestore}
825 \eqcommand{ }{radical}
826 \eqcommand{  }{raggedbottom}
827 \eqcommand{ }{raggedleft}
828 \eqcommand{ }{raggedright}
829 \eqcommand{ }{raise}
830 \eqcommand{}{raisebox}
831 \eqcommand{ }{raisetag}
832 \eqcommand{ }{rangle}
833 \eqcommand{ }{rceil}
834 \eqcommand{ }{read}
835 \eqcommand{}{ref}
836 \eqcommand{ }{reflectbox}
837 \eqcommand{ }{refname}
838 \eqcommand{ }{refstepcounter}
839 \eqcommand{}{relax}
840 \eqcommand{  }{removelastskip}
841 \eqcommand{ }{renewcommand}
842 \eqcommand{ }{renewenvironment}
843 \eqcommand{ }{RequirePackage}
844 \eqcommand{ }{RequirePackageWithOptions}
845 \eqcommand{ } {resizebox}
846 \eqcommand{ }{reversemarginpar}
847 \eqcommand{ }{rfloor}
848 \eqcommand{}{right}
849 \eqcommand{ }{rightmargin}
850 \eqcommand{ }{rightmark}
851 \eqcommand{}{rightpageskip}
852 \eqcommand{  }{rightskip}
853 \eqcommand{ }{rmdefault}
854 \eqcommand{ }{rmfamily}
855 \eqcommand{ }{Roman}
856 \eqcommand{ }{roman}
857 \eqcommand{}{romannumeral}
858 \eqcommand{}{rotatebox}
859 \eqcommand{ }{rowcolor}
860 \eqcommand{}{rule}
861 \eqcommand{@ }{@secondoftwo}
862 \eqcommand{@}{@spaces}
863 \eqcommand{ }{samepage}
864 \eqcommand{}{savebox}
```
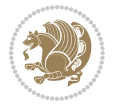

 \eqcommand{}{sbox} 866 \eqcommand{ }{scalebox} 867\eqcommand{ }{scdefault} 868\eqcommand{ }{scshape} 869 \eqcommand{ }{setkeys} \eqcommand{ }{scriptfont} \eqcommand{ }{scriptscriptfont} \eqcommand{ }{scriptscriptstyle} \eqcommand{ }{scriptsize} \eqcommand{ }{scripstyle} \eqcommand{ }{scrollmode} 876 \eqcommand{ }{section} \eqcommand{ }{secdef} \eqcommand{}{see} 879 \eqcommand{ }{seealso} \eqcommand{ }{seename} \eqcommand{ }{selectfont} \eqcommand{ }{setboolean} 883 \eqcommand{ }{setbox} 884 \eqcommand{ }{setcounter} 885 \eqcommand{ }{setlength} \eqcommand{ }{setminus} \eqcommand{ }{SetSymbolFont} 888 \eqcommand{ } {settodepth} \eqcommand{ }{settoheight} \eqcommand{ }{settowidth} \eqcommand{ }{sfcode} \eqcommand{ }{sfdefault} \eqcommand{ }{sffamily} \eqcommand{ }{shadowbox} \eqcommand{}{sharp} \eqcommand{}{shipout} \eqcommand{ }{shortstack} \eqcommand{ }{show} \eqcommand{ }{showbox} \eqcommand{ }{showboxbreadth} \eqcommand{ }{showboxdepth} \eqcommand{ }{showlists} \eqcommand{ }{showthe} \eqcommand{ }{simplefontmode} \eqcommand{@}{sixt@@n} \eqcommand{ }{skewchar} \eqcommand{}{skip} \eqcommand{@}{skip@} \eqcommand{ }{skipdef} \eqcommand{}{sl} \eqcommand{ }{sldefault} \eqcommand{ }{slshape} \eqcommand{ }{sloppy} \eqcommand{ }{slshape}

```
915 \eqcommand{}{small}
916 \eqcommand{ }{smallskip}
917 \eqcommand{ }{smallskipamount}
918 \eqcommand{}{smash}
919 \eqcommand{ }{smile}
920 \eqcommand{ }{snglfntlocatecode}
921 \eqcommand{}{space}
922 \eqcommand{ }{spacefactor}
923 \eqcommand{ }{spaceskip}
924 \eqcommand{}{spadesuit}
925 \eqcommand{}{span}
926 \eqcommand{}{special}
927 \eqcommand{ }{splitmaxdepth}
928 \eqcommand{  }{splittopskip}
929 \eqcommand{}{star}
930 \eqcommand{ }{stepcounter}
931 \eqcommand{}{stretch}
932 \eqcommand{}{string}
933 \eqcommand{}{strut}
934 \eqcommand{}{strutbox}
935 \eqcommand{}{subitem}
936 \eqcommand{}{subparagraph}
937\eqcommand{ }{subsection}
938 \eqcommand{}{substack}
939 \eqcommand{ }{subsubitem}
940 \eqcommand{}{subsubsection}
941 \eqcommand{ }{subset}
942 \eqcommand{ }{subseteq}
943 \eqcommand{ }{supereject}
944 \eqcommand{  }{suppressfloats}
945 \eqcommand{@ }{@tempa}
946 \eqcommand{@ }{@tempb}
947 \eqcommand{@ }{@tempc}
948 \eqcommand{@ }{@tempd}
949 \eqcommand{@ }{@tempe}
950 \eqcommand{@ }{@tempboxa}
951 \eqcommand{@ }{@tempcnta}
952 \eqcommand{@ }{@tempcntb}
953 \eqcommand{@ }{@tempdima}
954 \eqcommand{@ }{@tempdimb}
955 \eqcommand{@ }{@tempdimc}
956 \eqcommand{@ }{@tempskipa}
957 \eqcommand{@ }{@tempskipb}
958 \eqcommand{@ }{@tempswafalse}
959 \eqcommand{@ }{@tempswatrue}
960 \eqcommand{@ }{@temptokena}
961 \eqcommand{ }{@thefnmark}
962 \eqcommand{@ }{@thirdofthree}
963 \eqcommand{ }{tabbingsep}
964 \eqcommand{  }{tabcolsep}
```

```
965 \eqcommand{ }{tableofcontents}
966 \eqcommand{ }{tablename}
967 \eqcommand{ }{tabskip}
968 \eqcommand{ }{tabularnewline}
969 \eqcommand{}{tag}
970 \eqcommand{}{telephone}
971 \eqcommand{}{TeX}
972 \eqcommand{}{text}
973 \text{ (eqcommand{\qquad} {\qquad} ) } \{ \text{textbullet} \}<br>
974 \text{ (eqcommand{\qquad} {\qquad} ) } \{ \text{textfont} \}974 \text{V}eqcommand{
975 \eqcommand{  }{textemdash}
976 \eqcommand{  }{textendash}
977 \eqcommand{  }{textexclamdown}
978 \eqcommand{  }{textperiodcentered}
979 \eqcommand{  }{textquestiondown}
980 \eqcommand{ }{textquotedblleft}
981 \eqcommand{   }{textquotedblright}
982 \eqcommand{  }{textquoteleft}
983 \eqcommand{  }{textquoteright}
984 \eqcommand{ }{textvisiblespace}
985 \eqcommand{ }{textbackslash}
986 \eqcommand{ }{textbar}
987 \eqcommand{  }{textgreater}
988 \eqcommand{ }{textless}
989 \eqcommand{ }{textbf}
990 \eqcommand{ }{textcircled}
991 \eqcommand{ }{textcolor}
992 \eqcommand{ }{textcompwordmark}
993 \eqcommand{    }{textfloatsep}
994 \eqcommand{ }{textfraction}
995 \eqcommand{ }{textheight}
996 \eqcommand{ }{textindent}
997 \eqcommand{ }{textit}
998 \eqcommand{ }{textmd}
999 \eqcommand{ }{textnormal}
1000 \eqcommand{ }{textregistered}
1001 \eqcommand{ }{textrm}
1002 \eqcommand{ } {textsc}
1003 \eqcommand{  }{textsf}
1004 \eqcommand{ }{textsl}
1005 \eqcommand{ }{textstyle}
1006\eqcommand{ }{textsuperscript}
1007\eqcommand{ }{texttrademark}
1008\eqcommand{ }{texttt}
1009 \eqcommand{ }{textup}
1010 \eqcommand{ } {textwidth}
1011 \eqcommand{ }{thanks}
1012 \eqcommand{ }{the}
1013 \eqcommand{ }{thempfn}
1014 \eqcommand{ }{thicklines}
```
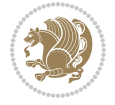

```
1015 \eqcommand{ }{thickmuskip}
1016 \eqcommand{ }{thinmuskip}
1017 \eqcommand{ }{thickspace}
1018 \eqcommand{ }{thinlines}
1019 \eqcommand{ }{thinspace}
1020 \eqcommand{ }{thisfancypage}
1021 \eqcommand{ }{thispagestyle}
1022 \eqcommand{@}{thr@@}
1023 \eqcommand{ }{tilde}
1024 \eqcommand{ }{tiny}
1025 \eqcommand{ }{time}
1026 \eqcommand{ }{times}
1027 \eqcommand{ }{title}
1028 \eqcommand{ }{to}
1029 \eqcommand{ }{today}
1030 \eqcommand{ }{toks}
1031 \eqcommand{ }{toksdef}
1032 \eqcommand{ }{tolerance}
1033 \eqcommand{}{top}
1034 \eqcommand{    }{topfigrule}
1035 \eqcommand{ }{topfraction}
1036 \eqcommand{ }{topmargin}
1037 \eqcommand{ }{topmark}
1038 \eqcommand{ }{toppageskip}
1039 \eqcommand{    }{topsep}
1040 \eqcommand{ }{topskip}
1041 \eqcommand{ }{totalheight}
1042 \eqcommand{ }{tracingall}
1043 \eqcommand{ }{tracingcommands}
1044 \eqcommand{ }{tracinglostchars}
1045 \eqcommand{ }{tracingmacros}
1046 \eqcommand{ }{tracingonline}
1047 \eqcommand{ }{tracingoutput}
1048 \eqcommand{ }{tracingpages}
1049 \eqcommand{ }{tracingparagraphs}
1050 \eqcommand{ }{tracingrestores}
1051 \eqcommand{ }{tracingstats}
1052 \eqcommand{ }{triangle}
1053 \eqcommand{ }{ttdefault}
1054 \eqcommand{ }{ttfamily}
1055 \eqcommand{@}{tw@}
1056 \eqcommand{ } {twocolumn}
1057 \eqcommand{ }{typein}
1058 \eqcommand{ } {typeout}
1059 \eqcommand{ }{uccode}
1060 \eqcommand{ } {uchyph}
1061 \eqcommand{ }{underline}
1062 \eqcommand{ } {unhbox}
1063 \eqcommand{  }{unhcopy}
1064 \eqcommand{ } {unitlength}
```
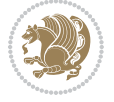

```
1065 \eqcommand{ } {unkern}
1066 \eqcommand{ } {unpenalty}
1067 \eqcommand{ }{unskip}
1068 \eqcommand{ }{unvbox}
1069 \eqcommand{  }{unvcopy}
1070 \eqcommand{ } {updefault}
1071 \eqcommand{ } {upshape}
1072 \eqcommand{ } {usebox}
1073 \eqcommand{ } {usecounter}
1074 \eqcommand{ } {usefont}
1075 \eqcommand{ }{usepackage}
1076 \eqcommand{@ }{@vobeyspaces}
1077 \eqcommand{@ }{@void}
1078 \eqcommand{ } {vadjust}
1079 \eqcommand{ } {valign}
1080 \eqcommand{ }{value}
1081 \eqcommand{ } {vbadness}
1082\eqcommand{ }{vbox}
1083 \eqcommand{ } {vcenter}
1084 \eqcommand{ } {verb}
1085 \eqcommand{ }{vfil}
1086 \eqcommand{ }{vfill}
1087 \eqcommand{ }{vfilneg}
1088 \eqcommand{ } {vfuzz}
1089 \eqcommand{ }{visible}
1090 \eqcommand{ }{vline}
1091 \eqcommand{ }{voffset}
1092 \eqcommand{@}{voidb@x}
1093 \eqcommand{  }{vpageref}
1094 \eqcommand{ }{vrboxsep}
1095 \eqcommand{ } {vref}
1096 \eqcommand{ }{vrule}
1097 \eqcommand{ } {vsize}
1098 \eqcommand{ }{vskip}
1099 \eqcommand{ }{vspace}
1100 \eqcommand{ }{vsplit}
1101 \eqcommand{ }{vss}
1102 \eqcommand{ }{vtop}
1103 \eqcommand{ }{wd}
1104 \eqcommand{ }{whiledo}
1105 \eqcommand{ } {widehat}
1106 \eqcommand{ }{widetilde}
1107 \eqcommand{ } {widowpenalty}
1108 \eqcommand{ }{width}
1109 \eqcommand{ }{wlog}
1110 \eqcommand{ }{write}
1111 \eqcommand{@ }{@xobeysp}
1112 \eqcommand{@}{@xxxii}
1113 \eqcommand{ }{xdef}
1114 \eqcommand{ }{xleaders}
```
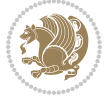

1115 \eqcommand{ }{xspaceskip} 1116 \eqcommand{ }{year} 1117 \eqcommand{@}{z@} 1118 \eqcommand{@}{z@skip}

#### <span id="page-26-0"></span>**19 File color-localise-xepersian.def**

```
1119 color}  \-localise-xepersian.def}[2011/03/01 v0.1 localising color package]
1120 0}{rgb}{ } \0,,0}
1121 1}{rgb}{ } \1,,1}
1122 1}{rgb}{ } \0,,0}
1123 0}{rgb}{} \1,,0}
1124 \text{ 0}{rgb}{ } \0,,1}
1125 1}{cmyk}{ } \0,,0,0}
1126 0}{cmyk}{ } \1,,0,0}
1127 0}{cmyk}{ } \0,,1,0}
```
#### <span id="page-26-1"></span>**20 File xepersian-localise-commands-xepersian.def**

```
1128 \ProvidesFile{xepersian-localise-commands-xepersian.def}[2012/07/25 v0.2 Persian localisation
1129 \eqcommand{ }{autofootnoterule}
1130 \eqcommand{ }{AutoMathsDigits}
1131 \eqcommand{ }{DefaultMathsDigits}
1132\eqcommand{ @ }{keyval@eq@alias@key}
1133 \eqcommand{  }{deflatinfont}
1134 \eqcommand{ }{defpersianfont}
1135 \eqcommand{ }{hboxL}
1136 \eqcommand{ }{hboxR}
1137 \eqcommand{ } {Latincite}
1138 \eqcommand{ }{latinfont}
1139 \eqcommand{ }{latintoday}
1140 \eqcommand{ }{leftfootnoterule}
_{1141} \eqcommand{ }{lr}
1142 \eqcommand{ }{LRE}
1143 \eqcommand{ }{LTRdblcol}
1144 \eqcommand{ }{LTRfootnote}
1145 \eqcommand{ }{LTRfootnotetext}
1146 \eqcommand{ }{LTRthanks}
1147 \eqcommand{ } {persianday}
1148 \eqcommand{ } {persianfont}
1149 \eqcommand{ }{PersianMathsDigits}
1150 \eqcommand{ }{persianmonth}
1151 \eqcommand{ } {persianyear}
1152 \eqcommand{    }{plq}
1153 \eqcommand{    }{prq}
1154 \eqcommand{ }{rightfootnoterule}
1155 \eqcommand{ }{rl}
1156 \eqcommand{ }{RLE}
1157 \eqcommand{ }{RTLdblcol}
1158 \eqcommand{ }{RTLfootnote}
```
File xepersian-localise-commands-xepersian.def 26

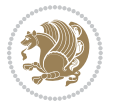

```
1159 \eqcommand{ }{RTLfootnotetext}
1160 \eqcommand{ }{RTLthanks}
1161 \eqcommand{@ }{@SepMark}
1162 \eqcommand{ }{SepMark}
1163 \eqcommand{ }{setdefaultbibitems}
1164 \eqcommand{ }{setdefaultmarginpar}
1165 \eqcommand{ } {setmathdigitfont}
1166 \eqcommand{ }{setfootnoteLR}
1167\eqcommand{ }{setfootnoteRL}
1168\eqcommand{    }{setlatintextfont}
1169 \eqcommand{ } {setLTR}
1170 \eqcommand{ }{setLTRbibitems}
1171 \eqcommand{ }{setLTRmarginpar}
1172 \eqcommand{ } {setRTL}
1173 \eqcommand{ }{setRTLbibitems}
1174 \eqcommand{ }{setRTLmarginpar}
1175 \eqcommand{ } {settextfont}
1176 \eqcommand{    }{textwidthfootnoterule}
1177 \eqcommand{ }{twocolumnstableofcontents}
1178 \eqcommand{ } {unsetfootnoteRL}
1179 \eqcommand{ } {unsetLTR}
1180\eqcommand{ }{unsetRTL}
1181\eqcommand{ }{vboxL}
1182 \eqcommand{ } {vboxR}
1183 \eqcommand{ }{XeLaTeX}
1184 \eqcommand{ }{XePersian}
1185 \eqcommand{ } {xepersianversion}
1186 \eqcommand{    }{xepersiandate}
1187 \eqcommand{ }{XeTeX}
```
# <span id="page-27-0"></span>**21 File enumerate-xepersian.def**

1188 \ProvidesFile{enumerate-xepersian.def}[2010/07/25 v0.1 adaptations for enumerate package] 1189 \def\@enloop@{%

<span id="page-27-1"></span>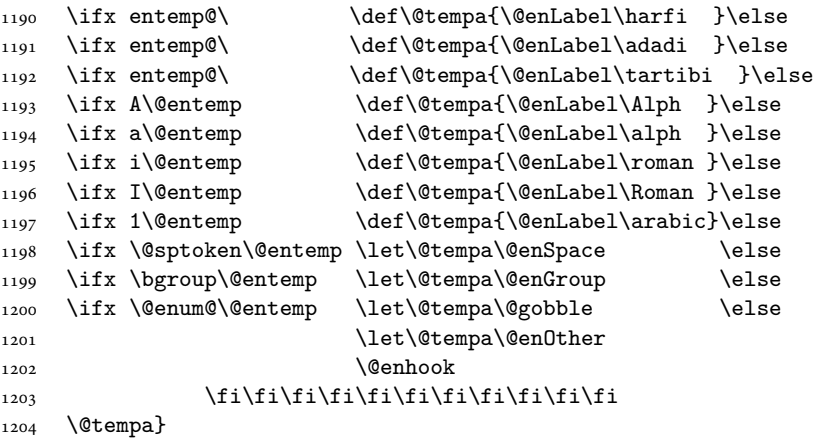

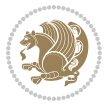

#### **22 File enumitem-xepersian.def**

1205 \ProvidesFile{enumitem-xepersian.def}[2017/09/06 v0.1 adaptations for enumitem package]

- 1206 \AddEnumerateCounter\*\tartibi\@tartibi{999999999}
- 1207 \AddEnumerateCounter\*\adadi\@adadi{999999999}
- 1208 \AddEnumerateCounter\harfi\@harfi{ }
- 1209 \AddEnumerateCounter\Abjad\@Abjad{ }
- 1210 \AddEnumerateCounter\abjad\@abjad{ }
- 1211 \SetEnumerateShortLabel{ }{\tartibi\*}
- 1212 \SetEnumerateShortLabel{ }{\adadi\*}
- 1213 \SetEnumerateShortLabel{ }{\harfi\*}
- 1214 \SetEnumerateShortLabel{}{\Abjad\*}
- 1215 \SetEnumerateShortLabel{ }{\abjad\*}

#### <span id="page-28-0"></span>**23 File latex-localise-environments-xepersian.def**

 $1216$  \ProvidesFile{latex-localise-environments-xepersian.def}[2010/07/25 v0.2 Persian localisation 1217 \eqenvironment{ }{abstract} 1218 \eqenvironment{ }{appendix} 1219 \eqenvironment{ }{array} 1220 \eqenvironment{ }{center} 1221 \eqenvironment{ }{description} 1222 \eqenvironment{ }{displaymath} 1223 \eqenvironment{ }{document} 1224 \eqenvironment{ }{enumerate} 1225 \eqenvironment{ }{figure} 1226 \eqenvironment{\*}{figure\*} 1227 \eqenvironment{ }{filecontents} 1228 \eqenvironment{ \*}{filecontents\*} 1229 \eqenvironment{ }{flushleft} 1230 \eqenvironment{ }{flushright} 1231 \eqenvironment{ }{itemize} 1232 \eqenvironment{ }{letter} 1233 \eqenvironment{ }{list} 1234 \eqenvironment{ }{longtable} 1235 \eqenvironment{ }{lrbox} 1236 \eqenvironment{ }{math} 1237 \eqenvironment{ }{matrix} 1238 \eqenvironment{ }{minipage} 1239 \eqenvironment{ }{multline} 1240 \eqenvironment{ }{note} 1241 \eqenvironment{ }{overlay} 1242 \eqenvironment{ }{picture} 1243 \eqenvironment{ }{quotation} 1244 \eqenvironment{}{quote} 1245 \eqenvironment{ }{slide} 1246 \eqenvironment{ }{sloppypar} 1247 \eqenvironment{ }{split} 1248 \eqenvironment{ }{subarray} 1249 \eqenvironment{ }{tabbing}

File latex-localise-environments-xepersian.def 28

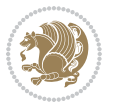

```
1250 \eqenvironment{ }{table}
1251 \eqenvironment{*}{table*}
1252 \eqenvironment{ }{tabular}
1253 \eqenvironment{*}{tabular*}
1254 \eqenvironment{ }{thebibliography}
1255 \eqenvironment{ }{theindex}
1256 \eqenvironment{ }{titlepage}
1257 \eqenvironment{ }{trivlist}
1258 \eqenvironment{ }{verse}
```
#### <span id="page-29-0"></span>**24 File xepersian-localise-environments-xepersian.def**

 $1259$  \ProvidesFile{xepersian-localise-environments-xepersian.def}[2010/07/25 v0.1 Persian localisat

```
1260 \eqenvironment{ }{latin}
1261 \eqenvironment{ }{LTR}
1262 \eqenvironment{ } {LTRitems}
1263 \eqenvironment{ }{modernpoem}
1264 \eqenvironment{*}{modernpoem*}
1265 \eqenvironment{ }{persian}
1266 \eqenvironment{ }{RTL}
1267 \eqenvironment{ }{RTLitems}
1268 \eqenvironment{ }{traditionalpoem}
1269 \eqenvironment{ *}{traditionalpoem*}
```
#### <span id="page-29-1"></span>**25 File extarticle-xepersian.def**

```
1270 \ProvidesFile{extarticle-xepersian.def}[2010/07/25 v0.1 adaptations for extarticle class]
1271 \renewcommand\thepart {\@tartibi\c@part}
```

```
1272 \renewcommand\appendix{\par
```

```
1273 \setcounter{section}{0}%
```

```
1274 \setcounter{subsection}{0}%
```
1275 \gdef\thesection{\@harfi\c@section}}

#### <span id="page-29-2"></span>**26 File extbook-xepersian.def**

```
1276 \ProvidesFile{extbook-xepersian.def}[2010/07/25 v0.1 adaptations for extbook class]
1277 \renewcommand\frontmatter{%
```

```
1278 \cleardoublepage
1279 \@mainmatterfalse
1280 \pagenumbering{harfi}}
1281 \renewcommand \thepart {\@tartibi\c@part}
1282 \renewcommand\appendix{\par
1283 \setcounter{chapter}{0}%
1284 \setcounter{section}{0}%
1285 \gdef\@chapapp{\appendixname}%
1286 \gdef\thechapter{\@harfi\c@chapter}
```

```
1287 }%end appendix
```
#### <span id="page-29-3"></span>**27 File extrafootnotefeatures-xepersian.def**

File extrafootnotefeatures-xepersian.def 29

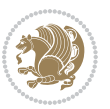

```
1288 \ProvidesFile{extrafootnotefeatures-xepersian.def}[2012/01/01 v0.2 footnote macros for extrafo
1289 \renewcommand{\foottextfont}{\footnotesize\if@RTL@footnote\else\resetlatinfont\fi}
```

```
1290\renewcommand{\LTRfoottextfont}{\footnotesize\resetlatinfont}
```

```
1291\renewcommand{\RTLfoottextfont}{\footnotesize\setpersianfont}
```
#### <span id="page-30-0"></span>**28 File extreport-xepersian.def**

```
1292 \ProvidesFile{extreport-xepersian.def}[2010/07/25 v0.1 adaptations for extreport class]
1293\renewcommand\thepart {\@tartibi\c@part}
1294 \renewcommand\appendix{\par
1295 \setcounter{chapter}{0}%
1296 \setcounter{section}{0}%
1297 \gdef\@chapapp{\appendixname}%
1298 \gdef\thechapter{\@harfi\c@chapter}}
```
# <span id="page-30-1"></span>**29 File fancyref-xepersian.def**

```
1299 \ProvidesFile{fancyref-xepersian.def}[2018/09/29 v0.1 bilingual captions for fancyref package]
1300 \renewcommand*{\Frefchapname}{\chaptername}
1301 \renewcommand*{\Frefenumname}{%
1302 \if@RTL
1303 %
1304 \else
1305 Item%
1306 \fi
1307 }
1308 \renewcommand*{\Frefeqname}{%
1309 \if@RTL
1310 %
1311 \else
1312 Equation%
1313 \fi
1314 }
1315 \renewcommand*{\Freffigname}{\figurename}
1316 \renewcommand*{\Freffnname}{%
1317 \if@RTL
1318 %
1319 \else
1320 Footnote%
1321 \fi
1322 }
1323 \renewcommand*{\Frefonname}{%
1324 \if@RTL
1325 %
1326 \else
1327 On%
1328 \fi
1329 }
1330 \renewcommand*{\Frefpgname}{\pagename}
```

```
1331 \renewcommand*{\Frefsecname}{%
```
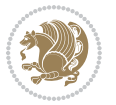

```
1332 \if@RTL
1333 %
1334 \else
1335 Section%
1336 \fi
1337 }
1338 \renewcommand*{\Frefseename}{%
1339 \if@RTL
1340 %
1341 \else
1342 See%
1343 \fi
1344 }
1345 \renewcommand*{\Freftabname}{\tablename}
1346 \renewcommand*{\Freffigshortname}{%
1347 \if@RTL
1348 \Freffigname
1349 \else
1350 Fig.%
_{1351} \fi
1352 }
1353 \renewcommand*{\Frefpgshortname}{%
1354 \if@RTL
1355 \Frefpgname
1356 \else
1357 P.%
1358 \fi
1359 }
1360 \renewcommand*{\Freftabshortname}{%
1361 \if@RTL
1362 \tablename
1363 \else
1364 Tab.%
1365 \fi
1366 }
1367 \renewcommand*{\frefchapname}{%
1368 \if@RTL
1369 \Frefchapname
1370 \else
1371 \MakeLowercase{\Frefchapname}%
_{1372} \fi
1373 }
1374 \renewcommand*{\frefenumname}{%
1375 \if@RTL
1376 \Frefenumname
1377 \else
1378 \MakeLowercase{\Frefenumname}%
1379 \fi
1380 }
1381 \renewcommand*{\frefeqname}{%
```

```
File fancyref-xepersian.def 31
```

```
1382 \if@RTL
1383 \Frefeqname
1384 \else
1385 \MakeLowercase{\Frefeqname}%
1386 \fi
1387 }
1388 \renewcommand*{\freffigname}{%
1389 \if@RTL
1390 \Freffigname
1391 \else
1392 \MakeLowercase{\Freffigname}%
1393 \fi
1394 }
1395 \renewcommand*{\freffnname}{%
1396 \if@RTL
1397 \Freffnname
1398 \else
1399 \MakeLowercase{\Freffnname}%
1400 \fi
1401 }
1402 \renewcommand*{\frefonname}{%
1403 \if@RTL
1404 \Frefonname
1405 \else
1406 \MakeLowercase{\Frefonname}%
_{1407} \fi
1408 }
1409 \renewcommand*{\frefpgname}{%
1410 \if@RTL
1411 \Frefpgname
1412 \else
1413 \MakeLowercase{\Frefpgname}%
1414 \fi
1415 }
1416 \renewcommand*{\frefsecname}{%
1417 \if@RTL
1418 \Frefsecname
1419 \else
1420 \MakeLowercase{\Frefsecname}%
_{1421} \fi
1422 }
1423 \renewcommand*{\frefseename}{%
_{1424} \if@RTL
1425 \Frefseename
1426 \else
1427 \MakeLowercase{\Frefseename}%
1428 \fi
1429 }
1430 \renewcommand*{\freftabname}{%
1431 \if@RTL
```

```
File fancyref-xepersian.def 32
```

```
1432 \Freftabname
1433 \else
1434 \MakeLowercase{\Freftabname}%
1435 \fi
1436 }
1437 \renewcommand*{\freffigshortname}{%
1438 \if@RTL
1439 \Freffigshortname
1440 \else
1441 \MakeLowercase{\Freffigshortname}%
1442 \fi
1443 }
1444 \renewcommand*{\frefpgshortname}{%
1445 \if@RTL
1446 \Frefpgshortname
1447 \else
1448 \MakeLowercase{\Frefpgshortname}%
1449 \fi
1450 }
1451 \renewcommand*{\freftabshortname}{%
1452 \if@RTL
1453 \Freftabshortname
1454 \else
1455 \MakeLowercase{\Freftabshortname}%
1456 \fi
1457 }
```
#### <span id="page-33-0"></span>**30 File fontspec-xepersian.def**

```
1458 \ProvidesFile{fontspec-xepersian.def}[2019/05/01 v0.4 fontspec changes]
1459 \ExplSyntaxOn
1460 \cs_new:Npn \__xepersian_error:nx { \msg_error:nnx {xepersian} }
1461 \char_set_catcode_space:n {32}
1462\cs_new:Nn\__xepersian_msg_new:nnnn
1463 { \msg_new:nnxx {#1} {#2} { \tl_trim_spaces:n {#3} } { \tl_trim_spaces:n {#4} } }
1464 \__xepersian_msg_new:nnnn {xepersian} {font-cannot-be-loaded}
1465 {
1466 The font "#1" cannot be loaded by the xepersian package.
1467 }
1468 {
1469 Select another font and rerun xelatex.
1470 }
1471 \char_set_catcode_ignore:n {32}
1472 \prg_new_conditional:Nnn \__xepersian_font_if_cannot_be_loaded:Nn {p,TF,T,F}
1473 {
1474 \str_if_in:NnTF { #1 } { #2 }
1475 {
1476 \prg_return_true:
1477 }
1478 {
```

$$
\left\langle \mathbf{1}\right\rangle
$$

```
1479 \prg_return_false:
1480 }
1481 }
1482 \text{ } \csc \text{undefine}: \mathbb{N} \setminus \text{fontspec\_load\_font}:1483 \text{ }cs_new:Nn \__fontspec_load_font:
1484 {
1485
1486 \__fontspec_primitive_font_set:NnnF \l__fontspec_test_font
1487 \{ \ \_font{const} ( \ \_ \footnotesize \1488 { \f@size pt - 2sp }
1489 { \__fontspec_error:nx {font-not-found} {\l__fontspec_fontname_up_tl} }
1490 \__xepersian_font_if_cannot_be_loaded:NnT \l__fontspec_fontname_up_tl { HM }
1491 \quad {\rm{f}}1492 \__xepersian_error:nx {font-cannot-be-loaded} {\l__fontspec_fontname_up_tl}
1493 \cs_gset_eq:NN \l__fontspec_fontname_up_tl \tex_nullfont:D
1494 }
1495 \__fontspec_set_font_type:N \l__fontspec_test_font
1496 \__fontspec_primitive_font_gset:Onn \l__fontspec_fontface_cs_tl
1497 { \__fontspec_construct_font_call:nn { \l__fontspec_fontname_up_tl } { \l__fontspec_pre
1498 { \f@size pt + 2sp }
1499
1500 \l__fontspec_fontface_cs_tl % this is necessary for LuaLaTeX to check the scripts properly
1501
1502 }
1503 \cs_undefine:N \__fontspec_load_fontname:Nn
1504 \cs_new:Nn \__fontspec_load_fontname:Nn
1505 {
1506 \__fontspec_load_external_fontoptions:Nn #1 {#2}
1507 \prop_get:NVNF \g__fontspec_fontopts_prop #1 \l__fontspec_fontopts_clist
1508 { \clist_clear:N \l__fontspec_fontopts_clist }
1509 \keys_set_groups:nnV {fontspec/fontname} {getfontname} \l__fontspec_fontopts_clist
1510 \__fontspec_primitive_font_set:OnnF \l__fontspec_fontface_cs_tl
1511 { \_fontspec_construct_font_call:nn {#1} { \l__fontspec_pre_feat_sclist } } { \f@size pt + 2sp } } } { \f \f \f \cdotspec_pre_feat_sclist } } { \f \f \f \f \f \cdotspec_pre_feat_sclist } } { \f \f \f \f \f \cdotspe
1512 { \ fontspec_error:nx {font-not-found} {#2} }
1513 \__xepersian_font_if_cannot_be_loaded:NnT #2 { HM }
1514 {
1515 \__xepersian_error:nx {font-cannot-be-loaded} {#2}
1516 \cs_gset_eq:NN \l_fontspec_font \tex_nullfont:D
1517 }
1518 }
1519 \ExplSyntaxOff
```
#### <span id="page-34-0"></span>**31 File footnote-xepersian.def**

```
1520 \ProvidesFile{footnote-xepersian.def}[2017/08/09 v0.6 footnote macros for xepersian package]
1521
1522 \renewcommand*{\bidi@@footnotetext@font}{\footnotesize\if@RTL@footnote\else\resetlatinfont\fi}
1523
1524 \renewcommand*{\bidi@@LTRfootnotetext@font}{\footnotesize\resetlatinfont}
1525
```
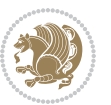

 \renewcommand\*{\bidi@@RTLfootnotetext@font}{\footnotesize\setpersianfont} 

#### <span id="page-35-0"></span>**32 File framed-xepersian.def**

1528 \ProvidesFile{framed-xepersian.def}[2012/06/05 v0.1 xepersian adaptations for framed package f \renewenvironment{titled-frame}[1]{%

- \def\FrameCommand{\fboxsep8pt\fboxrule2pt
- 1531 \TitleBarFrame{\textbf{#1}}}%
- \def\FirstFrameCommand{\fboxsep8pt\fboxrule2pt
- \TitleBarFrame[\$\if@RTL\blacktriangleleft\else\blacktriangleright\fi\$]{\textbf{#1}}}%
- \def\MidFrameCommand{\fboxsep8pt\fboxrule2pt
- 1535 \TitleBarFrame[\$\if@RTL\blacktriangleleft\else\blacktriangleright\fi\$]{\textbf{#1\ (\if@R
- \def\LastFrameCommand{\fboxsep8pt\fboxrule2pt

```
1537 \TitleBarFrame{\textbf{#1\ (\if@RTL else\ cont\fi)}}}%
```

```
1538 \MakeFramed{\advance\hsize-20pt \FrameRestore}}%
```
1539% note:  $8 + 2 + 8 + 2 = 20$ . Don't use \width because the frame title

```
1540% could interfere with the width measurement.
```

```
1541 {\endMakeFramed}
```
#### <span id="page-35-1"></span>**33 File glossaries-xepersian.def**

```
1542 \ProvidesFile{glossaries-xepersian.def}[2014/09/04 v0.4 xepersian adaptations for glossaries p
1543 \glsaddprotectedpagefmt{@harfi}
1544 \glsaddprotectedpagefmt{@tartibi}
1545 \glsaddprotectedpagefmt{@adadi}
```
# <span id="page-35-2"></span>**34 File hyperref-xepersian.def**

 \ProvidesFile{hyperref-xepersian.def}[2015/02/02 v0.6 bilingual captions for hyperref package] 1547 \def\equationautorefname{\if@RTL else\ Equation\fi}%

- 1548 \def\footnoteautorefname{\if@RTL else\ footnote\fi}%
- 1549 \def\itemautorefname{\if@RTL else\ item\fi}%
- 
- \def\figureautorefname{\if@RTL else\ Figure\fi}%
- \def\tableautorefname{\if@RTL else\ Table\fi}%
- \def\partautorefname{\if@RTL else\ Part\fi}%
- \def\appendixautorefname{\if@RTL else\ Appendix\fi}%
- \def\chapterautorefname{\if@RTL else\ chapter\fi}%
- \def\sectionautorefname{\if@RTL else\ section\fi}%
- 1556 \def\subsectionautorefname{\if@RTL else\ subsection\fi}%
- \def\subsubsectionautorefname{\if@RTL else\ subsubsection\fi}%
- \def\paragraphautorefname{\if@RTL else\ paragraph\fi}%
- \def\subparagraphautorefname{\if@RTL else\ subparagraph\fi}%
- \def\FancyVerbLineautorefname{\if@RTL else\ line\fi}%
- \def\theoremautorefname{\if@RTL else\ Theorem\fi}%
- \def\pageautorefname{\if@RTL else\ page\fi}%
- \AtBeginDocument{%
- \let\HyOrg@appendix\appendix
- \def\appendix{%
- \ltx@IfUndefined{chapter}%

File hyperref-xepersian.def 35

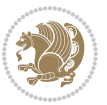
```
1567 {\gdef\theHsection{\Alph{section}}}%
1568 {\gdef\theHchapter{\Alph{chapter}}}%
1569 \xdef\Hy@chapapp{\Hy@appendixstring}%
1570 \HyOrg@appendix
1571 }
1572 }
1573 \pdfstringdefDisableCommands{%
1574 \let\lr\@firstofone
1575 \let\rl\@firstofone
1576 \def\XePersian{XePersian}
1577 }
1578 \ltx@IfUndefined{@resets@pp}{%
1579 }{%
1580 \let\HyOrg@resets@pp\@resets@pp
1581 \def\@resets@pp{%
1582 \ltx@IfUndefined{chapter}{%
1583 \gdef\theHsection{\Hy@AlphNoErr{section}}%
1584 }{%
1585 \gdef\theHchapter{\Hy@AlphNoErr{chapter}}%
1586 }%
1587 \xdef\Hy@chapapp{\Hy@appendixstring}%
1588 \HyOrg@resets@pp
1589 }%
1590 }
```
#### **35 File imsproc-xepersian.def**

```
1591 \ProvidesFile{imsproc-xepersian.def}[2017/06/09 v0.5 xepersian adaptations for imsproc class f
1592
1593 \renewcommand \thepart {\@tartibi\c@part}
1594 \def\appendix{\par\c@section\z@ \c@subsection\z@
1595 \let\sectionname\appendixname
1596 \def\thesection{\@harfi\c@section}}
1597
```
#### **36 File kashida-xepersian.def**

1598 \ProvidesFile{kashida-xepersian.def}[2020/05/14 v0.7 implementation of Kashida for xepersian p %

```
1600 % The new changes is minimal and only cosmetic; To resolve the
```
- % issue properly, I will be studying TeX line breaking algorithms and
- % experiment to see how much of it I can mimic. The idea of using
- % a rule or even a box is awful and it breaks a lot of things. The ideal
- % solution is to insert Kashida without any rules or boxes or if
- % the font offers the alternative forms, it can be used for Kashida.
- 1606% Unfortunately, computing the stretch using the \pdfsavepos and
- 1607% \pdflastxpos primitives from the PDFTeX engine is bad and
- % impractical for several reasons.The process is extremely
- % slow and requires at least two runs of TeX. On a particular line,
- % we need to write to the aux file at least 10 times, on a page we

File kashida-xepersian.def 36

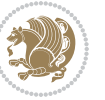

```
1611 % have on average around 10 lines and hence, for a 100 pages
1612 % document, we have to do this 10,000 times. These statistics are
1613 % very modest. On the other hand, if we reach max count (which is
1614 % very likely), then we have to do some devious things.
1615 %
1616 \chardef\xepersian@zwj="200D % zero-width joiner
1617 \chardef\xepersian@kashidachar="0640 % kashida
1618
1619 \chardef\xepersian@D=10 % dual-joiner class
1620 \chardef\xepersian@L=11 % lam
1621 \chardef\xepersian@R=12 % right-joiner
1622 \chardef\xepersian@A=13 % alef
1623 \chardef\xepersian@V=4096 % vowel or other combining mark (to be ignored)
1624 \newif\if@Kashida@on
1625 \def\xepersian@kashida{\if@Kashida@on\xepersian@zwj\nobreak%
1626 \leaders\hrule height \XeTeXglyphbounds\tw@ \the\XeTeXcharglyph\xepersian@kashidachar dep
1627 \dimexpr \fontcharwd\font\xepersian@kashidachar -
1628 \XeTeXglyphbounds\@ne
1629 \the\XeTeXcharglyph\xepersian@kashidachar -
1630 \XeTeXglyphbounds\thr@@
1631 \the\XeTeXcharglyph\xepersian@kashidachar \relax
1632 \xepersian@zwj\fi}
1633
1634 \def\setclass#1#2{\def\theclass{#1}\def\charlist{#2}%
1635 \expandafter\dosetclass\charlist,\end}
1636 \def\dosetclass#1,#2\end{%
1637 \def\test{#1}\def\charlist{#2}%
1638 \ifx\test\empty\let\next\finishsetclass
1639 \else \XeTeXcharclass "\test = \theclass
1640 \let\next\dosetclass \fi
1641 \expandafter\next\charlist,,\end}
1642\def\finishsetclass#1,,\end{}
1643
1644 \setclass \xepersian@A {0622,0623,0625,0627}
1645 \setclass \xepersian@R {0624,0629,062F,0630,0631,0632,0648,0698}
1646 \setclass \xepersian@D {0626,0628,062A,062B,062C,062D,062E}
1647 \setclass \xepersian@D {0633,0634,0635,0636,0637,0638,0639,063A}
1648 \setclass \xepersian@D {0640,0641,0642,0643,0645,0646,0647,0649,064A}
1649 \setclass \xepersian@D {067E,0686,06A9,06AF,06CC}
1650 \setclass \xepersian@L {0644}
1651 \setclass \xepersian@V {064B,064C,064D,064E,064F,0650,0651,0652}
1652
1653 \XeTeXinterchartoks \xepersian@D \xepersian@D = {\xepersian@kashida}
1654 \XeTeXinterchartoks \xepersian@L \xepersian@D = {\xepersian@kashida}
1655 \XeTeXinterchartoks \xepersian@D \xepersian@L = {\xepersian@kashida}
1656 \XeTeXinterchartoks \xepersian@L \xepersian@L = {\xepersian@kashida}
1657 \XeTeXinterchartoks \xepersian@D \xepersian@R = {\xepersian@kashida}
1658 \XeTeXinterchartoks \xepersian@D \xepersian@A = {\xepersian@kashida}
1659 \XeTeXinterchartoks \xepersian@L \xepersian@R = {\xepersian@kashida}
1660 \XeTeXinterchartoks \xepersian@L \xepersian@A = {}
```
File kashida-xepersian.def 37

```
1661
1662 \newcommand{\KashidaOn}{\@Kashida@ontrue}
1663 \newcommand{\KashidaOff}{\@Kashida@onfalse}
1664
1665 \KashidaOn
```
# **37 File listings-xepersian.def**

```
1666 \ProvidesFile{listings-xepersian.def}[2014/07/17 v0.3 bilingual captions for listings package]
1667 \def\lstlistingname{\if@RTL else\ Listing\fi}
1668 \def\lstlistlistingname{\if@RTL  else\  Listings\fi}
```
# **38 File loadingorder-xepersian.def**

```
1669 \ProvidesFile{loadingorder-xepersian.def}[2018/09/29 v0.5 making sure that xepersian is the la
1670 \bidi@isloaded{algorithmic}
1671 \bidi@isloaded{algorithm}
1672 \bidi@isloaded{backref}
1673 \bidi@isloaded{enumerate}
1674 \bidi@isloaded{enumitem}
1675 \bidi@isloaded{fancyref}
1676 \bidi@isloaded{tocloft}
1677\bidi@isloaded{url}
1678 \bidi@isloaded{varioref}
1679 \AtBeginDocument{
1680 \if@bidi@algorithmicloaded@\else
1681 \bidi@isloaded[\PackageError{xepersian}{Oops! you have loaded package algorithmic after xe
1682 \fi%
1683 \if@bidi@algorithmloaded@\else
1684 \bidi@isloaded[\PackageError{xepersian}{Oops! you have loaded package algorithm after xepe
1685 \fi%
1686 \if@bidi@backrefloaded@\else
1687 \bidi@isloaded[\PackageError{xepersian}{Oops! you have loaded package backref after xepers
1688 \fi%
1689 \if@bidi@enumerateloaded@\else
1690 \bidi@isloaded[\PackageError{xepersian}{Oops! you have loaded package enumerate after xepe
1691 \fi%
1692 \if@bidi@enumitemloaded@\else
1693 \bidi@isloaded[\PackageError{xepersian}{Oops! you have loaded package enumitem after xeper
1694 \fi%
1695 \if@bidi@fancyrefloaded@\else
1696 \bidi@isloaded[\PackageError{xepersian}{Oops! you have loaded package fancyref after xeper
1697 \fi%
1698 \if@bidi@tocloftloaded@\else
1699 \bidi@isloaded[\PackageError{xepersian}{Oops! you have loaded package tocloft after xepers
_{1700} \fi%
1701 \if@bidi@urlloaded@\else
1702 \bidi@isloaded[\PackageError{xepersian}{0ops! you have loaded package url after xepersian
1703 \fi%
1704 \if@bidi@variorefloaded@\else
```
File loadingorder-xepersian.def 38

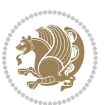

```
1705 \bidi@isloaded[\PackageError{xepersian}{Oops! you have loaded package varioref after xeper
1706 \fi%
1707 }
```
# **39 File localise-xepersian.def**

```
1708 \ProvidesFile{localise-xepersian.def}[2014/07/10 v0.2b Persian localisation of LaTeX2e]
1709 \newcommand{\makezwnjletter}{\catcode `=11\relax}
1710 \makezwnjletter
1711 \newcommand*{\eqcommand}[2]{\if@bidi@csprimitive{#2}{\bidi@csletcs{#1}{#2}}{\bidi@csdefcs{#1}{#2}}}
1712 \newcommand*{\eqenvironment}[2]{\newenvironment{#1}{\csname#2\endcsname}{\csname end#2\endcsna
1713 \@ifpackageloaded{keyval}{%
1714 \newcommand*\keyval@eq@alias@key[4][KV]{%
1715 \bidi@csletcs{#1@#2@#3}{#1@#2@#4}%
1716 \bidi@csletcs{#1@#2@#3@default}{#1@#2@#4@default}}%
1717 }{\@ifpackageloaded{xkeyval}{%
1718 \newcommand*\keyval@eq@alias@key[4][KV]{%
1719 \bidi@csletcs{#1@#2@#3}{#1@#2@#4}%
1720 \bidi@csletcs{#1@#2@#3@default}{#1@#2@#4@default}}%
1721 }{}}
1722 \input{latex-localise-commands-xepersian.def}
1723 \input{xepersian-localise-commands-xepersian.def}
1724 \input{latex-localise-environments-xepersian.def}
1725 \input{xepersian-localise-environments-xepersian.def}
1726 \input{latex-localise-messages-xepersian.def}
1727 \input{latex-localise-misc-xepersian.def}
1728 \input{packages-localise-xepersian.def}
1729 \aliasfontfeature{ExternalLocation}{ }
1730 \aliasfontfeature{Path}{ }
1731 \aliasfontfeature{Renderer}{ }
1732 \aliasfontfeature{BoldFont}{ }
1733 \aliasfontfeature{Language}{ }
1734 \aliasfontfeature{Script}{ }
1735 \aliasfontfeature{UprightFont}{ }
1736 \aliasfontfeature{ItalicFont}{ }
1737\aliasfontfeature{BoldItalicFont}{ }
1738 \aliasfontfeature{SlantedFont}{ }
1739 \aliasfontfeature{BoldSlantedFont}{ }
1740 \aliasfontfeature{SmallCapsFont}{ }
_{1741} \aliasfontfeature{UprightFeatures}{ \}1742 \aliasfontfeature{BoldFeatures}{ }
1743 \aliasfontfeature{ItalicFeatures}{ }
_{1744} \aliasfontfeature{BoldItalicFeatures}{ \}1745 \aliasfontfeature{SlantedFeatures}{ \}_{1746} \aliasfontfeature{BoldSlantedFeatures}{ \}_{1747} \aliasfontfeature{SmallCapsFeatures}{  }
1748 \aliasfontfeature{SizeFeatures}{ }
1749 \aliasfontfeature{Scale}{ }
1750 \aliasfontfeature{WordSpace}{ }
1751 \aliasfontfeature{PunctuationSpace}{ }
```
File localise-xepersian.def 39

```
1752 \aliasfontfeature{FontAdjustment}{ }
1753 \aliasfontfeature{LetterSpace}{ }
1754 \aliasfontfeature{HyphenChar}{ }
1755 \aliasfontfeature{Color}{ }
1756 \aliasfontfeature{Opacity}{ }
1757\aliasfontfeature{Mapping}{ }
1758 \aliasfontfeature{Weight}{ }
1759 \aliasfontfeature{Width}{ }
1760 \aliasfontfeature{OpticalSize}{ }
1761 \aliasfontfeature{FakeSlant}{ }
1762 \aliasfontfeature{FakeStretch}{ }
1763 \aliasfontfeature{FakeBold}{ }
1764 \aliasfontfeature{AutoFakeSlant}{ }1765 \aliasfontfeature{AutoFakeBold}{ }
1766 \aliasfontfeature{Ligatures}{ \}1767 \aliasfontfeature{Alternate}{ }
1768 \aliasfontfeature{Variant}{ }
1769 \aliasfontfeature{Variant}{ }
1770\aliasfontfeature{CharacterVariant}{ }
1771 \aliasfontfeature{Style}{ }
1772 \aliasfontfeature{Annotation}{}
1773 \aliasfontfeature{RawFeature}{ }
1774 \aliasfontfeature{CharacterWidth}{ }
1775 \aliasfontfeature{Numbers}{ }
1776 \aliasfontfeature{Contextuals}{ }
1777\aliasfontfeature{Diacritics}{ }
1778 \aliasfontfeature{Letters}{ }
1779 \aliasfontfeature{Kerning}{ }
1780 \aliasfontfeature{VerticalPosition}{ }
1781 \aliasfontfeature{Fractions}{ }
1782 \aliasfontfeatureoption{Language}{Default}{ }
1783 \aliasfontfeatureoption{Language}{Persian}{ }
1784 \aliasfontfeatureoption{Script}{Persian}{ }
1785 \aliasfontfeatureoption{Script}{Latin}{}
1786 \aliasfontfeatureoption{Style}{MathScript}{ }
1787 \aliasfontfeatureoption{Style}{MathScriptScript}{  }
```
#### **40 File memoir-xepersian.def**

```
1788 \ProvidesFile{memoir-xepersian.def}[2010/07/25 v0.1 adaptations for memoir class]
1789 \renewcommand{\@memfront}{%
1790 \@smemfront\pagenumbering{harfi}}
1791\renewcommand{\setthesection}{\thechapter\@SepMark\harfi{section}}
1792\renewcommand*{\thebook}{\@tartibi\c@book}
1793\renewcommand*{\thepart}{\@tartibi\c@part}
1794 \renewcommand{\appendix}{\par
1795 \setcounter{chapter}{0}%
1796 \setcounter{section}{0}%
1797 \gdef\@chapapp{\appendixname}%
1798 \gdef\thechapter{\@harfi\c@chapter}%
```
File memoir-xepersian.def 40

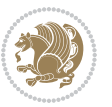

1799 \anappendixtrue}

#### **41 File latex-localise-messages-xepersian.def**

latex} \-localise-messages-xepersian.def}[2011/03/01 v0.1 localising LaTeX2e messages]

#### **42 File minitoc-xepersian.def**

```
1801 \ProvidesFile{minitoc-xepersian.def}[2010/07/25 v0.1 bilingual captions for minitoc package]
1802 \def\ptctitle{\if@RTL  else\  Table of Contents\fi}%
1803 \def\plftitle{\if@RTL  else\ List of Figures\fi}%
1804 \def\plttitle{\if@RTL  else\ List of Tables\fi}%
1805 \def\mtctitle{\if@RTL else\ Contents\fi}%
1806 \def\mlftitle{\if@RTL else\ Figures\fi}%
1807 \def\mlttitle{\if@RTL else\ Tables\fi}%
1808 \def\stctitle{\if@RTL else\ Contents\fi}%
1809 \def\slftitle{\if@RTL else\ Figures\fi}%
1810 \def\slttitle{\if@RTL else\ Tables\fi}%
```
#### **43 File latex-localise-misc-xepersian.def**

 \ProvidesFile{latex-localise-misc-xepersian.def}[2012/01/01 v0.2 miscellaneous Persian localis %}1# \\

```
1813 \0 \ 0 \ \
1814 \1# \
1815 \1# @1816 \1# @1817 {@ \ \
1818 %}2#1#@\\
1819\,\%1\# \ \qquad \qquad \mathbb{Q}\setminus \qquad \setminus \qquad \setminus \qquad \setminus1820 \sqrt{2#} \sqrt{} \sqrt{}_{1821} { {2#1# \}
1822 undefined\ \ \
1823
1824 %{\ \ \ \ \ \1#} \ \} \1# \ \
1825 \ {\\\ \ \
1826 \\\\
1827
1828
1829 \ \ \ \ %} \#1
1830 \1#} \\ % \
1831 \quad \qquad \qquad \qquad1832 }%
1833 \
1834 \\\\
1835 }
1836 \leftarrow \leftarrow \leftarrow1837
1838
1839 \@ifdefinitionfileloaded{latex-xetex-bidi}{%
```
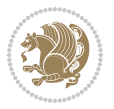

```
1840 \def\@xfloat #1[#2]{%
1841 \@nodocument
1842 \def \@captype {#1}%
1843 \def \@fps {#2}%
1844 \@onelevel@sanitize \@fps
1845 \def \reserved@b {!}%
1846 \ifx \reserved@b \@fps
1847 \@fpsadddefault
1848 \else
1849 \ifx \@fps \@empty
1850 \@fpsadddefault
1851 \fi
1852 \fi
1853 \ifhmode
1854 \@bsphack
1855 \@floatpenalty -\@Mii
1856 \else
1857 \@floatpenalty-\@Miii
1858 \fi
1859 \ifinner
1860 \@parmoderr\@floatpenalty\z@
1861 \else
1862 \@next\@currbox\@freelist
1863 {%
1864 \@tempcnta \sixt@@n
1865 \expandafter \@tfor \expandafter \reserved@a
1866 \expandafter :\expandafter =\@fps
1867 \do
1868 {%
1869 \if \reserved@a h%
1870 \ifodd \@tempcnta
1871 \else
1872 \dvance \@tempcnta \@ne
1873 \qquad \qquad \text{if }1874 \fi
1875 \text{1875}1876 \ifodd \@tempcnta
1877 \else
1878 \dvance \@tempcnta \@ne
1879 \fi
1880 \fi
1881 \{if \r\}reserved@a t%
1882 \@setfpsbit \tw@
1883 \fi
1884 \if \reserved@a %
1885 \@setfpsbit \tw@
1886 \fi
1887 \if \reserved@a b%
1888 \@setfpsbit 4%
1889 \fi
```
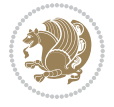

```
1890 \if \reserved@a %
1891 \@setfpsbit 4%
1892 \quad \text{if}1893 \if \reserved@a p%
1894 \@setfpsbit 8%
1895 \fi
1896 \if \reserved@a %
1897 \@setfpsbit 8%
1898 \fi
1899 \if \reserved@a !%
1900 \ifnum \@tempcnta>15
1901 \advance\@tempcnta -\sixt@@n\relax
1902 \qquad \qquad \text{if } i1903 \fi
1904 }%
1905 \@tempcntb \csname ftype@\@captype \endcsname
1906 \multiply \@tempcntb \@xxxii
1907 \advance \@tempcnta \@tempcntb
1908 \global \count\@currbox \@tempcnta
1909 }%
1910 \@fltovf
1911 \overline{f}1912 \global \setbox\@currbox
1913 \color@vbox
1914 \normalcolor
1915 \vbox \bgroup
1916 \hsize\columnwidth
1917 \@parboxrestore
1918 \@floatboxreset
1919 }
1920 \let\bm@\bm@c
1921 \let\bm@\bm@l
1922 \let\bm@\bm@r
1923 \let\bm@\bm@b
1924 \let\bm@\bm@t
1925 \let\bm@\bm@s
1926 \long\def\@iiiparbox#1#2[#3]#4#5{%
1927 \leavevmode
1928 \@pboxswfalse
1929 \if@hboxRconstruct\@bidi@list@minipage@parbox@not@nobtrue\fi
1930 \if@RTL\if#1t\@bidi@list@minipage@parboxtrue\else\if#1b\@bidi@list@minipage@parboxtrue\else\if#1\@bidi@list@minipage@parboxtrue\else\if#1\@bidi@list@minipage@parboxtrue\fi\fi\fi\fi\fi
1931 \setlength\@tempdima{#4}%
1932 \@begin@tempboxa\vbox{\hsize\@tempdima\@parboxrestore#5\@@par}%
1933 \ifx\relax#2\else
1934 \setlength\@tempdimb{#2}%
1935 \edef\@parboxto{to\the\@tempdimb}%
1936 \fi
1937 \if#1b\vbox
1938 \else\if#1\vbox
1939 \else\if #1t\vtop
```
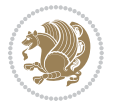

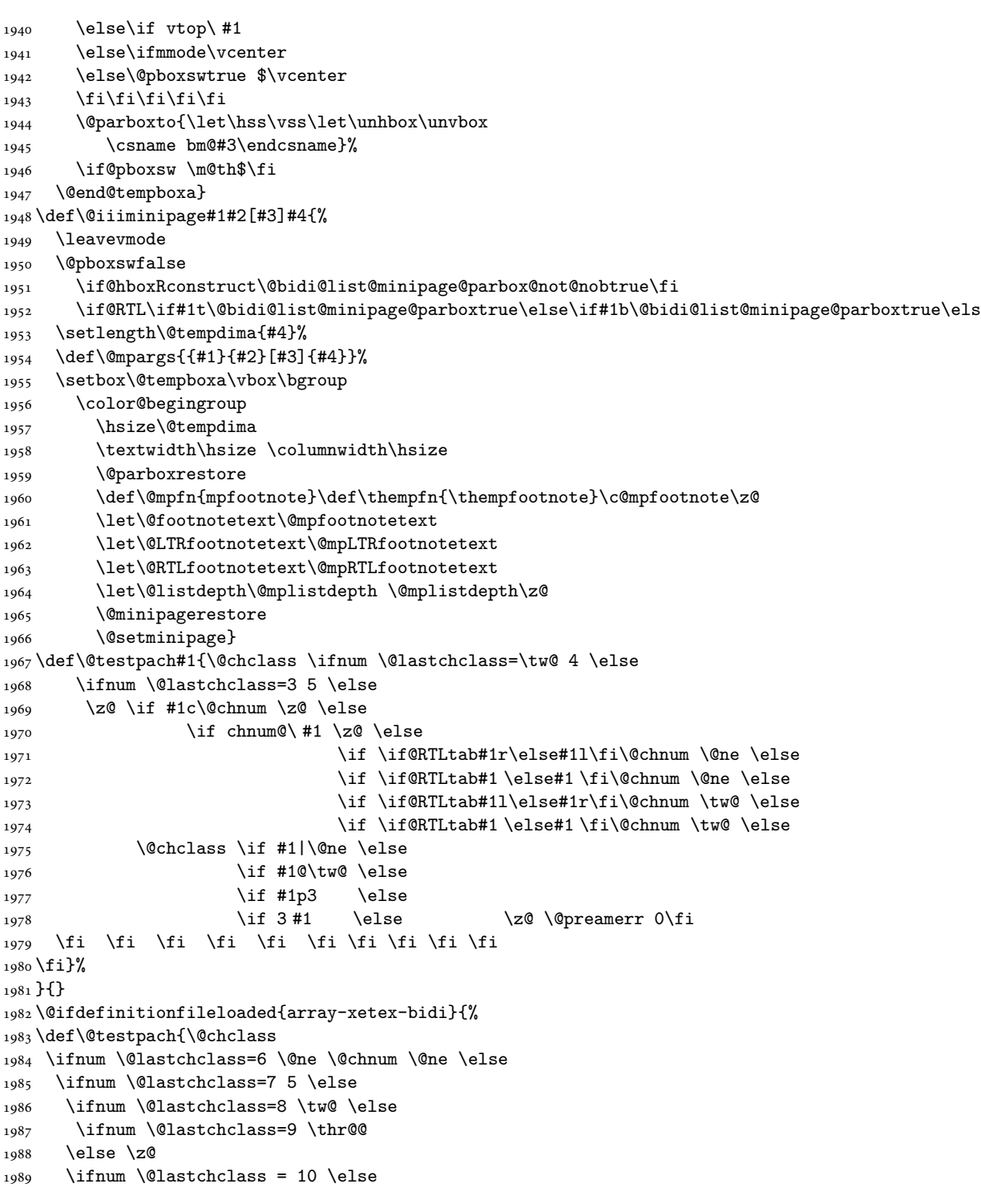

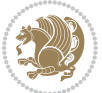

```
1990 \edef\@nextchar{\expandafter\string\@nextchar}%
1991 \@chnum
1992 \if \@nextchar c\z@ \else
1993 \if \@nextchar @z\ \else
1994 \if \@nextchar \if@RTLtab r\else l\fi\@ne \else
1995 \if \@nextchar \if@RTLtab else\ fi\@ne\ \else
1996 \if \@nextchar \if@RTLtab l\else r\fi\tw@ \else
1997 \if \@nextchar \if@RTLtab else\ @fi\tw\ \else
1998 \z@ \@chclass
1999 \if\@nextchar |\@ne \else
2000 \if \@nextchar !6 \else
2001 \if \@nextchar @7 \else
2002 \if \@nextchar <8 \else
2003 \if \@nextchar >9 \else
2004 10
2005 \@chnum
2006 \if \@nextchar m\thr@@\else
2007 \if \@nextchar thr@@\else\
2008 \if \@nextchar p4 \else
2009 \if \@nextchar 4 \else
2010 \if \@nextchar b5 \else
2011 \if \@nextchar 5 \else
2012 \z@ \@chclass \z@ \@preamerr \z@ \fi \fi \fi \fi \fi \fi \fi \fi
2013 \fi \fi \fi \fi \fi \fi \fi \fi \fi \fi \fi \fi \fi \fi \fi}%
2014 }{}
2015 \@ifdefinitionfileloaded{arydshln-xetex-bidi}{
2016 \ifadl@usingarypkg
2017 \def\@testpach{\@chclass
2018 \ifnum \@lastchclass=6 \@ne \@chnum \@ne \else
2019 \ifnum \@lastchclass=7 5 \else
2020 \ifnum \@lastchclass=8 \tw@ \else
2021 \ifnum \@lastchclass=9 \thr@@
2022 \else \z@
2023 \ifnum \@lastchclass = 10 \else
2024 \edef\@nextchar{\expandafter\string\@nextchar}%
2025 \@chnum
2026 \if \@nextchar c\z@ \else
2027 \if \@nextchar @z\ \else
2028 \if \@nextchar \if@RTLtab r\else l\fi\@ne \else
2029 \if \@nextchar \if@RTLtab else\ fi\@ne\ \else
2030 \if \@nextchar \if@RTLtab l\else r\fi\tw@ \else
2031 \if \@nextchar \if@RTLtab else\ @fi\tw\ \else
2032 \z@ \@chclass
2033 \if\@nextchar |\@ne \let\@arrayrule\adl@arrayrule \else
2034 \if\@nextchar :\@ne \let\@arrayrule\adl@arraydashrule \else
2035 \if\@nextchar ;\@ne \let\@arrayrule\adl@argarraydashrule \else
2036 \if \@nextchar !6 \else
2037 \if \@nextchar @7 \else
2038 \if \@nextchar <8 \else
2039 \if \@nextchar >9 \else
```
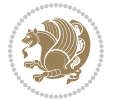

```
2040 10
2041 \@chnum
2042 \if \@nextchar m\thr@@\else
2043 \if \@nextchar thr@@\else\
2044 \if \@nextchar p4 \else
2045 \if \@nextchar 4 \else
2046 \if \@nextchar b5 \else
2047 \if \@nextchar 5 \else
2048 \z@ \@chclass \z@ \@preamerr \z@ \fi \fi \fi \fi \fi \fi \fi \fi \fi
2049 \fi \fi \fi \fi \fi \fi \fi \fi \fi \fi \fi \fi \fi \fi \fi}
2050
2051 \def\@classz{\@classx
2052 \@tempcnta \count@
2053 \prepnext@tok
2054 \@addtopreamble{\ifcase \@chnum
2055 \hfil
2056 \adl@putlrc{\d@llarbegin \insert@column \d@llarend}\hfil \or
2057 \hskip1sp\adl@putlrc{\d@llarbegin \insert@column \d@llarend}\hfil \or
2058 \hfil\hskip1sp\adl@putlrc{\d@llarbegin \insert@column \d@llarend}\or
2059 \setbox\adl@box\hbox \adl@startmbox{\@nextchar}\insert@column
2060 \adl@endmbox\or
2061 \setbox\adl@box\vtop \@startpbox{\@nextchar}\insert@column \@endpbox \or
2062 \setbox\adl@box\vbox \@startpbox{\@nextchar}\insert@column \@endpbox
2063 \fi}\prepnext@tok}
2064 \def\adl@class@start{4}
2065 \def\adl@class@iiiorvii{7}
2066
2067 \else
2068 \def\@testpach#1{\@chclass \ifnum \@lastchclass=\tw@ 4\relax \else
2069 \ifnum \@lastchclass=\thr@@ 5\relax \else
2070 \zeta \rightarrow \zeta \rightarrow \zeta2071 \if  @chnum\z0\#1 \leqslant \if 202072 \if \if \if@RTLtab#1r\else#11\fi\gchnum \@ne \else2073 \if \if \ifRTLtab#1\else#1\fi\,Chnum \@ne \else2074 \if \if@RTLtab#1l\else#1r\fi\@chnum \tw@ \else
2075 \if \if \if\@RTLtab#1 \else \two \else \else \else \else \else \else \else \else \else \else \else \else \else \else \else \else \else \else \else \else \else \else \else \else \else \else \else \else \else \else \else \else
2076 \\@chclass
2077 \if #1|\@ne \let\@arrayrule\adl@arrayrule \else
2078 \if #1:\@ne \let\@arrayrule\adl@arraydashrule \else
2079 \if #1;\@ne \let\@arrayrule\adl@argarraydashrule \else
2080 \if #1@\tw@ \else
2081 \if \| \t\| \| \t\| \| \t\| \| \t\| \| \t\| \| \t\| \| \t\| \| \t\| \| \t\| \| \t\| \| \t\| \| \t\| \| \t\| \| \t\| \| \t\| \| \t\| \| \t\| \| \t\| \| \t\| \| \t\| \| \t\| \| \t\| \| \t\| \2082 \if @@thr\#1 \else\z@ \@preamerr 0\fi
2083 \fi \fi \fi \fi \fi \fi \fi \fi \fi \fi \fi \fi \fi}
2084
2085 \def\@arrayclassz{\ifcase \@lastchclass \@acolampacol \or \@ampacol \or
2086 \or \or \@addamp \or
2087 \@acolampacol \or \@firstampfalse \@acol \fi
2088 \edef\@preamble{\@preamble
2089 \ifcase \@chnum
```
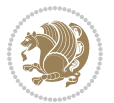

```
2090 \hfil\adl@putlrc{$\relax\@sharp$}\hfil
2091 \or \adl@putlrc{$\relax\@sharp$}\hfil
2092 \or \hfil\adl@putlrc{$\relax\@sharp$}\fi}}
2093 \def\@tabclassz{\ifcase \@lastchclass \@acolampacol \or \@ampacol \or
2094 \or \or \@addamp \or
2095 \@acolampacol \or \@firstampfalse \@acol \fi
2096 \edef\@preamble{\@preamble
2097 \ifcase \@chnum
2098 \hfil\adl@putlrc{\@sharp\unskip}\hfil
2099 \or \adl@putlrc{\@sharp\unskip}\hfil
2100 \or \hfil\hskip\z@ \adl@putlrc{\@sharp\unskip}\fi}}
2101 \def\adl@class@start{6}
2102 \def\adl@class@iiiorvii{3}
2103 \fi
2104 }{}
2105 \@ifdefinitionfileloaded{tabulary-xetex-bidi}{%
2106 \def\@testpach{\@chclass
2107 \ifnum \@lastchclass=6 \@ne \@chnum \@ne \else
2108 \ifnum \@lastchclass=7 5 \else
2109 \ifnum \@lastchclass=8 \tw@ \else
2110 \ifnum \@lastchclass=9 \thr@@
2111 \else \z@
2112 \ifnum \@lastchclass = 10 \else
2113 \edef\@nextchar{\expandafter\string\@nextchar}%
2114 \@chnum
2115 \if \@nextchar c\z@ \else
2116 \if \@nextchar @z\ \else
2117 \if \@nextchar \if@RTLtab r\else l\fi\@ne \else
2118 \if \@nextchar \if@RTLtab else\ fi\@ne\ \else
2119 \if \@nextchar \if@RTLtab l\else r\fi\tw@ \else
2120 \if \@nextchar \if@RTLtab else\ @fi\tw\ \else
2121 \if \@nextchar C7 \else
2122 \if \@nextchar 7 \else
2123 \if \@nextchar L8 \else
2124 \if \@nextchar 8 \else
2125 \if \@nextchar R9 \else
2126 \if \@nextchar 9 \else
2127 \if \@nextchar J10 \else
2128 \if \@nextchar 10 \else
2129 \&0 \&0chclass
2130 \if\@nextchar |\@ne \else
2131 \if \@nextchar !6 \else
2132 \if \@nextchar @7 \else
2133 \if \@nextchar <8 \else
2134 \if \@nextchar >9 \else
2135 10
2136 \@chnum
2137 \if \@nextchar m\thr@@\else
2138 \if \@nextchar thr@@\else\
2139 \if \@nextchar p4 \else
```
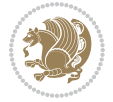

```
2140 \if \@nextchar4 \else
2141 \if \@nextchar b5 \else
2142 \if \@nextchar 5 \else
2143 \z@ \@chclass \z@ \@preamerr \z@ \fi \fi \fi \fi\fi \fi \fi\fi \fi \fi \fi \fi \fi \fi \fi \fi
2144 \fi \fi \fi \fi \fi \fi \fi \fi \fi \fi \fi \fi \fi \fi}%
2145 }{}
2146 \@ifdefinitionfileloaded{float-xetex-bidi}{%
2147 \let\@float@Hx\@xfloat
2148 \def\@xfloat#1[{\@ifnextchar{H}{\@float@HH{#1}[}{\@ifnextchar{}{\@float@{1#}[}{\@float@Hx{#1}[}}}
2149 \def\@float@HH#1[H]{%
2150 \expandafter\let\csname end#1\endcsname\float@endH
2151 \let\@currbox\float@box
2152 \def\@captype{#1}\setbox\@floatcapt=\vbox{}%
2153 \expandafter\ifx\csname fst@#1\endcsname\relax
2154 \@flstylefalse\else\@flstyletrue\fi
2155 \setbox\@currbox\color@vbox\normalcolor
2156 \vbox\bgroup \hsize\columnwidth \@parboxrestore
2157 \@floatboxreset \@setnobreak
2158 \ignorespaces}
2159 \def\@float@[]1#{%
2160 \expandafter\let\csname end#1\endcsname\float@endH
2161 \let\@currbox\float@box
2162 \def\@captype{#1}\setbox\@floatcapt=\vbox{}%
2163 \expandafter\ifx\csname fst@#1\endcsname\relax
2164 \@flstylefalse\else\@flstyletrue\fi
2165 \setbox\@currbox\color@vbox\normalcolor
2166 \vbox\bgroup \hsize\columnwidth \@parboxrestore
2167 \@floatboxreset \@setnobreak
2168 \ignorespaces}
2169 }{}
2170 \begingroup \catcode `|=0 \catcode `[= 1
_{2171} \catcode =2 \catcode `\{=12 \catcode `\}=12
_{2172} \catcode`\\=12 |gdef|@x@xepersian@localize@verbatim#1\[[ ] |1#]{ }
2173 |gdef|@sx@xepersian@localize@verbatim#1\[[* ] |1#]{* }
2174 |endgroup
2175 \def\ {\@verbatim \frenchspacing\@vobeyspaces \@x@xepersian@localize@verbatim}
2176 \def\end {\if@newlist \leavevmode\fi\endtrivlist}
2177 \ExplSyntaxOn
2178 \AtBeginDocument{\@namedef{ *}{\@verbatim \fontspec_print_visible_spaces: \@sx@xepersian@
2179 \ExplSyntaxOff
2180 \expandafter\let\csname end *\endcsname =\end
```

```
2181 \ProvidesFile{natbib-xepersian.def}[2011/08/01 v0.1 adaptations for natbib package]
2182 \renewcommand\NAT@set@cites{%
2183 \ifNAT@numbers
2184 \ifNAT@super \let\@cite\NAT@citesuper
2185 \def\NAT@mbox##1{\unskip\nobreak\textsuperscript{##1}}%
2186 \let\citeyearpar=\citeyear
```
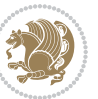

```
2190 \let\NAT@mbox=\mbox
2191 \let\@cite\NAT@citenum
2192 \let\NAT@space\NAT@spacechar
2193 \let\NAT@super@kern\relax
2194 \fi
2195 \let\@citex\NAT@citexnum
2196 \let\@Latincitex\NAT@Latin@citexnum
2197 \let\@biblabel\NAT@biblabelnum
2198 \let\@bibsetup\NAT@bibsetnum
2199 \renewcommand\NAT@idxtxt{\NAT@name\NAT@spacechar\NAT@open\NAT@num\NAT@close}%
2200 \def\natexlab##1{}%
2201 \def\NAT@penalty{\penalty\@m}%
2202 \else
2203 \let\@cite\NAT@cite
2204 \let\@citex\NAT@citex
2205 \let\@Latincitex\NAT@Latin@citex
2206 \let\@biblabel\NAT@biblabel
2207 \let\@bibsetup\NAT@bibsetup
2208 \let\NAT@space\NAT@spacechar
2209 \let\NAT@penalty\@empty
2210 \renewcommand\NAT@idxtxt{\NAT@name\NAT@spacechar\NAT@open\NAT@date\NAT@close}%
2211 \def\natexlab##1{##1}%
2212 \fi}
2213 \newcommand\NAT@Latin@citex{}
2214 \def\NAT@Latin@citex%
2215 [#1][#2]#3{%
2216 \NAT@reset@parser
2217 \NAT@sort@cites{#3}%
2218 \NAT@reset@citea
2219 \@cite{\lr{\let\NAT@nm\@empty\let\NAT@year\@empty
2220 \@for\@citeb:=\NAT@cite@list\do
2221 {\@safe@activestrue
2222 \edef\@citeb{\expandafter\@firstofone\@citeb\@empty}%
2223 \@safe@activesfalse
2224 \@ifundefined{b@\@citeb\@extra@b@citeb}{\@citea%
2225 {\reset@font\bfseries ?}\NAT@citeundefined
2226 \PackageWarning{natbib}%
2227 {Citation `\@citeb' on page \thepage \space undefined}\def\NAT@date{}}%
2228 {\let\NAT@last@nm=\NAT@nm\let\NAT@last@yr=\NAT@year
2229 \NAT@parse{\@citeb}%
2230 \ifNAT@longnames\@ifundefined{bv@\@citeb\@extra@b@citeb}{%
2231 \let\NAT@name=\NAT@all@names
2232 \global\@namedef{bv@\@citeb\@extra@b@citeb}{}}{}%
2233 \fi
2234 \ifNAT@full\let\NAT@nm\NAT@all@names\else
2235 \let\NAT@nm\NAT@name\fi
2236 \ifNAT@swa\ifcase\NAT@ctype
```
2187 \let\NAT@space\relax

\else

\def\NAT@super@kern{\kern\p@}%

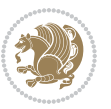

```
2237 \if\relax\NAT@date\relax
2238 \@citea\NAT@hyper@{\NAT@nmfmt{\NAT@nm}\NAT@date}%
2239 \else
2240 \ifx\NAT@last@nm\NAT@nm\NAT@yrsep
2241 \ifx\NAT@last@yr\NAT@year
2242 \text{def}\M{T@temp}{?}\2243 \ifx\NAT@temp\NAT@exlab\PackageWarningNoLine{natbib}%
2244 {Multiple citation on page \thepage: same authors and
2245 year\MessageBreak without distinguishing extra
2246 letter,\MessageBreak appears as question mark}\fi
2247 \NAT@hyper@{\NAT@exlab}%
2248 \else\unskip\NAT@spacechar
2249 \NAT@hyper@{\NAT@date}%
2250 \fi
2251 \else
2252 \@citea\NAT@hyper@{%
2253 \NAT@nmfmt{\NAT@nm}%
2254 \hyper@natlinkbreak{%
2255 \NAT@aysep\NAT@spacechar}{\@citeb\@extra@b@citeb
2256 }%
2257 \NAT@date
2258 }%
2259 \fi
2260 \fi
2261 \or\@citea\NAT@hyper@{\NAT@nmfmt{\NAT@nm}}%
2262 \or\@citea\NAT@hyper@{\NAT@date}%
2263 \or\@citea\NAT@hyper@{\NAT@alias}%
2264 \fi \NAT@def@citea
2265 \else
2266 \ifcase\NAT@ctype
2267 \if\relax\NAT@date\relax
2268 \@citea\NAT@hyper@{\NAT@nmfmt{\NAT@nm}}%
2269 \else
2270 \ifx\NAT@last@nm\NAT@nm\NAT@yrsep
2271 \ifx\NAT@last@yr\NAT@year
2272 \def\MAT@temp{?}}\2273 \ifx\NAT@temp\NAT@exlab\PackageWarningNoLine{natbib}%
2274 {Multiple citation on page \thepage: same authors and
2275 year\MessageBreak without distinguishing extra
2276 letter,\MessageBreak appears as question mark}\fi
2277 \NAT@hyper@{\NAT@exlab}%
2278 \else
2279 \unskip\NAT@spacechar
2280 \NAT@hyper@{\NAT@date}%
2281 \fi
2282 \else
2283 \@citea\NAT@hyper@{%
2284 \NAT@nmfmt{\NAT@nm}%
2285 \hyper@natlinkbreak{\NAT@spacechar\NAT@@open\if*#1*\else#1\NAT@spacechar\fi}%
2286 {\@citeb\@extra@b@citeb}%
```
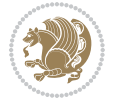

```
2287 \NAT@date
2288 }%
2289 \fi
2290 \fi
2291 \or\@citea\NAT@hyper@{\NAT@nmfmt{\NAT@nm}}%
2292 \or\@citea\NAT@hyper@{\NAT@date}%
2293 \or\@citea\NAT@hyper@{\NAT@alias}%
2294 \fi
2295 \if\relax\NAT@date\relax
2296 \NAT@def@citea
2297 \else
2298 \NAT@def@citea@close
2299 \fi
2300 \fi
2301 }}\ifNAT@swa\else\if*#2*\else\NAT@cmt#2\fi
2302 \if\relax\NAT@date\relax\else\NAT@@close\fi\fi}}{#1}{#2}}
2303 \newcommand\NAT@Latin@citexnum{}
2304 \def\NAT@Latin@citexnum[#1][#2]#3{%
2305 \NAT@reset@parser
2306 \NAT@sort@cites{#3}%
2307 \NAT@reset@citea
2308 \@cite{\lr{\def\NAT@num{-1}\let\NAT@last@yr\relax\let\NAT@nm\@empty
2309 \@for\@citeb:=\NAT@cite@list\do
2310 {\@safe@activestrue
2311 \edef\@citeb{\expandafter\@firstofone\@citeb\@empty}%
2312 \@safe@activesfalse
2313 \@ifundefined{b@\@citeb\@extra@b@citeb}{%
2314 {\reset@font\bfseries?}
2315 \NAT@citeundefined\PackageWarning{natbib}%
2316 {Citation `\@citeb' on page \thepage \space undefined}}%
2317 {\let\NAT@last@num\NAT@num\let\NAT@last@nm\NAT@nm
2318 \NAT@parse{\@citeb}%
2319 \ifNAT@longnames\@ifundefined{bv@\@citeb\@extra@b@citeb}{%
2320 \let\NAT@name=\NAT@all@names
2321 \global\@namedef{bv@\@citeb\@extra@b@citeb}{}}{}%
2322 \fi
\verb|2323| \if\verb|NAT@full\let\NAT@nm\NAT@all@names\else\verb|0| \if\verb|NAT@full@names\le\verb|1| \if\verb|NAT@nm\NAT@all@names\le\verb|1| \if\verb|1| \if\verb|1| \if\verb|1| \if\verb|1| \if\verb|1| \if\verb|1| \if\verb|1| \if\verb|1| \if\verb|1| \if\verb|1| \if\verb|1| \if\verb|1| \if\verb|1| \if\verb|1| \if\verb|1| \if\verb|1| \if\verb|1| \if\verb|1| \if\verb|1| \if\verb|1| \2324 \let\NAT@nm\NAT@name\fi
2325 \ifNAT@swa
2326 \@ifnum{\NAT@ctype>\@ne}{%
2327 \@citea
2328 \NAT@hyper@{\@ifnum{\NAT@ctype=\tw@}{\NAT@test{\NAT@ctype}}{\NAT@alias}}%
2329 }{%
2330 \@ifnum{\NAT@cmprs>\z@}{%
2331 \NAT@ifcat@num\NAT@num
2332 {\let\NAT@nm=\NAT@num}%
2333 {\def\NAT@nm{-2}}%
2334 \NAT@ifcat@num\NAT@last@num
2335 {\@tempcnta=\NAT@last@num\relax}%
2336 {\@tempcnta\m@ne}%
```

```
2337 \@ifnum{\NAT@nm=\@tempcnta}{%
2338 \@ifnum{\NAT@merge>\@ne}{}{\NAT@last@yr@mbox}%
2339 }{%
2340 \advance\@tempcnta by\@ne
2341 \@ifnum{\NAT@nm=\@tempcnta}{%
2342 \ifx\NAT@last@yr\relax
2343 \def@NAT@last@yr{\@citea}%
2344 \else
2345 \def@NAT@last@yr{--\NAT@penalty}%
2346 \fi
2347 }{%
2348 \NAT@last@yr@mbox
2349 }%
2350 }%
2351 }{%
2352 \@tempswatrue
2353 \@ifnum{\NAT@merge>\@ne}{\@ifnum{\NAT@last@num=\NAT@num\relax}{\@tempswafalse}{}}{}%
2354 \if@tempswa\NAT@citea@mbox\fi
2355 }%
2356 }%
2357 \NAT@def@citea
2358 \else
2359 \ifcase\NAT@ctype
2360 \ifx\NAT@last@nm\NAT@nm \NAT@yrsep\NAT@penalty\NAT@space\else
2361 \@citea \NAT@test{\@ne}\NAT@spacechar\NAT@mbox{\NAT@super@kern\NAT@@open}%
2362 \fi
2363 \if*#1*\else#1\NAT@spacechar\fi
2364 \NAT@mbox{\NAT@hyper@{{\citenumfont{\NAT@num}}}}%
2365 \NAT@def@citea@box
2366 \or
2367 \NAT@hyper@citea@space{\NAT@test{\NAT@ctype}}%
2368 \or
2369 \NAT@hyper@citea@space{\NAT@test{\NAT@ctype}}%
2370 \or
2371 \NAT@hyper@citea@space\NAT@alias
2372 \fi
2373 \fi
2374 }%
2375 }%
2376 \@ifnum{\NAT@cmprs>\z@}{\NAT@last@yr}{}%
2377 \ifNAT@swa\else
2378 \@ifnum{\NAT@ctype=\z@}{%
2379 \if*#2*\else\NAT@cmt#2\fi
2380 }{}%
2381 \NAT@mbox{\NAT@@close}%
2382 \fi
2383 }}{#1}{#2}%
2384 }%
2385 \AtBeginDocument{\NAT@set@cites}
2386 \DeclareRobustCommand\Latincite
```
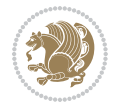

```
2387 {\begingroup\let\NAT@ctype\z@\NAT@partrue\NAT@swatrue
2388 \@ifstar{\NAT@fulltrue\NAT@Latin@cites}{\NAT@fullfalse\NAT@Latin@cites}}
2389 \newcommand\NAT@Latin@cites{\@ifnextchar [{\NAT@@Latin@@citetp}{%
2390 \ifNAT@numbers\else
2391 \NAT@swafalse
2392 \fi
2393 \NAT@@Latin@@citetp[]}}
2394 \newcommand\NAT@@Latin@@citetp{}
2395 \def\NAT@@Latin@@citetp[#1]{\@ifnextchar[{\@Latincitex[#1]}{\@Latincitex[][#1]}}
```
# **45 File packages-localise-xepersian.def**

```
2396 packages}  \-localise-xepersian.def}[2013/04/24 v0.2 localising LaTeX2e Packages]
2397 color}\}{color}  @\-localise-xepersian.def}}{}
2398 \@ifpackageloaded{multicol}{%
2399 \newenvironment{ }{\begin{multicols}}{\end{multicols}}%
2400 \newenvironment{ *}{\begin{multicols*}}{\end{multicols*}}%
2401 }{}
2402 \@ifpackageloaded{verbatim}{%
2403 \begingroup
2404 \vrb@catcodes
2405 \lccode`\!=`\\ \lccode`\[=`\{ \lccode`\]=`\}
2406 \catcode`\~=\active \lccode`\~=`\^^M
2407 \lccode`\C=`\C
2408 \lowercase{\endgroup
2409 \def\xepersian@localize@verbatim@start#1{%
2410 \verbatim@startline
2411 \if\noexpand#1\noexpand~%
2412 \let\next\xepersian@localize@verbatim@
2413 \else \def\next{\xepersian@localize@verbatim@#1}\fi
2414 \next}%
2415 \def\xepersian@localize@verbatim@#1~{\xepersian@localize@verbatim@@#1!\@nil}%
2416 \def\xepersian@localize@verbatim@@#1! {%
2417 \verbatim@addtoline{#1}%
2418 \futurelet\next\xepersian@localize@verbatim@@@}%
2419 \def\xepersian@localize@verbatim@@@#1\@nil{%
2420 \ifx\next\@nil
2421 \verbatim@processline
2422 \verbatim@startline
2423 \let\next\xepersian@localize@verbatim@
2424 \else
2425 \def\@tempa##1! \@nil{##1}%
2426 \@temptokena{! }%
2427 \def\next{\expandafter\xepersian@localize@verbatim@test\@tempa#1\@nil~}%
2428 \fi \next}%
2429 \def\xepersian@localize@verbatim@test#1{%
2430 \let\next\xepersian@localize@verbatim@test
2431 \if\noexpand#1\noexpand~%
2432 \expandafter\verbatim@addtoline
2433 \expandafter{\the\@temptokena}%
```
File packages-localise-xepersian.def 53

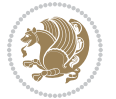

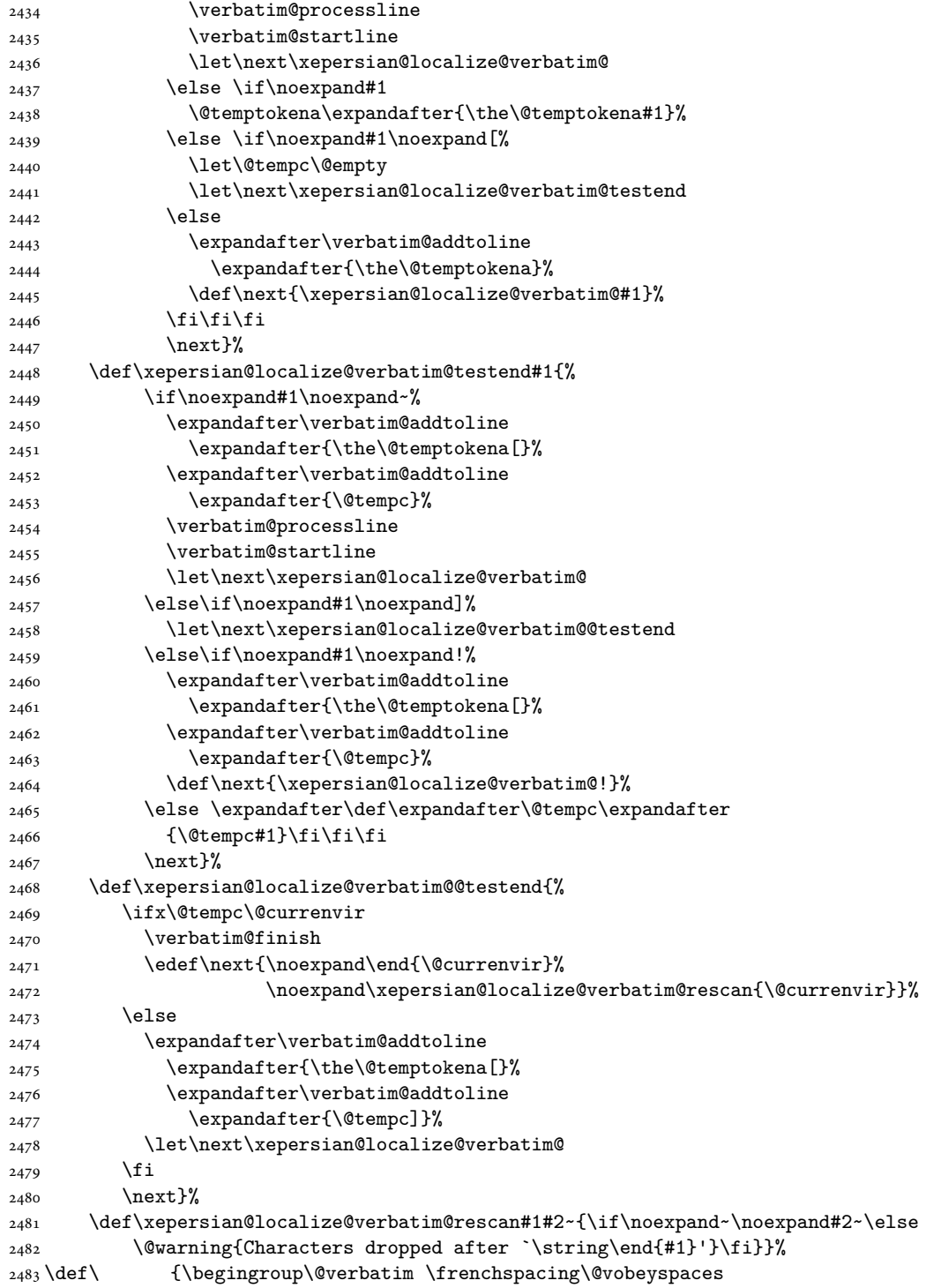

File packages-localise-xepersian.def 54

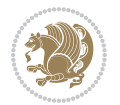

```
2484 \xepersian@localize@verbatim@start}
2485 \@namedef{ *}{\begingroup\@verbatim\xepersian@localize@verbatim@start}
2486 \def\end {\endtrivlist\endgroup\@doendpe}
2487 \expandafter\let\csname end *\endcsname =\end
2488 }{}
2489 \ExplSyntaxOn
2490 \AtBeginDocument{
2491 \xepersian_localize_patch_verbatim:
2492 }
2493 \cs_set:Npn \xepersian_localize_patch_verbatim: {
2494 \@ifpackageloaded{verbatim}{
2495 \cs_set:cpn {* } }
2496 \group_begin: \@verbatim \fontspec_print_visible_spaces: \xepersian@localize@verbatim@st
2497 }
2498 }{
2499 }
2500 }
2501 \ExplSyntaxOff
2502 \@ifpackageloaded{graphicx}{%
2503 \def\Gin@boolkey#1#2{%
2504 \expandafter\@ifdefinable \csname Gin@#2\endcsname{%
2505 \expandafter\let\csname Gin@#2\expandafter\endcsname\csname Gin@#2true\endcsname}%
2506 \expandafter\@ifdefinable \csname Gin@#2\endcsname{%
2507 \expandafter\let\csname Gin@#2\expandafter\endcsname\csname Gin@#2false\endcsname}%
2508 \csname Gin@#2\ifx\relax#1\relax true\else#1\fi\endcsname}
2509 \define@key{Grot}{origin}[c]{%
2510 \@tfor\@tempa:=#1\do{%
2511 \if l\@tempa \Grot@x\z@\else
2512 \if tempa@\ \Grot@x\z@\else
2513 \if r\@tempa \Grot@x\width\else
2514 \if tempa@\ \Grot@x\width\else
2515 \if t\@tempa \Grot@y\height\else
2516 \if tempa@\ \Grot@y\height\else
2517 \if b\@tempa \Grot@y-\depth\else
2518 \if tempa@\ \Grot@y-\depth\else
2519 \if B\@tempa \Grot@y\z@\else
2520 \if tempa@\ \Grot@y\z@\fi\fi\fi\fi\fi\fi\fi\fi\fi\fi}}
_{2521}{draft}{ }{Gin} @ \setminus_{2522}{origin}{ }{Gin} @ \
_{2523} {origin}{ } {Grot} @{\longrightarrow}_{2524} {clip} { }{Gin} @ \
_{2525}{keepaspectratio}{ }{Gin} @ \
2526 {natwidth}{ }{Gin} @ \setminus_{2527} {natheight}{ }{Gin} @ \setminus_{2528} {bb} { } {Gin} @ \setminus_{2529} {viewport}{ }{Gin} @ \
_{2530}{trim}{ }{Gin} @ \
2531 {angle}{ }{Gin} @ \setminus_{2532} {width}{ }{Gin} 0 \
_{2533}{height}{ }{Gin} @ \setminus
```
File packages-localise-xepersian.def 55

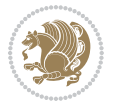

```
2534{totalheight}{ }{Gin} @ \
_{2535}{scale}{ }{Gin} @ \
2536 {type}{}{Gin}@\
2537 {ext}{ }{Gin} @{\longrightarrow}2538{read}{ }{Gin} 0 \
_{2539} {command}{ }{Gin} @ \setminus_{2540}{x}{}{Grot} @ \
_{2541} {y}{ }{Grot} @ \setminus_{2542}{units}{ }{Grot} @ \setminus2543 }{}
```
## **46 File persian-tex-text.map**

```
2544 LHSName "persian-TeX-text"
2545 RHSName "Unicode"
2546
2547 pass(Unicode)
2548 U+0030 <> U+06F0 ;
2549 U+0031 <> U+06F1 ;
2550 U+0032 <> U+06F2 ;
2551 U+0033 <> U+06F3 ;
2552 U+0034 <> U+06F4 ;
2553 U+0035 <> U+06F5 ;
2554 U+0036 <> U+06F6 ;
2555 U+0037 <> U+06F7 ;
2556 U+0038 <> U+06F8 ;
2557 U+0039 <> U+06F9 ;
2558
2559
2560 U+002C <> U+060C ; comma > arabic comma
2561 U+003F <> U+061F ; question mark -> arabic qm
2562 U+003B <> U+061B ; semicolon -> arabic semicolon
2563
2564 ; ligatures from Knuth's original CMR fonts
2565 U+002D U+002D <> U+2013 ; -- -> en dash
2566 U+002D U+002D U+002D <> U+2014 ; --- -> em dash
2567
2568 U+0027 <> U+2019 ; ' -> right single quote
2569 U+0027 U+0027 <> U+201D ; '' -> right double quote
2570 U+0022 > U+201D ; " -> right double quote
2571
2572 U+0060 <> U+2018 ; ` -> left single quote
2573 U+0060 U+0060 <> U+201C ; `` -> left double quote
2574
2575 U+0021 U+0060 <> U+00A1 ; !` -> inverted exclam
2576 U+003F U+0060 <> U+00BF ; ?` -> inverted question
2577
2578 ; additions supported in T1 encoding
2579 U+002C U+002C <> U+201E ; ,, -> DOUBLE LOW-9 QUOTATION MARK
2580 U+003C U+003C <> U+00AB ; << -> LEFT POINTING GUILLEMET
```
File persian-tex-text.map 56

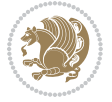

U+003E U+003E <> U+00BB ; >> -> RIGHT POINTING GUILLEMET

#### **47 File rapport1-xepersian.def**

```
2582 \ProvidesFile{rapport1-xepersian.def}[2010/07/25 v0.1 adaptations for rapport1 class]
```

```
2583 \renewcommand*\thepart{\@tartibi\c@part}
```
- \renewcommand\*\appendix{\par
- \setcounter{chapter}{0}%
- \setcounter{section}{0}%
- \gdef\@chapapp{\appendixname}%
- \gdef\thechapter{\@harfi\c@chapter}}

## **48 File rapport3-xepersian.def**

 \ProvidesFile{rapport3-xepersian.def}[2010/07/25 v0.2 adaptations for rapport3 class] \renewcommand\*\thepart{\@tartibi\c@part}

- \renewcommand\*\appendix{\par
- \setcounter{chapter}{0}%
- \setcounter{section}{0}%
- \gdef\@chapapp{\appendixname}%
- \gdef\thechapter{\@harfi\c@chapter}}

#### **49 File refrep-xepersian.def**

```
2596 \ProvidesFile{refrep-xepersian.def}[2010/07/25 v0.2 adaptations for refrep class]
2597 \renewcommand \thepart {\@tartibi\c@part}
2598 \renewcommand\appendix{\par
2599 \setcounter{chapter}{0}%
```

```
2600 \setcounter{section}{0}%
```
- 
- \gdef\@chapapp{\appendixname}%
- \gdef\thechapter{\@harfi\c@chapter}
- }%end appendix

#### **50 File report-xepersian.def**

```
2604 \ProvidesFile{report-xepersian.def}[2010/07/25 v0.2 adaptations for standard report class]
2605 \renewcommand \thepart {\@tartibi\c@part}
```

```
2606 \renewcommand\appendix{\par
```

```
2607 \setcounter{chapter}{0}%
```

```
2608 \setcounter{section}{0}%
```

```
2609 \gdef\@chapapp{\appendixname}%
```

```
2610 \gdef\thechapter{\@harfi\c@chapter}
```

```
2611 }%end appendix
```
#### **51 File scrartcl-xepersian.def**

```
2612 \ProvidesFile{scrartcl-xepersian.def}[2010/07/25 v0.2 adaptations for scrartcl class]
2613 \renewcommand*{\thepart}{\@tartibi\c@part}
2614 \renewcommand*\appendix{\par%
2615 \setcounter{section}{0}%
```
File scrartcl-xepersian.def 57

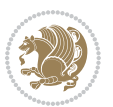

```
2616 \setcounter{subsection}{0}%
2617 \gdef\thesection{\@harfi\c@section}%
2618 \csname appendixmore\endcsname
2619 }
2620 \renewcommand*{\@@maybeautodot}[1]{%
2621 \ifx #1\@stop\let\@@maybeautodot\relax
2622 \else
2623 \ifx #1\harfi \@autodottrue\fi
2624 \ifx #1\adadi \@autodottrue\fi
2625 \ifx #1\tartibi \@autodottrue\fi
2626 \ifx #1\Alph \@autodottrue\fi
2627 \ifx #1\alph \@autodottrue\fi
2628 \ifx #1\Roman \@autodottrue\fi
2629 \ifx #1\roman \@autodottrue\fi
2630 \ifx #1\@harfi \@autodottrue\fi
2631 \ifx #1\@adadi \@autodottrue\fi
2632 \ifx #1\@tartibi \@autodottrue\fi
2633 \ifx #1\@Alph \@autodottrue\fi
2634 \ifx #1\@alph \@autodottrue\fi
2635 \ifx #1\@Roman \@autodottrue\fi
2636 \ifx #1\@roman \@autodottrue\fi
2637 \ifx #1\romannumeral \@autodottrue\fi
2638 \fi
2639 \@@maybeautodot
2640 }
```
# **52 File scrbook-xepersian.def**

```
2641 \ProvidesFile{scrbook-xepersian.def}[2010/07/25 v0.2 adaptations for scrbook class]
2642 \renewcommand*\frontmatter{%
2643 \if@twoside\cleardoubleoddpage\else\clearpage\fi
2644 \@mainmatterfalse\pagenumbering{harfi}%
2645 }
2646 \renewcommand*{\thepart}{\@tartibi\c@part}
2647 \renewcommand*\appendix{\par%
2648 \setcounter{chapter}{0}%
2649 \setcounter{section}{0}%
2650 \gdef\@chapapp{\appendixname}%
2651 \gdef\thechapter{\@harfi\c@chapter}%
2652 \csname appendixmore\endcsname
2653 }
2654 \renewcommand*{\@@maybeautodot}[1]{%
2655 \ifx #1\@stop\let\@@maybeautodot\relax
2656 \else
2657 \ifx #1\harfi \@autodottrue\fi
2658 \ifx #1\adadi \@autodottrue\fi
2659 \ifx #1\tartibi \@autodottrue\fi
2660 \ifx #1\Alph \@autodottrue\fi
2661 \ifx #1\alph \@autodottrue\fi
2662 \ifx #1\Roman \@autodottrue\fi
```
File scrbook-xepersian.def 58

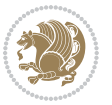

```
2663 \ifx #1\roman \@autodottrue\fi
2664 \ifx #1\@harfi \@autodottrue\fi
2665 \ifx #1\@adadi \@autodottrue\fi
2666 \ifx #1\@tartibi \@autodottrue\fi
2667 \ifx #1\@Alph \@autodottrue\fi
2668 \ifx #1\@alph \@autodottrue\fi
2669 \ifx #1\@Roman \@autodottrue\fi
2670 \ifx #1\@roman \@autodottrue\fi
2671 \ifx #1\romannumeral \@autodottrue\fi
2672 \fi
2673 \@@maybeautodot
2674 }
```
## **53 File scrreprt-xepersian.def**

```
2675 \ProvidesFile{scrreprt-xepersian.def}[2010/07/25 v0.2 adaptations for scrreprt class]
2676 \renewcommand*{\thepart}{\@tartibi\c@part}
2677 \renewcommand*\appendix{\par%
2678 \setcounter{chapter}{0}%
2679 \setcounter{section}{0}%
2680 \gdef\@chapapp{\appendixname}%
2681 \gdef\thechapter{\@harfi\c@chapter}%
2682 \csname appendixmore\endcsname
2683 }
2684 \renewcommand*{\@@maybeautodot}[1]{%
2685 \ifx #1\@stop\let\@@maybeautodot\relax
2686 \else
2687 \ifx #1\harfi \@autodottrue\fi
2688 \ifx #1\adadi \@autodottrue\fi
2689 \ifx #1\tartibi \@autodottrue\fi
2690 \ifx #1\Alph \@autodottrue\fi
2691 \ifx #1\alph \@autodottrue\fi
2692 \ifx #1\Roman \@autodottrue\fi
2693 \ifx #1\roman \@autodottrue\fi
2694 \ifx #1\@harfi \@autodottrue\fi
2695 \ifx #1\@adadi \@autodottrue\fi
2696 \ifx #1\@tartibi \@autodottrue\fi
2697 \ifx #1\@Alph \@autodottrue\fi
2698 \ifx #1\@alph \@autodottrue\fi
2699 \ifx #1\@Roman \@autodottrue\fi
2700 \ifx #1\@roman \@autodottrue\fi
2701 \ifx #1\romannumeral \@autodottrue\fi
2702 \text{ } \text{ if } i2703 \@@maybeautodot
2704 }
```
# **54 File soul-xepersian.def**

 \ProvidesFile{soul-xepersian.def}[2018/12/12 v0.2 adaptations for soul package] \let\SOUL@tt@latin\SOUL@tt

File soul-xepersian.def 59

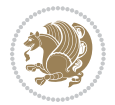

```
2707 \newfontface{\SOUL@tt@nonlatin}{Times New Roman}
2708 \def\SOUL@tt{%
2709 \if@nonlatin
2710 \SOUL@tt@nonlatin
2711 \else
2712 \SOUL@tt@latin
2713 \fi
2714 }
2715 \bidi@appto\resetlatinfont{%
2716 \setbox\z@\hbox{\SOUL@tt-}%
2717 \SOUL@ttwidth\wd\z@
2718 }
2719 \bidi@appto\setpersianfont{%
2720 \setbox\z@\hbox{\SOUL@tt-}%
2721 \SOUL@ttwidth\wd\z@
2722 }
```
## **55 File tikz.code-xepersian.def**

```
2723 \ProvidesFile{tikz.code-xepersian.def}[2018/12/11 v0.1 adaptations for tikz.code.tex file]
2724 \bidi@patchcmd\tikz@finish{%
2725 \begingroup
2726 \tikz@options
2727 }{%
2728 \begingroup
2729 \@@textdigitfont@onfalse
2730 \tikz@options
2731 }{}{}
```
# **56 File tkz-linknodes-xepersian.def**

```
2732 \ProvidesFile{tkz-linknodes-xepersian.def}[2012/06/13 v0.1 adaptations for tkz-linknodes package]
2733 \renewcommand*{\@SetTab}{%
2734 \let\@alph\@latinalph%
2735 \ifnum \value{C@NumTab}>25\relax%
2736 \setcounter{C@NumTab}{1}%
2737 \else%
2738 \stepcounter{C@NumTab}%
2739 \fi%
2740 \setcounter{C@NumGroup}{0}%
2741 \newcommand*{\PrefixCurrentTab}{\alph{C@NumTab}}
2742 \setboolean{B@FirstLink}{true}
2743 \setboolean{B@NewGroup}{false}
2744 \setcounter{C@NumGroup}{0}
2745 \setcounter{C@CurrentGroup}{0}
2746 \setcounter{NumC@Node}{0}
2747 \setcounter{NumC@Stop}{0}
2748 \setcounter{C@NextNode}{0}
2749 \setcounter{C@CurrentStop}{0}
2750 \setcounter{C@CurrentNode}{0}
```
File tkz-linknodes-xepersian.def 60

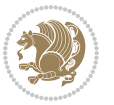

# **57 File tocloft-xepersian.def**

}%

```
2752 \ProvidesFile{tocloft-xepersian.def}[2010/07/25 v0.1 bilingual captions for tocloft package]
2753 \renewcommand*{\cftchapname}{\if@RTL else\ chapter\fi}
2754 \renewcommand*{\cftsecname}{\if@RTL else\ section\fi}
2755 \renewcommand*{\cftsubsecname}{\if@RTL else\ subsection\fi}
\verb|2756\renewcommand*{{\cftsubsubsechame}{\if@RTL else}\quad subsubsection\fi|_{2757}\rm\2758 \renewcommand*{\cftsubparaname}{\if@RTL else\ subparagraph\fi}
2759 \renewcommand*{\cftfigname}{\if@RTL else\ figure\fi}
2760\renewcommand*{\cftsubfigname}{\if@RTL else\ subfigure\fi}
2761 \renewcommand*{\cfttabname}{\if@RTL else\ table\fi}
_{2762} \renewcommand*{\cftsubtabname}{\if@RTL else\ subtable\fi}
```
# **58 File varioref-xepersian.def**

```
2763 \ProvidesFile{varioref-xepersian.def}[2018/09/29 v0.1 bilingual captions for varioref package]
2764 \def\reftextfaceafter{%
2765 \if@RTL
2766  
2767 \reftextvario{ }{ }%
2768 \else
2769 on the \reftextvario{facing}{next} page%
2770 \fi
2771 }
2772 \def\reftextfacebefore{%
2773 \if@RTL
2774  
2775 \reftextvario{ }{ }%
2776 \else
2777 on the \reftextvario{facing}{preceding} page%
2778 \fi
2779 }
2780 \def\reftextafter{%
2781 \if@RTL
2782  
2783 \reftextvario{ }{ }%
2784 \else
2785 on the \reftextvario{following}{next} page%
2786 \fi
2787 }
2788 \def\reftextbefore{%
2789 \if@RTL
2790  
2791 \reftextvario{ }{ }%
2792 \else
2793 on the \reftextvario{preceding}{previous} page%
2794 \fi
```
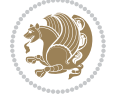

```
2795 }
2796 \def\reftextcurrent{%
2797 \if@RTL
2798 
2799 \reftextvario{ }{ %{
2800 \else
2801 on \reftextvario{this}{the current} page%
2802 \fi
2803 }
2804 \def\reftextfaraway#1{%
2805 \if@RTL
2806  %
2807 ~\pageref{#1}%
2808 \else
2809 on page~\pageref{#1}%
2810 \fi
2811 }
2812 \def\reftextpagerange#1#2{%
2813 \if@RTL
2814 %
2815 ~\pageref{#1}--\pageref{#2}%
2816 \else
2817 on pages~\pageref{#1}--\pageref{#2}%
2818 \fi
2819 }
2820 \def\reftextlabelrange#1#2{%
2821 \if@RTL
2822 \ref{#1} %ref{#2}\~
2823 \else
2824 \ref{#1} to~\ref{#2}%
2825 \fi
2826 }
```

```
2827 \NeedsTeXFormat{LaTeX2e}
2828 \def\xepersian@version{22.9}
2829 \def\xepersiandate{2020/05/14}
2830 \ProvidesPackage{xepersian}[\xepersiandate\space v\xepersian@version\space
2831 Persian typesetting in XeLaTeX]
2832 \RequirePackage{fontspec}
2833 \RequirePackage{xepersian-persiancal}
2834 \RequirePackage{xepersian-mathsdigitspec}
2835 \RequirePackage{bidi}
2836 \edef\@xepersian@info{****************************************************^^J%
2837 * ^^J%
2838 * xepersian package (Persian for LaTeX, using XeTeX engine)^^J%
2839 * \sim J\%2840 * Description: The package supports Persian^^J%
2841 * typesetting, using fonts provided in the^^J%
```
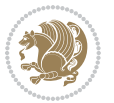

```
2842 * distribution.^^J%
2843 * \sim J\%2844 * Copyright (c) 2008--2020 Vafa Khalighi^^J%
2845 * Copyright (c) 2018--2020 bidi-tex GitHub Organization^^J%
2846 * \sim J\%2847 * v\xepersian@version, \xepersiandate^^J%
2848 * \sim J\%2849 * License: LaTeX Project Public License, version^^J%
2850 * 1.3c or higher (your choice)^^J%
2851 * \n~^{\sim}J\%2852 * Location on CTAN: /macros/xetex/latex/xepersian^^J%
2853 * \sim J\%2854 * Issue tracker: https://github.com/persiantex/xepersian/issues^^J%
2855 * ^^J%
2856 ****************************************************}
2857 \typeout{\@xepersian@info}
2858 \edef\xepersian@everyjob{\the\everyjob}
2859 \everyjob{\xepersian@everyjob\typeout{\@xepersian@info}}
2860 \newcommand*{\xepersianversion}
2861 {\ensuremath\xepersian@version}
2862 \newcommand*{\IfxepersianPackageVersionLater}[1]{%
2863 \ifdim\xepersian@version pt > #1 pt %
2864 \expandafter\@firstoftwo
2865 \else
2866 \expandafter\@secondoftwo
2867 \fi}
2868 \newcommand*{\IfxepersianPackageVersionBefore}[1]{%
2869 \ifdim\xepersian@version pt < #1 pt %
2870 \expandafter\@firstoftwo
2871 \else
2872 \expandafter\@secondoftwo
2873 \fi}
2874 \newcommand*{\IfxepersianPackageVersion}[1]{%
2875 \ifdim\xepersian@version pt = #1 pt %
2876 \expandafter\@firstoftwo
2877 \else
2878 \expandafter\@secondoftwo
2879 \fi}
2880 \def\prq{«}
2881 \def\plq{»}
2882 \def\xepersian@cmds@temp#1{%
2883 \begingroup\expandafter\expandafter\expandafter\endgroup
2884 \expandafter\ifx\csname xepersian@#1\endcsname\relax
2885 \begingroup
2886 \escapechar=-1 %
2887 \edef\x{\expandafter\meaning\csname#1\endcsname}%
2888 \def\y{#1}%
2889 \def\z##1->{}%
2890 \edef\y{\expandafter\z\meaning\y}%
2891 \expandafter\endgroup
```
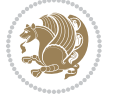

```
2892 \ifx\x\y
2893 \expandafter\def\csname xepersian@#1\expandafter\endcsname
2894 \expandafter{%
2895 \csname#1\endcsname
2896 }%
2897 \fi
2898 \fi
2899 }%
2900 \xepersian@cmds@temp{shellescape}
2901 \newif\ifwritexviii
2902 \ifnum\xepersian@shellescape=1\relax
2903 \writexviiitrue
2904 \else
2905 \writexviiifalse
2906 \fi
2907 \newfontscript{Persian}{arab}
2908 \newfontlanguage{Persian}{FAR}
2909 \ExplSyntaxOn
2910
2911 \keys_define:nn {fontspec-opentype}
2912 {
2913 Ligatures / PersianTeX .code:n = { \tl_set:Nn \l__fontspec_mapping_tl {persian-tex-text} },
2914 Ligatures / PersianTeXOff .code:n = { \tl_clear:N \l__fontspec_mapping_tl },
2915 Ligatures / PersianTeXReset .code:n = { \tl_clear:N \l__fontspec_mapping_tl },
2916 }
2917
2918 \keys_define:nn {fontspec-aat}
2919 {
2920 Ligatures / PersianTeX .code:n =
2921 {
2922 \tl_set:Nn \l__fontspec_mapping_tl { persian-tex-text }
2923 }
2924 }
2925
2926 \DeclareDocumentCommand \settextfont { O{} m O{} }
2927 {
2928 \__xepersian_main_settextfont:nn {#1,#3} {#2}
2929 \ignorespaces
2930 }
2931 \cs_new:Nn \__xepersian_main_settextfont:nn
2932 {
2933 \fontspec_set_family:Nnn \l__xepersian_persianfont_family_tl {Script=Persian,Ligatures=Persi
2934 \tl_set_eq:NN \rmdefault \l__xepersian_persianfont_family_tl
2935 \use:x { \exp_not:n { \DeclareRobustCommand \persianfont }
2936 {
2937 \exp_not:N \fontencoding { \g__fontspec_nfss_enc_tl }
2938 \exp_not:N \fontfamily { \l__xepersian_persianfont_family_tl }
2939 \exp_not:N \selectfont
2940 }
2941 }
```

$$
\mathbb{Z}^3
$$

```
2942 \str_if_eq:eeT {\familydefault} {\rmdefault}
2943 { \tl_set_eq:NN \encodingdefault \g__fontspec_nfss_enc_tl }
2944 \__xepersian_settextfont_hook:nn {#1} {#2}
2945 \normalfont
2946 }
2947
2948 \cs_set_eq:NN \__xepersian_settextfont_hook:nn \use_none:nn
2949
2950 \DeclareDocumentCommand \settextdigitfont { O{} m O{} }
2951 \quad {\rm{f}}2952 \__xepersian_main_settextdigitfont:nn {#1,#3} {#2}
2953 \ignorespaces
2954 }
2955 \cs_new:Nn \__xepersian_main_settextdigitfont:nn
2956 {
2957 \fontspec_set_family:Nnn \l__xepersian_textdigitfont_family_tl {Script=Persian,Ligatures=Per
2958 \use:x
2959 {
2960 \exp_not:n { \DeclareRobustCommand \xepersian@textdigitfont }
2961 {
2962 \exp_not:N \fontfamily { \l__xepersian_textdigitfont_family_tl }
2963 \exp_not:N \fontencoding { \g__fontspec_nfss_enc_tl }
2964 \exp_not:N \selectfont
2965 }
2966 }
2967 \__xepersian_settextdigitfont_hook:nn {#1} {#2}
2968 \XeTeXinterchartoks \e@alloc@intercharclass@top \bidi@digits@charclass = {\xepersian@@start
2969 \XeTeXinterchartoks \bidi@digits@charclass \e@alloc@intercharclass@top = {\xepersian@@stop@
2970 \XeTeXinterchartoks \z@ \bidi@digits@charclass = {\xepersian@@start@switch@textdigitfont}
2971 \XeTeXinterchartoks \bidi@digits@charclass \z@ = {\xepersian@@stop@switch@textdigitfont}
2972 \XeTeXinterchartoks \bidi@digits@charclass \bidi@sepmark@charclass = {\xepersian@@stop@swi
2973 \XeTeXinterchartoks \bidi@sepmark@charclass \bidi@digits@charclass = {\DigitsDotDashInterC
2974 \if@bidi@csundef{xepersian@D}{}{%
2975 \XeTeXinterchartoks \xepersian@D \bidi@digits@charclass = {\xepersian@@start@switch@text
2976 \XeTeXinterchartoks \bidi@digits@charclass \xepersian@D = {\xepersian@@stop@switch@textd
2977 \XeTeXinterchartoks \xepersian@L \bidi@digits@charclass = {\xepersian@@start@switch@text
2978 \XeTeXinterchartoks \bidi@digits@charclass \xepersian@L = {\xepersian@@stop@switch@textd
2979 \XeTeXinterchartoks \xepersian@A \bidi@digits@charclass = {\xepersian@@start@switch@text
2980 \XeTeXinterchartoks \bidi@digits@charclass \xepersian@A = {\xepersian@@stop@switch@textd
2981 \XeTeXinterchartoks \xepersian@R \bidi@digits@charclass = {\xepersian@@start@switch@text
2982 \XeTeXinterchartoks \bidi@digits@charclass \xepersian@R = {\xepersian@@stop@switch@textd
2983 }
2984 }
2985
2986\newcommand*{\xepersian@@start@switch@textdigitfont}{\ifx\f@family\ttdefault\else\if@nonlatin\
2987 \newcommand*{\xepersian@@stop@switch@textdigitfont}{\ifx\f@family\ttdefault\else\if@nonlatin\i
2988
2989 \cs_set_eq:NN \__xepersian_settextdigitfont_hook:nn \use_none:nn
2990
2991 \DeclareDocumentCommand \setdigitfont { O{} m O{} }
```
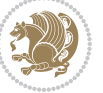

```
2992 {
2993 \__xepersian_main_settextdigitfont:nn {#1,#3} {#2}
2994 \__xepersian_main_setmathdigitfont:nn {#1,#3} {#2}
2995 \ignorespaces
2996 }
2997
2998
2999 \DeclareDocumentCommand \setlatintextfont { O{} m O{} }
3000 {
3001 \__xepersian_main_setlatintextfont:nn {#1,#3} {#2}
3002 \ignorespaces
3003 }
3004 \cs_new:Nn \__xepersian_main_setlatintextfont:nn
3005 {
3006 \fontspec_set_family:Nnn \l__xepersian_latinfont_family_tl {Ligatures=TeX,#1} {#2}
3007 \use:x { \exp_not:n { \DeclareRobustCommand \latinfont }
3008 {
3009 \exp_not:N \fontencoding { \g__fontspec_nfss_enc_tl }
3010 \exp_not:N \fontfamily { \l__xepersian_latinfont_family_tl }
3011 \exp_not:N \selectfont
3012 }
3013 }
3014 \str_if_eq:eeT {\familydefault} {\rmdefault}
3015 { \tl_set_eq:NN \encodingdefault \g__fontspec_nfss_enc_tl }
3016 \__xepersian_setlatintextfont_hook:nn {#1} {#2}
3017 \normalfont
3018 }
3019
3020 \cs_set_eq:NN \__xepersian_setlatintextfont_hook:nn \use_none:nn
3021
3022 \tl_set_eq:NN \setlatinsansfont \setsansfont
3023 \tl_set_eq:NN \setlatinmonofont \setmonofont
3024
3025 \DeclareDocumentCommand \defpersianfont { m O{} m O{} }
3026 {
3027 \__xepersian_main_defpersianfont:NnnN #1 {#2,#4} {#3}
3028 \NewDocumentCommand
3029 }
3030 \DeclareDocumentCommand \redefpersianfont { m O{} m O{} }
3031 {
3032 \__xepersian_main_defpersianfont:NnnN #1 {#2,#4} {#3}
3033 \RenewDocumentCommand
3034 }
3035 \cs_new:Nn \__xepersian_main_defpersianfont:NnnN
3036 {
3037 \fontspec_set_family:cnn { l__xepersian_ \cs_to_str:N #1 _family_tl } {Script=Persian,Ligatu
3038 \use:x
3039 {
3040 \exp_not:N #4 \exp_not:N #1 {}
3041 {
```
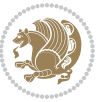

```
3042 \exp_not:N \fontfamily { \use:c {l__xepersian_ \cs_to_str:N #1 _family_tl } }
3043 \exp_not:N \fontencoding { \g__fontspec_nfss_enc_tl }
3044 \exp_not:N \selectfont
3045 }
3046 }
3047 }
3048
3049 \DeclareDocumentCommand \deflatinfont { m O{} m O{} }
3050 {
3051 \__xepersian_main_deflatinfont:NnnN #1 {#2,#4} {#3}
3052 \NewDocumentCommand
3053 }
3054 \DeclareDocumentCommand \redeflatinfont { m O{} m O{} }
3055 {
3056 \__xepersian_main_deflatinfont:NnnN #1 {#2,#4} {#3}
3057 \RenewDocumentCommand
3058 }
3059 \cs_new:Nn \__xepersian_main_deflatinfont:NnnN
3060 {
3061 \fontspec_set_family:cnn { l__xepersian_ \cs_to_str:N #1 _family_tl } {Ligatures=TeX,#2} {#3}
3062 \use:x
3063 {
3064 \exp_not:N #4 \exp_not:N #1 {}
3065 {
3066 \exp_not:N \fontfamily { \use:c {l__xepersian_ \cs_to_str:N #1 _family_tl } }
3067 \exp_not:N \fontencoding { \g__fontspec_nfss_enc_tl }
3068 \exp_not:N \selectfont
3069 }
3070 }
3071 }
3072
3073 \newcommand\persiansfdefault{}
3074 \newcommand\persianttdefault{}
3075 \newcommand\iranicdefault{}
3076 \newcommand\navardefault{}
3077 \newcommand\pookdefault{}
3078 \newcommand\sayehdefault{}
3079 \DeclareRobustCommand\persiansffamily
3080 {\not@math@alphabet\persiansffamily\mathpersiansf
3081 \fontfamily\persiansfdefault\selectfont}
3082 \DeclareRobustCommand\persianttfamily
3083 {\not@math@alphabet\persianttfamily\mathpersiantt
3084 \fontfamily\persianttdefault\selectfont}
3085 \DeclareRobustCommand\iranicfamily
3086 {\not@math@alphabet\iranicfamily\mathiranic
3087 \fontfamily\iranicdefault\selectfont}
3088 \DeclareRobustCommand\navarfamily
3089 {\not@math@alphabet\navarfamily\mathnavar
3090 \fontfamily\navardefault\selectfont}
3091 \DeclareRobustCommand\pookfamily
```
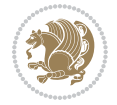

```
3092 {\not@math@alphabet\pookfamily\mathpook
3093 \fontfamily\pookdefault\selectfont}
3094 \DeclareRobustCommand\sayehfamily
3095 {\not@math@alphabet\sayehfamily\mathsayeh
3096 \fontfamily\sayehdefault\selectfont}
3097 \DeclareTextFontCommand{\textpersiansf}{\persiansffamily}
3098 \DeclareTextFontCommand{\textpersiantt}{\persianttfamily}
3099 \DeclareTextFontCommand{\textiranic}{\iranicfamily}
3100 \DeclareTextFontCommand{\textnavar}{\navarfamily}
3101 \DeclareTextFontCommand{\textpook}{\pookfamily}
3102\DeclareTextFontCommand{\textsayeh}{\sayehfamily}
3103
3104 \DeclareDocumentCommand \setpersiansansfont { O{} m O{} }
3105 {
3106 \__xepersian_main_setpersiansansfont:nn {#1,#3} {#2}
3107 \ignorespaces
3108 }
3109 \cs_new:Nn \__xepersian_main_setpersiansansfont:nn
3110 {
3111 \fontspec_set_family:Nnn \l__xepersian_persiansffamily_family_tl {Script=Persian,Ligatures=P
3112 \tl_set_eq:NN \persiansfdefault \l__xepersian_persiansffamily_family_tl
3113 \use:x { \exp_not:n { \DeclareRobustCommand \persiansffamily }
3114 {
\verb|3115 \verb| \verb|exp_not:N \verb|| function coding { \g_font spec_nfss\_enc_t1 | }3116 \exp_not:N \fontfamily { \l__xepersian_persiansffamily_family_tl }
3117 \exp_not:N \selectfont
3118 }
3119 }
3120 \str_if_eq:eeT {\familydefault} {\persiansfdefault}
3121 { \tl_set_eq:NN \encodingdefault \g__fontspec_nfss_enc_tl }
3122 \__xepersian_setpersiansansfont_hook:nn {#1} {#2}
3123 \normalfont
3124 }
3125
3126 \cs_set_eq:NN \__xepersian_setpersiansansfont_hook:nn \use_none:nn
3127
3128 \DeclareDocumentCommand \setpersianmonofont { O{} m O{} }
3129 {
3130 \__xepersian_main_setpersianmonofont:nn {#1,#3} {#2}
3131 \ignorespaces
3132 }
3133 \cs_new:Nn \__xepersian_main_setpersianmonofont:nn
3134 {
3135 \fontspec_set_family:Nnn \l__xepersian_persianttfamily_family_tl {Script=Persian,Ligatures=P
3136 \tl_set_eq:NN \persianttdefault \l__xepersian_persianttfamily_family_tl
3137 \use:x { \exp_not:n { \DeclareRobustCommand \persianttfamily }
3138 {
3139 \exp_not:N \fontencoding { \g_fontspec_nfss_enc_tl }
3140 \exp_not:N \fontfamily { \l__xepersian_persianttfamily_family_tl }
3141 \exp_not:N \selectfont
```

$$
\mathbf{2}
$$

```
3142 }
3143 }
3144 \str_if_eq:eeT {\familydefault} {\persianttdefault}
3145 { \tl_set_eq:NN \encodingdefault \g__fontspec_nfss_enc_tl }
3146 \__xepersian_setpersianmonofont_hook:nn {#1} {#2}
3147 \normalfont
3148 }
3149
3150 \cs_set_eq:NN \__xepersian_setpersianmonofont_hook:nn \use_none:nn
3151
3152 \DeclareDocumentCommand \setnavarfont { O{} m O{} }
3153 {
3154 \__xepersian_main_setnavarfont:nn {#1,#3} {#2}
3155 \ignorespaces
3156 }
3157 \cs_new:Nn \__xepersian_main_setnavarfont:nn
3158 {
3159 \fontspec_set_family:Nnn \l__xepersian_navarfamily_family_tl {Script=Persian,Ligatures=Persi
3160 \tl_set_eq:NN \navardefault \l__xepersian_navarfamily_family_tl
3161 \use:x { \exp_not:n { \DeclareRobustCommand \navarfamily }
3162 \quad \text{\textsterling}\verb|3163| \verb|exp not:N \verb|\fontencoding { \g_fontspec_nfss\_enc_t1 }|3164 \exp_not:N \fontfamily { \l__xepersian_navarfamily_family_tl }
3165 \exp_not:N \selectfont
3166 }
3167 }
3168 \str_if_eq:eeT {\familydefault} {\navardefault}
3169 {\tl_set_eq:NN\encodingdefault \g__fontspec_nfss_enc_tl }
3170 \__xepersian_setnavarfont_hook:nn {#1} {#2}
3171 \normalfont
3172 }
3173
3174 \cs. set_eq: NN \_xepersian_setnavarfont_hook:nn \use none:nn3175
3176 \DeclareDocumentCommand \setpookfont { O{} m O{} }
3177 {
3178 \__xepersian_main_setpookfont:nn {#1,#3} {#2}
3179 \ignorespaces
3180 }
3181 \cs_new:Nn \__xepersian_main_setpookfont:nn
3182 {
3183 \fontspec_set_family:Nnn \l__xepersian_pookfamily_family_tl {Script=Persian,Ligatures=Persia
3184 \tl_set_eq:NN \pookdefault \l__xepersian_pookfamily_family_tl
3185 \use:x { \exp_not:n { \DeclareRobustCommand \pookfamily }
3186 {
3187 \exp_not:N \fontencoding { \g__fontspec_nfss_enc_tl }
3188 \exp_not:N \fontfamily { \l__xepersian_pookfamily_family_tl }
3189 \exp_not:N \selectfont
3190 }
3191 }
```

$$
\mathbf{Z}^{\prime}
$$

```
3192 \str_if_eq:eeT {\familydefault} {\pookdefault}
3193 { \tl_set_eq:NN \encodingdefault \g__fontspec_nfss_enc_tl }
3194 \__xepersian_setpookfont_hook:nn {#1} {#2}
3195 \normalfont
3196 }
3197
3198 \cs_set_eq:NN \__xepersian_setpookfont_hook:nn \use_none:nn
3199
3200 \DeclareDocumentCommand \setsayehfont { O{} m O{} }
3201 {
3202 \__xepersian_main_setsayehfont:nn {#1,#3} {#2}
3203 \ignorespaces
3204 }
3205 \cs_new:Nn \__xepersian_main_setsayehfont:nn
3206 {
3207 \fontspec_set_family:Nnn \l__xepersian_sayehfamily_family_tl {Script=Persian,Ligatures=Persi
3208 \tl_set_eq:NN \sayehdefault \l__xepersian_sayehfamily_family_tl
3209 \use:x { \exp_not:n { \DeclareRobustCommand \sayehfamily }
3210 {
3211 \exp_not:N \fontencoding { \g__fontspec_nfss_enc_tl }
3212 \exp_not:N \fontfamily { \l__xepersian_sayehfamily_family_tl }
3213 \exp_not:N \selectfont
3214 }
3215 }
3216 \str_if_eq:eeT {\familydefault} {\sayehdefault}
3217 { \tl_set_eq:NN \encodingdefault \g__fontspec_nfss_enc_tl }
3218 \__xepersian_setsayehfont_hook:nn {#1} {#2}
3219 \normalfont
3220 }
3221
3222 \cs_set_eq:NN \__xepersian_setsayehfont_hook:nn \use_none:nn
3223
3224 \DeclareDocumentCommand \setiranicfont { O{} m O{} }
3225 {
3226 \__xepersian_main_setiranicfont:nn {#1,#3} {#2}
3227 \ignorespaces
3228 }
3229 \cs_new:Nn \__xepersian_main_setiranicfont:nn
3230 {
3231 \fontspec_set_family:Nnn \l__xepersian_iranicfamily_family_tl {Script=Persian,Ligatures=Pers
3232 \tl_set_eq:NN \iranicdefault \l__xepersian_iranicfamily_family_tl
3233 \use:x { \exp_not:n { \DeclareRobustCommand \iranicfamily }
3234 {
{\tt 3235} \verb+| \exp_not:N \fontencoding { \g_font-specific_nfss\_enc_t1 }3236 \exp_not:N \fontfamily { \l__xepersian_iranicfamily_family_tl }
3237 \exp_not:N \selectfont
3238 }
3239 }
3240 \str_if_eq:eeT {\familydefault} {\iranicdefault}
3241 { \tl_set_eq:NN \encodingdefault \g__fontspec_nfss_enc_tl }
```
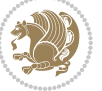

```
3242 \__xepersian_setiranicfont_hook:nn {#1} {#2}
3243 \normalfont
3244 }
3245
3246 \cs_set_eq:NN \__xepersian_setiranicfont_hook:nn \use_none:nn
3247
3248 \ExplSyntaxOff
3249 \def\resetlatinfont{%
_{3250} \let\@xepersian@@fontsize@scale\xepersian@@fontsize@scale\%
3251 \let\@xepersian@@baselineskip@scale\xepersian@@baselineskip@scale%
3252 \def\xepersian@@fontsize@scale{%
3253 \strip@pt\dimexpr 1pt * \dimexpr
3254 \xepersian@@latin@fontsize@scale pt\relax
3255 / \dimexpr \@xepersian@@fontsize@scale pt\relax\relax
3256 }%
3257 \def\xepersian@@baselineskip@scale{%
3258 \strip@pt\dimexpr 1pt * \dimexpr
3259 \xepersian@@latin@baselineskip@scale pt\relax
3260 / \dimexpr \@xepersian@@baselineskip@scale pt\relax\relax
3261 }%
3262 \@nonlatinfalse%
3263 \let\normalfont\latinfont%
3264 \let\reset@font\normalfont%
3265 \latinfont%
3266 \fontsize\f@size\f@baselineskip%
3267 \selectfont%
3268 \let\xepersian@@fontsize@scale\xepersian@@latin@fontsize@scale%
3269 \let\xepersian@@baselineskip@scale\xepersian@@latin@baselineskip@scale%
3270 }
3271 \def\setpersianfont{%
3272 \let\@xepersian@@fontsize@scale\xepersian@@fontsize@scale%
3273 \let\@xepersian@@baselineskip@scale\xepersian@@baselineskip@scale%
3274 \let\xepersian@@fontsize@scale\@ne%
3275 \let\xepersian@@baselineskip@scale\@ne%
3276 \@nonlatintrue%
3277 \let\normalfont\persianfont%
3278 \let\reset@font\normalfont%
3279 \persianfont%
3280 \fontsize\f@size\f@baselineskip%
3281 \selectfont%
3282 \let\xepersian@@fontsize@scale\@xepersian@@fontsize@scale%
3283 \let\xepersian@@baselineskip@scale\@xepersian@@baselineskip@scale%
3284 }
3285 \bidi@newrobustcmd*{\lr}[1]{\LRE{\resetlatinfont#1}}
3286 \bidi@newrobustcmd*{\rl}[1]{\RLE{\setpersianfont#1}}
3287 \def\latin{\LTR\LatinAlphs\@RTL@footnotefalse\resetlatinfont}
3288 \def\endlatin{\endLTR}
3289 \newenvironment{latin*}{\latin
3290 \everypar{%
3291 {\setbox\z@\lastbox
```
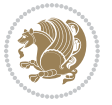
```
3292 \ifvoid\z0
3293 \kern-\parindent
3294 \fi}%
3295 }%
3296 }{\endlatin\@endpetrue}
3297 \def\persian{\RTL\PersianAlphs\@RTL@footnotetrue\setpersianfont}
3298 \def\endpersian{\endRTL}
3299 \newenvironment{persian*}{\persian
3300 \everypar{%
3301 {\setbox\z@\lastbox
3302 \ifvoid\z@
3303 \kern-\parindent
3304 \fi}%
3305 }%
3306 }{\endpersian\@endpetrue}
3307 \newenvironment{latinitems}{\begin{LTRitems}\LatinAlphs\@RTL@footnotefalse\resetlatinfont}{\en
3308 \newenvironment{persianitems}{\begin{RTLitems}\PersianAlphs\@RTL@footnotetrue\setpersianfont}{
3309 \let\originaltoday=\today
3310 \def\latintoday{\lr{\originaltoday}}
3311\def\today{\rl{\persiantoday}}
3312 \def \@LTRmarginparreset {%
3313 \reset@font
3314 \resetlatinfont
3315 \normalsize
3316 \@minipagetrue
3317 \everypar{\@minipagefalse\everypar{}\beginL}%
3318 }
3319 \DeclareRobustCommand\Latincite{%
3320 \@ifnextchar [{\@tempswatrue\@Latincitex}{\@tempswafalse\@Latincitex[]}}
3321 \def\@Latincitex[#1]#2{\leavevmode
3322 \let\@citea\@empty
3323 \@cite{\lr{\@for\@citeb:=#2\do
3324 {\@citea\def\@citea{,\penalty\@m\ }%
3325 \edef\@citeb{\expandafter\@firstofone\@citeb\@empty}%
3326 \if@filesw\immediate\write\@auxout{\string\citation{\@citeb}}\fi
3327 \@ifundefined{b@\@citeb}{\hbox{\reset@font\bfseries ?}%
3328 \G@refundefinedtrue
3329 \@latex@warning
3330 {Citation `\@citeb' on page \thepage \space undefined}}%
3331 {\@cite@ofmt{\csname b@\@citeb\endcsname}}}}}{#1}}
3332
_{3333} \verb+\renewcommand*{\bidi@font@outputpage}{\if@RTLmain\setminussetparin{ \else} \else3334
3335 \newif\if@xepersian@@computeautoilg
3336 \newcount\xepersian@tcl
3337 \newdimen\xepersian@ilg
3338 \newdimen\xepersian@strutilg
3339 \chardef\f@ur=4
3340 \newcommand*{\xepersian@computeautoilg}{% compute the interline glue
3341 \xepersian@tcl=1536\xepersian@ilg\z@\xepersian@strutilg\z@
```
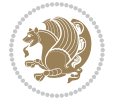

```
3342 \loop
3343 \iffontchar\font\xepersian@tcl
3344 \ifdim\XeTeXglyphbounds\tw@ \the\XeTeXcharglyph\xepersian@tcl>\z@
3345 \ifdim\XeTeXglyphbounds\tw@ \the\XeTeXcharglyph\xepersian@tcl>\xepersian@ilg
3346 \xepersian@ilg=\XeTeXglyphbounds\tw@ \the\XeTeXcharglyph\xepersian@tcl
3347 \fi
3348 \else
3349 \ifdim\XeTeXglyphbounds\tw@ \the\XeTeXcharglyph\xepersian@tcl<\z@
3350 \ifdim-\XeTeXglyphbounds\tw@ \the\XeTeXcharglyph\xepersian@tcl>\xepersian@ilg
3351 \xepersian@ilg=-\XeTeXglyphbounds\tw@ \the\XeTeXcharglyph\xepersian@tcl
3352 \fi
3353 \fi
3354 \fi
3355 \ifdim\XeTeXglyphbounds\f@ur \the\XeTeXcharglyph\xepersian@tcl>\z@
3356 \ifdim\XeTeXglyphbounds\f@ur \the\XeTeXcharglyph\xepersian@tcl>\xepersian@strutilg
3357 \xepersian@strutilg=\XeTeXglyphbounds\f@ur \the\XeTeXcharglyph\xepersian@tcl
3358 \fi
3359 \else
3360 \ifdim\XeTeXglyphbounds\f@ur \the\XeTeXcharglyph\xepersian@tcl<\z@
3361 \ifdim-\XeTeXglyphbounds\f@ur \the\XeTeXcharglyph\xepersian@tcl>\xepersian@strutilg
3362 \xepersian@strutilg=-\XeTeXglyphbounds\f@ur \the\XeTeXcharglyph\xepersian@tcl
3363 \fi
3364 \fi
3365 \fi
3366 \fi
3367 \advance\xepersian@tcl\@ne
3368 \ifnum\xepersian@tcl<1792\repeat
3369 \advance\xepersian@strutilg\xepersian@ilg
3370 % \ifdim\xepersian@strutilg>\baselineskip
3371 % \PackageInfo{xepersian}{character with height+depth greater than current baselineskip found
3372 % \PackageInfo{xepersian}{baselineskip changed to that height+depth!}
3373 % \linespread{\strip@pt\dimexpr 1pt * \xepersian@strutilg / \baselineskip\relax}
3374% \selectfont
3375 % \fi
3376 }
3377
3378 \newif\if@@textdigitfont@on
3379
3380 \newcommand{\TextDigitFontOn}{\@@textdigitfont@ontrue}
3381 \newcommand{\TextDigitFontOff}{\@@textdigitfont@onfalse}
3382
3383 \TextDigitFontOn
3384
3385 \newcommand*\xepersian@setlength[4]{%
3386 \ifdim #2<\ifdim #2=\z@ \z@ \else \p@\fi
3387 \ifdim #3<\ifdim #3=\z@ \z@ \else \p@\fi
3388 \ifdim #4<\ifdim #4=\z@ \z@ \else \p@\fi
3389 \setlength{#1}{\p@ \@plus\p@ \@minus\p@}%
3390 \else
3391 \setlength{#1}{\p@ \@plus\p@ \@minus#4}%
```
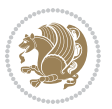

```
3392 \fi
3393 \else
3394 \ifdim #4<\ifdim #4=\z@ \z@ \else \p@\fi
3395 \setlength{#1}{\p@ \@plus#3 \@minus\p@}%
3396 \else
3397 \setlength{#1}{\p@ \@plus#3 \@minus#4}%
3398 \fi
3399 \fi
3400 \else
3401 \ifdim #3<\ifdim #3=\z@ \z@ \else \p@\fi
3402 \ifdim #4<\ifdim #4=\z@ \z@ \else \p@\fi
3403 \setlength{#1}{#2 \@plus\p@ \@minus\p@}%
3404 \else
3405 \setlength{#1}{#2 \@plus\p@ \@minus#4}%
3406 \fi
3407 \else
3408 \ifdim #4<\ifdim #4=\z@ \z@ \else \p@\fi
3409 \setlength{#1}{#2 \@plus#3 \@minus\p@}%
3410 \else
3411 \setlength{#1}{#2 \@plus#3 \@minus#4}%
3412 \fi
3413 \fi
3414 \fi
3415 }
3416
3417 \newcommand*{\setfontsize}[2][1.2\@tempdima]{%
3418 \@defaultunits\@tempdima#2pt\relax\@nnil
3419 \setlength{\@tempdimc}{\@tempdima}%
3420 \addtolength{\@tempdimc}{-10\p@}%
3421 \edef\@ptsize{\strip@pt\@tempdimc}%
3422 \@defaultunits\@tempdimb#1pt\relax\@nnil
3423 \setlength{\@tempdimc}{\dimexpr (100\@tempdimb / \@tempdima * \p@)}%
3424 \edef\@tempb{\the\@tempdimc}%
3425 \setlength{\@tempdimc}{\@tempdima}%
3426 \def\@tempa##1##2##3##4##5\@nnil{\def##1{##2.##3##4}}%
3427 \expandafter\@tempa\expandafter\@tempb\@tempb\@nnil%
3428 \xepersian@setlength{\abovedisplayskip}%
3429 {.8333\@tempdimb}{.1667\@tempdimb}{.5\@tempdimb}%
3430 \xepersian@setlength{\abovedisplayshortskip}{\z@}{.25\@tempdimb}{\z@}%
3431 \xepersian@setlength{\belowdisplayshortskip}%
3432 {.5\@tempdimb}{.25\@tempdimb}{.25\@tempdimb}%
3433 \setlength{\belowdisplayskip}{\abovedisplayskip}%
3434 \edef\normalsize{%
3435 \noexpand\@setfontsize\noexpand\normalsize
3436 {\the\@tempdima}{\the\@tempdimb}%
3437 \abovedisplayskip \the\abovedisplayskip
3438 \abovedisplayshortskip \the\abovedisplayshortskip
3439 \belowdisplayskip \the\belowdisplayskip
3440 \belowdisplayshortskip \the\belowdisplayshortskip
3441 \let\noexpand\@listi\noexpand\@listI
```
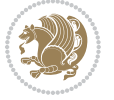

```
3442 }%
3443 \setlength{\@tempdima}{0.9125\@tempdimc}%
3444 \setlength{\@tempdimb}{\@tempb\@tempdima}%
3445 \xepersian@setlength{\abovedisplayskip}%
3446 {.8333\@tempdimb}{.1667\@tempdimb}{.5\@tempdimb}%
3447 \xepersian@setlength{\abovedisplayshortskip}{\z@}{.25\@tempdimb}{\z@}%
3448 \xepersian@setlength{\belowdisplayshortskip}%
3449 {.5\@tempdimb}{.25\@tempdimb}{.25\@tempdimb}%
3450 \setlength{\belowdisplayskip}{\abovedisplayskip}%
3451 \edef\small{%
3452 \noexpand\@setfontsize\noexpand\small
3453 {\the\@tempdima}{\the\@tempdimb}%
3454 \abovedisplayskip \the\abovedisplayskip
3455 \abovedisplayshortskip \the\abovedisplayshortskip
3456 \belowdisplayskip \the\belowdisplayskip
3457 \belowdisplayshortskip \the\belowdisplayshortskip
3458 \let\noexpand\@listi\noexpand\@listi@small
3459 }%
3460 \setlength{\@tempdima}{.83334\@tempdimc}%
3461 \setlength{\@tempdimb}{\@tempb\@tempdima}%
3462 \xepersian@setlength{\abovedisplayskip}%
3463 {.8333\@tempdimb}{.1667\@tempdimb}{.5\@tempdimb}%
3464 \xepersian@setlength{\abovedisplayshortskip}{\z@}{.25\@tempdimb}{\z@}%
3465 \xepersian@setlength{\belowdisplayshortskip}%
3466 {.5\@tempdimb}{.25\@tempdimb}{.25\@tempdimb}%
3467 \setlength{\belowdisplayskip}{\abovedisplayskip}%
3468 \edef\footnotesize{%
3469 \noexpand\@setfontsize\noexpand\footnotesize
3470 {\the\@tempdima}{\the\@tempdimb}%
3471 \abovedisplayskip \the\abovedisplayskip
3472 \abovedisplayshortskip \the\abovedisplayshortskip
3473 \belowdisplayskip \the\belowdisplayskip
3474 \belowdisplayshortskip \the\belowdisplayshortskip
3475 \let\noexpand\@listi\noexpand\@listi@footnotesize
3476 }%
3477 \setlength{\@tempdima}{.66667\@tempdimc}%
3478 \setlength{\@tempdimb}{\@tempb\@tempdima}%
3479 \edef\scriptsize{%
3480 \noexpand\@setfontsize\noexpand\scriptsize
3481 {\the\@tempdima}{\the\@tempdimb}%
3482 }%
3483 \setlength{\@tempdima}{.5\@tempdimc}%
3484 \setlength{\@tempdimb}{\@tempb\@tempdima}%
3485 \edef\tiny{%
3486 \noexpand\@setfontsize\noexpand\tiny
3487 {\the\@tempdima}{\the\@tempdimb}%
3488 }%
3489 \setlength{\@tempdima}{1.2\@tempdimc}%
3490 \setlength{\@tempdimb}{\@tempb\@tempdima}%
3491 \edef\large{%
```
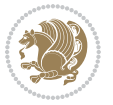

```
3493 {\the\@tempdima}{\the\@tempdimb}%
3494 }%
3495 \setlength{\@tempdima}{1.44\@tempdimc}%
3496 \setlength{\@tempdimb}{\@tempb\@tempdima}%
3497 \edef\Large{%
3498 \noexpand\@setfontsize\noexpand\Large
3499 {\the\@tempdima}{\the\@tempdimb}%
3500 }%
3501 \setlength{\@tempdima}{1.728\@tempdimc}%
3502 \setlength{\@tempdimb}{\@tempb\@tempdima}%
3503 \edef\LARGE{%
3504 \noexpand\@setfontsize\noexpand\LARGE
3505 {\the\@tempdima}{\the\@tempdimb}%
3506 }%
3507 \setlength{\@tempdima}{2.074\@tempdimc}%
3508 \setlength{\@tempdimb}{\@tempb\@tempdima}%
3509 \edef\huge{%
3510 \noexpand\@setfontsize\noexpand\huge
3511 {\the\@tempdima}{\the\@tempdimb}%
3512 }%
3513 \setlength{\@tempdima}{2.488\@tempdimc}%
3514 \setlength{\@tempdimb}{\@tempb\@tempdima}%
3515 \edef\Huge{%
3516 \noexpand\@setfontsize\noexpand\Huge
3517 {\the\@tempdima}{\the\@tempdimb}%
3518 }%
3519 \normalsize
3520 \setlength{\@tempdimb}{\f@baselineskip}%
3521 \xepersian@setlength{\parsep}%
3522 {.3333\@tempdimb}{.1667\@tempdimb}{.0833\@tempdimb}%
3523 \xepersian@setlength{\topsep}%
3524 {.6667\@tempdimb}{.1667\@tempdimb}{.3333\@tempdimb}%
3525 \@tempswafalse
3526 \begingroup
3527 \def\@list@extra{\aftergroup\@tempswatrue}%
3528 \csname @listi\endcsname
3529 \endgroup
3530 \edef\@listi{\leftmargin\leftmargini
3531 \topsep \the\topsep
3532 \parsep \the\parsep
3533 \itemsep \parsep
3534 \if@tempswa\noexpand\@list@extra\fi
3535 }%
3536 \let\@listI\@listi
3537 \xepersian@setlength{\parsep}%
3538 {.1667\@tempdimb}{.0833\@tempdimb}{.0833\@tempdimb}%
3539 \xepersian@setlength{\topsep}%
3540 {.3333\@tempdimb}{.1667\@tempdimb}{.1667\@tempdimb}%
3541 \@tempswafalse
```
\noexpand\@setfontsize\noexpand\large

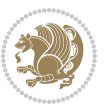

```
3542 \begingroup
3543 \def\@list@extra{\aftergroup\@tempswatrue}%
3544 \csname @listi\endcsname
3545 \endgroup
3546 \edef\@listi@small{\leftmargin\leftmargini
3547 \topsep \the\topsep
3548 \parsep \the\parsep
3549 \itemsep \parsep
3550 \if@tempswa\noexpand\@list@extra\fi
3551 }%
3552 \xepersian@setlength{\parsep}%
3553 {.125\@tempdimb}{.0625\@tempdimb}{.0625\@tempdimb}%
3554 \xepersian@setlength{\topsep}%
3555 {.25\@tempdimb}{.125\@tempdimb}{.125\@tempdimb}
3556 \@tempswafalse
3557 \begingroup
3558 \def\@list@extra{\aftergroup\@tempswatrue}%
3559 \csname @listi\endcsname
3560 \endgroup
3561 \edef\@listi@footnotesize{\leftmargin\leftmargini
3562 \topsep \the\topsep
3563 \parsep \the\parsep
3564 \itemsep \parsep
3565 \if@tempswa\noexpand\@list@extra\fi
3566 }%
3567 \xepersian@setlength{\parsep}%
3568 {.1667\@tempdimb}{.0833\@tempdimb}{.0833\@tempdimb}%
3569 \xepersian@setlength{\topsep}%
3570 {.3333\@tempdimb}{.1667\@tempdimb}{.0833\@tempdimb}%
3571 \@tempswafalse
3572 \begingroup
3573 \def\@list@extra{\aftergroup\@tempswatrue}%
3574 \csname @listii\endcsname
3575 \endgroup
3576 \edef\@listii{\leftmargin\leftmarginii
3577 \labelwidth=\dimexpr \leftmargin-\labelsep
3578 \topsep \the\topsep
3579 \parsep \the\parsep
3580 \itemsep \parsep
3581 \if@tempswa\noexpand\@list@extra\fi
3582 }%
3583 \xepersian@setlength{\topsep}%
3584 {.1667\@tempdimb}{.0833\@tempdimb}{.0833\@tempdimb}%
3585 \setlength{\partopsep}{\z@ \@plus\z@ \@minus\p@}%
3586 \@tempswafalse
3587 \begingroup
3588 \def\@list@extra{\aftergroup\@tempswatrue}%
3589 \csname @listiii\endcsname
3590 \endgroup
3591 \edef\@listiii{\leftmargin\leftmarginiii
```

```
File xepersian.sty 77
```
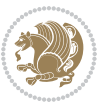

```
3592 \labelwidth=\dimexpr \leftmargin-\labelsep
3593 \topsep \the\topsep
3594 \parsep \z@
3595 \partopsep \the\partopsep
3596 \itemsep \topsep
3597 \if@tempswa\noexpand\@list@extra\fi
3598 }%
3599 \@tempswafalse
3600 \begingroup
3601 \def\@list@extra{\aftergroup\@tempswatrue}%
3602 \csname @listiv\endcsname
3603 \endgroup
3604 \edef\@listiv{\leftmargin\leftmarginiv
3605 \labelwidth=\dimexpr \leftmargin-\labelsep\relax
3606 \if@tempswa\noexpand\@list@extra\fi
3607 }%
3608 \@tempswafalse
3609 \begingroup
3610 \def\@list@extra{\aftergroup\@tempswatrue}%
3611 \csname @listv\endcsname
3612 \endgroup
3613 \edef\@listv{\leftmargin\leftmarginv
3614 \labelwidth=\dimexpr \leftmargin-\labelsep\relax
3615 \if@tempswa\noexpand\@list@extra\fi
3616 }%
3617 \@tempswafalse
3618 \begingroup
3619 \def\@list@extra{\aftergroup\@tempswatrue}%
3620 \csname @listvi\endcsname
3621 \endgroup
3622 \edef\@listvi{\leftmargin\leftmarginvi
3623 \labelwidth=\dimexpr \leftmargin-\labelsep\relax
3624 \if@tempswa\noexpand\@list@extra\fi
3625 }%
3626 \@listi
3627 \setlength{\@tempdimb}{\f@baselineskip}%
3628 \setlength{\footnotesep}{.555\@tempdimb}%
3629 \xepersian@setlength{\skip\footins}%
3630 {.75\@tempdimb}{.3333\@tempdimb}{.1667\@tempdimb}%
3631 \xepersian@setlength{\floatsep}%
3632 {\@tempdimb}{.1667\@tempdimb}{.1667\@tempdimb}%
3633 \xepersian@setlength{\textfloatsep}%
3634 {1.6667\@tempdimb}{.1667\@tempdimb}{.3333\@tempdimb}%
3635 \setlength{\intextsep}{\floatsep}%
3636 \setlength{\dblfloatsep}{\floatsep}%
3637 \setlength{\dbltextfloatsep}{\textfloatsep}%
3638 \setlength{\@fptop}{\z@ \@plus 1fil}%
3639 \setlength{\@fpsep}{.6667\@tempdimb \@plus 2fil}%
3640 \setlength{\@fpbot}{\@fptop}%
3641 \setlength{\@dblfptop}{\@fptop}%
```
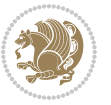

```
3642 \setlength{\@dblfpsep}{\@fpsep}%
3643 \setlength{\@dblfpbot}{\@fptop}%
3644 \xepersian@setlength{\partopsep}{.2\@tempdimb}{.1\@tempdimb}{.1\@tempdimb}%
3645 }
3646
3647 \renewcommand*{\@bidi@logo@}{%
3648 \@bidi@logo@hb@xt@columnwidth
3649 {\hss\bfseries
3650    
3651 \textsf{\XePersian}\quad\@bidi@logo{xepersian-logo.pdf}}}
3652
3653 \renewcommand*{\@bidi@pdfcreator}{%
3654 The xepersian package, v\xepersian@version, \xepersiandate
3655 }
3656
3657 \newcommand*{\@xepersian@pdfcustomproperties}{%
3658 This is the xepersian package, Version \xepersian@version,
3659 Released May 14, 2020.
3660 }
3661
3662 \newcommand\twocolumnstableofcontents{%
3663 \if@bidi@csundef{multi@column@out}{%
3664 \PackageError{xepersian}{Oops! you should load multicol package before xepersian package for b
3665 \begin{multicols}{2}[\section*{\contentsname}]%
3666 \small
3667 \@starttoc{toc}%
3668 \end{multicols}}}
3669 \bidi@newrobustcmd*{\XePersian}{\leavevmode$\smash{\hbox{X\lower.5ex
3670 \hbox{\kern-.125em\bidi@reflect@box{E}}Persian}}$}
3671 \def\figurename{\if@RTL else\ Figure\fi}
3672 \def\tablename{\if@RTL else\ Table\fi}
3673 \def\contentsname{\if@RTL  else\ Contents\fi}
3674 \def\listfigurename{\if@RTL  else\ List of Figures\fi}
3675 \def\listtablename{\if@RTL  else\ List of Tables\fi}
3676\def\appendixname{\if@RTL else\ Appendix\fi}
3677 \def\indexname{\if@RTL else\ Index\fi}
3678\def\refname{\if@RTL else\ References\fi}
3679 \def\abstractname{\if@RTL else\ Abstract\fi}
3680 \def\partname{\if@RTL else\ Part\fi}
3681 \def\datename{\if@RTL else\: Date:\fi}
3682 \def\@@and{\if@RTL else\ and\fi}
3683 \def\bibname{\if@RTL else\  Bibliography\fi}
3684 \def\chaptername{\if@RTL else\ Chapter\fi}
3685\def\ccname{\if@RTL else\ cc\fi}
3686\def\enclname{\if@RTL else\ encl\fi}
3687 \def\pagename{\if@RTL else\ Page\fi}
3688 \def\headtoname{\if@RTL else\ To\fi}
3689 \def\proofname{\if@RTL else\ Proof\fi}
3690 \def\@Abjad#1{%
3691 \ifcase#1\or or\ or\ or\ %
```
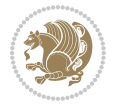

```
3692 \qquad \qquad \text{or} \quad \text{or} \quad \text{or} \quad \text{or} \quad \text{\%}3693 \or or\ or\ or\ or\ %
3694 \or or\ or\ or\ %
3695 \or or\ or\ or\ or\ %
3696 \or or\ or\ or\ or\ \sqrt{3697 \else\@ctrerr\fi}
3698 \def\Abjad#1{\expandafter\@Abjad\csname c@#1\endcsname}
3699 \let\Abjadnumeral\@Abjad
3700 \def\@harfi#1{\ifcase#1\or or\ or\ or\ or\ or\
3701 or\ or\ or\ or\ or\ or\ or\ or\ or\ or\ or\ or\ or\ or\ or\ or\ or\
3702 or\ or\ or\ or\ or\ or\ or\ or\ or\ felse\@ctrerr\fi\
3703 \def\harfi#1{\expandafter\@harfi\csname c@#1\endcsname}
3704 \let\harfinumeral\@harfi
3705 \newcommand{\adadi}[1]{%
3706 \expandafter\@adadi\csname c@#1\endcsname%
3707 }
3708 \newcommand{\@adadi}[1]{%
3709 \xepersian@numberstring{#1}\xepersian@yekanii{}{}%
3710 }
3711 \let\adadinumeral\@adadi%
3712 \def\xepersian@numberoutofrange#1#2{%
3713 \PackageError{xepersian}{The number `#1' is too large %
3714 to be formatted using xepersian}{The largest possible %
3715 number is 999,999,999.}%
3716 }
3717 \def\xepersian@numberstring#1#2#3#4{%
3718 \ifnum\number#1<\@ne%
3719 #3%
3720 \else\ifnum\number#1<1000000000 %
3721 \expandafter\xepersian@adadi\expandafter{\number#1}#2%
3722 \else%
3723 \xepersian@numberoutofrange{#1}{#4}%
3724 \fi\fi%
3725 }
3726 \def\xepersian@adadi#1#2{%
3727 \expandafter\xepersian@@adadi%
3728 \ifcase%
3729 \ifnum#1<10 1%
3730 \else\ifnum#1<100 2%
3731 \else\ifnum#1<\@m 3%
3732 \else\ifnum#1<\@M 4%
3733 \else\ifnum#1<100000 5%
3734 \else\ifnum#1<1000000 6%
3735 \else\ifnum#1<10000000 7%
3736 \else\ifnum#1<100000000 8%
3737\else9%
3738 \f{i\fi\fii\fi\fi\fi\fi\fi\fi %
3739 \or00000000#1% case 1: Add 8 leading zeros
3740 \or0000000#1% case 2: Add 7 leading zeros
3741 \or000000#1% case 3: Add 6 leading zeros
```
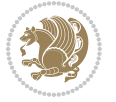

```
3742 \or00000#1% case 4: Add 5 leading zeros
3743 \or0000#1% case 5: Add 4 leading zeros
3744 \or000#1% case 6: Add 3 leading zeros
3745 \or00#1% case 7: Add 2 leading zeros
3746 \or0#1% case 8: Add 1 leading zero
3747 \or#1% case 9: Add no leading zeros
3748 \text{ or\%}3749 \@nil#2%
3750 \fi%
3751 }
3752 \def\xepersian@@adadi#1#2#3#4#5#6#7\or#8\@nil#9{%
3753 \ifnum#1#2#3>\z@
3754 \xepersian@milyoongan#1#2#3%
3755 \ifnum#7>\z@\ifnum#4#5#6>\z@\  \else\  \fi\else\ifnum#4#5#6>\z@\  \fi\fi%
3756 \fi%
3757 \ifnum#4#5#6>\z@%
3758 \xepersian@sadgan#4#5#6{#1#2#3}{#4#5}\xepersian@yekani%
3759 \ifnum#4#5#6>\@ne \fi%
3760 %
3761 \ifnum#7>\z@\ \fi%
3762 \fi%
3763 \xepersian@sadgan#7{#4#5#6}1#9%
3764 }
3765 \def\xepersian@milyoongan#1#2#3{%
3766 \ifnum#1#2#3=\@ne%
3767 \xepersian@sadgan#1#2#301\xepersian@yekaniii%
3768 %
3769 %
3770 \else%
3771 \xepersian@sadgan#1#2#301\xepersian@yekanii%
3772 %
3773 %
3774 \fi%
3775 }
3776 \def\xepersian@sadgan#1#2#3#4#5#6{%
3777 \ifnum#1>\z@%
3778 \ifnum#4#1>\@ne\xepersian@yekaniv#1\fi%
3779 %
3780 \ifnum#2#3>\z@\  \fi%
3781 \fi%
3782 \ifnum#2#3<20%
3783 \ifnum#5#2#3>\@ne#6{#2#3}\fi%
3784 \else%
3785 \xepersian@dahgan#2%
3786 \ifnum#3>\z@\  \xepersian@yekani#3\fi%
3787 #60%
3788 \fi%
3789 }
3790 \def\xepersian@yekani#1{%
3791 \ifcase#1\@empty\or or\ or\ or\ or\ or\ %
```
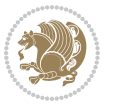

```
3792 \or or\ or\ or\ or\ or\ or\ \frac{1}{2}3793 \or or \ or \ or \ %
3794 \or or \ %fi \
3795 }
3796 \def\xepersian@yekanii#1{%
3797 \ifcase#1\@empty\or %else\xepersian@yekani{#1}\fi\
3798 }
3799 \def\xepersian@yekaniii#1{%
_3800\,\ifccose\#1\@empty\or\ \fi\leq 13801 }
3802 \def\xepersian@yekaniv#1{%
3803 \ifcase#1\@empty\or\or or\ or\ or\ or\ %
3804 \or or \ or \ %fi \
3805 }
3806 \def\xepersian@dahgan#1{%
3807 \ifcase#1\or\or or\ or\ %
3808 \or or \ or \ or \ %
3809 \or %fi\
3810 }
3811 \newcommand{\tartibi}[1]{%
3812 \expandafter\@tartibi\csname c@#1\endcsname%
3813 }
3814 \newcommand{\@tartibi}[1]{%
3815 \xepersian@numberstring@tartibi{#1}\xepersian@tartibi{}{}%
3816 }
3817 \let\tartibinumeral\@tartibi%
3818 \def\xepersian@numberstring@tartibi#1#2#3#4{%
3819 \ifnum\number#1<\@ne%
3820 #3%
3821 \else\ifnum\number#1<1000000000 %
3822 \expandafter\xepersian@adadi@tartibi\expandafter{\number#1}#2%
3823 \else%
3824 \xepersian@numberoutofrange{#1}{#4}%
3825 \fi\fi%
3826 }
3827 \def\xepersian@adadi@tartibi#1#2{%
3828 \expandafter\xepersian@@adadi@tartibi%
3829 \ifcase%
3830 \ifnum#1<10 1%
3831 \else\ifnum#1<100 2%
3832 \else\ifnum#1<\@m 3%
3833 \else\ifnum#1<\@M 4%
3834 \else\ifnum#1<100000 5%
3835 \else\ifnum#1<1000000 6%
3836 \else\ifnum#1<10000000 7%
3837 \else\ifnum#1<100000000 8%
3838 \else9%
3839 \fi\fi\fi\fi\fi\fi\fi\fi %
3840 \or00000000#1% case 1: Add 8 leading zeros
3841 \or0000000#1% case 2: Add 7 leading zeros
```
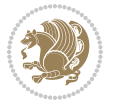

```
3842 \or000000#1% case 3: Add 6 leading zeros
3843 \or00000#1% case 4: Add 5 leading zeros
3844 \or0000#1% case 5: Add 4 leading zeros
3845 \or000#1% case 6: Add 3 leading zeros
3846 \or00#1% case 7: Add 2 leading zeros
3847 \or0#1% case 8: Add 1 leading zero
3848 \or#1% case 9: Add no leading zeros
3849 \or%
3850 \@nil#2%
3851 \fi%
3852 }
3853 \def\xepersian@@adadi@tartibi#1#2#3#4#5#6#7\or#8\@nil#9{%
3854 \ifnum#1#2#3>\z@
3855 \xepersian@milyoongan@tartibi#1#2#3%
3856 \ifnum#7>\z@\ifnum#4#5#6>\z@\ \ \leq\ \ifnum{4+5+6}^2@\ \ \ \3857 \fi%
3858 \ifnum#4#5#6>\z@%
3859 \xepersian@sadgan#4#5#6{#1#2#3}{#4#5}\xepersian@yekani%
3860 \ifnum#4#5#6>\@ne \fi%
3861 %
3862 \ifnum#7>\z@\  \fi%
3863 \fi%
3864 \xepersian@sadgan@tartibi#7{#4#5#6}1#9%
3865 }
3866 \def\xepersian@milyoongan@tartibi#1#2#3{%
3867 \ifnum#1#2#3=\@ne%
3868 \xepersian@sadgan@tartibi#1#2#301\xepersian@yekaniii%
3869 %
3870 %
3871 \else%
3872 \xepersian@sadgan#1#2#301\xepersian@yekanii%
3873 %
3874 %
3875 \fi%
3876 }
3877 \def\xepersian@sadgan@tartibi#1#2#3#4#5#6{%
3878 \ifnum#1>\z@%
3879 \ifnum#4#1>\@ne\xepersian@yekaniv#1\fi%
3880 %
3881 \ifnum#2#3>\z@\  \fi%
3882 \fi%
3883 \ifnum#2#3<20%
3884 \ifnum#5#2#3>\@ne\ifnum#1#2#3#4#5=10001 %else#6{#2#3}\fi\fi\
3885 \else%
3886 \ifnum#2#3=30%
3887 \xepersian@dahgan@tartibi#2%
3888 \else%
3889 \xepersian@dahgan#2%
3890 \fi%
3891 \ifnum#3>\z@\  \xepersian@yekanv#3\fi%
```
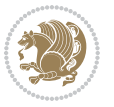

```
3892 #60%
3893 \fi%
3894 }
3895 \def\xepersian@dahgan@tartibi#1{%
3896 \ifcase#1\or\or or\ or\ %
3897 \or or \ or \ or \ %
3898 \or %fi\
3899 }
3900 \def\xepersian@tartibi#1{%
3901 \ifcase#1 \or or\ or\ or\ %
3902 \or or\ or\ or\ or\ %
3903 \or or \ or \ or \ %
3904 \or or \ or \ %
3905 \or or \ or \ %fi \
3906 }
3907 \def\xepersian@yekanv#1{%
3908 \ifcase#1\@empty\or or\ or\ or\ or\ or\ %
3909 \or or\ or\ or\ or\ or\ or\ \%3910 or or or or \sqrt{\ }3911 \or or \ %fi \
3912 }
3913 \providecommand*{\xpg@warning}[1]{%
3914 \PackageWarning{XePersian}%
3915 {#1}}
3916 \if@bidi@csundef{@abjad}{%
3917 \def\@abjad#1{%
3918 \ifnum#1>1999 \xpg@warning{Illegal value (#1) for abjad numeral} {#1}
3919 \else
3920 \ifnum#1<\z@\space\xpg@warning{Illegal value (#1) for abjad numeral}%
3921 \else
3922 \ifnum#1<10\expandafter\abj@num@i\number#1%
3923 \else
3924 \ifnum#1<100\expandafter\abj@num@ii\number#1%
3925 \else
3926 \ifnum#1<\@m\expandafter\abj@num@iii\number#1%
3927 \else
3928 \ifnum#1<\@M\expandafter\abj@num@iv\number#1%since #1<2000, we must have 1000
3929 \fi
3930 \fi
3931 \fi
3932 \fi
3933 \fi
3934 \fi
3935 }
3936 \def\abjad#1{\expandafter\@abjad\csname c@#1\endcsname}
3937 \let\abjadnumeral\@abjad
3938 \def\abjad@zero{}
3939 \def\abj@num@i#1{%
3940 \ifcase#1\or or\ or\ or\ %
3941 \qquad \qquad \text{or} \quad \text{or} \quad \text{or} \quad \text{if}
```
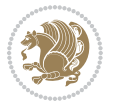

```
3942 \ifnum#1=\z@\abjad@zero\fi}
3943 \def\abj@num@ii#1{%
3944 \ifcase#1\or or\ or\ or\ or\ %
3945 \or or\ or\ or\ fi\
3946 \ifnum#1=\z@\fi\abj@num@i}
3947 \def\abj@num@iii#1{%
3948 \ifcase#1\or or\ or\ or\ or\ %
3949 \or or\ or\ or\ fi\
3950 \ifnum#1=\z@\fi\abj@num@ii}
3951 \def\abj@num@iv#1{%
3952 \ifcase#1\or fi\
3953 \ifnum#1=\z@\fi\abj@num@iii}
3954 }{}
3955 \let\@latinalph\@alph%
3956 \let\@latinAlph\@Alph%
3957 \def\LatinAlphs{%
3958 \let\@alph\@latinalph%
3959 \let\@Alph\@latinAlph%
3960 }
3961 \def\thempfootnote{{\itshape\@latinalph\c@mpfootnote}}
3962 \renewcommand*{\bidi@@thebibliography@font@hook}{%
3963 \if@LTRbibitems
3964 \resetlatinfont
3965 \fi}
3966 \bidi@AfterEndPreamble{%
3967 \if@bidi@csundef{persianfont}{%
3968 \PackageError{xepersian}{You have not specified any font\MessageBreak
3969 for the main Persian text}{Use `\settextfont' to load a font.}%
3970 }{}}
3971 \@ifdefinitionfileloaded{loadingorder-xetex-bidi}{\input{loadingorder-xepersian.def}}{}
3972 \@ifdefinitionfileloaded{footnote-xetex-bidi}{\input{footnote-xepersian.def}}{}
3973 \@ifpackageloaded{appendix}{\input{appendix-xepersian.def}}{}
3974 \@ifpackageloaded{listings}{\input{listings-xepersian.def}}{}
3975 \@ifpackageloaded{algorithmic}{\input{algorithmic-xepersian.def}}{}
3976 \@ifpackageloaded{algorithm}{\input{algorithm-xepersian.def}}{}
3977 \@ifpackageloaded{backref}{\input{backref-xepersian.def}}{}
3978 \@ifpackageloaded{fancyref}{\input{fancyref-xepersian.def}}{}
3979 \@ifpackageloaded{bidituftesidenote}{\input{bidituftesidenote-xepersian.def}}{}
3980 \@ifpackageloaded{breqn}{\input{breqn-xepersian.def}}{}
3981 \@ifpackageloaded{enumerate}{\input{enumerate-xepersian.def}}{}
3982 \@ifpackageloaded{enumitem}{\input{enumitem-xepersian.def}}{}
3983 \@ifpackageloaded{framed}{\input{framed-xepersian.def}}{}
3984 \@ifpackageloaded{glossaries}{\input{glossaries-xepersian.def}}{}
3985 \@ifpackageloaded{hyperref}{\input{hyperref-xepersian.def}}{}
3986 \@ifpackageloaded{minitoc}{\input{minitoc-xepersian.def}}{}
3987 \@ifpackageloaded{natbib}{\input{natbib-xepersian.def}}{}
3988 \@ifpackageloaded{soul}{\input{soul-xepersian.def}}{}
3989 \@ifpackageloaded{tikz}{\input{tikz.code-xepersian.def}}{}
3990 \@ifpackageloaded{tkz-linknodes}{\input{tkz-linknodes-xepersian.def}}{}
3991 \@ifpackageloaded{tocloft}{\@ifclassloaded{memoir}{}{\input{tocloft-xepersian.def}}}{}
```
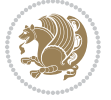

```
3992 \@ifpackageloaded{varioref}{\input{varioref-xepersian.def}}{}
3993 \@ifclassloaded{article}{\input{article-xepersian.def}}{}
3994 \@ifclassloaded{extarticle}{\input{extarticle-xepersian.def}}{}
3995 \@ifclassloaded{artikel1}{\input{artikel1-xepersian.def}}{}
3996 \@ifclassloaded{artikel2}{\input{artikel2-xepersian.def}}{}
3997 \@ifclassloaded{artikel3}{\input{artikel3-xepersian.def}}{}
3998 \@ifclassloaded{amsart}{\input{amsart-xepersian.def}}{}
3999 \@ifclassloaded{bidimoderncv}{\input{bidimoderncv-xepersian.def}}{}
4000 \@ifclassloaded{report}{\input{report-xepersian.def}}{}
4001 \@ifclassloaded{extreport}{\input{extreport-xepersian.def}}{}
4002 \@ifclassloaded{rapport1}{\input{rapport1-xepersian.def}}{}
4003 \@ifclassloaded{rapport3}{\input{rapport3-xepersian.def}}{}
4004 \@ifclassloaded{scrartcl}{\input{scrartcl-xepersian.def}}{}
4005 \@ifclassloaded{scrbook}{\input{scrbook-xepersian.def}}{}
4006 \@ifclassloaded{scrreprt}{\input{scrreprt-xepersian.def}}{}
4007 \@ifclassloaded{amsbook}{\input{amsbook-xepersian.def}}{}
4008 \@ifclassloaded{boek3}{\input{boek3-xepersian.def}}{}
4009 \@ifclassloaded{boek}{\input{boek-xepersian.def}}{}
4010 \@ifclassloaded{bookest}{\input{bookest-xepersian.def}}{}
4011 \@ifclassloaded{extbook}{\input{extbook-xepersian.def}}{}
4012 \@ifclassloaded{book}{\input{book-xepersian.def}}{}
4013 \@ifclassloaded{refrep}{\input{refrep-xepersian.def}}{}
4014 \@ifclassloaded{memoir}{\input{memoir-xepersian.def}}{}
4015 \@ifclassloaded{imsproc}{\input{imsproc-xepersian.def}}{}
4016
4017 \def\xepersian@@fontsize@branch#1{%
4018 \@tempcnta\z@
4019 \@for\xepersian@tmp:=#1\do{%
4020 \KV@@sp@def\xepersian@frag{\xepersian@tmp}%
4021 \ifcase\@tempcnta\relax% cnta == 0
4022 \edef\xepersian@value{\xepersian@frag}%
4023 \setfontsize{\xepersian@frag}%
4024 \or% cnta == 1
4025 \setfontsize[\xepersian@frag]{\xepersian@value}%
4026 \else\fi
4027 \advance\@tempcnta\@ne}%
4028 }
4029
4030
4031 \define@choicekey{xepersian.sty}{mathdigits}[\xepersian@tempa\xepersian@tempb]{automatic,default,persian}{%
4032 \ifcase\xepersian@tempb\relax
4033 \AutoMathsDigits
4034 \or
4035 \DefaultMathsDigits
4036 \or
4037 \PersianMathsDigits
4038 \fi}
4039 \define@choicekey{xepersian.sty}{inlinemathdigits}[\xepersian@tempa\xepersian@tempb]{automatic,default,persian}{%
4040 \ifcase\xepersian@tempb\relax
4041 \AutoInlineMathsDigits
```
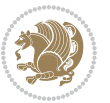

```
4042 \or
4043 \DefaultInlineMathsDigits
4044 \or
4045 \PersianInlineMathsDigits
4046 \fi}
4047\define@choicekey{xepersian.sty}{displaymathdigits}[\xepersian@tempa\xepersian@tempb]{automati
4048 \ifcase\xepersian@tempb\relax
4049 \AutoDisplayMathsDigits
4050 \or
4051 \DefaultDisplayMathsDigits
4052 \or
4053 \PersianDisplayMathsDigits
4054 \fi}
4055 \define@choicekey{xepersian.sty}{RTLdocument}[\xepersian@tempa\xepersian@tempb]{on,off}[on]{%
4056 \ifcase\xepersian@tempb\relax
4057 \@RTLtrue
4058 \or
4059 \@RTLfalse
4060 \fi}
4061
4062 \define@choicekey{xepersian.sty}{documentdirection}[\xepersian@tempa\xepersian@tempb]{righttoleft,lefttoright}{%
4063 \ifcase\xepersian@tempb\relax
4064 \@RTLtrue
4065 \or
4066 \@RTLfalse
4067 \fi}
4068
4069
4070 \define@choicekey{xepersian.sty}{tabledirection}[\xepersian@tempa\xepersian@tempb]{righttoleft,lefttoright}{%
4071 \ifcase\xepersian@tempb\relax
4072 \@RTLtabtrue
4073 \or
4074 \@RTLtabfalse
4075 \fi}
4076
4077 \define@choicekey{xepersian.sty}{script}[\xepersian@tempa\xepersian@tempb]{latin,nonlatin}[latin]{%
4078 \ifcase\xepersian@tempb\relax
4079 \@nonlatinfalse
4080 \or
4081 \@nonlatintrue
4082 \fi}
4083
4084 \define@choicekey{xepersian.sty}{rldocument}[\xepersian@tempa\xepersian@tempb]{on,off}[on]{%
4085 \ifcase\xepersian@tempb\relax
4086 \@RTLtrue
4087 \or
4088 \@RTLfalse
4089 \fi}
4090\define@choicekey{xepersian.sty}{footnoterule}[\xepersian@tempa\xepersian@tempb]{automatic,lef
4091 \ifcase\xepersian@tempb\relax
```
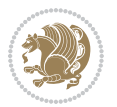

```
4092 \autofootnoterule
4093 \or
4094 \leftfootnoterule
4095 \or
4096 \rightfootnoterule
4097 \or
4098 \SplitFootnoteRule
4099 \or
4100 \textwidthfootnoterule
4101 \fi}
4102 \define@choicekey{xepersian.sty}{footnotedirection}[\xepersian@tempa\xepersian@tempb]{righttol
4103 \ifcase\xepersian@tempb\relax
4104 \@RTL@footnotetrue
4105 \or
4106 \@RTL@footnotefalse
4107 \fi}
4108 \define@choicekey{xepersian.sty}{debugfootnotedirection}[\xepersian@tempa\xepersian@tempb]{on,
4109 \ifcase\xepersian@tempb\relax
4110 \footdir@debugtrue
4111 \or
4112 \footdir@debugfalse
4113 \fi}
4114 \define@choicekey{xepersian.sty}{Kashida}[\xepersian@tempa\xepersian@tempb]{on,off}[on]{%
4115 \ifcase\xepersian@tempb\relax
4116 \input{kashida-xepersian.def}
4117 \fi}
4118 \define@choicekey{xepersian.sty}{localise}[\xepersian@tempa\xepersian@tempb]{on,off}[on]{%
4119 \ifcase\xepersian@tempb\relax
4120 \input{localise-xepersian.def}
4121 \fi}
4122 \define@choicekey{xepersian.sty}{extrafootnotefeatures}[\xepersian@tempa\xepersian@tempb]{on,off}[on]{%
4123 \ifcase\xepersian@tempb\relax
4124 \@extrafootnotefeaturestrue
4125 \or
4126 \@extrafootnotefeaturesfalse
4127 \fi}
4128 \define@choicekey{xepersian.sty}{quickindex}[\xepersian@tempa\xepersian@tempb]{on,off}[on]{%
4129 \ifcase\xepersian@tempb\relax
4130 \PackageWarning{xepersian}{Obsolete option}%
4131 \ifwritexviii%
4132 \@ifclassloaded{memoir}{\PackageError{xepersian}{This feature does not yet work with th
4133 \renewcommand\printindex{\newpage%
4134 \immediate\closeout\@indexfile
4135 \immediate\write18{xindy -L persian-variant2 -C utf8 -M texindy -M page-ranges \jobname.
4136 \@input@{\jobname.ind}}}%
4137 \else
4138 \PackageError{xepersian}{"shell escape" (or "write18") is not enabled. You need to run "
4139 \fi
4140 \fi}
4141 \define@choicekey{xepersian.sty}{quickindex-variant1}[\xepersian@tempa\xepersian@tempb]{on,off}[on]{%
```
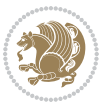

```
4142 \ifcase\xepersian@tempb\relax
4143 \ifwritexviii%
4144 \@ifclassloaded{memoir}{\PackageError{xepersian}{This feature does not yet work with th
4145 \renewcommand\printindex{\newpage%
4146 \immediate\closeout\@indexfile
4147 \immediate\write18{xindy -L persian-variant1 -C utf8 -M texindy -M page-ranges \jobnam
4148 \@input@{\jobname.ind}}}%
4149 \else
4150 \PackageError{xepersian}{"shell escape" (or "write18") is not enabled. You need to run
4151 \fi
4152 \fi}
4153 \define@choicekey{xepersian.sty}{quickindex-variant2}[\xepersian@tempa\xepersian@tempb]{on,off}[on]{%
4154 \ifcase\xepersian@tempb\relax
4155 \ifwritexviii%
4156 \@ifclassloaded{memoir}{\PackageError{xepersian}{This feature does not yet work with th
4157 \renewcommand\printindex{\newpage%
4158 \immediate\closeout\@indexfile
4159 \immediate\write18{xindy -L persian-variant2 -C utf8 -M texindy -M page-ranges \jobname
4160 \@input@{\jobname.ind}}}%
4161 \else
4162 \PackageError{xepersian}{"shell escape" (or "write18") is not enabled. You need to run
4163 \fi
4164 \fi}
4165 \define@choicekey{xepersian.sty}{abjadvariant}[\xepersian@tempa\xepersian@tempb]{one,two}{%
4166 \ifcase\xepersian@tempb\relax
4167 \def\PersianAlphs{%
4168 \let\@alph\@abjad%
4169 \let\@Alph\@abjad%
4170 }
4171 \or
4172 \def\PersianAlphs{%
4173 \let\@alph\@Abjad%
4174 \let\@Alph\@Abjad%
4175 }
4176 \fi}
4177 \DeclareOptionX{defaultlatinfontfeatures}{%
4178 \defaultfontfeatures
4179 [\latinfont]
4180 {#1}
4181 }
4182
4183 \DeclareOptionX{mathfontsizescale}{%
4184 \def\xepersian@@math@fontsize@scale{#1}%
4185 }
4186
4187 \DeclareOptionX{fontsizescale}{%
4188 \def\xepersian@@fontsize@scale{#1}%
4189 }
4190
```
\DeclareOptionX{fontsize}{%

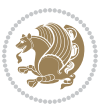

```
4192 \xepersian@@fontsize@branch{#1}%
4193 }
4194
4195 \DeclareOptionX{latinfontsizescale}{%
4196 \def\xepersian@@latin@fontsize@scale{#1}%
4197 }
4198
4199 \DeclareOptionX{baselineskipscale}{%
4200 \def\xepersian@@baselineskip@scale{#1}%
4201 }
4202
4203 \DeclareOptionX{latinbaselineskipscale}{%
4204 \def\xepersian@@latin@baselineskip@scale{#1}%
4205 }
4206
4207 \define@choicekey{xepersian.sty}{logo}[\xepersian@tempa\xepersian@tempb]{on,off}[on]{%
4208 \ifcase\xepersian@tempb\relax
4209 \AtBeginDocument{\@bidi@inslogo@}%
4210 \or
4211 \let\@bidi@logo@\@empty \let\@bidi@inslogo@\@empty
4212 \fi}
4213
4214 \define@choicekey{xepersian.sty}{pdfinfo}[\xepersian@tempa\xepersian@tempb]{on,off}[on]{%
4215 \ifcase\xepersian@tempb\relax
4216 \@bidi@pdfm@marktrue
4217 \or
4218 \@bidi@pdfm@markfalse
4219 \fi}
4220
4221 \define@choicekey{xepersian.sty}{computeautoilg}[\xepersian@tempa\xepersian@tempb]{on,off}[on]{%
4222 \ifcase\xepersian@tempb\relax
4223 \@xepersian@@computeautoilgtrue
4224 \or
4225 \@xepersian@@computeautoilgfalse
4226 \fi}
4227
4228 \define@choicekey{xepersian.sty}{DetectColumn}[\xepersian@tempa\xepersian@tempb]{on,off}[on]{%
4229 \ifcase\xepersian@tempb\relax
4230 \def\bidi@firstcolumn@status@write{%
4231 \protected@write\@auxout{}%
4232 {\string\bidi@column@status
4233 {1}}}%
4234 \def\bidi@lastcolumn@status@write{%
4235 \protected@write\@auxout{}%
4236 {\string\bidi@column@status{2}}}%
4237 \or
4238 \let\bidi@firstcolumn@status@write\relax
4239 \let\bidi@lastcolumn@status@write\relax
4240 \fi}
4241
```
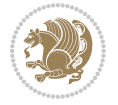

```
4242
4243 \define@choicekey{xepersian.sty}{debugtextdigitfont}[\xepersian@tempa\xepersian@tempb]{on,off}[on]{%
4244 \ifcase\xepersian@tempb\relax
4245 \bidi@AtEndPreamble{%
4246 \bidi@patchcmd{\xepersian@@start@switch@textdigitfont}%
4247 {\xepersian@textdigitfont}{\addfontfeature{Color=C71585}}{}{}%
4248 }
4249 \or
4250 \relax
4251 \fi}
4252
4253 \define@choicekey{xepersian.sty}{perpagefootnote}[\xepersian@tempa\xepersian@tempb]{on,off}[on]{%
4254 \ifcase\xepersian@tempb\relax
4255 \@bidi@perpage@footnotetrue
4256 \or
4257 \@bidi@perpage@footnotefalse
4258 \fi}
4259
4260 \newif\if@xepersian@fontsloadable@bool
4261 \define@choicekey{xepersian.sty}{fontsloadable}[\xepersian@tempa\xepersian@tempb]{true,false}[
4262 \ifcase\xepersian@tempb\relax
4263 \@xepersian@fontsloadable@booltrue
4264 \or
4265 \@xepersian@fontsloadable@boolfalse
4266 \fi}
4267
4268 \ExecuteOptionsX{%
4269 fontsloadable=false,
4270 documentdirection=righttoleft,
4271 tabledirection=righttoleft,
4272 script=nonlatin,
4273 footnotedirection=righttoleft,
4274 footnoterule=automatic,
4275 abjadvariant=two,
4276 DetectColumn=off,
4277 fontsizescale=\@ne,
4278 latinfontsizescale=\@ne,
4279 mathfontsizescale=\@ne,
4280 baselineskipscale=\@ne,
4281 latinbaselineskipscale=\@ne
4282 }
4283
4284 \ProcessOptionsX
4285
4286 \if@extrafootnotefeatures
4287 \input{extrafootnotefeatures-xetex-bidi.def}%
4288 \input{extrafootnotefeatures-xepersian.def}%
4289 Ifi
4290
4291 \if@xepersian@fontsloadable@bool
```
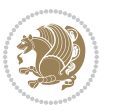

```
4292 \PackageWarningNoLine{xepersian}{%
4293 The option `fontsloadable' should only be used in exceptional
4294 cases.
4295 You are not allowed to use the option `fontsloadable' unless
4296 you have a written permission from the primary author of the
4297 xepersian package}%
4298 \else
4299 \input{fontspec-xepersian.def}%
4300 Ifi
4301
4302 \bidi@patchcmd{\set@fontsize}{\@tempdimb#2pt}{%
4303 \@tempdimb\xepersian@@fontsize@scale\dimexpr#2pt\relax
4304 }{}{}
4305
4306 \bidi@patchcmd{\set@fontsize}{\@tempskipa#3pt}{%
4307 \@tempskipa\xepersian@@baselineskip@scale\dimexpr#3pt\relax
4308 }{}{}
4309
4310
4311 \newcommand*{\xepersian@@update@math@fontsize}[1]{%
4312 \strip@pt\dimexpr\xepersian@@math@fontsize@scale
4313 \dimexpr 1pt * \dimexpr #1 pt\relax /
4314 \dimexpr \xepersian@@fontsize@scale pt\relax
4315 \relax\relax
4316 }
4317
4318 \bidi@patchcmd{\getanddefine@fonts}{%
4319 \xdef\font@name{\csname \string#2/\tf@size\endcsname}%
4320 }{%
4321 \xdef\font@name{\csname \string#2/\xepersian@@update@math@fontsize\tf@size\endcsname}%
4322 }{}{}
4323
4324 \bidi@patchcmd{\getanddefine@fonts}{%
4325 \xdef\font@name{\csname \string#2/\sf@size\endcsname}%
4326 }{%
4327 \xdef\font@name{\csname \string#2/\xepersian@@update@math@fontsize\sf@size\endcsname}%
4328 }{}{}
4329
4330 \bidi@patchcmd{\getanddefine@fonts}{%
4331 \xdef\font@name{\csname \string#2/\ssf@size\endcsname}%
4332 }{%
4333 \xdef\font@name{\csname \string#2/\xepersian@@update@math@fontsize\ssf@size\endcsname}%
4334 }{}{}
4335
4336
4337 \if@xepersian@@computeautoilg
4338 \bidi@patchcmd{\set@fontsize}{%
4339 \baselineskip\f@baselineskip\relax
4340 }{%
4341 \baselineskip\f@baselineskip\relax
```
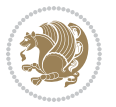

```
4342 \xepersian@computeautoilg
```
\else

 \fi \fi }{}{} \fi 

\PersianAlphs

\NeedsTeXFormat{LaTeX2e}

\RequirePackage{ifthen}

\newlength{\columnlines}

 \newlength{\xepersian@imgsize} \newlength{\xepersian@coltitsize} \newlength{\xepersian@pageneed} \newlength{\xepersian@pageleft} \newlength{\xepersian@indexwidth} \newcommand{\xepersian@ncolumns}{0}

```
4343 \ifdim\xepersian@strutilg>\baselineskip
```
 \baselineskip\xepersian@strutilg \ifdim\footnotesep=.7\baselineskip

\footnotesep.7\baselineskip

```
4344 \PackageInfo{xepersian}{character with height+depth greater than current baselineskip found
```
4355 \setlatintextfont [Path,BoldFont={lmroman10-bold},BoldItalicFont={lmroman10-bolditalic},ItalicF

\ProvidesClass{xepersian-magazine}[2010/07/25 v0.2 Typesetting Persian magazines in XeLaTeX]

File xepersian-magazine.cls 93

```
4345 \PackageInfo{xepersian}{baselineskip changed to that height+depth!}%
```
- 
- 
- 
- 
- 
- 
- 
- 
- 
- 
- 
- 
- 
- 
- 
- 
- 
- 
- 
- 
- 
- 
- 
- 
- 
- 
- 
- 
- -
- 
- 
- 
- 

**60 File xepersian-magazine.cls**

\setlength{\columnlines}{0 pt} % no lines by default

 \newboolean{xepersian@hyphenatedtitles} \setboolean{xepersian@hyphenatedtitles}{true}

 \newboolean{xepersian@ninepoints} \setboolean{xepersian@ninepoints}{false}

 \newboolean{xepersian@showgrid} \setboolean{xepersian@showgrid}{false}

 \newboolean{xepersian@a3paper} \setboolean{xepersian@a3paper}{false} \newboolean{xepersian@insidefrontpage} \setboolean{xepersian@insidefrontpage}{false}

\newboolean{xepersian@insideweather}

 \newboolean{xepersian@insideindex} \setboolean{xepersian@insideindex}{false}

 \newcount\xepersian@gridrows \newcount\xepersian@gridcolumns

 \xepersian@gridrows=40 \xepersian@gridcolumns=50 \newcount\minraggedcols \minraggedcols=5

\setboolean{xepersian@insideweather}{false}

\DeclareOption{10pt}{\PassOptionsToClass{10pt}{article}}

- 
- 
- 
- 
- 
- 
- 
- 
- 
- 
- 
- -
- 
- 
- 

```
4389 \DeclareOption{11pt}{\PassOptionsToClass{11pt}{article}}
4390 \DeclareOption{12pt}{\PassOptionsToClass{12pt}{article}}
4391 \DeclareOption{twocolumn}%
4392 {\ClassWarning{xepersian-magazine}{Option 'twocolumn' not available for xepersian-magazine.}}
4393 \DeclareOption{notitlepage}%
4394 {\ClassWarning{xepersian-magazine}{Option 'notitlepage' not available for xepersian-magazine.}}
4395 \DeclareOption{twoside}%
4396 {\ClassWarning{xepersian-magazine}{Option 'twoside' not available for xepersian-magazine.}}
4397 \DeclareOption{9pt}{\setboolean{xepersian@ninepoints}{true}}
4398 \DeclareOption{hyphenatedtitles}{\setboolean{xepersian@hyphenatedtitles}{false}}
4399 \DeclareOption{columnlines}{\setlength{\columnlines}{0.1 pt}}
4400 \DeclareOption{showgrid}{\setboolean{xepersian@showgrid}{true}}
4401 \DeclareOption{a3paper}{\setboolean{xepersian@a3paper}{true}}
4402 \ProcessOptions\relax
4403 \LoadClass[10pt, onecolumn, titlepage, a4paper]{article}
4404 \RequirePackage{ifxetex}
4405 \RequirePackage{multido}
4406 \RequirePackage{datetime}
4407 \RequirePackage{multicol}
4408 \RequirePackage{fancyhdr}
4409 \RequirePackage{fancybox}
4410 \ifthenelse{\boolean{xepersian@a3paper}}{%
4411 \RequirePackage[a3paper,headsep=0.5cm,vmargin={2cm,2cm},hmargin={1.5cm,1.5cm}]{geometry}
4412 }{
4413 \RequirePackage[headsep=0.5cm,vmargin={2cm,2cm},hmargin={1.5cm,1.5cm}]{geometry}
4414 }
4415 \RequirePackage[absolute]{textpos} % absoulte positioning
4416 \RequirePackage{hyphenat} % when hyphenate
4417 \RequirePackage{lastpage} % to know the last page number
4418 \RequirePackage{setspace} % set space between lines
4419 \RequirePackage{ragged2e}
4420 \newcommand{\raggedFormat}{\RaggedLeft}
4421 \AtEndOfClass{\xepersianInit}
4422 \ifthenelse{\boolean{xepersian@showgrid}}{%
4423 \AtBeginDocument{
4424 \grid[show]{\xepersian@gridrows}{\xepersian@gridcolumns}}
4425 \advance\minraggedcols by -1
4426 }{%
4427 \AtBeginDocument{
4428 \grid[]{\xepersian@gridrows}{\xepersian@gridcolumns}}
4429 \advance\minraggedcols by -1
4430 }
4431 \ifthenelse{\boolean{xepersian@ninepoints}}{
4432 \renewcommand{\normalsize}{%
4433 \@setfontsize{\normalsize}{9pt}{10pt}%
4434 \setlength{\abovedisplayskip}{5pt plus 1pt minus .5pt}%
4435 \setlength{\belowdisplayskip}{\abovedisplayskip}%
4436 \setlength{\abovedisplayshortskip}{3pt plus 1pt minus 2pt}%
4437 \setlength{\belowdisplayshortskip}{\abovedisplayshortskip}}
4438
```
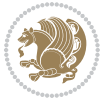

```
4439 \renewcommand{\tiny}{\@setfontsize{\tiny}{5pt}{6pt}}
4440
4441 \renewcommand{\scriptsize}{\@setfontsize{\scriptsize}{7pt}{8pt}}
4442
4443 \renewcommand{\small}{%
4444 \@setfontsize{\small}{8pt}{9pt}%
4445 \setlength{\abovedisplayskip}{4pt plus 1pt minus 1pt}%
4446 \setlength{\belowdisplayskip}{\abovedisplayskip}%
4447 \setlength{\abovedisplayshortskip}{2pt plus 1pt}%
4448 \setlength{\belowdisplayshortskip}{\abovedisplayshortskip}}
4449
4450 \renewcommand{\footnotesize}{%
4451 \@setfontsize{\footnotesize}{8pt}{9pt}%
4452 \setlength{\abovedisplayskip}{4pt plus 1pt minus .5pt}%
4453 \setlength{\belowdisplayskip}{\abovedisplayskip}%
4454 \setlength{\abovedisplayshortskip}{2pt plus 1pt}%
4455 \setlength{\belowdisplayshortskip}{\abovedisplayshortskip}}
4456
4457 \renewcommand{\large}{\@setfontsize{\large}{11pt}{13pt}}
4458 \renewcommand{\Large}{\@setfontsize{\Large}{14pt}{18pt}}
4459 \renewcommand{\LARGE}{\@setfontsize{\LARGE}{18pt}{20pt}}
4460 \renewcommand{\huge}{\@setfontsize{\huge}{20pt}{25pt}}
4461 \renewcommand{\Huge}{\@setfontsize{\Huge}{25pt}{30pt}}
4462 }{}
4463 \def\customwwwTxt#1{\gdef\@customwwwTxt{\lr{#1}}}
4464 \newcommand{\xepersian@wwwFormat}{\sffamily}
4465 \newcommand{\xepersian@www}{%
4466 \raisebox{-3pt}{{\xepersian@wwwFormat\@customwwwTxt}}
4467 }
4468 \newcommand{\xepersian@edition}{ {
4469 \newcommand{\editionFormat}{\large\bfseries\texttt}
4470 \newcommand{\xepersian@editionLogo}{%
4471 \raisebox{-3pt}{%
4472 {\editionFormat\xepersian@edition}%
4473 }%
4474 }
4475 \newcommand{\indexFormat}{\large\bfseries}
4476 \newcommand{\xepersian@indexFrameTitle}[1]
4477 {\begin{flushright}{{\indexFormat #1}}\end{flushright}}
4478
4479 \newcommand{\indexEntryFormat}{\normalsize}
4480 \newcommand{\xepersian@indexEntry}[1]{\begin{minipage}{13\TPHorizModule}%
4481 {\indexEntryFormat\noindent\ignorespaces{#1}}%
4482 \end{minipage}}
4483 \newcommand{\indexEntrySeparator}{\rule{\xepersian@indexwidth}{.1pt}}
4484 \newcommand{\indexEntryPageTxt}{}
4485 \newcommand{\indexEntryPageFormat}{\footnotesize}
4486 \newcommand{\xepersian@indexEntryPage}[1]{%
4487 {\indexEntryPageFormat{\indexEntryPageTxt{}~#1}}%
4488 }
```
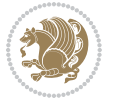

```
4489 \newcommand{\headDateTimeFormat}{}
4490 \newcommand{\xepersian@headDateTime}{%
4491 \headDateTimeFormat\date\hspace{5pt}$\parallel$\hspace{5pt}%
4492 \currenttime %
4493 }
4494 \newcommand{\weatherFormat}{\bfseries}
4495 \newcommand{\xepersian@weather}[1]{%
4496 \noindent{\weatherFormat #1}%
4497 }
4498 \newcommand{\weatherTempFormat}{\small}
4499 \newcommand{\weatherUnits}{\textdegree{}C}
4500 \newcommand{\xepersian@section}[0]{ {
4501 \newcommand{\xepersian@headleft}{%
4502 {\small\bfseries \@custommagazinename} \date
4503 }
4504 \newcommand{\xepersian@headcenter}{%
4505 \xepersian@section{}
4506 }
4507 \newcommand{\xepersian@headright}{%
4508 \small\xepersian@edition%
4509 \hspace*{5pt}\beginL\thepage\ / \pageref{LastPage}\endL
4510 }
4511
4512 \newcommand{\heading}[3]{%
4513 \renewcommand{\xepersian@headleft}{\beginR#1\endR}%
4514 \renewcommand{\xepersian@headcenter}{\beginR#2\endR}%
4515 \renewcommand{\xepersian@headright}{\beginR#3\endR}%
4516 }
4517 \newcommand{\xepersian@footright}{%
4518 {\footnotesize\lr{\copyright\ \@customwwwTxt{}}-- -  \lr{\XePersian}}%
4519 }
4520 \newcommand{\xepersian@footcenter}{%
4521 }
4522 \newcommand{\xepersian@footleft}{%
4523 }
4524
4525 \newcommand{\foot}[3]{%
4526 \renewcommand{\xepersian@footleft}{\beginR#1\endR}%
4527 \renewcommand{\xepersian@footcenter}{\beginR#2\endR}%
4528 \renewcommand{\xepersian@footright}{\beginR#3\endR}%
4529 }
4530 \newcommand{\firstTitleFormat}{\Huge\bfseries\flushright}
4531 \newcommand{\xepersian@firstTitle}[1]{%
4532 {%
4533 \begin{spacing}{2.0}{%
4534 \noindent\ignorespaces
4535 \ifthenelse{\boolean{xepersian@hyphenatedtitles}}%
4536 {\nohyphens{\firstTitleFormat #1}}%
4537 {{\firstTitleFormat #1}}%
4538 }%
```
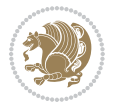

```
4539 \end{spacing}%
4540 }%
4541 }
4542 \newcommand{\firstTextFormat}{}
4543 \newcommand{\xepersian@firstText}[1]{%
4544 {\noindent\ignorespaces\firstTextFormat #1}%
4545 }
4546 \newcommand{\secondTitleFormat}{\LARGE\bfseries}
4547 \newcommand{\xepersian@secondTitle}[1]{%
4548 \begin{spacing}{1.5}{%
4549 \noindent\ignorespaces\flushright
4550 \ifthenelse{\boolean{xepersian@hyphenatedtitles}}%
4551 {\nohyphens{\secondTitleFormat #1}}%
4552 {{\secondTitleFormat #1}}%
4553 }\end{spacing}%
4554 }
4555 \newcommand{\secondSubtitleFormat}{\large}
4556 \newcommand{\xepersian@secondSubtitle}[1]{%
4557 {\noindent\ignorespaces{\secondSubtitleFormat #1}}%
4558 }
4559 \newcommand{\secondTextFormat}{}
4560 \newcommand{\xepersian@secondText}[1]{%
4561 \begin{multicols}{2}
4562 {\noindent\ignorespaces\secondTextFormat #1}
4563 \end{multicols}
4564 }
4565 \newcommand{\thirdTitleFormat}{\Large\bfseries}
4566 \newcommand{\xepersian@thirdTitle}[1]{%
4567 \begin{spacing}{1.5}{%
4568 \noindent\ignorespaces\flushright
4569 \ifthenelse{\boolean{xepersian@hyphenatedtitles}}%
4570 {\nohyphens{\thirdTitleFormat #1}}%
4571 {{\thirdTitleFormat #1}}%
4572 }\end{spacing}%
4573 }
4574 \newcommand{\thirdSubtitleFormat}{\large}
4575 \newcommand{\xepersian@thirdSubtitle}[1]%
4576 {{\noindent\ignorespaces\thirdSubtitleFormat #1}}
4577 \newcommand{\thirdTextFormat}{}
4578 \newcommand{\xepersian@thirdText}[1]{{\thirdTextFormat #1}}
4579 \newcommand{\pictureCaptionFormat}{\small\bfseries}
4580 \newcommand{\xepersian@pictureCaption}[1]{%
4581 {\noindent\pictureCaptionFormat #1}%
4582 }
4583 \newcommand{\pagesFormat}{\bfseries\footnotesize}
4584 \newcommand{\xepersian@pages}[1]%
4585 {\noindent{\pagesFormat\MakeUppercase{#1}}}
4586 \newcommand{\innerTitleFormat}{\Huge}
4587 \newcommand{\xepersian@innerTitle}[1]{%
4588 \begin{flushright}{%
```
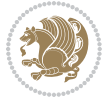

```
4589 \noindent
4590 \ifthenelse{\boolean{xepersian@hyphenatedtitles}}%
4591 {\nohyphens{\innerTitleFormat #1}}%
4592 {{\innerTitleFormat #1}}%
4593 }%
4594 \\%
4595 \end{flushright}%
4596 }
4597 \newcommand{\innerSubtitleFormat}{\large}
4598 \newcommand{\xepersian@innerSubtitle}[1]{{\innerSubtitleFormat #1}}
4599 \newcommand{\timestampTxt}{}
4600 \newcommand{\timestampSeparator}{|}
4601 \newcommand{\timestampFormat}{\small}
4602 \newcommand{\timestamp}[1]{%
4603 {\timestampFormat%
4604 #1~\timestampTxt{}%
4605 }~\timestampSeparator{}%
4606 }
4607 \newcommand{\innerAuthorFormat}{\footnotesize}
4608 \newcommand{\innerPlaceFormat}{\footnotesize\bfseries}
4609 \newcommand{\innerTextFinalMark}{\rule{0.65em}{0.65em}}
4610 \newcommand{\editorialTitleFormat}{\LARGE\textit}
4611 \newcommand{\xepersian@editorialTitle}[1]{\editorialTitleFormat{#1}}
4612 \newcommand{\editorialAuthorFormat}{\textsc}
4613 \newcommand{\shortarticleTitleFormat}{\LARGE\bfseries}
4614 \newcommand{\xepersian@shortarticleTitle}[1]{{\shortarticleTitleFormat #1}}
4615 \newcommand{\shortarticleSubtitleFormat}{\Large}
4616 \newcommand{\xepersian@shortarticleSubtitle}[1]{{\shortarticleSubtitleFormat #1}}
4617 \newcommand{\shortarticleItemTitleFormat}{\large\bfseries}
4618 \newcommand{\xepersian@shortarticleItemTitle}[1]{{\shortarticleItemTitleFormat #1}}
4619 \renewcommand{\maketitle}{\begin{titlepage}%
4620 \let\footnotesize\small
4621 \let\footnoterule\relax
4622 \let \footnote \thanks
4623 \null\vfil
4624 \vskip 60\p@
4625 \begin{center}%
4626 {\LARGE \@title \par}%
4627 \vskip 1em%
4628 {\LARGE «\xepersian@edition» \par}%
4629 \vskip 3em%
4630 {\large
4631 \lineskip .75em%
4632 \begin{tabular}[t]{c}%
4633 \@author
4634 \end{tabular}\par}%
4635 \vskip 1.5em%
4636 {\large \@date \par}%
4637 \end{center}\par
```

```
4638 \@thanks
```
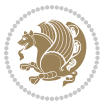

```
4639 \vfil\null
4640 \end{titlepage}%
4641 \setcounter{footnote}{0}%
4642 \global\let\thanks\relax
4643 \global\let\maketitle\relax
4644 \global\let\@thanks\@empty
4645 \global\let\@author\@empty
4646 \global\let\@date\@empty
4647 \global\let\@title\@empty
4648 \global\let\title\relax
4649 \global\let\author\relax
4650 \global\let\date\relax
4651 \global\let\and\relax
4652 }
4653 \newcommand{\xepersian@say}[1]{\typeout{#1}}
4654 \newsavebox{\xepersian@fmbox}
4655 \newenvironment{xepersian@fmpage}[1]
4656 {\begin{lrbox}{\xepersian@fmbox}\begin{minipage}{#1}}
4657 {\end{minipage}\end{lrbox}\fbox{\usebox{\xepersian@fmbox}}}
4658 \newcommand{\image}[2]{
4659 \vspace{5pt}
4660 \setlength{\fboxsep}{1pt}
4661 \addtolength{\xepersian@imgsize}{\columnwidth}
4662 \addtolength{\xepersian@imgsize}{-1\columnsep}
4663 \ifxetex
4664 \setlength{\xepersian@pageneed}{1.5\xepersian@imgsize}
4665 \addtolength{\xepersian@pageneed}{50pt}
4666 \ClassWarning{xepersian-magazine}{%
4667 Image #1 needs: \the\xepersian@pageneed \space %
4668 and there is left: \the\page@free\space%
4669 }
4670 \ifdim \xepersian@pageneed < \page@free
4671
4672 {\centering\fbox{%
4673 \in \Lambda = \xepersian@imgsize,
4674 height = \xepersian@imgsize,
4675 keepaspectratio ]{#1}}}
4676 \xepersian@pictureCaption{#2}
4677
4678 \vspace{5pt}
4679 \else
4680 \ClassWarning{Image #1 needs more space!%
4681 It was not inserted!}
4682 \fi
4683 \fi
4684 }
4685 \textblockorigin{1cm}{1cm}
4686 \newdimen\xepersian@dx
4687 \newdimen\xepersian@dy
4688 \newcount\xepersian@cx
```
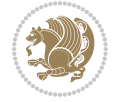

```
4689 \newcount\xepersian@cy
4690 \newcommand{\grid}[3][]{
4691 \xepersian@dx=\textwidth%
4692 \xepersian@dy=\textheight%
4693 \xepersian@cx=#3% %columns
4694 \xepersian@cy=#2% %rows
4695
4696 \count1=#3%
4697 \advance\count1 by 1
4698
4699 \count2=#2%
4700 \advance\count2 by 1
4701
4702 \divide\xepersian@dx by #3
4703 \divide\xepersian@dy by #2
4704
4705 \setlength{\TPHorizModule}{\xepersian@dx}
4706 \setlength{\TPVertModule}{\xepersian@dy}
4707
4708 \ifthenelse{\equal{#1}{show}}{
4709 \multido{\xepersian@nrow=0+1}{\count2}{
4710 \begin{textblock}{\xepersian@cx}(0,\xepersian@nrow)
4711 \rule[0pt]{\textwidth}{.1pt}
4712 \end{textblock}
4713 }
4714
4715 \multido{\xepersian@ncol=0+1}{\count1}{
4716 \begin{textblock}{\xepersian@cy}(\xepersian@ncol,0)
4717 \rule[0pt]{.1pt}{\textheight}
4718 \end{textblock}
4719 }
4720 }{}
4721 }
4722 \newcommand{\xepersianInit}{
4723 \setlength{\headheight}{14pt}
4724 \renewcommand{\headrulewidth}{0.4pt}
4725
4726 \pagestyle{fancy}
4727
4728 \setlength{\columnseprule}{\columnlines}
4729 \setlength{\fboxrule}{0.1 pt}
4730
4731 }
4732
4733 \def\customlogo#1{\gdef\@customlogo{\beginR#1\endR}}
4734 \def\customminilogo#1{\gdef\@customminilogo{\beginR#1\endR}}
4735 \def\custommagazinename#1{\gdef\@custommagazinename{\beginR#1\endR}}
4736 \newcommand{\logo}[0]{
4737 %% Heading %%
4738 \noindent\hrulefill\hspace{10pt}\xepersian@editionLogo\hspace{5pt}\xepersian@www
```
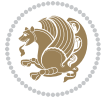

```
4739
4740 \vspace*{-3pt}
4741
4742 {\Large\bfseries \@customlogo}
4743 \hrulefill
4744 \hspace{10pt}\xepersian@headDateTime
4745
4746 }
4747 \newcommand{\minilogo}[0]{
4748 {\large\bfseries \@customminilogo}
4749
4750 \vspace*{5pt}
4751 }
4752 \newcommand{\mylogo}[1]{
4753 {\beginR#1\endR}
4754
4755 \noindent
4756 \xepersian@editionLogo\hspace{5pt}
4757 \hrulefill
4758 \hspace{5pt}\xepersian@headDateTime
4759 }
4760 \newcommand{\edition}[1]{\renewcommand{\xepersian@edition}{#1}}
4761 \newenvironment{frontpage}[0]
4762 {
4763 \setboolean{xepersian@insidefrontpage}{true}
4764 \thispagestyle{empty}
4765 \logo
4766
4767 }%
4768 {
4769 \thispagestyle{empty}
4770 \clearpage
4771 \newpage
4772 \fancyhead{}
4773 \fancyfoot{}
4774 \fancyhead[RO,LE]{\beginR\xepersian@headright\endR}
4775 \fancyhead[LO,RE]{\beginR\xepersian@headleft\endR}
4776 \fancyhead[C]{\beginR\xepersian@headcenter\endR}
4777 \fancyfoot[RO,LE]{\beginR\xepersian@footright\endR}
4778 \fancyfoot[LO,RE]{\beginR\xepersian@footleft\endR}
4779 \fancyfoot[C]{\beginR\xepersian@footcenter\endR}
4780 \renewcommand{\headrulewidth}{0.4pt}
4781 \setboolean{xepersian@insidefrontpage}{false}
4782
4783 }
4784 \newcommand{\firstarticle}[3]
4785 {
4786 \ifthenelse{\boolean{xepersian@insidefrontpage}}{%
4787 \ifthenelse{\boolean{xepersian@hyphenatedtitles}}{%
4788 \begin{textblock}{24}(22,5)
```
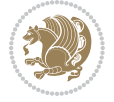

```
4789 }
4790 {
4791 \begin{textblock}{28}(22,5)
4792 }
4793 \vspace{-7pt}
4794 \xepersian@firstTitle{#1}
4795 \end{textblock}
4796 \begin{textblock}{29}(22,10)
4797 \vspace{5pt plus 2pt minus 2pt}
4798
4799 \xepersian@firstText{\timestamp{#3}~#2}
4800
4801 \end{textblock}
4802
4803 \begin{textblock}{50}(0,15)
4804 \rule{50\TPHorizModule}{.3pt}
4805 \end{textblock}
4806 }{%else
4807 \ClassError{xepersian-magazine}{%
4808 \protect\firstarticle\space in a wrong place.\MessageBreak
4809 \protect\firstarticle\space may only appear inside frontpage environment.
4810 }{%
4811 \protect\firstarticle\space may only appear inside frontpage environment.
4812 }%
4813 }
4814 }
4815 \newcommand{\secondarticle}[5]
4816 {
4817 \ifthenelse{\boolean{xepersian@insidefrontpage}}{%
4818 \begin{textblock}{33}(2,16)
4819 \xepersian@pages{#4}
4820 \vspace{-5pt}
4821 \xepersian@secondTitle{#1}
4822
4823 \vspace*{5pt}
4824
4825 \xepersian@secondSubtitle{#2}
4826
4827 \vspace*{-7pt}
4828
4829 \xepersian@secondText{\timestamp{#5}~#3}
4830
4831 \end{textblock}
4832
4833 \begin{textblock}{33}(2,25)
4834 \vspace{5pt plus 2pt minus 2pt}
4835
4836 \noindent\ignorespaces\rule{33\TPHorizModule}{.3pt}
4837 \end{textblock}
4838 }{%else
```
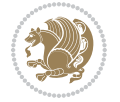

```
4840 \protect\secondarticle\space in a wrong place.\MessageBreak
4841 \protect\secondarticle\space may only appear inside frontpage environment.
4842 }{%
4843 \protect\secondarticle\space may only appear inside frontpage environment.
4844 }%
4845 }
4846 }
4847 \newcommand{\thirdarticle}[6]
4848 {
4849 \ifthenelse{\boolean{xepersian@insidefrontpage}}{%
4850 \begin{textblock}{32}(2,26)
4851 \xepersian@pages{#5}
4852 \vspace{-5pt}
4853 \setlength{\fboxsep}{1pt}
4854 \xepersian@thirdTitle{#1}
4855
4856 \vspace*{5pt}
4857
4858 \xepersian@thirdSubtitle{#2}
4859
4860 \vspace*{5pt}
4861
4862 {\noindent\ignorespaces %
4863 \ifthenelse{\equal{#4}{}}{}
4864
4865 \xepersian@thirdText{\timestamp{#6}~#3}
4866
4867 }
4868
4869 \vspace*{5pt}
4870
4871 \end{textblock}
4872 }{%else
4873 \ClassError{xepersian-magazine}{%
4874 \protect\thirdarticle\space in a wrong place.\MessageBreak
4875 \protect\thirdarticle\space may only appear inside frontpage environment.
4876 }{%
4877 \protect\thirdarticle\space may only appear inside frontpage environment.
4878 }%
4879 }
4880 }
4881 \newcommand{\firstimage}[2]
4882 {
4883 \ifthenelse{\boolean{xepersian@insidefrontpage}}{%
4884 \begin{textblock}{18}(2,5)
4885 \setlength{\fboxsep}{1pt}
4886 \ifxetex % only in PDF
4887 \noindent\fbox{\includegraphics[width = 18\TPHorizModule ]{#1}}
4888 \fi
```
\ClassError{xepersian-magazine}{%

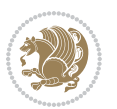

```
4889
4890 \xepersian@pictureCaption{#2}
4891 \end{textblock}%
4892 }
4893 {\ClassError{xepersian-magazine}{%
4894 \protect\firstimage\space in a wrong place.\MessageBreak
4895 \protect\firstimage\space may only appear inside frontpage environment.
4896 }{%
4897 \protect\firstimage\space may only appear inside frontpage environment.
4898 }}
4899 }%
4900 \newcommand{\weatheritem}[5]{%
4901 \ifthenelse{\boolean{xepersian@insideweather}}{
4902 \begin{minipage}{45pt}
4903 \ifxetex
4904 \includegraphics[width=40pt]{#1}
4905 \fi
4906 \end{minipage}
4907 \begin{minipage}{50pt}
4908 \weatherTempFormat
4909 #2\\
4910 \beginL#3 $\|$ #4 \lr{\weatherUnits{}}\endL\\
4911 #5
4912 \end{minipage}
4913 }{%else
4914 \ClassError{xepersian-magazine}{%
4915 \protect\weatheritem\space in a wrong place.\MessageBreak
4916 \protect\weatheritem\space may only appear inside weatherblock environment.
4917 }{%
4918 \protect\weatheritem\space may only appear inside weatherblock environment.\MessageBreak
4919 weatherblock environment may only appear inside frontpage environment.
4920 }%
4921 }
4922 }
4923 \newenvironment{weatherblock}[1]
4924 {
4925 \ifthenelse{\boolean{xepersian@insidefrontpage}}{%
4926 \setboolean{xepersian@insideweather}{true}
4927 \begin{textblock}{32}(2,38)
4928 \vspace*{-15pt}
4929
4930 \xepersian@weather{\beginR#1\endR}
4931
4932 \vspace*{5pt}
4933
4934 \noindent\begin{xepersian@fmpage}{32\TPHorizModule}
4935 \begin{minipage}{32\TPHorizModule}
4936 \hspace{5pt}
4937
4938 }{%
```
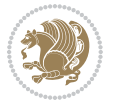

```
4939 \ClassError{xepersian-magazine}{%
4940 weatherblock in a wrong place.\MessageBreak
4941 weatherblock may only appear inside frontpage environment.
4942 }{%
4943 weatherblock may only appear inside frontpage environment.
4944 }
4945 }
4946 }%
4947 {
4948 \end{minipage}
4949 \end{xepersian@fmpage}
4950 \end{textblock}
4951 \setboolean{xepersian@insideweather}{false}
4952 }
4953 \newenvironment{authorblock}[0]
4954 {
4955 \ifthenelse{\boolean{xepersian@insidefrontpage}}{%
4956 \begin{textblock}{15}(36,35)
4957 \setlength{\fboxsep}{5pt}
4958 \begin{xepersian@fmpage}{13\TPHorizModule}
4959 \begin{minipage}{13\TPHorizModule}
4960 \centering
4961 \minilogo
4962
4963 }{%else
4964 \ClassError{xepersian-magazine}{%
4965 authorblock in a wrong place.\MessageBreak
4966 authorblock may only appear inside frontpage environment.
4967 }{%
4968 authorblock may only appear inside frontpage environment.
4969 }
4970 }
4971 }
4972 {
4973 \end{minipage}
4974 \end{xepersian@fmpage}
4975 \end{textblock}
4976 }
4977 \newenvironment{indexblock}[1]
4978 {
4979 \ifthenelse{\boolean{xepersian@insidefrontpage}}{%
4980 \setboolean{xepersian@insideindex}{true}%let's in
4981 \begin{textblock}{15}(36,16)
4982 \setlength{\xepersian@indexwidth}{13\TPHorizModule}
4983 \xepersian@indexFrameTitle{#1}
4984
4985 \setlength{\fboxsep}{5pt} %espacio entre el frame y la imagen
4986 \begin{xepersian@fmpage}{\xepersian@indexwidth}
4987 \begin{minipage}{\xepersian@indexwidth}
4988 \vspace*{10pt}
```
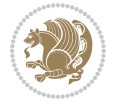

```
4989 }{%else
4990 \ClassError{xepersian-magazine}{%
4991 indexblock in a wrong place.\MessageBreak
4992 indexblock may only appear inside frontpage environment.
4993 }{%
4994 indexblock may only appear inside frontpage environment.
4995 }
4996 }
4997 }%
4998 {
4999 \end{minipage}
5000 \end{xepersian@fmpage}
5001 \end{textblock}
5002 \setboolean{xepersian@insideindex}{false}%let's out
5003 }
5004 \newcommand{\indexitem}[2]
5005 {
5006 \ifthenelse{\boolean{xepersian@insideindex}}{
5007 \xepersian@indexEntry{#1 \xepersian@indexEntryPage{\pageref{#2}}}
5008
5009 \vspace{0.5cm}
5010
5011 \noindent\ignorespaces\indexEntrySeparator{}
5012 }{%else
5013 \ClassError{xepersian-magazine}{%
5014 \protect\indexitem\space in a wrong place.\MessageBreak
5015 \protect\indexitem\space may only appear inside indexblock environment.
5016 }{%
5017 \protect\indexitem\space may only appear inside indexblock environment.\MessageBreak
5018 indexblock environment may only appear inside frontpage environment.
5019 }%
5020 }
5021 }
5022 \newcommand{\xepersian@inexpandedtitle}[1]{
5023 \begin{minipage}{.95\textwidth}
5024 \begin{center}
5025 \noindent\Large\textbf{\beginR#1\endR}
5026 \end{center}
5027 \end{minipage}
5028 }
5029 \newcommand{\expandedtitle}[2]{
5030 \end{multicols}
5031
5032 \begin{center}
5033 \setlength{\fboxsep}{5pt}
5034 \setlength{\shadowsize}{2pt}
5035 \ifthenelse{\equal{#1}{shadowbox}}{%
5036 \shadowbox{%
5037 \xepersian@inexpandedtitle{#2}%
```

```
5038 }%
```

```
5039 }{}
5040 \ifthenelse{\equal{#1}{doublebox}}{%
5041 \doublebox{%
5042 \xepersian@inexpandedtitle{#2}%
5043 }%
5044 }{}
5045 \ifthenelse{\equal{#1}{ovalbox}}{%
5046 \ovalbox{%
5047 \xepersian@inexpandedtitle{#2}%
5048 }%
5049 }{}
5050 \ifthenelse{\equal{#1}{Ovalbox}}{%
5051 \Ovalbox{%
5052 \xepersian@inexpandedtitle{#2}%
5053 }%
5054 }{}
5055 \ifthenelse{\equal{#1}{lines}}{
5056 \hrule
5057 \vspace*{8pt}
5058 \begin{center}
5059 \noindent\Large\textbf{#2}
5060 \end{center}
5061 \vspace*{8pt}
5062 \hrule
5063 }{}
5064 \end{center}
5065
5066 \begin{multicols}{\xepersian@ncolumns{}}
5067 \ifnum \xepersian@ncolumns > \minraggedcols
5068 \raggedFormat
5069 \fi
5070 }
5071 \newcommand{\xepersian@incolumntitle}[2]{
5072 \begin{minipage}{#1}
5073 \begin{center}
5074 \noindent\normalsize\textbf{#2}
5075 \end{center}
5076 \end{minipage}
5077 }
5078
5079 \newcommand{\columntitle}[2]{
5080 \vspace*{5pt}
5081 \begin{center}
5082 \setlength{\fboxsep}{5pt}
5083 \setlength{\shadowsize}{2pt}
5084 \addtolength{\xepersian@coltitsize}{\columnwidth}
5085 \addtolength{\xepersian@coltitsize}{-1\columnsep}
5086 \addtolength{\xepersian@coltitsize}{-5pt}
5087 \addtolength{\xepersian@coltitsize}{-1\shadowsize}
5088 \ifthenelse{\equal{#1}{shadowbox}}{%
```
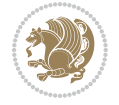
```
5089 \shadowbox{%
5090 \xepersian@incolumntitle{\xepersian@coltitsize}{#2}%
5091 }%
5092 }{}
5093 \ifthenelse{\equal{#1}{doublebox}}{%
5094 \doublebox{%
5095 \xepersian@incolumntitle{\xepersian@coltitsize}{#2}%
5096 }%
5097 }{}
5098 \ifthenelse{\equal{#1}{ovalbox}}{%
5099 \ovalbox{%
5100 \xepersian@incolumntitle{\xepersian@coltitsize}{#2}%
5101 }%
5102 }{}
5103 \ifthenelse{\equal{#1}{Ovalbox}}{%
5104 \Ovalbox{%
5105 \xepersian@incolumntitle{\xepersian@coltitsize}{#2}%
5106 }%
5107 }{}
5108 \ifthenelse{\equal{#1}{lines}}{
5109 \hrule
5110 \vspace*{5pt}
5111 \begin{center}
5112 \noindent\normalsize\textbf{#2}
5113 \end{center}
5114 \vspace*{5pt}
_{5115} \hrule
5116 }{}
5117 \end{center}
5118 }
5119 \renewcommand{\date}{%
5120 \longdate{\today}%
5121 }
5122 \newcommand{\authorandplace}[2]{%
5123 \rightline{%
5124 {\innerAuthorFormat #1},\space{}{\innerPlaceFormat #2}%
5125 }%
5126 \par %
5127 }
5128 \newcommand{\newsection}[1]{
5129 \renewcommand{\xepersian@section}{#1}
5130 }
5131 \newenvironment{article}[5]
5132 {
5133 \xepersian@say{Adding a new piece of article}
5134 \renewcommand{\xepersian@ncolumns}{#1}
5135 \begin{multicols}{#1}[
5136 \xepersian@pages{#4}
5137 \xepersian@innerTitle{#2}%
5138 \xepersian@innerSubtitle{#3}%
```
<span id="page-108-13"></span><span id="page-108-2"></span>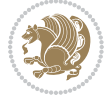

```
5139 ][4cm]%
5140 \label{#5}
5141 \ifnum #1 > \minraggedcols
5142 \raggedFormat
5143 \fi
5144 }
5145 {~\innerTextFinalMark{}
5146 \end{multicols}
5147 }
5148 \newcommand{\articlesep}{%
5149 \setlength{\xepersian@pageneed}{16000pt}
5150 \setlength\xepersian@pageleft{\pagegoal}
5151 \addtolength\xepersian@pageleft{-\pagetotal}
5152
5153 \xepersian@say{How much left \the\xepersian@pageleft}
5154
5155 \ifdim \xepersian@pageneed < \xepersian@pageleft
5156 \xepersian@say{Not enough space}
5157 \else
5158 \xepersian@say{Adding sep line between articles}
5159 \vspace*{10pt plus 10pt minus 5pt}
5160 \hrule
5161 \vspace*{10pt plus 5pt minus 5pt}
5162 \fi
5163
5164 }
5165 \newcommand{\xepersian@editorialTit}[2]{
5166 \setlength{\arrayrulewidth}{.1pt}
5167 \begin{center}
5168 \begin{tabular}{c}
5169 \noindent
5170 \xepersian@editorialTitle{#1}
5171 \vspace{2pt plus 1pt minus 1pt}
5172 \lambda5173 \hline
5174 \vspace{2pt plus 1pt minus 1pt}
5175 \\
5176 \editorialAuthorFormat{#2}
5177 \end{tabular}
5178 \end{center}
5179 }
5180 \newenvironment{editorial}[4]
5181 {
5182 \xepersian@say{Adding a new editorial}
5183 \begin{multicols}{#1}[%
5184 \xepersian@editorialTit{#2}{#3}%
5185 ][4cm]
5186 \label{#4}
5187 \ifnum #1 > \minraggedcols
```

```
5188 \raggedFormat
```
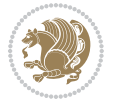

```
5189 \fi
5190 }
5191 {
5192 \end{multicols}
5193 }
5194 \newcommand{\xepersian@shortarticleTit}[2]{
5195 \begin{center}
5196 \vbox{%
5197 \noindent
5198 \xepersian@shortarticleTitle{#1}
5199 \vspace{4pt plus 2pt minus 2pt}
5200 \hrule
5201 \vspace{4pt plus 2pt minus 2pt}
5202 \xepersian@shortarticleSubtitle{#2}
5203 }
5204 \end{center}
5205 }
5206 \newenvironment{shortarticle}[4]
5207 {
5208 \xepersian@say{Adding a short article block}
5209 \begin{multicols}{#1}[\xepersian@shortarticleTit{#2}{#3}][4cm] %
5210 \label{#4}
_{5211} \par \%5212 \ifnum #1 > \minraggedcols
5213 \raggedFormat
5214 \fi
5215 }
5216 {
5217 \end{multicols}
5218 }
5219 \newcommand{\shortarticleitem}[2]{
5220 \goodbreak
5221 \vspace{5pt plus 3pt minus 3pt}
5222 {\vbox{\noindent\xepersian@shortarticleItemTitle{#1}}}
5223 \vspace{5pt plus 3pt minus 3pt}
5224{\noindent #2}\\
5225 }
```

```
5226 \NeedsTeXFormat{LaTeX2e}
5227 \ProvidesPackage{xepersian-mathsdigitspec}
5228 [2018/12/16 v1.1.7 Unicode Persian maths digits in XeLaTeX]
5229 \def\new@mathgroup{\alloc@8\mathgroup\chardef\@cclvi}
5230 \let\newfam\new@mathgroup
5231 \def\select@group#1#2#3#4{%
5232 \ifx\math@bgroup\bgroup\else\relax\expandafter\@firstofone\fi
5233 {%
5234 \ifmmode
5235 \ifnum\csname c@mv@\math@version\endcsname<\@cclvi
```
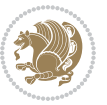

```
5236 \begingroup
5237 \escapechar\m@ne
5238 \getanddefine@fonts{\csname c@mv@\math@version\endcsname}#3%
5239 \globaldefs\@ne \math@fonts
5240 \endgroup
5241 \init@restore@version
5242 \xdef#1{\noexpand\use@mathgroup\noexpand#2%
5243 {\number\csname c@mv@\math@version\endcsname}}%
5244 \global\advance\csname c@mv@\math@version\endcsname\@ne
5245 \else
5246 \let#1\relax
5247 \@latex@error{Too many math alphabets used in
5248 version \math@version}%
5249 \@eha
5250 \fi
5251 \else \expandafter\non@alpherr\fi
5252 #1{#4}%
5253 }%
5254 }
5255 \def\document@select@group#1#2#3#4{%
5256 \ifx\math@bgroup\bgroup\else\relax\expandafter\@firstofone\fi
5257 {%
5258 \ifmmode
5259 \ifnum\csname c@mv@\math@version\endcsname<\@cclvi
5260 \begingroup
5261 \escapechar\m@ne
5262 \getanddefine@fonts{\csname c@mv@\math@version\endcsname}#3%
5263 \globaldefs\@ne \math@fonts
5264 \endgroup
5265 \expandafter\extract@alph@from@version
5266 \csname mv@\math@version\expandafter\endcsname
5267 \expandafter{\number\csname
5268 c@mv@\math@version\endcsname}%
5269 #1%
5270 \global\advance\csname c@mv@\math@version\endcsname\@ne
5271 \else
5272 \let#1\relax
5273 \@latex@error{Too many math alphabets used
5274 in version \math@version}%
5275 \@eha
5276 \fi
5277 \else \expandafter\non@alpherr\fi
5278 #1{#4}%
5279 }%
5280 }
5281 \ExplSyntaxOn
5282 \bool_set_false:N \g__fontspec_math_bool
5283 \tl_map_inline:nn
5284 {
5285 \new@mathgroup\cdp@list\cdp@elt\DeclareMathSizes
```
<span id="page-111-32"></span><span id="page-111-30"></span><span id="page-111-23"></span><span id="page-111-22"></span><span id="page-111-13"></span><span id="page-111-12"></span><span id="page-111-9"></span><span id="page-111-5"></span><span id="page-111-2"></span>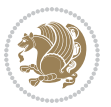

```
5286 \@DeclareMathSizes\newmathalphabet\newmathalphabet@@\newmathalphabet@@@
5287 \DeclareMathVersion\define@mathalphabet\define@mathgroup\addtoversion
5288 \version@list\version@elt\alpha@list\alpha@elt
5289 \restore@mathversion\init@restore@version\dorestore@version\process@table
5290 \new@mathversion\DeclareSymbolFont\group@list\group@elt
5291 \new@symbolfont\SetSymbolFont\SetSymbolFont@\get@cdp
5292 \DeclareMathAlphabet\new@mathalphabet\SetMathAlphabet\SetMathAlphabet@
5293 \DeclareMathAccent\set@mathaccent\DeclareMathSymbol\set@mathchar
5294 \set@mathsymbol\DeclareMathDelimiter\@xxDeclareMathDelimiter
5295 \@DeclareMathDelimiter\@xDeclareMathDelimiter\set@mathdelimiter
5296 \set@@mathdelimiter\DeclareMathRadical\mathchar@type
5297 \DeclareSymbolFontAlphabet\DeclareSymbolFontAlphabet@
5298 }
5299 {
5300 \tl_remove_once:Nn \@preamblecmds {\do#1}
5301 }
5302 \ExplSyntaxOff
5303 \newcommand\xepersian@PackageInfo[1]{\PackageInfo{xepersian-mathsdigitspec}{#1}}
5304 \newcommand\SetMathCode[4]{%
5305 \Umathcode#1="\mathchar@type#2 \csname sym#3\endcsname #4\relax}
5306 \newcommand\SetMathCharDef[4]{%
5307 \Umathchardef#1="\mathchar@type#2 \csname sym#3\endcsname #4\relax}
5308 \ExplSyntaxOn
5309 \cs_new_eq:NN \orig_mathbf:n \mathbf
5310 \cs_new_eq:NN \orig_mathit:n \mathit
5311 \cs_new_eq:NN \orig_mathrm:n \mathrm
5312 \cs_new_eq:NN \orig_mathsf:n \mathsf
5313 \cs_new_eq:NN \orig_mathtt:n \mathtt
5314 \NewDocumentCommand \new@mathbf { m } {
5315 \orig_mathbf:n {
5316 \int_step_inline:nnnn { `0 } { \c_one } { `9 } {
5317 \mathcode ##1 = \numexpr "100 * \symnew@mathbf@font@digits + ##1 \relax
5318 }
5319 #1
5320 }
5321 }
5322 \NewDocumentCommand \new@mathit { m } {
5323 \orig_mathit:n {
5324 \int_step_inline:nnnn { `0 } { \c_one } { `9 } {
5325 \mathcode ##1 = \numexpr "100 * \symnew@mathit@font@digits + ##1 \relax
5326 }
5327 #1
5328 }
5329 }
5330 \NewDocumentCommand \new@mathrm { m } {
5331 \orig_mathrm:n {
5332 \int_step_inline:nnnn { `0 } { \c_one } { `9 } {
5333 \mathcode ##1 = \numexpr "100 * \symnew@mathrm@font@digits + ##1 \relax
5334 }
5335 #1
```
<span id="page-112-8"></span><span id="page-112-7"></span>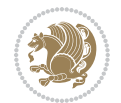

```
5336 }
5337 }
5338 \NewDocumentCommand \new@mathsf{ m } {
5339 \orig_mathsf:n {
5340 \int_step_inline:nnnn { `0 } { \c_one } { `9 } {
5341 \mathcode ##1 = \numexpr "100 * \symnew@mathsf@font@digits + ##1 \relax
5342 }
5343 #1
5344 }
5345 }
5346 \NewDocumentCommand \new@mathtt{ m } {
5347 \orig_mathtt:n {
5348 \int_step_inline:nnnn { `0 } { \c_one } { `9 } {
5349 \mathcode ##1 = \numexpr "100 * \symnew@mathtt@font@digits + ##1 \relax
5350 }
5351 #1
5352 }
5353 }
5354
5355 \cs_new:Npn \__xepersian_mathsdigitspec_error:nxx { \msg_error:nnxx {xepersian-mathsdigitspec} }
5356 \cs_new:Nn \__xepersian_mathsdigitspec_msg_new:nnnn
5357 { \msg_new:nnxx {#1} {#2} { \tl_trim_spaces:n {#3} } { \tl_trim_spaces:n {#4} } }
5358 \char_set_catcode_space:n {32}
5359 \__xepersian_mathsdigitspec_msg_new:nnnn {xepersian-mathsdigitspec} {char-not-exist}
5360 {
5361 The font "#1" does not contain U+#2.
5362 }
5363 {
5364 Select another font and rerun xelatex.
5365 }
5366 \char_set_catcode_ignore:n {32}
5367
5368 \prg_new_conditional:Nnn \__xepersian_mathsdigitspec_primitive_font_char_if_exist:n {p,TF,T,F}
5369 {
5370 \etex_iffontchar:D \l_fontspec_font "#1 \scan_stop:
5371 \prg_return_true:
5372 \else:
5373 \prg_return_false:
5374 \fi:
5375 }
5376
5377 \clist_new:N \l_xepersian_mathsdigitspec_char_clist
5378
5379 \cs_new:Nn \__xepersian_mathsdigitspec_char_set_not_exist_error:nn
5380 {
5381 \clist_set:Nn \l_xepersian_mathsdigitspec_char_clist { #1 }
5382 \clist_map_inline:Nn \l_xepersian_mathsdigitspec_char_clist {
5383 \__xepersian_mathsdigitspec_primitive_font_char_if_exist:nF { ##1 }{ \__xepersian_mathsd
5384 }
5385 }
```
<span id="page-113-15"></span><span id="page-113-14"></span><span id="page-113-13"></span><span id="page-113-12"></span><span id="page-113-11"></span><span id="page-113-10"></span><span id="page-113-5"></span><span id="page-113-4"></span>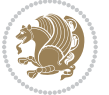

```
5386
5387 \cs_new:Nn \__xepersian_mathsdigitspec_char_prepend_not_exist_error:nn
5388 {
5389 \clist_put_left:Nn \l_xepersian_mathsdigitspec_char_clist { #1 }
5390 \clist_map_inline:Nn \l_xepersian_mathsdigitspec_char_clist {
5391 \__xepersian_mathsdigitspec_primitive_font_char_if_exist:nF { ##1 }{ \__xepersian_mathsd
5392 }
5393 }
5394
5395 \cs_new:Nn \__xepersian_mathsdigitspec_char_append_not_exist_error:nn
5396 {
5397 \clist_put_right:Nn \l_xepersian_mathsdigitspec_char_clist { #1 }
5398 \clist_map_inline:Nn \l_xepersian_mathsdigitspec_char_clist {
5399 \__xepersian_mathsdigitspec_primitive_font_char_if_exist:nF { ##1 }{ \__xepersian_mathsd
5400 }
5401 }
5402
5403 \cs_new:Nn \__xepersian_mathsdigitspec_char_not_exist_error:n
5404 {
5405 \__xepersian_mathsdigitspec_char_set_not_exist_error:nn {
5406 06F0 , 06F1 , 06F2 , 06F3 , 06F4 , 06F5 , 06F6 , 06F7 , 06F8 ,
5407 06F9 , 066A , 066B
5408 } { #1 }
5409 }
5410
5411 \DeclareDocumentCommand \setmathdigitfont { O{} m O{} }
5412 {
\frac{5413}{42} \ xepersian main setmathdigitfont:nn {#1,#3} {#2}
5414 }
5415 \cs_new:Nn \__xepersian_main_setmathdigitfont:nn
5416 {
5417 \let\glb@currsize\relax
5418 \fontspec_set_family:Nnn \g__xepersian_mathdigitsfamily_tl {Ligatures=PersianTeX,#1} {#2}
5419 \__xepersian_setmathdigitfont_hook:nn {#1} {#2}
5420 \xepersian@PackageInfo{Defining the default Persian maths digits font as '#2'}
5421 \DeclareSymbolFont{OPERATORS} {\g_fontspec_encoding_tl}{\g__xepersian_mathdigitsfamily_tl}
5422 \DeclareSymbolFont{new@mathbf@font@digits}{\g_fontspec_encoding_tl}{\g__xepersian_mathdigits
5423 \DeclareSymbolFont{new@mathit@font@digits}{\g_fontspec_encoding_tl}{\g__xepersian_mathdigits
5424 \DeclareSymbolFont{new@mathrm@font@digits}{\g_fontspec_encoding_tl}{\g_xepersian_mathdigits
5425 \__xepersian_mathsdigitspec_char_not_exist_error:n { #2 }
5426 \def\persianmathsdigits{%
5427 \SetMathCode{`0}{\mathalpha}{OPERATORS}{`0}
5428 \SetMathCode{`1}{\mathalpha}{OPERATORS}{`1}
5429 \SetMathCode{`2}{\mathalpha}{OPERATORS}{`2}
5430 \SetMathCode{`3}{\mathalpha}{OPERATORS}{`3}
5431 \SetMathCode{`4}{\mathalpha}{OPERATORS}{`4}
5432 \SetMathCode{`5}{\mathalpha}{OPERATORS}{`5}
5433 \SetMathCode{`6}{\mathalpha}{OPERATORS}{`6}
5434 \SetMathCode{`7}{\mathalpha}{OPERATORS}{`7}
5435 \SetMathCode{`8}{\mathalpha}{OPERATORS}{`8}
```
<span id="page-114-19"></span><span id="page-114-18"></span><span id="page-114-17"></span><span id="page-114-16"></span><span id="page-114-15"></span><span id="page-114-9"></span>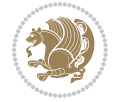

```
5436 \SetMathCode{`9}{\mathalpha}{OPERATORS}{`9}
5437 \SetMathCode{`\%}{\mathbin}{OPERATORS}{`}
5438 \SetMathCharDef{\decimalseparator}{\mathord}{OPERATORS}{"066B}
5439 \tl_set_eq:NN \mathbf \new@mathbf
5440 \tl_set_eq:NN \mathit \new@mathit
5441 \tl_set_eq:NN \mathrm \new@mathrm}
5442 }
5443
5444 \cs_set_eq:NN \__xepersian_setmathdigitfont_hook:nn \use_none:nn
5445
5446 \DeclareDocumentCommand \setmathsfdigitfont { O{} m O{} }
5447 {
5448 \__xepersian_main_setmathsfdigitfont:nn {#1,#3} {#2}
5449 }
5450 \cs_new:Nn \__xepersian_main_setmathsfdigitfont:nn
5451 {
5452 \fontspec_set_family:Nnn \g__xepersian_mathsfdigitfamily_tl {Ligatures=PersianTeX,#1} {#2}
5453 \__xepersian_setmathsfdigitfont_hook:nn {#1} {#2}
5454 \DeclareSymbolFont{new@mathsf@font@digits}{\g_fontspec_encoding_tl}{\g__xepersian_mathsf
5455 \__xepersian_mathsdigitspec_char_not_exist_error:n { #2 }
5456 \def\persianmathsfdigits{\tl_set_eq:NN \mathsf \new@mathsf}
5457 }
5458
5459 \cs_set_eq:NN \__xepersian_setmathsfdigitfont_hook:nn \use_none:nn
5460
5461 \DeclareDocumentCommand \setmathttdigitfont { O{} m O{} }
5462 {
5463 \__xepersian_main_setmathttdigitfont:nn {#1,#3} {#2}
5464 }
5465 \cs_new:Nn \__xepersian_main_setmathttdigitfont:nn
5466 {
5467 \fontspec_set_family:Nnn \g__xepersian_mathttdigitfamily_tl {Ligatures=PersianTeX,#1} {#2}
5468 \__xepersian_setmathttdigitfont_hook:nn {#1} {#2}
5469 \DeclareSymbolFont{new@mathtt@font@digits}{\g_fontspec_encoding_tl}{\g__xepersian_mathtt
5470 \__xepersian_mathsdigitspec_char_not_exist_error:n { #2 }
5471 \def\persianmathttdigits{\tl_set_eq:NN \mathtt \new@mathtt}
5472 }
5473
5474 \cs_set_eq:NN \__xepersian_setmathttdigitfont_hook:nn \use_none:nn
5475
5476 \ExplSyntaxOff
5477 \ifx\newcommand\undefined\else
5478 \newcommand{\ZifferAn}{}
5479 \fi
5480 \mathchardef\ziffer@DotOri="013A
5481 {\ZifferAn
5482 \catcode`\.=\active\gdef.{\begingroup\obeyspaces\futurelet\n\ziffer@dcheck}}
5483 \def\ziffer@dcheck{\ziffer@check\ZifferLeer\ziffer@DotOri}
5484 \def\ziffer@check#1#2{%
5485 \ifx\n1\endgroup#1\else
```
<span id="page-115-25"></span><span id="page-115-24"></span><span id="page-115-23"></span><span id="page-115-22"></span><span id="page-115-21"></span><span id="page-115-20"></span><span id="page-115-19"></span><span id="page-115-12"></span><span id="page-115-11"></span><span id="page-115-1"></span>
$$
\mathbf{1} \mathbf{2} \mathbf{3}
$$

```
5486 \ifx\n2\endgroup#1\else
5487 \ifx\n3\endgroup#1\else
5488 \ifx\n4\endgroup#1\else
5489 \ifx\n5\endgroup#1\else
5490 \ifx\n6\endgroup#1\else
5491 \ifx\n7\endgroup#1\else
5492 \ifx\n8\endgroup#1\else
5493 \ifx\n9\endgroup#1\else
5494 \ifx\n0\endgroup#1\else
5495 \ifx\n\overline\endgroup#1\else
5496 \endgroup#2%
5497 \fi
5498 \fi
5499 \fi
5500 \fi
5501 \fi
5502 \fi
5503 \fi
5504 \fi
5505 \fi
5506 \fi
5507 \fi}
5508 \mathcode`.="8000\relax
5509 \def\ZifferLeer{\ifx\decimalseparator\undefined .\else \decimalseparator\fi}
5510 \def\DefaultInlineMathsDigits{\def\SetInlineMathsDigits{}}
5511 \def\DefaultDisplayMathsDigits{\def\SetDisplayMathsDigits{}}
5512 \def\DefaultMathsDigits{%
5513 \DefaultInlineMathsDigits%
5514 \DefaultDisplayMathsDigits%
5515 }
5516 \def\PersianInlineMathsDigits{\def\SetInlineMathsDigits{%
5517 \ifx\persianmathsdigits\undefined\else\persianmathsdigits\fi%
5518 \ifx\persianmathsfdigits\undefined\else\persianmathsfdigits\fi%
5519 \ifx\persianmathttdigits\undefined\else\persianmathttdigits\fi}}
5520 \def\PersianDisplayMathsDigits{\def\SetDisplayMathsDigits{%
5521 \ifx\persianmathsdigits\undefined\else\persianmathsdigits\fi%
5522 \ifx\persianmathsfdigits\undefined\else\persianmathsfdigits\fi%
5523 \ifx\persianmathttdigits\undefined\else\persianmathttdigits\fi}}
5524 \def\PersianMathsDigits{%
5525 \PersianInlineMathsDigits%
5526 \PersianDisplayMathsDigits%
5527 }
5528 \def\AutoInlineMathsDigits{\def\SetInlineMathsDigits{%
5529 \ifx\persianmathsdigits\undefined\else\if@nonlatin\persianmathsdigits\fi\fi%
5530 \ifx\persianmathsfdigits\undefined\else\if@nonlatin\persianmathsfdigits\fi\fi%
5531 \ifx\persianmathttdigits\undefined\else\if@nonlatin\persianmathttdigits\fi\fi}}
5532 \def\AutoDisplayMathsDigits{\def\SetDisplayMathsDigits{%
5533 \ifx\persianmathsdigits\undefined\else\if@nonlatin\persianmathsdigits\fi\fi%
5534 \ifx\persianmathsfdigits\undefined\else\if@nonlatin\persianmathsfdigits\fi\fi%
5535 \ifx\persianmathttdigits\undefined\else\if@nonlatin\persianmathttdigits\fi\fi}}
```
<span id="page-116-32"></span><span id="page-116-31"></span><span id="page-116-30"></span><span id="page-116-29"></span><span id="page-116-28"></span><span id="page-116-27"></span><span id="page-116-26"></span><span id="page-116-25"></span><span id="page-116-24"></span><span id="page-116-8"></span><span id="page-116-7"></span><span id="page-116-1"></span><span id="page-116-0"></span>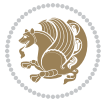

```
5536 \def\AutoMathsDigits{%
5537 \AutoInlineMathsDigits%
5538 \AutoDisplayMathsDigits%
5539 }
5540 \AutoMathsDigits
5541 \everymath\expandafter{\the\everymath\SetInlineMathsDigits%
5542 \let\SetDisplayMathsDigits\relax%
5543 }
5544 \everydisplay\expandafter{%
5545 \the\everydisplay\SetDisplayMathsDigits%
5546 \let\SetInlineMathsDigits\relax%
5547 }
```
## <span id="page-117-23"></span><span id="page-117-22"></span>**62 File xepersian-multiplechoice.sty**

```
5548 \NeedsTeXFormat{LaTeX2e}
5549 \ProvidesPackage{xepersian-multiplechoice}[2010/07/25 v0.2
5550 Multiple Choice Questionnaire class for Persian in XeLaTeX]
5551 \RequirePackage{pifont}
5552 \RequirePackage{fullpage}
5553 \RequirePackage{ifthen}
5554 \RequirePackage{calc}
5555 \RequirePackage{verbatim}
5556 \RequirePackage{tabularx}
5557 \def\@headerfont{\bfseries}
5558 \newcommand\headerfont[1]{\gdef\@headerfont{#1}}
5559 \def\@X{X}
5560 \newcommand\X[1]{\gdef\@X{#1}}
_{5561} \def\{\\let\tmp=\\\#1\let\}=tmp}5562 \newcolumntype{D}{>{\pbs\centering}X}
5563 \newcolumntype{Q}{>{\@headerfont}X}
5564
5565 \renewcommand\tabularxcolumn[1]{m{#1}}
5566 \newcommand\makeform@nocorrection{%
5567 \addtocontents{frm}{\protect\end{tabularx}}
5568 \@starttoc{frm}}
5569 \newcommand\makeform@correction{%
5570 \addtocontents{frm}{\protect\end{tabularx}}}
5571 \newcommand\makemask@nocorrection{%
5572 \addtocontents{msk}{\protect\end{tabularx}}
5573 \@starttoc{msk}}
5574 \newcommand\makemask@correction{%
5575 \addtocontents{msk}{\protect\end{tabularx}}}
5576 \newlength\questionspace
5577 \setlength\questionspace{0pt}
5578 \newcommand\answerstitle[1]{\gdef\@answerstitle{#1}}
5579 \def\@answerstitlefont{\bfseries}
5580 \newcommand\answerstitlefont[1]{\gdef\@answerstitlefont{#1}}
5581 \def\@answernumberfont{\bfseries}
5582 \newcommand\answernumberfont[1]{\gdef\@answernumberfont{#1}}
```
<span id="page-117-16"></span><span id="page-117-15"></span><span id="page-117-14"></span><span id="page-117-11"></span><span id="page-117-10"></span><span id="page-117-6"></span><span id="page-117-5"></span><span id="page-117-4"></span><span id="page-117-3"></span><span id="page-117-2"></span>File xepersian-multiplechoice.sty 117

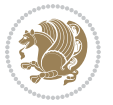

```
5583 \newcounter{question}\stepcounter{question}
5584 \newcounter{@choice}
5585 \def\@initorcheck{%
5586 \xdef\@choices{\the@choice}%
5587 \setcounter{@choice}{1}%
5588 \gdef\@arraydesc{|Q||}%
5589 \gdef\@headerline{}%
5590 \whiledo{\not{\value{@choice}>\@choices}}{
5591 \xdef\@arraydesc{\@arraydesc D|}
5592 \def\@appendheader{\g@addto@macro\@headerline}
5593 \@appendheader{&\protect\@headerfont}
5594 \edef\@the@choice{{\alph{@choice}}}
5595 \expandafter\@appendheader\@the@choice
5596 \stepcounter{@choice}}%
5597 \addtocontents{frm}{%
5598 \protect\begin{tabularx}{\protect\linewidth}{\@arraydesc}
5599 \protect\hline
5600 \@headerline\protect\\\protect\hline\protect\hline}%
5601 \addtocontents{msk}{%
5602 \protect\begin{tabularx}{\protect\linewidth}{\@arraydesc}
5603 \protect\hline
5604 \@headerline\protect\\\protect\hline\protect\hline}%
5605 \gdef\@initorcheck{%
5606 \ifthenelse{\value{@choice} = \@choices}{}{%
5607 \ClassError{xepersian-multiplechoice}{Question \thequestion: wrong number of choices
5608 (\the@choice\space instead of \@choices)}{%
5609 Questions must all have the same number of proposed answers.%
5610 \MessageBreak
5611 Type X <return> to quit, fix your MCQ (multiple choice question) and rerun XeLaTeX.}}}
5612 \newenvironment{question}[1]{%
5613 %% \begin{question}
5614 \begin{minipage}{\textwidth}
5615 \xdef\@formanswerline{\@questionheader}%
5616 \xdef\@maskanswerline{\@questionheader}%
5617 \fbox{\parbox[c]{\linewidth}{#1}}
5618 \vspace\questionspace\par
5619 {\@answerstitlefont\@answerstitle}
5620 \begin{list}{\@answernumberfont\alph{@choice})~}{\usecounter{@choice}}}{%
5621 %% \end{question}
5622 \end{list}
5623 \@initorcheck%
5624 \addtocontents{frm}{\@formanswerline\protect\\\protect\hline}%
5625 \addtocontents{msk}{\@maskanswerline\protect\\\protect\hline}%
5626 \end{minipage}
5627 \stepcounter{question}}
5628 \def\@truesymbol{\ding{52}~}
5629 \def\@falsesymbol{\ding{56}~}
5630 \newcommand\truesymbol[1]{\gdef\@truesymbol{#1}}
5631 \newcommand\falsesymbol[1]{\gdef\@falsesymbol{#1}}
5632 \def\@true@nocorrection{\item}
```
<span id="page-118-37"></span><span id="page-118-36"></span><span id="page-118-35"></span><span id="page-118-34"></span><span id="page-118-32"></span><span id="page-118-31"></span><span id="page-118-28"></span><span id="page-118-27"></span><span id="page-118-26"></span><span id="page-118-24"></span><span id="page-118-23"></span><span id="page-118-22"></span><span id="page-118-16"></span><span id="page-118-15"></span><span id="page-118-14"></span><span id="page-118-13"></span><span id="page-118-1"></span><span id="page-118-0"></span>File xepersian-multiplechoice.sty 118

```
5634 \def\@true@correction{\item[\@truesymbol\refstepcounter{@choice}]}
5635 \def\@false@correction{\item[\@falsesymbol\refstepcounter{@choice}]}
5636 \newcommand\true{%
5637 \xdef\@formanswerline{\@formanswerline&}%
5638 \xdef\@maskanswerline{\@maskanswerline&\@X}%
5639 \@true}%
5640 \newcommand\false{%
5641 \xdef\@formanswerline{\@formanswerline&}%
5642 \xdef\@maskanswerline{\@maskanswerline&}%
5643 \@false}%
5644 \def\@correctionstyle{\itshape}
5645 \newcommand\correctionstyle[1]{\gdef\@correctionstyle{#1}}
5646 \newenvironment{@correction}{\@correctionstyle}{}
5647 \def\@questionheader{ \thequestion}
5648 \answerstitle{ {:
5649 \DeclareOption{nocorrection}{%
5650 \let\@true\@true@nocorrection
5651 \let\@false\@false@nocorrection
5652 \let\correction\comment
5653 \let\endcorrection\endcomment
5654 \def\makeform{\makeform@nocorrection}
5655 \def\makemask{\makemask@nocorrection}}
5656 \DeclareOption{correction}{%
5657 \let\@true\@true@correction
5658 \let\@false\@false@correction
5659 \let\correction\@correction
5660 \let\endcorrection\end@correction
5661 \def\makeform{\makeform@correction}
5662 \def\makemask{\makemask@correction}}
5663 \ExecuteOptions{nocorrection}
5664 \newcommand\questiontitle[1]{\gdef\@questiontitle{#1}}
5665 \def\@questiontitlefont{\bfseries}
5666 \newcommand\questiontitlefont[1]{\gdef\@questiontitlefont{#1}}
5667 \newlength\questiontitlespace
5668 \setlength\questiontitlespace{5pt}
5669 \newlength\questionsepspace
5670 \setlength\questionsepspace{20pt}
5671 \gdef\@questionsepspace{0pt}
5672 \let\old@question\question
5673 \let\old@endquestion\endquestion
5674 \renewenvironment{question}[1]{%
5675 %% \begin{question}
5676 \vspace\@questionsepspace
5677 \fbox{\parbox[c]{0.25\linewidth}{\@questiontitlefont\@questiontitle}}
5678 \nopagebreak\vspace\questiontitlespace\par
5679 \old@question{#1}}{%
5680 %% \end{question}
```
<span id="page-119-9"></span>\def\@false@nocorrection{\item}

<span id="page-119-38"></span><span id="page-119-37"></span><span id="page-119-35"></span><span id="page-119-34"></span><span id="page-119-33"></span><span id="page-119-32"></span><span id="page-119-26"></span><span id="page-119-20"></span><span id="page-119-19"></span><span id="page-119-18"></span><span id="page-119-17"></span><span id="page-119-15"></span><span id="page-119-14"></span><span id="page-119-7"></span><span id="page-119-1"></span>\old@endquestion

<span id="page-119-16"></span>\gdef\@questionsepspace{\questionsepspace}}

File xepersian-multiplechoice.sty 119

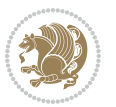

```
5683 \questiontitle{ \thequestion:}
5684 \ProcessOptions
```
## **63 File xepersian-persiancal.sty**

```
5685 \NeedsTeXFormat{LaTeX2e}
5686 \ProvidesPackage{xepersian-persiancal}[2012/07/25 v0.2 provides Persian calendar]
5687
5688 \newif\ifXePersian@leap \newif\ifXePersian@kabiseh
5689 \newcount\XePersian@i \newcount\XePersian@y \newcount\XePersian@m \newcount\XePersian@d
5690 \newcount\XePersian@latini \newcount\XePersian@persiani
5691 \newcount\XePersian@latinii \newcount\XePersian@persianii
5692 \newcount\XePersian@latiniii \newcount\XePersian@persianiii
5693 \newcount\XePersian@latiniv \newcount\XePersian@persianiv
5694 \newcount\XePersian@latinv \newcount\XePersian@persianv
5695 \newcount\XePersian@latinvi \newcount\XePersian@persianvi
5696 \newcount\XePersian@latinvii \newcount\XePersian@persianvii
5697 \newcount\XePersian@latinviii \newcount\XePersian@persianviii
5698 \newcount\XePersian@latinix \newcount\XePersian@persianix
5699 \newcount\XePersian@latinx \newcount\XePersian@persianx
5700 \newcount\XePersian@latinxi \newcount\XePersian@persianxi
5701 \newcount\XePersian@latinxii \newcount\XePersian@persianxii
5702 \newcount\XePersian@persianxiii
5703
5704 \newcount\XePersian@temp
5705 \newcount\XePersian@temptwo
5706 \newcount\XePersian@tempthree
5707 \newcount\XePersian@yModHundred
5708 \newcount\XePersian@thirtytwo
5709 \newcount\XePersian@dn
5710 \newcount\XePersian@sn
5711 \newcount\XePersian@mminusone
5712
5713
5714 \XePersian@y=\year \XePersian@m=\month \XePersian@d=\day
5715 \XePersian@temp=\XePersian@y
5716 \divide\XePersian@temp by 100\relax
5717 \multiply\XePersian@temp by 100\relax
5718 \XePersian@yModHundred=\XePersian@y
5719 \advance\XePersian@yModHundred by -\XePersian@temp\relax
5720 \ifodd\XePersian@yModHundred
5721 \XePersian@leapfalse
5722 \else
5723 \XePersian@temp=\XePersian@yModHundred
5724 \divide\XePersian@temp by 2\relax
5725 \ifodd\XePersian@temp\XePersian@leapfalse
5726 \else
5727 \ifnum\XePersian@yModHundred=0%
5728 \XePersian@temp=\XePersian@y
5729 \divide\XePersian@temp by 400\relax
```
<span id="page-120-9"></span><span id="page-120-8"></span><span id="page-120-7"></span><span id="page-120-6"></span><span id="page-120-5"></span><span id="page-120-4"></span><span id="page-120-3"></span><span id="page-120-2"></span><span id="page-120-1"></span><span id="page-120-0"></span>File xepersian-persiancal.sty 120

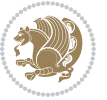

```
5730 \multiply\XePersian@temp by 400\relax
5731 \ifnum\XePersian@y=\XePersian@temp\XePersian@leaptrue\else\XePersian@leapfalse\fi
5732 \else\XePersian@leaptrue
5733 \fi
5734 \fi
5735 \fi
5736 \XePersian@latini=31\relax
5737 \ifXePersian@leap
5738 \XePersian@latinii = 29\relax
5739 \else
5740 \XePersian@latinii = 28\relax
5741 \fi
5742 \XePersian@latiniii = 31\relax
5743 \XePersian@latiniv = 30\relax
5744 \XePersian@latinv = 31\relax
5745 \XePersian@latinvi = 30\relax
5746 \XePersian@latinvii = 31\relax
5747 \XePersian@latinviii = 31\relax
5748 \XePersian@latinix = 30\relax
5749 \XePersian@latinx = 31\relax
5750 \XePersian@latinxi = 30\relax
5751 \XePersian@latinxii = 31\relax
5752 \XePersian@thirtytwo=32\relax
5753 \XePersian@temp=\XePersian@y
5754 \advance\XePersian@temp by -17\relax
5755 \XePersian@temptwo=\XePersian@temp
5756 \divide\XePersian@temptwo by 33\relax
5757 \multiply\XePersian@temptwo by 33\relax
5758 \advance\XePersian@temp by -\XePersian@temptwo
5759 \ifnum\XePersian@temp=\XePersian@thirtytwo\XePersian@kabisehfalse
5760 \else
5761 \XePersian@temptwo=\XePersian@temp
5762 \divide\XePersian@temptwo by 4\relax
5763 \multiply\XePersian@temptwo by 4\relax
5764 \advance\XePersian@temp by -\XePersian@temptwo
5765 \ifnum\XePersian@temp=\z@\XePersian@kabisehtrue\else\XePersian@kabisehfalse\fi
5766 \fi
5767 \XePersian@tempthree=\XePersian@y % Number of Leap years
5768 \advance\XePersian@tempthree by -1
5769 \XePersian@temp=\XePersian@tempthree % T := (MY-1) div 4
5770 \divide\XePersian@temp by 4\relax
5771 \XePersian@temptwo=\XePersian@tempthree % T := T - ((MY-1) div 100)
5772 \divide\XePersian@temptwo by 100\relax
5773 \advance\XePersian@temp by -\XePersian@temptwo
5774 \XePersian@temptwo=\XePersian@tempthree % T := T + ((MY-1) div 400)
5775 \divide\XePersian@temptwo by 400\relax
5776 \advance\XePersian@temp by \XePersian@temptwo
5777 \advance\XePersian@tempthree by -611 % Number of Kabise years
5778 \XePersian@temptwo=\XePersian@tempthree \% T := T - ((SY+10) \div 33) * 85779 \divide\XePersian@temptwo by 33\relax
```
<span id="page-121-23"></span><span id="page-121-22"></span><span id="page-121-17"></span><span id="page-121-16"></span><span id="page-121-12"></span><span id="page-121-11"></span><span id="page-121-10"></span><span id="page-121-9"></span><span id="page-121-8"></span><span id="page-121-6"></span><span id="page-121-5"></span><span id="page-121-4"></span><span id="page-121-3"></span><span id="page-121-2"></span><span id="page-121-1"></span>File xepersian-persiancal.sty 121

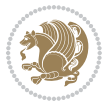

```
5780 \multiply\XePersian@temptwo by 8\relax
5781 \advance\XePersian@temp by -\XePersian@temptwo
5782 \XePersian@temptwo=\XePersian@tempthree %
5783 \divide\XePersian@temptwo by 33\relax
5784 \multiply\XePersian@temptwo by 33\relax
5785 \advance\XePersian@tempthree by -\XePersian@temptwo
5786 \ifnum\XePersian@tempthree=32\advance\XePersian@temp by 1\fi % if (SY+10) mod 33=32 then Inc(T);
5787 \divide\XePersian@tempthree by 4\relax % T := T - ((SY+10) mod 33) div 4
5788 \advance\XePersian@temp by -\XePersian@tempthree
5789 \advance\XePersian@temp by -137 \% T := T - 137 Adjust the value
5790 \XePersian@persiani=31
5791 \advance\XePersian@persiani by -\XePersian@temp % now 31 - T is the persiani
5792 \XePersian@persianii = 30\relax
5793 \ifXePersian@kabiseh
5794 \XePersian@persianiii = 30\relax
5795 \else
5796 \XePersian@persianiii = 29\relax
5797 \fi
5798 \XePersian@persianiv = 31\relax
5799 \XePersian@persianv = 31\relax
5800 \XePersian@persianvi = 31\relax
5801 \XePersian@persianvii = 31\relax
5802 \XePersian@persianviii= 31\relax
5803 \XePersian@persianix = 31\relax
5804 \XePersian@persianx = 30\relax
5805 \XePersian@persianxi = 30\relax
5806 \XePersian@persianxii = 30\relax
5807 \XePersian@persianxiii= 30\relax
5808 \XePersian@dn= 0\relax
5809 \XePersian@sn= 0\relax
5810 \XePersian@mminusone=\XePersian@m
5811 \advance\XePersian@mminusone by -1\relax
5812 \XePersian@i=0\relax
5813 \ifnum\XePersian@i < \XePersian@mminusone
5814 \loop
5815 \advance \XePersian@i by 1\relax
5816 \advance\XePersian@dn by \csname XePersian@latin\romannumeral\the\XePersian@i\endcsname
5817 \ifnum\XePersian@i<\XePersian@mminusone \repeat
5818 \fi
5819 \advance \XePersian@dn by \XePersian@d
5820 \XePersian@i=1\relax
5821 \XePersian@sn = \XePersian@persiani
5822 \ifnum \XePersian@sn<\XePersian@dn
5823 \loop
5824 \advance \XePersian@i by 1\relax
5825 \advance\XePersian@sn by \csname XePersian@persian\romannumeral\the\XePersian@i\endcsname
5826 \ifnum \XePersian@sn<\XePersian@dn \repeat
5827 \fi
5828 \ifnum \XePersian@i < 4
5829 \XePersian@m = 9 \advance\XePersian@m by \XePersian@i
```
<span id="page-122-23"></span><span id="page-122-22"></span><span id="page-122-21"></span><span id="page-122-20"></span><span id="page-122-18"></span><span id="page-122-17"></span><span id="page-122-12"></span><span id="page-122-11"></span><span id="page-122-10"></span><span id="page-122-9"></span><span id="page-122-8"></span><span id="page-122-7"></span>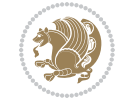

```
5830 \advance \XePersian@y by -622\relax
5831 \else
5832 \XePersian@m = \XePersian@i \advance \XePersian@m by -3\relax
5833 \advance \XePersian@y by -621\relax
5834 \fi
5835 \advance\XePersian@sn by -\csname XePersian@persian\romannumeral\the\XePersian@i%
5836 \endcsname
5837 \ifnum\XePersian@i = 1
5838 \XePersian@d = \XePersian@dn \advance \XePersian@d by 30 \advance\XePersian@d by -\XePersian
5839 \else
5840 \XePersian@d = \XePersian@dn \advance \XePersian@d by -\XePersian@sn
5841 \fi
5842 \newcommand*{\persiantoday}{%
5843 \number\XePersian@d\space%
5844 \XePersian@persian@month{\XePersian@m}\space\number\XePersian@y%
5845 }
5846 \let\persianyear\XePersian@y
5847 \let\persianmonth\XePersian@m
5848 \let\persianday\XePersian@d
5849 \def\XePersian@persian@month#1{\ifcase#1\or or\
5850 or\
5851 or\ or\
5852 or\
5853 or\ or\
5854 or\ or\
5855 or\ or\
5856 {fi\
```
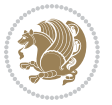

# **Index**

## **Symbols** \! . . . . . . . . . . . . . . . . . . . . [2405](#page-53-0) \% . . . . . . . . . . . . . . . . . . . . [5437](#page-115-0) \. . . . . . . . . . . . . . . . . . . . . [5482](#page-115-1)

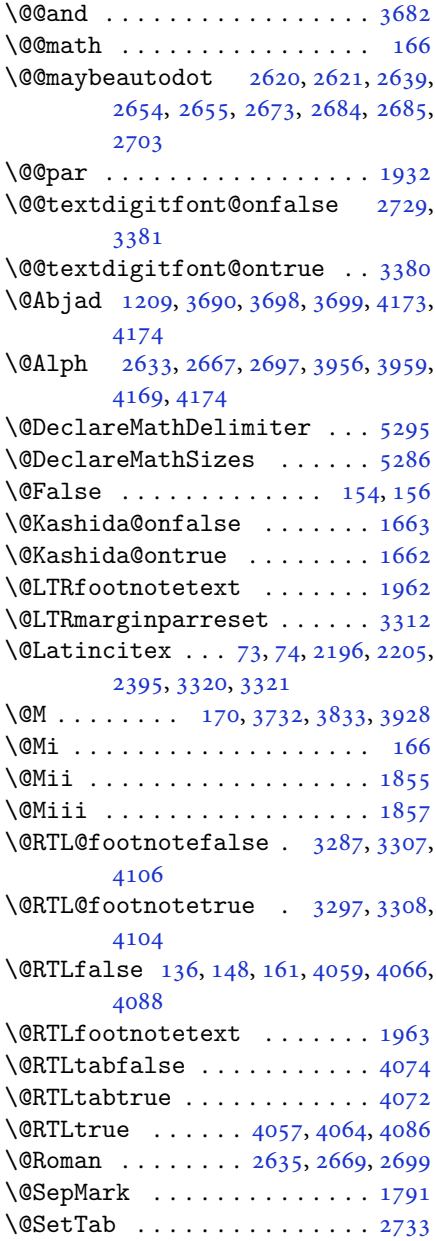

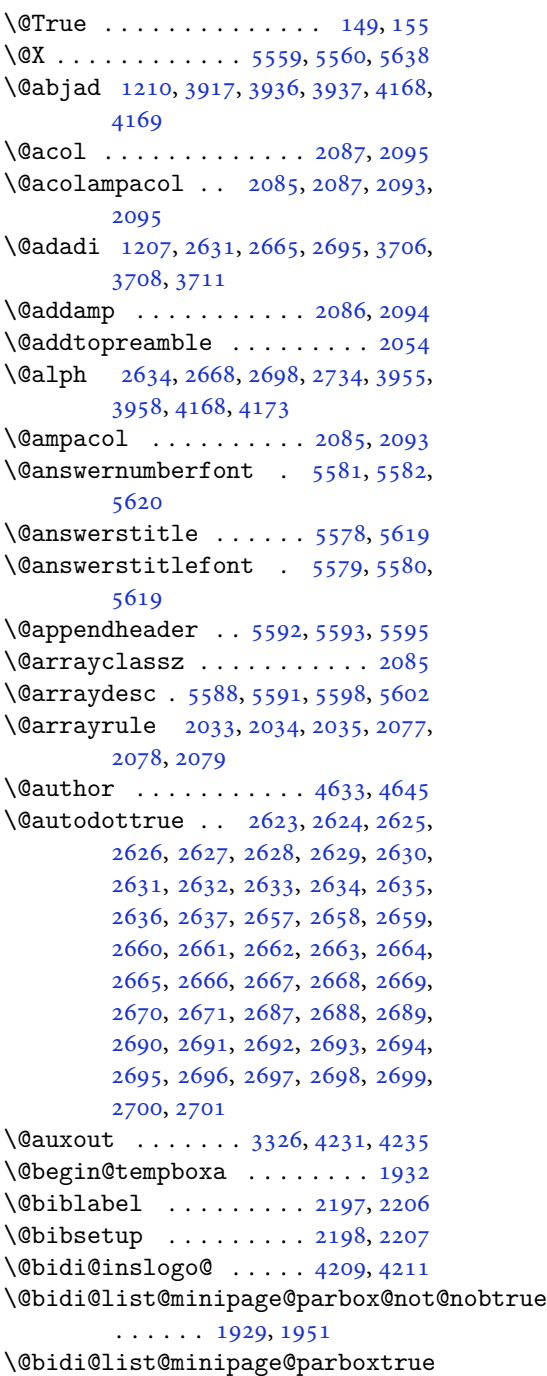

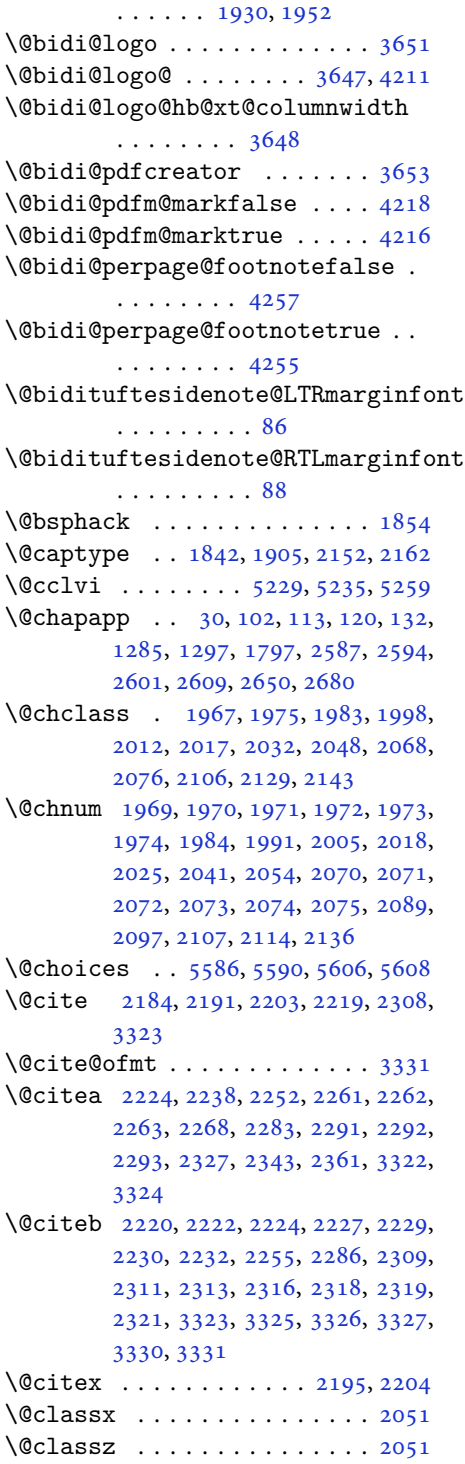

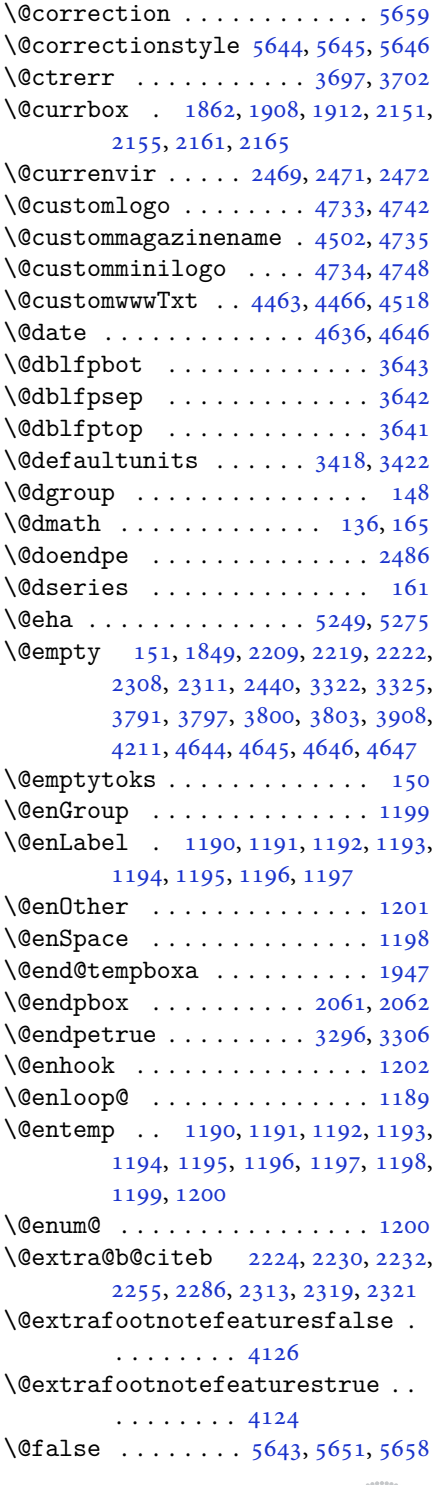

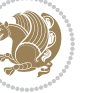

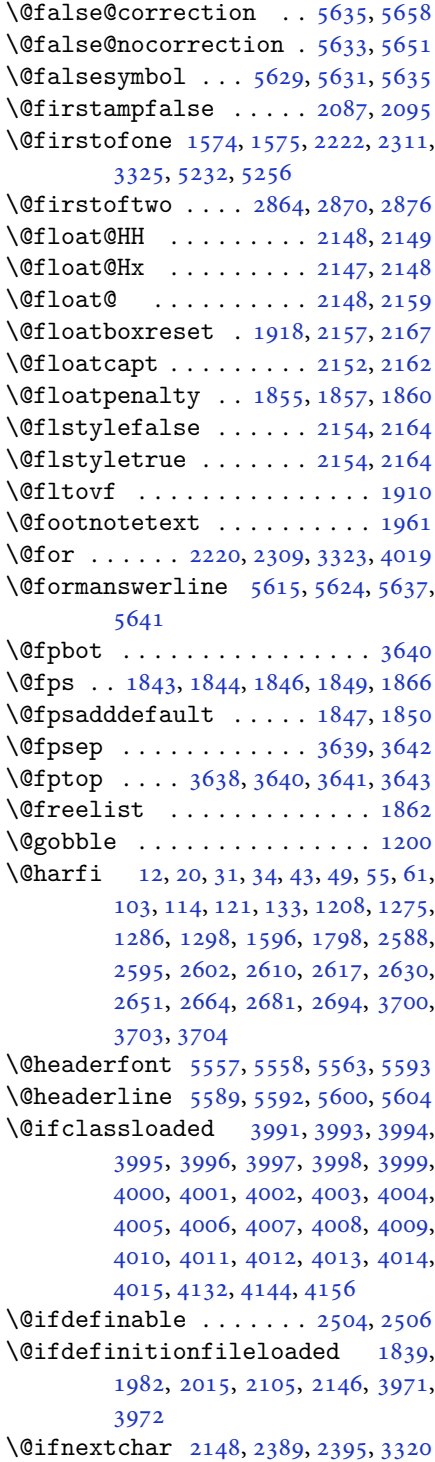

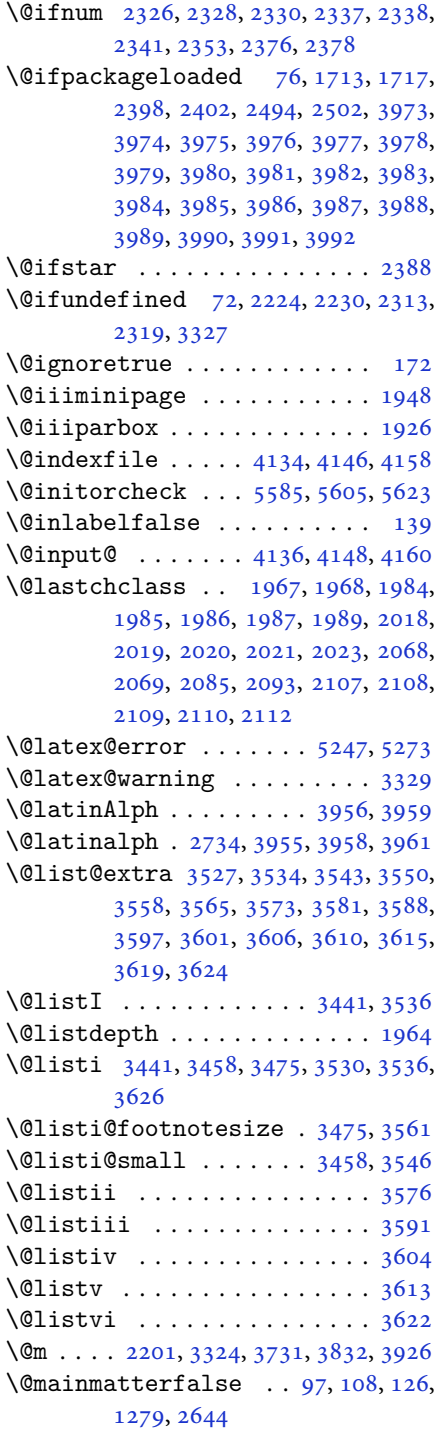

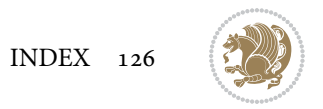

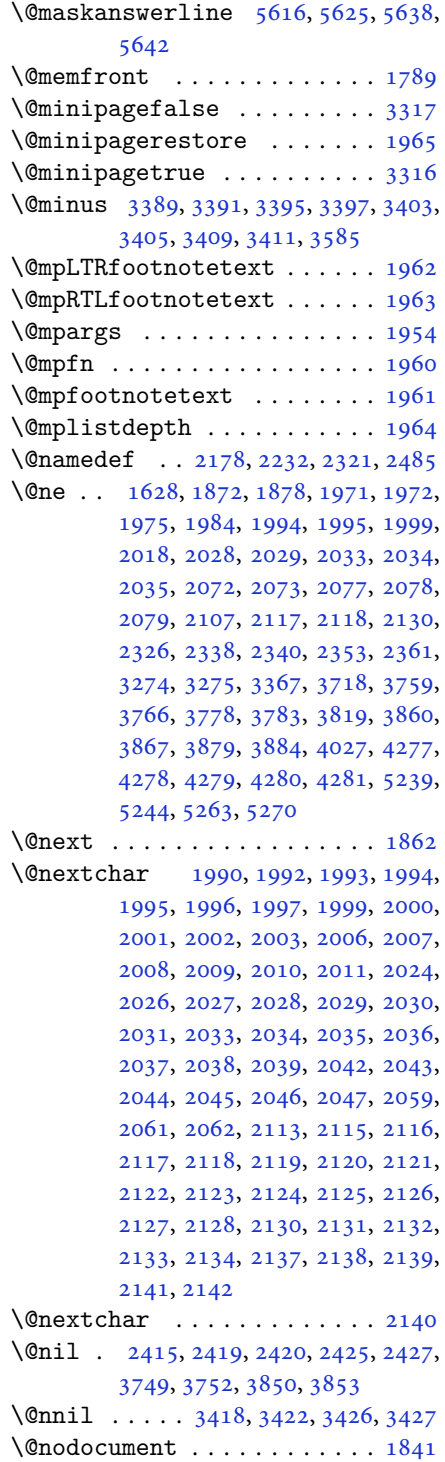

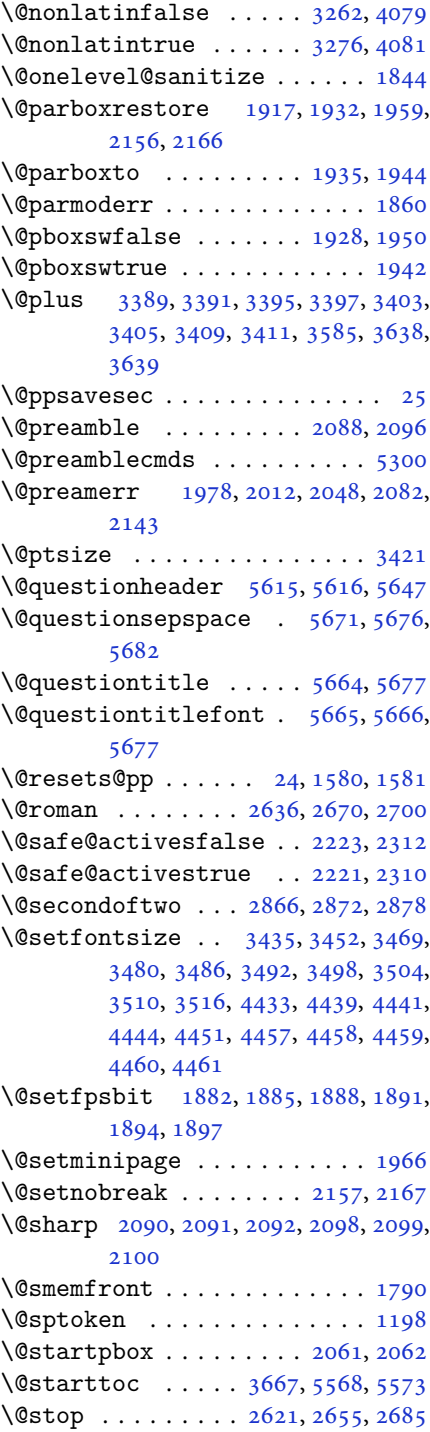

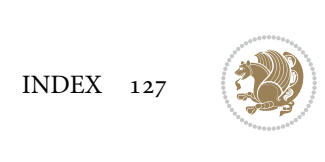

\@sx@xepersian@localize@verbatim . . . . . . . . [2178](#page-48-17) \@tabclassz . . . . . . . . . . . . . [2093](#page-47-1) \@tartibi . . . . . . . . . [9](#page-2-0), [16,](#page-3-8) [39,](#page-3-9) [45,](#page-3-10) [51](#page-4-8), [57](#page-4-9), [94](#page-5-9), [105](#page-5-10), [116](#page-5-11), [128](#page-6-15), [1206,](#page-28-4) [1271,](#page-29-4) [1281,](#page-29-5) [1293](#page-30-2), [1593](#page-36-5), [1792,](#page-40-5) [1793,](#page-40-6) [2583,](#page-57-8) [2590](#page-57-9), [2597](#page-57-10), [2605,](#page-57-11) [2613,](#page-57-12) [2632,](#page-58-17) [2646](#page-58-30), [2666](#page-59-14), [2676,](#page-59-30) [2696,](#page-59-25) [3812,](#page-82-6) [3814,](#page-82-7) [3817](#page-82-8) \@tempa [1190](#page-27-1), [1191](#page-27-2), [1192](#page-27-3), [1193](#page-27-4), [1194,](#page-27-5) [1195,](#page-27-6) [1196,](#page-27-7) [1197](#page-27-8), [1198](#page-27-10), [1199,](#page-27-0) [1200,](#page-27-13) [1201,](#page-27-9) [1204](#page-27-14), [2425](#page-53-9), [2427,](#page-53-10) [2510,](#page-55-6) [2511,](#page-55-7) [2512](#page-55-8), [2513](#page-55-9), [2514,](#page-55-10) [2515,](#page-55-11) [2516,](#page-55-12) [2517](#page-55-13), [2518](#page-55-14), [2519,](#page-55-15) [2520,](#page-55-16) [3426,](#page-74-9) [3427](#page-74-10) \@tempb [3424](#page-74-13), [3427](#page-74-10), [3444](#page-75-6), [3461](#page-75-7), [3478,](#page-75-8) [3484,](#page-75-9) [3490,](#page-75-10) [3496](#page-76-9), [3502](#page-76-10), [3508,](#page-76-11) [3514](#page-76-12) \@tempboxa . . . . . . . . . . . . . [1955](#page-44-33) \@tempc [2440](#page-54-3), [2453](#page-54-4), [2463](#page-54-5), [2465](#page-54-6), [2466,](#page-54-7) [2469,](#page-54-0) [2477](#page-54-8) \@tempcnta [1864](#page-42-19), [1870](#page-42-20), [1872](#page-42-13), [1876,](#page-42-21) [1878,](#page-42-14) [1900,](#page-43-15) [1901](#page-43-16), [1907](#page-43-17), [1908,](#page-43-4) [2052,](#page-46-31) [2335,](#page-51-17) [2336](#page-51-18), [2337](#page-52-2), [2340,](#page-52-8) [2341,](#page-52-4) [4018,](#page-86-26) [4021,](#page-86-27) [4027](#page-86-25) \@tempcntb . . . . . [1905](#page-43-3), [1906](#page-43-18), [1907](#page-43-17) \@tempdima [1931](#page-43-19), [1932](#page-43-0), [1953](#page-44-34), [1957,](#page-44-35) [3417,](#page-74-14) [3418,](#page-74-0) [3419](#page-74-15), [3423](#page-74-16), [3425,](#page-74-17) [3436,](#page-74-18) [3443,](#page-75-11) [3444](#page-75-6), [3453](#page-75-12), [3460,](#page-75-13) [3461,](#page-75-7) [3470,](#page-75-14) [3477](#page-75-15), [3478](#page-75-8), [3481,](#page-75-16) [3483,](#page-75-17) [3484,](#page-75-9) [3487](#page-75-18), [3489](#page-75-19), [3490,](#page-75-10) [3493,](#page-76-13) [3495,](#page-76-14) [3496](#page-76-9), [3499](#page-76-15), [3501,](#page-76-16) [3502,](#page-76-10) [3505,](#page-76-17) [3507](#page-76-18), [3508](#page-76-11), [3511,](#page-76-19) [3513,](#page-76-20) [3514,](#page-76-12) [3517](#page-76-21) \@tempdimb [1934](#page-43-20), [1935](#page-43-10), [3422](#page-74-1), [3423,](#page-74-16) [3429,](#page-74-19) [3430,](#page-74-20) [3432](#page-74-21), [3436](#page-74-18), [3444,](#page-75-6) [3446,](#page-75-20) [3447,](#page-75-21) [3449](#page-75-22), [3453](#page-75-12), [3461,](#page-75-7) [3463,](#page-75-23) [3464,](#page-75-24) [3466](#page-75-25), [3470](#page-75-14), [3478,](#page-75-8) [3481,](#page-75-16) [3484,](#page-75-9) [3487](#page-75-18), [3490](#page-75-10), [3493,](#page-76-13) [3496,](#page-76-9) [3499,](#page-76-15) [3502](#page-76-10), [3505](#page-76-17), [3508,](#page-76-11) [3511,](#page-76-19) [3514,](#page-76-12) [3517](#page-76-21), [3520](#page-76-22), [3522,](#page-76-23) [3524,](#page-76-24) [3538,](#page-76-25) [3540](#page-76-26), [3553](#page-77-12), [3555,](#page-77-13) [3568,](#page-77-14) [3570,](#page-77-15) [3584](#page-77-16), [3627](#page-78-15), [3628,](#page-78-16) [3630,](#page-78-17) [3632,](#page-78-18) [3634](#page-78-19), [3639](#page-78-2), [3644,](#page-79-9) [4302,](#page-92-0) [4303](#page-92-1) \@tempdimc [3419](#page-74-15), [3420](#page-74-22), [3421](#page-74-11), [3423,](#page-74-16)

[3424](#page-74-13), [3425,](#page-74-17) [3443,](#page-75-11) [3460](#page-75-13), [3477](#page-75-15), [3483](#page-75-17), [3489,](#page-75-19) [3495,](#page-76-14) [3501](#page-76-16), [3507](#page-76-18), [3513](#page-76-20) \@tempskipa . . . . . . . . . [4306](#page-92-2), [4307](#page-92-3) \@tempswafalse . [2353](#page-52-5), [3320](#page-72-1), [3525](#page-76-27), [3541](#page-76-28), [3556,](#page-77-17) [3571,](#page-77-18) [3586](#page-77-19), [3599](#page-78-20), [3608](#page-78-21), [3617](#page-78-22) \@tempswatrue . . [2352](#page-52-9), [3320](#page-72-1), [3527](#page-76-0), [3543](#page-77-0), [3558,](#page-77-2) [3573,](#page-77-4) [3588](#page-77-6), [3601](#page-78-5), [3610](#page-78-7), [3619](#page-78-9) \@temptokena [2426,](#page-53-11) [2433](#page-53-12), [2438](#page-54-9), [2444](#page-54-10), [2451](#page-54-11), [2461](#page-54-12), [2475](#page-54-13) \@testpach [1967,](#page-44-4) [1983](#page-44-6), [2017](#page-45-5), [2068](#page-46-8), [2106](#page-47-3) \@tfor . . . . . . . . . . . . . [1865](#page-42-22), [2510](#page-55-6) \@thanks . . . . . . . . . . [4638](#page-98-2), [4644](#page-99-2) \@the@choice ........ [5594](#page-118-25), [5595](#page-118-4) \@title ........... [4626](#page-98-3), [4647](#page-99-3) \@true . . . . . . . . . [5639,](#page-119-21) [5650](#page-119-22), [5657](#page-119-23) \@true@correction . . . [5634](#page-119-24), [5657](#page-119-23) \@true@nocorrection . . [5632](#page-118-26), [5650](#page-119-22) \@truesymbol . . . . [5628,](#page-118-27) [5630](#page-118-28), [5634](#page-119-24) \@verbatim [2175,](#page-48-23) [2178](#page-48-17), [2483](#page-54-14), [2485](#page-55-5), [2496](#page-55-17) \@vobeyspaces . . . . . . . [2175](#page-48-23), [2483](#page-54-14) \@warning . . . . . . . . . . . . . . [2482](#page-54-15) \@x@xepersian@localize@verbatim . . . . . . . . [2175](#page-48-23) \@xDeclareMathDelimiter . . [5295](#page-112-0) \@xepersian@@baselineskip@scale  $\ldots$  [3251,](#page-71-5) [3260](#page-71-6), [3273](#page-71-7), [3283](#page-71-8) \@xepersian@@computeautoilgfalse . . . . . . . . [4225](#page-90-6) \@xepersian@@computeautoilgtrue . . . . . . . . [4223](#page-90-7) \@xepersian@@fontsize@scale . .  $\ldots$  [3250,](#page-71-9) [3255](#page-71-10), [3272](#page-71-11), [3282](#page-71-12) \@xepersian@fontsloadable@boolfalse . . . . . . . . [4265](#page-91-7) \@xepersian@fontsloadable@booltrue  $\cdots \cdots \cdots$  [4263](#page-91-8) \@xepersian@info [2836,](#page-62-0) [2857](#page-63-6), [2859](#page-63-7) \@xepersian@pdfcustomproperties . . . . . . . . [3657](#page-79-10) \@xfloat ...... [1840,](#page-42-23) [2147](#page-48-10), [2148](#page-48-8) \@xxDeclareMathDelimiter . [5294](#page-112-3)

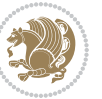

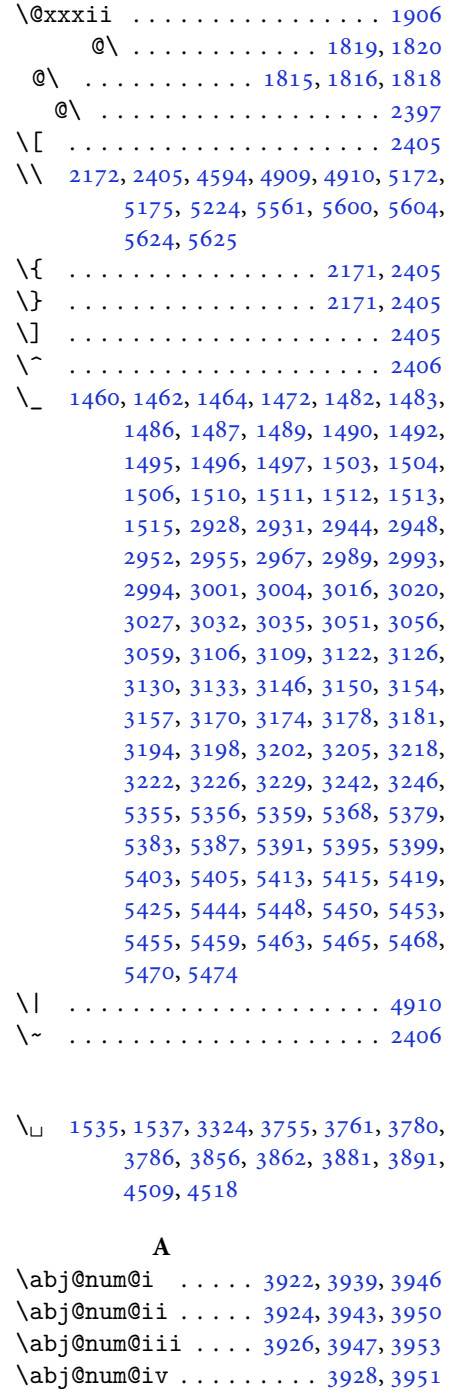

\Abjad . . . . . . . . . [1209](#page-28-0), [1214](#page-28-5), [3698](#page-80-0) \abjad . . . . . . . . . [1210](#page-28-1), [1215](#page-28-6), [3936](#page-84-2)

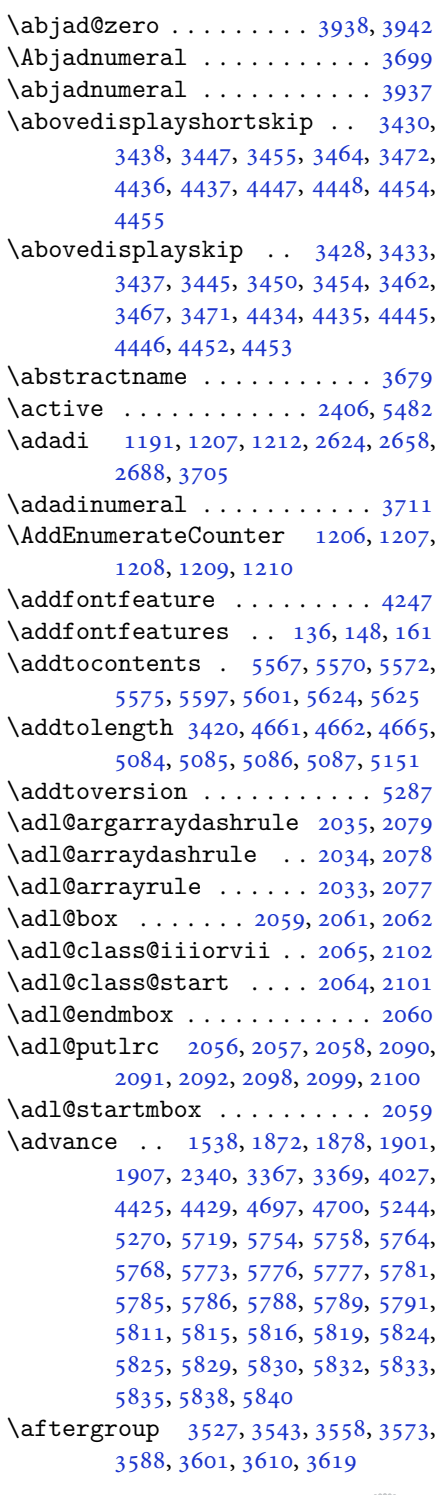

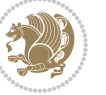

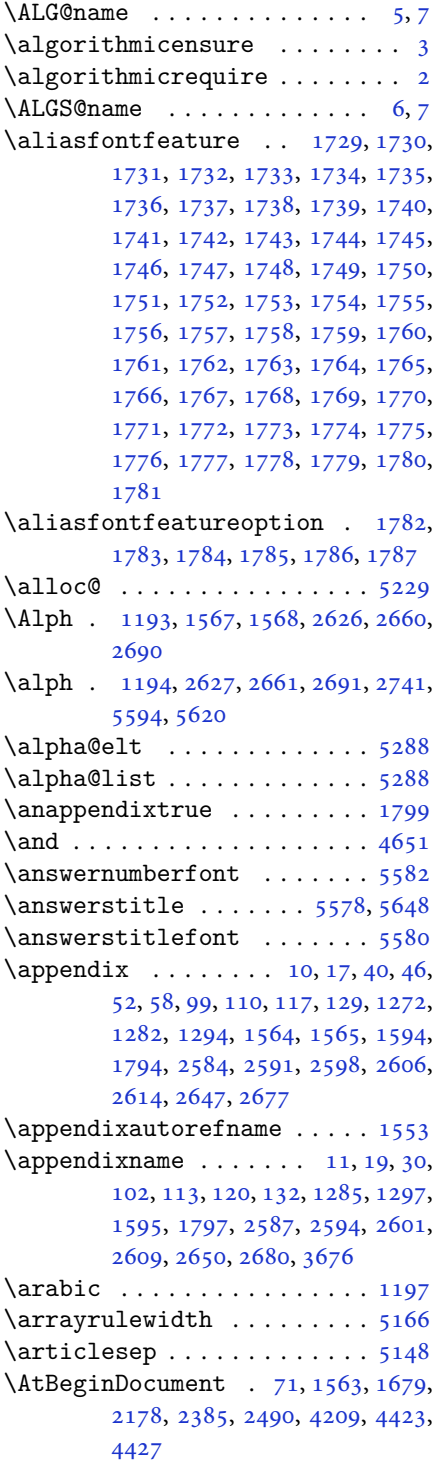

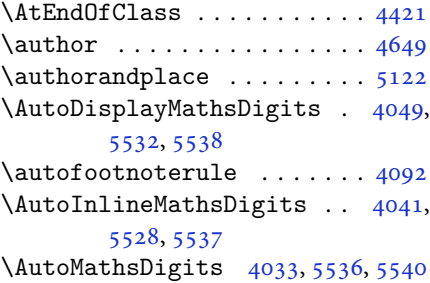

#### **B**

\backrefpagesname ........ [63](#page-4-13) \baselineskip . . [3370](#page-73-6), [3373](#page-73-7), [4339](#page-92-4), , [4343](#page-93-0), [4346,](#page-93-1) [4347,](#page-93-2) [4349](#page-93-3) \begin [2399,](#page-53-15) [2400,](#page-53-16) [3307](#page-72-3), [3308](#page-72-5), [3665](#page-79-13), , [4480,](#page-95-20) [4533,](#page-96-3) [4548](#page-97-0), [4561](#page-97-1), , [4588,](#page-97-3) [4619,](#page-98-5) [4625](#page-98-6), [4632](#page-98-7), , [4710,](#page-100-5) [4716,](#page-100-6) [4788](#page-101-2), [4791](#page-102-0), , [4803,](#page-102-2) [4818,](#page-102-3) [4833](#page-102-4), [4850](#page-103-0), , [4902,](#page-104-2) [4907,](#page-104-3) [4927](#page-104-4), [4934](#page-104-5), , [4956,](#page-105-0) [4958,](#page-105-1) [4959](#page-105-2), [4981](#page-105-3), , [4987,](#page-105-5) [5023,](#page-106-0) [5024](#page-106-1), [5032](#page-106-2), , [5066,](#page-107-5) [5072,](#page-107-6) [5073](#page-107-7), [5081](#page-107-8), , [5135,](#page-108-2) [5167,](#page-109-5) [5168](#page-109-6), [5183](#page-109-7), , [5209,](#page-110-5) [5598,](#page-118-7) [5602](#page-118-8), [5613](#page-118-31), , [5620](#page-118-0), [5675](#page-119-26) \begingroup . [144,](#page-6-17) [2170](#page-48-26), [2387](#page-53-17), [2403](#page-53-18), , [2485,](#page-55-5) [2725,](#page-60-4) [2728](#page-60-5), [2883](#page-63-8), , [3526,](#page-76-29) [3542,](#page-77-20) [3557](#page-77-21), [3572](#page-77-22), , [3600,](#page-78-23) [3609,](#page-78-24) [3618](#page-78-25), [5236](#page-111-10), [5260](#page-111-11), [5482](#page-115-1) \beginL . . . . . . . . [3317,](#page-72-17) [4509](#page-96-2), [4910](#page-104-1) \beginR [4513,](#page-96-4) [4514,](#page-96-5) [4515](#page-96-6), [4526](#page-96-7), [4527](#page-96-8), , [4733,](#page-100-0) [4734,](#page-100-2) [4735](#page-100-1), [4753](#page-101-3), , [4775,](#page-101-5) [4776,](#page-101-6) [4777](#page-101-7), [4778](#page-101-8), , [4930](#page-104-7), [5025](#page-106-3) \belowdisplayshortskip .. [3431](#page-74-27), , [3448,](#page-75-34) [3457,](#page-75-35) [3465](#page-75-36), [3474](#page-75-37), , [4448](#page-95-12), [4455](#page-95-14) \belowdisplayskip . . [3433](#page-74-25), [3439](#page-74-29), , [3456,](#page-75-38) [3467,](#page-75-32) [3473](#page-75-39), [4435](#page-94-4), [4446](#page-95-16), [4453](#page-95-18) \bfseries . [2225,](#page-49-22) [2314](#page-51-19), [3327](#page-72-12), [3649](#page-79-14), , [4475,](#page-95-22) [4494,](#page-96-10) [4502](#page-96-0), [4530](#page-96-11), , [4565,](#page-97-5) [4579,](#page-97-6) [4583](#page-97-7), [4608](#page-98-8), , [4617,](#page-98-10) [4742,](#page-101-0) [4748](#page-101-1), [5557](#page-117-7),

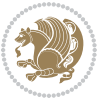

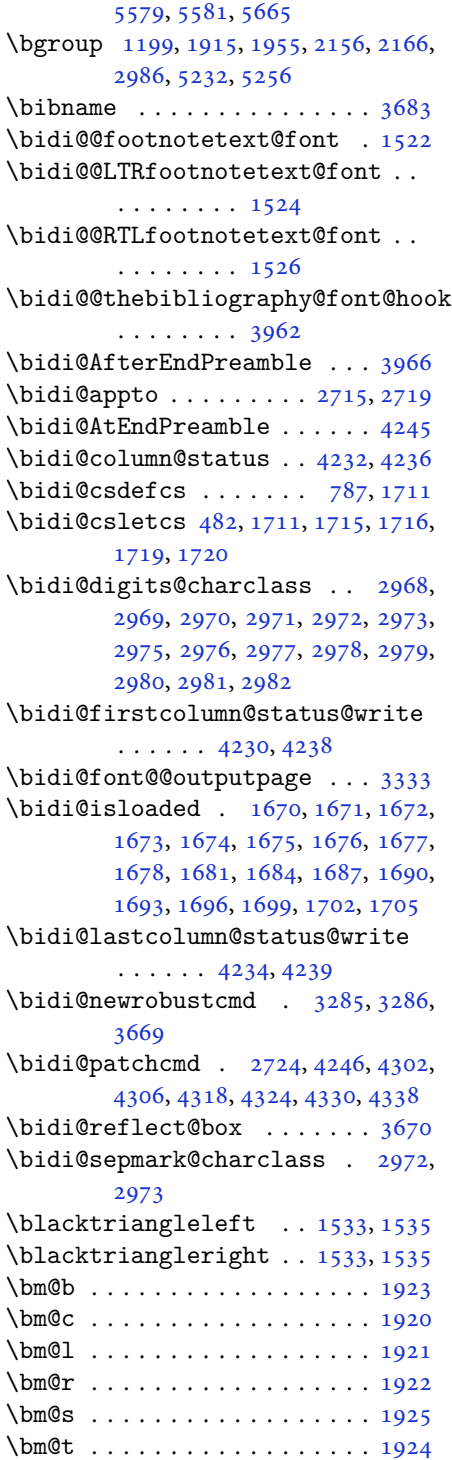

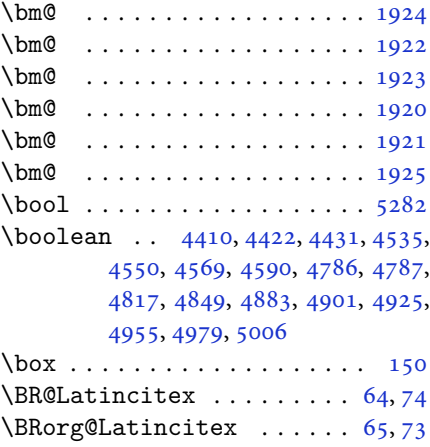

## **C**

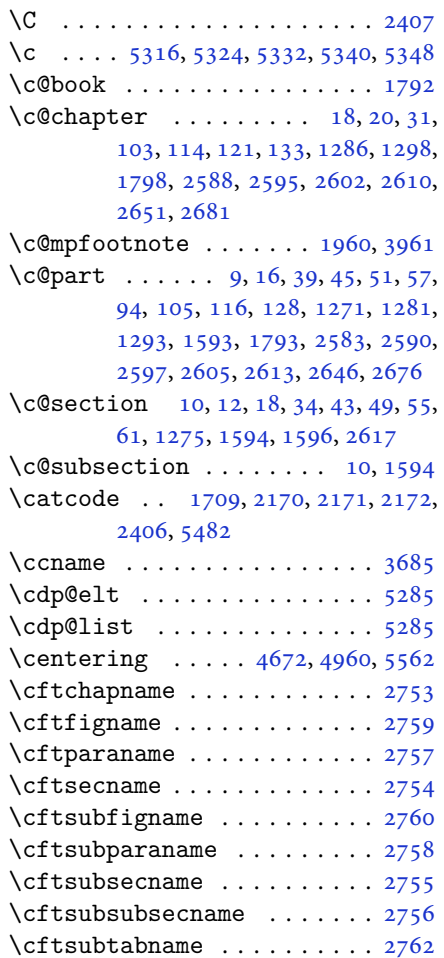

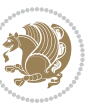

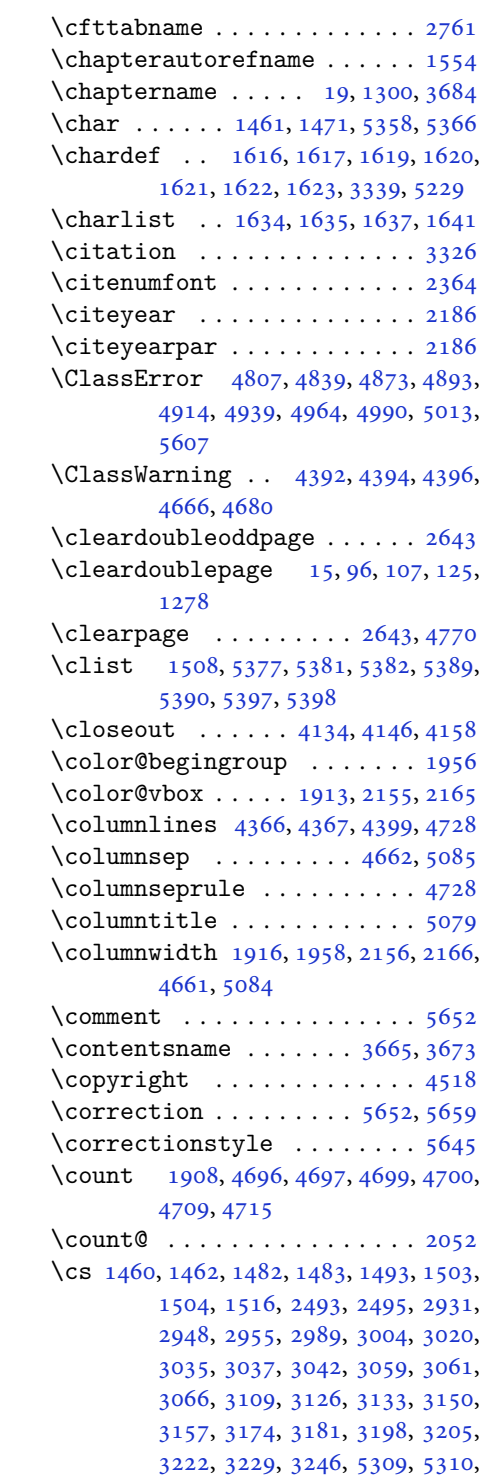

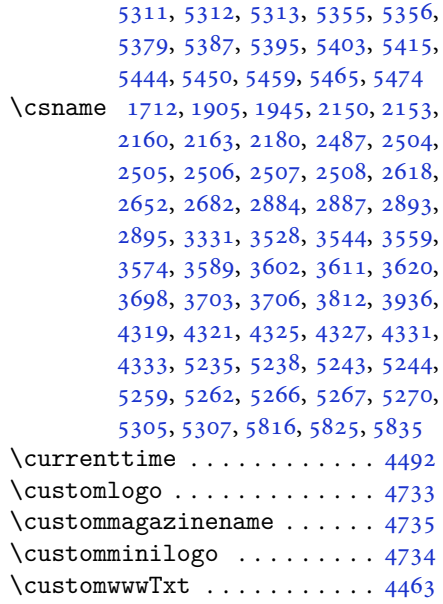

# **D**

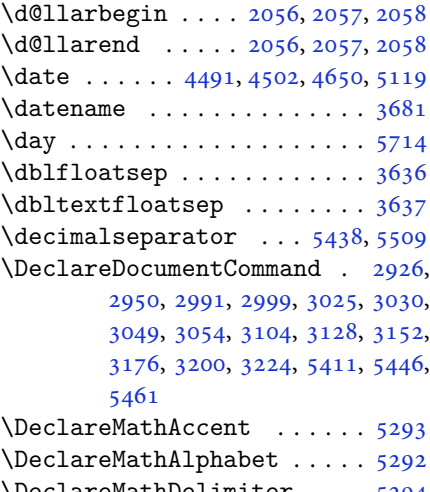

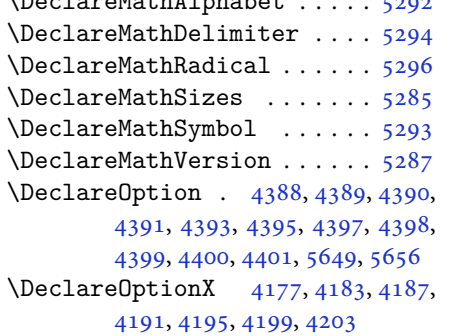

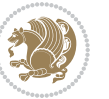

\DeclareRobustCommand [2386](#page-52-12), [2935,](#page-64-5) [2960,](#page-65-23) [3007,](#page-66-13) [3079](#page-67-8), [3082](#page-67-9), [3085,](#page-67-10) [3088,](#page-67-11) [3091,](#page-67-12) [3094](#page-68-8), [3113](#page-68-9), [3137,](#page-68-10) [3161,](#page-69-10) [3185,](#page-69-11) [3209,](#page-70-10) [3233,](#page-70-11) [3319](#page-72-21) \DeclareSymbolFont . [5290](#page-112-19), [5421,](#page-114-15) [5422,](#page-114-16) [5423,](#page-114-17) [5424,](#page-114-18) [5454,](#page-115-16) [5469](#page-115-17) \DeclareSymbolFontAlphabet [5297](#page-112-20) \DeclareSymbolFontAlphabet@ . . . . . . . . . . [5297](#page-112-20) \DeclareTextFontCommand . [3097,](#page-68-11) [3098,](#page-68-12) [3099,](#page-68-13) [3100,](#page-68-14) [3101,](#page-68-15) [3102](#page-68-16)  $\det$  . . . . . . . . . . . . . . . . . . [2](#page-2-4), [3,](#page-2-3) [5,](#page-2-1) [6](#page-2-5), [7](#page-2-2), [10](#page-2-6), [12,](#page-3-1) [15,](#page-3-17) [17,](#page-3-11) [20](#page-3-2), [63](#page-4-13), [64,](#page-4-14) [77](#page-4-16), [92](#page-5-17), [136](#page-6-3), [148](#page-6-4), [161](#page-6-5), [168](#page-7-2), [172,](#page-7-1) [1189,](#page-27-12) [1190,](#page-27-1) [1191](#page-27-2), [1192](#page-27-3), [1193,](#page-27-4) [1194,](#page-27-5) [1195,](#page-27-6) [1196](#page-27-7), [1197](#page-27-8), [1530,](#page-35-10) [1532,](#page-35-11) [1534,](#page-35-12) [1536](#page-35-13), [1547](#page-35-14), [1548,](#page-35-15) [1549,](#page-35-16) [1550,](#page-35-17) [1551](#page-35-18), [1552](#page-35-19), [1553,](#page-35-5) [1554,](#page-35-9) [1555,](#page-35-20) [1556](#page-35-21), [1557](#page-35-22), [1558,](#page-35-23) [1559,](#page-35-24) [1560,](#page-35-25) [1561](#page-35-26), [1562](#page-35-27), [1565,](#page-35-4) [1576,](#page-36-10) [1581,](#page-36-4) [1594](#page-36-8), [1596](#page-36-2), [1625,](#page-37-12) [1634,](#page-37-8) [1636,](#page-37-13) [1637](#page-37-10), [1642](#page-37-14), [1667,](#page-38-20) [1668,](#page-38-21) [1802,](#page-41-7) [1803](#page-41-8), [1804](#page-41-9), [1805,](#page-41-10) [1806,](#page-41-11) [1807,](#page-41-12) [1808](#page-41-13), [1809](#page-41-14), [1810,](#page-41-15) [1840,](#page-42-23) [1842,](#page-42-3) [1843](#page-42-7), [1845](#page-42-24), [1926,](#page-43-8) [1948,](#page-44-17) [1954,](#page-44-25) [1960](#page-44-26), [1967](#page-44-4), [1983,](#page-44-6) [2017,](#page-45-5) [2051,](#page-46-18) [2064](#page-46-33), [2065](#page-46-32), [2068,](#page-46-8) [2085,](#page-46-1) [2093,](#page-47-1) [2101](#page-47-45), [2102](#page-47-44), [2106,](#page-47-3) [2148,](#page-48-8) [2149,](#page-48-9) [2152](#page-48-0), [2159](#page-48-11), [2162,](#page-48-1) [2175,](#page-48-23) [2176,](#page-48-33) [2185](#page-48-34), [2188](#page-49-23), [2200,](#page-49-24) [2201,](#page-49-19) [2211,](#page-49-25) [2214](#page-49-26), [2227](#page-49-12), [2242,](#page-50-9) [2272,](#page-50-10) [2304,](#page-51-20) [2308](#page-51-0), [2333](#page-51-21), [2395,](#page-53-1) [2409,](#page-53-20) [2413,](#page-53-21) [2415](#page-53-6), [2416](#page-53-22), [2419,](#page-53-7) [2425,](#page-53-9) [2427,](#page-53-10) [2429](#page-53-23), [2445](#page-54-16), [2448,](#page-54-17) [2464,](#page-54-18) [2465,](#page-54-6) [2468](#page-54-19), [2481](#page-54-20), [2483,](#page-54-14) [2486,](#page-55-0) [2503,](#page-55-25) [2708](#page-60-9), [2764](#page-61-10), [2772,](#page-61-11) [2780,](#page-61-12) [2788,](#page-61-13) [2796](#page-62-1), [2804](#page-62-2), [2812,](#page-62-3) [2820,](#page-62-4) [2828,](#page-62-5) [2829](#page-62-6), [2880](#page-63-12), [2881,](#page-63-13) [2882,](#page-63-14) [2888,](#page-63-15) [2889](#page-63-16), [2893](#page-64-2), [3249,](#page-71-17) [3252,](#page-71-18) [3257,](#page-71-19) [3271](#page-71-20), [3287](#page-71-0), [3288,](#page-71-21) [3297,](#page-72-4) [3298,](#page-72-22) [3310](#page-72-23), [3311](#page-72-24), [3312,](#page-72-0) [3321,](#page-72-2) [3324,](#page-72-10) [3426](#page-74-9), [3527](#page-76-0), [3543,](#page-77-0) [3558,](#page-77-2) [3573,](#page-77-4) [3588](#page-77-6), [3601](#page-78-5), [3610,](#page-78-7) [3619,](#page-78-9) [3671,](#page-79-22) [3672](#page-79-23), [3673](#page-79-20), [3674,](#page-79-24) [3675,](#page-79-25) [3676,](#page-79-12) [3677](#page-79-26), [3678](#page-79-27), [3679,](#page-79-11) [3680,](#page-79-28) [3681,](#page-79-21) [3682](#page-79-0), [3683](#page-79-15), [3684,](#page-79-19)

[3685](#page-79-18), [3686,](#page-79-29) [3687,](#page-79-30) [3688](#page-79-31), [3689](#page-79-32), [3690](#page-79-1), [3698,](#page-80-0) [3700,](#page-80-8) [3703](#page-80-9), [3712](#page-80-14), [3717](#page-80-15), [3726,](#page-80-16) [3752,](#page-81-6) [3765](#page-81-11), [3776](#page-81-12), [3790](#page-81-13), [3796,](#page-82-9) [3799,](#page-82-10) [3802](#page-82-11), [3806](#page-82-12), [3818](#page-82-13), [3827,](#page-82-14) [3853,](#page-83-5) [3866](#page-83-10), [3877](#page-83-11), [3895](#page-84-10), [3900,](#page-84-11) [3907,](#page-84-12) [3917](#page-84-1), [3936](#page-84-2), [3938](#page-84-9), [3939,](#page-84-7) [3943,](#page-85-27) [3947](#page-85-29), [3951](#page-85-31), [3957](#page-85-35), [3961,](#page-85-25) [4017,](#page-86-30) [4167](#page-89-14), [4172](#page-89-15), [4184](#page-89-16), [4188,](#page-89-17) [4196,](#page-90-17) [4200](#page-90-18), [4204](#page-90-19), [4230](#page-90-10), [4234,](#page-90-12) [4463,](#page-95-0) [4733](#page-100-0), [4734](#page-100-2), [4735](#page-100-1), [5229,](#page-110-0) [5231,](#page-110-6) [5255](#page-111-19), [5426](#page-114-19), [5456](#page-115-18), [5471,](#page-115-19) [5483,](#page-115-20) [5484](#page-115-21), [5509](#page-116-2), [5510](#page-116-3), [5511,](#page-116-4) [5512,](#page-116-5) [5516](#page-116-6), [5520](#page-116-7), [5524](#page-116-8), [5528,](#page-116-1) [5532,](#page-116-0) [5536](#page-117-19), [5557](#page-117-7), [5559](#page-117-0), [5561,](#page-117-12) [5579,](#page-117-5) [5581](#page-117-2), [5585](#page-118-20), [5592](#page-118-2), [5628,](#page-118-27) [5629,](#page-118-13) [5632](#page-118-26), [5633](#page-119-9), [5634](#page-119-24), [5635,](#page-119-8) [5644,](#page-119-2) [5647](#page-119-13), [5654](#page-119-30), [5655](#page-119-31), [5661](#page-119-32), [5662,](#page-119-33) [5665,](#page-119-19) [5849](#page-123-6) \def@NAT@last@yr . . . . [2343](#page-52-0), [2345](#page-52-13) \DefaultDisplayMathsDigits [4051](#page-87-11), [5511](#page-116-4), [5514](#page-116-9) \defaultfontfeatures ..... [4178](#page-89-18) \DefaultInlineMathsDigits [4043](#page-87-12), [5510](#page-116-3), [5513](#page-116-10) \DefaultMathsDigits . . [4035](#page-86-31), [5512](#page-116-5) \define@choicekey . . [4031](#page-86-32), [4039](#page-86-33), [4047](#page-87-13), [4055,](#page-87-14) [4062,](#page-87-15) [4070](#page-87-16), [4077](#page-87-17), [4084](#page-87-18), [4090,](#page-87-19) [4102,](#page-88-8) [4108](#page-88-9), [4114](#page-88-10), [4118](#page-88-11), [4122,](#page-88-12) [4128,](#page-88-13) [4141](#page-88-14), [4153](#page-89-19), [4165](#page-89-20), [4207,](#page-90-20) [4214,](#page-90-21) [4221](#page-90-22), [4228](#page-90-23), [4243](#page-91-12), [4253](#page-91-13), [4261](#page-91-14) \define@key . . . . . . . . . . . . . [2509](#page-55-26) \define@mathalphabet ..... [5287](#page-112-4) \define@mathgroup ....... [5287](#page-112-4)  $\deflation t ... ... ... : 3049$  $\deflation t ... ... ... : 3049$ \defpersianfont ......... [3025](#page-66-11) \depth . . . . . . . . . . . . . [2517](#page-55-13), [2518](#page-55-14) \DigitsDotDashInterCharToks . . . . . . . . . . [2973](#page-65-12) \dimexpr . . [1627,](#page-37-15) [3253](#page-71-22), [3255](#page-71-10), [3258](#page-71-23), [3260](#page-71-6), [3373,](#page-73-7) [3423,](#page-74-16) [3577](#page-77-28), [3592](#page-78-31), [3605](#page-78-32), [3614,](#page-78-33) [3623,](#page-78-34) [4303](#page-92-1), [4307](#page-92-3), [4312](#page-92-16), [4313](#page-92-17), [4314](#page-92-18)  $\dim g$  . . . . . . . . . . . . . . . [5628](#page-118-27), [5629](#page-118-13) \display@setup ....... [137](#page-6-19), [162](#page-6-20) \divide [4702,](#page-100-12) [4703,](#page-100-13) [5716](#page-120-2), [5724](#page-120-3), [5729](#page-120-4),

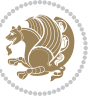

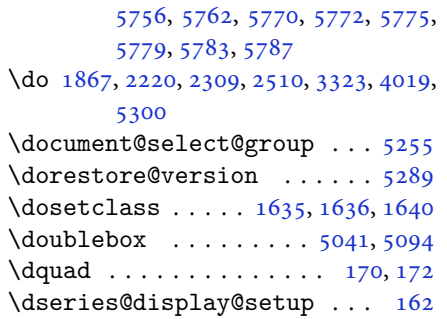

#### **E**

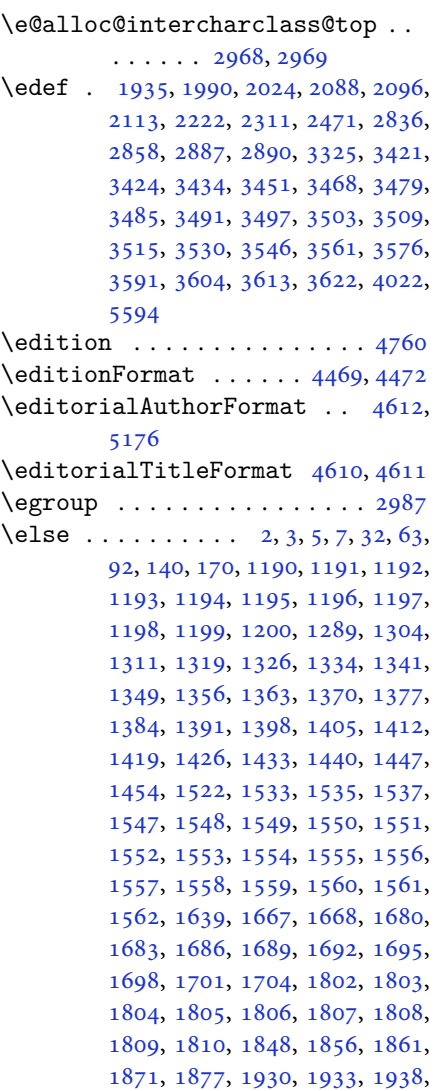

, [1940](#page-44-39), [1941](#page-44-40), [1942](#page-44-30), [1952](#page-44-3), , [1968](#page-44-18), [1969](#page-44-7), [1970](#page-44-8), [1971](#page-44-9), , [1973](#page-44-11), [1974](#page-44-12), [1975](#page-44-5), [1976](#page-44-41), , [1978](#page-44-31), [1984](#page-44-13), [1985](#page-44-19), [1986](#page-44-20), , [1989](#page-44-22), [1992](#page-45-22), [1993](#page-45-23), [1994](#page-45-16), , [1996](#page-45-24), [1997](#page-45-25), [1999](#page-45-18), [2000](#page-45-26), , [2002](#page-45-28) , [2003](#page-45-29) , [2006](#page-45-30) , [2007](#page-45-31) , , [2009](#page-45-33) , [2010](#page-45-34) , [2011](#page-45-35) , [2018](#page-45-9) , , [2020](#page-45-13) , [2022](#page-45-45) , [2023](#page-45-15) , [2026](#page-45-37) , , [2028](#page-45-19), [2029](#page-45-20), [2030](#page-45-39), [2031](#page-45-40), , [2034](#page-45-1), [2035](#page-45-2), [2036](#page-45-41), [2037](#page-45-42), , [2039](#page-45-44), [2042](#page-46-22), [2043](#page-46-23), [2044](#page-46-24), , [2046](#page-46-26), [2047](#page-46-27), [2067](#page-46-38), [2068](#page-46-8), , [2070](#page-46-11) , [2071](#page-46-12) , [2072](#page-46-13) , [2073](#page-46-14) , , [2075](#page-46-16), [2077](#page-46-4), [2078](#page-46-5), [2079](#page-46-6), , [2081](#page-46-40), [2082](#page-46-30), [2107](#page-47-6), [2108](#page-47-10), , [2111](#page-47-46) , [2112](#page-47-13) , [2115](#page-47-18) , [2116](#page-47-19) , , [2118](#page-47-15) , [2119](#page-47-20) , [2120](#page-47-21) , [2121](#page-47-22) , , [2123](#page-47-24) , [2124](#page-47-25) , [2125](#page-47-26) , [2126](#page-47-27) , , [2128](#page-47-29) , [2130](#page-47-16) , [2131](#page-47-30) , [2132](#page-47-31) , , [2134](#page-47-33), [2137](#page-47-34), [2138](#page-47-35), [2139](#page-47-36), , [2141](#page-48-18), [2142](#page-48-19), [2154](#page-48-14), [2164](#page-48-15), , [2202](#page-49-28), [2234](#page-49-29), [2239](#page-50-11), [2248](#page-50-12), , [2265](#page-50-14), [2269](#page-50-15), [2278](#page-50-16), [2282](#page-50-17), , [2297](#page-51-22), [2301](#page-51-23), [2302](#page-51-24), [2323](#page-51-25), , [2358](#page-52-15) , [2360](#page-52-16) , [2363](#page-52-17) , [2377](#page-52-18) , , [2390](#page-53-24), [2413](#page-53-21), [2424](#page-53-25), [2437](#page-54-21), , [2442](#page-54-23), [2457](#page-54-24), [2459](#page-54-25), [2465](#page-54-6), , [2481](#page-54-20), [2508](#page-55-24), [2511](#page-55-7), [2512](#page-55-8), , [2514](#page-55-10), [2515](#page-55-11), [2516](#page-55-12), [2517](#page-55-13), , [2519](#page-55-15), [2622](#page-58-35), [2643](#page-58-32), [2656](#page-58-36), , [2711](#page-60-10), [2737](#page-60-11), [2753](#page-61-0), [2754](#page-61-3), , [2756](#page-61-7), [2757](#page-61-2), [2758](#page-61-5), [2759](#page-61-1), , [2761](#page-61-9) , [2762](#page-61-8) , [2768](#page-61-14) , [2776](#page-61-15) , , [2792](#page-61-17), [2800](#page-62-7), [2808](#page-62-8), [2816](#page-62-9), , [2865](#page-63-19), [2871](#page-63-20), [2877](#page-63-21), [2904](#page-64-6), , [2987](#page-65-24), [3333](#page-72-19), [3348](#page-73-8), [3359](#page-73-9), , [3387](#page-73-11), [3388](#page-73-12), [3390](#page-73-13), [3393](#page-74-31), , [3396](#page-74-33) , [3400](#page-74-34) , [3401](#page-74-35) , [3402](#page-74-36) , , [3407](#page-74-38), [3408](#page-74-39), [3410](#page-74-40), [3671](#page-79-22), , [3673](#page-79-20), [3674](#page-79-24), [3675](#page-79-25), [3676](#page-79-12), , [3678](#page-79-27), [3679](#page-79-11), [3680](#page-79-28), [3681](#page-79-21), , [3683](#page-79-15), [3684](#page-79-19), [3685](#page-79-18), [3686](#page-79-29), , [3688](#page-79-31), [3689](#page-79-32), [3697](#page-80-6), [3702](#page-80-7), , [3722](#page-80-18), [3730](#page-80-19), [3731](#page-80-11), [3732](#page-80-2), , [3734](#page-80-21), [3735](#page-80-22), [3736](#page-80-23), [3737](#page-80-24),

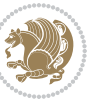

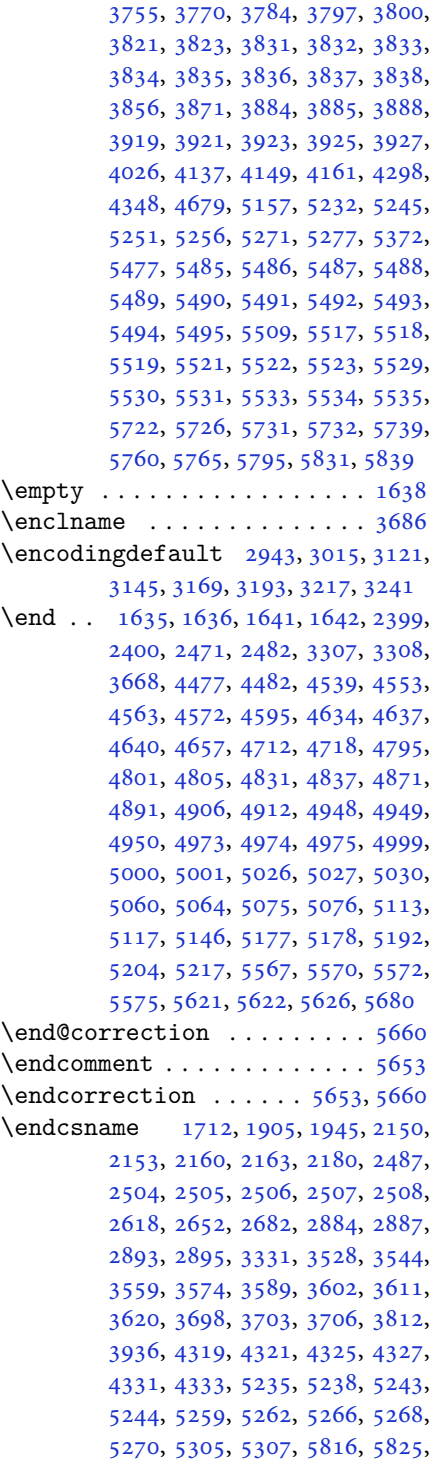

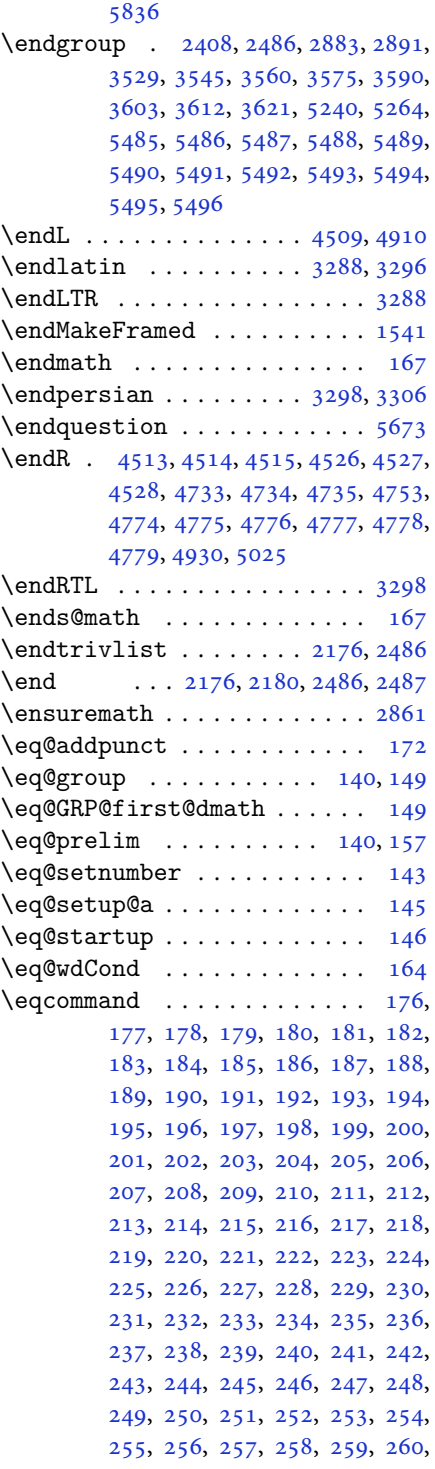

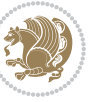

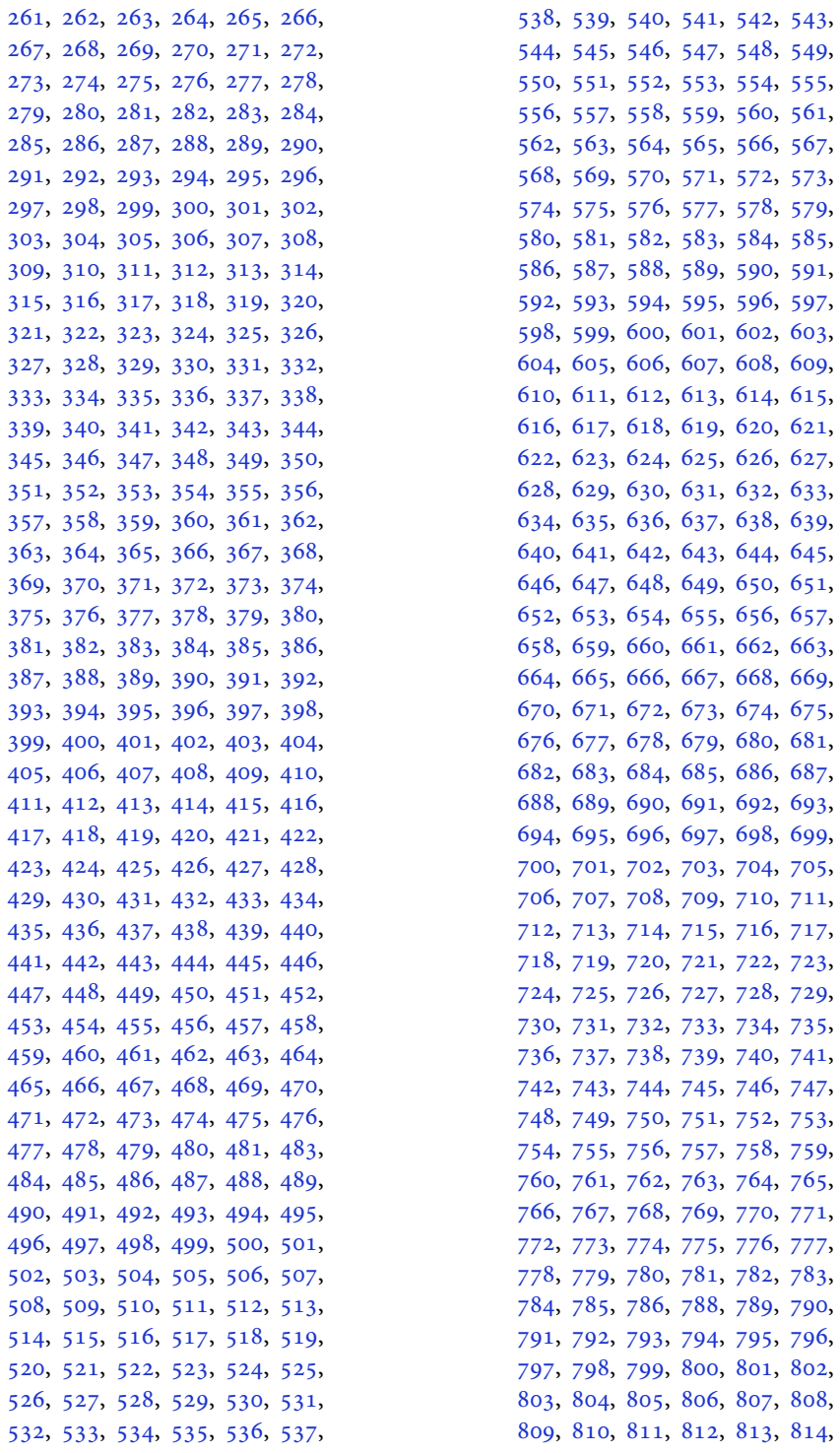

2, [753](#page-18-38), 8, [759](#page-18-44), 4, [765](#page-19-1),  $771,$ 6, [777](#page-19-13), 2, [783](#page-19-19), 9, [790](#page-19-25), 5, [796](#page-19-31),  $1, 802,$  $1, 802,$  $1, 802,$ 7, [808](#page-19-43), 3, [814](#page-19-49),

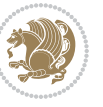

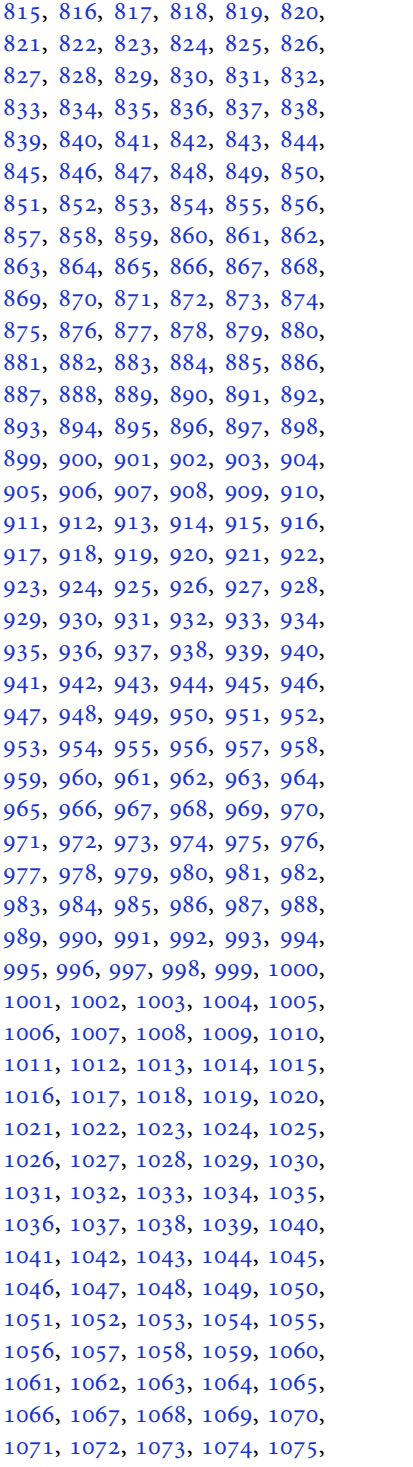

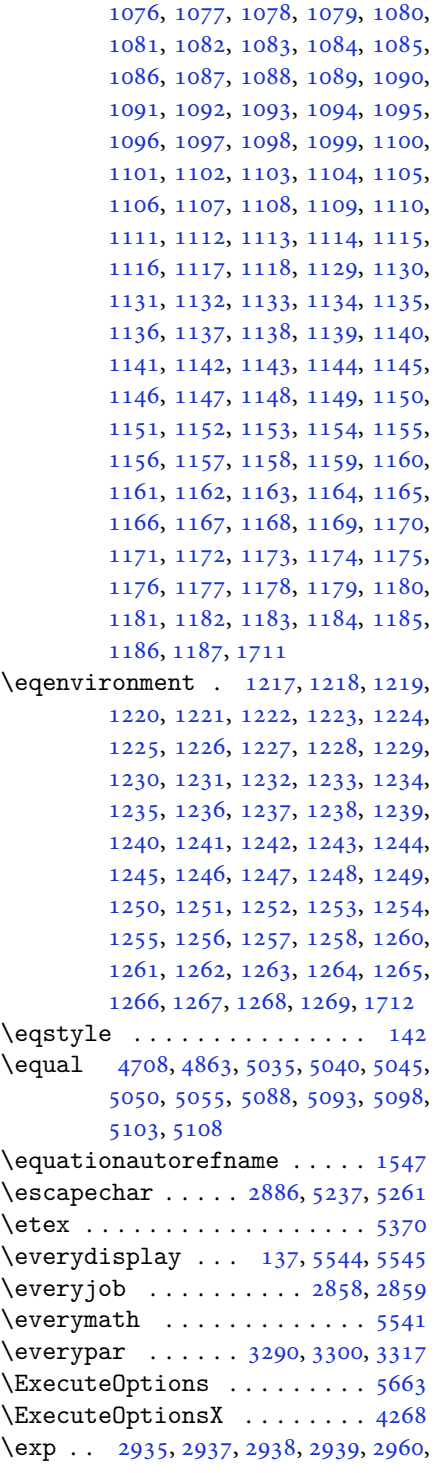

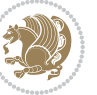

[2962,](#page-65-26) [2963,](#page-65-27) [2964](#page-65-28), [3007](#page-66-13), [3009,](#page-66-15) [3010,](#page-66-16) [3011,](#page-66-17) [3040](#page-66-18), [3042](#page-67-3), [3043,](#page-67-13) [3044,](#page-67-14) [3064,](#page-67-15) [3066](#page-67-5), [3067](#page-67-16), [3068,](#page-67-17) [3113,](#page-68-9) [3115,](#page-68-18) [3116](#page-68-19), [3117](#page-68-20), [3137,](#page-68-10) [3139,](#page-68-21) [3140,](#page-68-22) [3141](#page-68-23), [3161](#page-69-10), [3163,](#page-69-14) [3164,](#page-69-15) [3165,](#page-69-16) [3185](#page-69-11), [3187](#page-69-17), [3188,](#page-69-18) [3189,](#page-69-19) [3209,](#page-70-10) [3211](#page-70-15), [3212](#page-70-16), [3213,](#page-70-17) [3233,](#page-70-11) [3235,](#page-70-18) [3236,](#page-70-19) [3237](#page-70-20) \expandafter [137](#page-6-19), [1635](#page-37-9), [1641](#page-37-11), [1865,](#page-42-22) [1866,](#page-42-10) [1990,](#page-45-21) [2024](#page-45-36), [2113](#page-47-17), [2150,](#page-48-28) [2153,](#page-48-29) [2160,](#page-48-30) [2163](#page-48-31), [2180](#page-48-32), [2222,](#page-49-11) [2311,](#page-51-6) [2427,](#page-53-10) [2432](#page-53-27), [2433](#page-53-12), [2438,](#page-54-9) [2443,](#page-54-27) [2444,](#page-54-10) [2450](#page-54-28), [2451](#page-54-11), [2452,](#page-54-29) [2453,](#page-54-4) [2460,](#page-54-30) [2461](#page-54-12), [2462](#page-54-31), [2463,](#page-54-5) [2465,](#page-54-6) [2474,](#page-54-32) [2475](#page-54-13), [2476](#page-54-33), [2477,](#page-54-8) [2487,](#page-55-21) [2504,](#page-55-1) [2505](#page-55-22), [2506](#page-55-2), [2507,](#page-55-23) [2864,](#page-63-0) [2866,](#page-63-3) [2870](#page-63-1), [2872](#page-63-4), [2876,](#page-63-2) [2878,](#page-63-5) [2883,](#page-63-8) [2884](#page-63-10), [2887](#page-63-11), [2890,](#page-63-18) [2891,](#page-63-22) [2893,](#page-64-2) [2894](#page-64-10), [3325](#page-72-11), [3427,](#page-74-10) [3698,](#page-80-0) [3703,](#page-80-9) [3706](#page-80-3), [3721](#page-80-25), [3727,](#page-80-26) [3812,](#page-82-6) [3822,](#page-82-23) [3828](#page-82-24), [3922](#page-84-6), [3924,](#page-84-8) [3926,](#page-84-5) [3928,](#page-84-0) [3936](#page-84-2), [5232](#page-110-2), [5251,](#page-111-21) [5256,](#page-111-3) [5265,](#page-111-29) [5266](#page-111-17), [5267](#page-111-18), [5277,](#page-111-23) [5541,](#page-117-24) [5544,](#page-117-22) [5595](#page-118-4)  $\expandedtitle \ldots \ldots \ldots \ 5029$  $\expandedtitle \ldots \ldots \ldots \ 5029$ \ExplSyntaxOff . [1519](#page-34-23), [2179](#page-48-35), [2501,](#page-55-27) [3248,](#page-71-25) [5302,](#page-112-22) [5476](#page-115-24) \ExplSyntaxOn . . [1459](#page-33-10), [2177](#page-48-36), [2489,](#page-55-28) [2909,](#page-64-11) [5281,](#page-111-30) [5308](#page-112-23) \extract@alph@from@version [5265](#page-111-29)

#### **F**

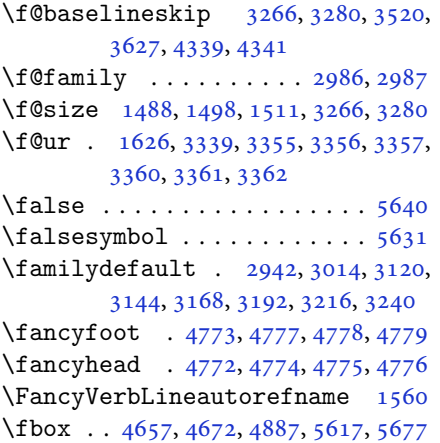

\fboxrule . [1530,](#page-35-10) [1532](#page-35-11), [1534](#page-35-12), [1536](#page-35-13), [4729](#page-100-17)

- \fboxsep .. [1530,](#page-35-10) [1532](#page-35-11), [1534](#page-35-12), [1536](#page-35-13), [4660](#page-99-17), [4853,](#page-103-9) [4885,](#page-103-10) [4957](#page-105-17), [4985](#page-105-18), [5033](#page-106-15), [5082](#page-107-20)
- $\binom{1}{1}$  . . . . . . . . . . . . . . . . [2,](#page-2-4) [3](#page-2-3), [5,](#page-2-1) [7](#page-2-2), [35](#page-3-19), [63](#page-4-13), [68](#page-4-17), [92](#page-5-17), [136](#page-6-3), [138,](#page-6-29) [139](#page-6-13), [140](#page-6-21), [148](#page-6-4), [159](#page-6-30), [161](#page-6-5), [170,](#page-7-0) [1203,](#page-27-44) [1289](#page-30-5), [1306](#page-30-10), [1313,](#page-30-11) [1321,](#page-30-12) [1328](#page-30-13), [1336](#page-31-7), [1343](#page-31-8), [1351,](#page-31-9) [1358,](#page-31-10) [1365](#page-31-11), [1372](#page-31-12), [1379](#page-31-13), [1386,](#page-32-7) [1393,](#page-32-8) [1400](#page-32-9), [1407](#page-32-10), [1414](#page-32-11), [1421,](#page-32-12) [1428,](#page-32-13) [1435](#page-33-11), [1442](#page-33-12), [1449](#page-33-13), [1456,](#page-33-14) [1522,](#page-34-18) [1533](#page-35-8), [1535](#page-35-0), [1537](#page-35-1), [1547,](#page-35-14) [1548,](#page-35-15) [1549](#page-35-16), [1550](#page-35-17), [1551](#page-35-18), [1552,](#page-35-19) [1553,](#page-35-5) [1554](#page-35-9), [1555](#page-35-20), [1556](#page-35-21), [1557,](#page-35-22) [1558,](#page-35-23) [1559](#page-35-24), [1560](#page-35-25), [1561](#page-35-26), [1562,](#page-35-27) [1632,](#page-37-20) [1640](#page-37-16), [1667](#page-38-20), [1668](#page-38-21), [1682,](#page-38-31) [1685,](#page-38-32) [1688](#page-38-33), [1691](#page-38-34), [1694](#page-38-35), [1697,](#page-38-36) [1700,](#page-38-37) [1703](#page-38-38), [1706](#page-39-33), [1802](#page-41-7), [1803,](#page-41-8) [1804,](#page-41-9) [1805](#page-41-10), [1806](#page-41-11), [1807](#page-41-12), [1808,](#page-41-13) [1809,](#page-41-14) [1810](#page-41-15), [1851](#page-42-31), [1852](#page-42-32), [1858,](#page-42-33) [1873,](#page-42-34) [1874](#page-42-35), [1879](#page-42-36), [1880](#page-42-37), [1883,](#page-42-38) [1886,](#page-42-39) [1889](#page-42-40), [1892](#page-43-33), [1895](#page-43-34), [1898,](#page-43-35) [1902,](#page-43-36) [1903](#page-43-37), [1911](#page-43-38), [1929](#page-43-1), [1930,](#page-43-2) [1936,](#page-43-39) [1943](#page-44-44), [1946](#page-44-45), [1951](#page-44-2), [1952,](#page-44-3) [1971,](#page-44-9) [1972](#page-44-10), [1973](#page-44-11), [1974](#page-44-12), [1978,](#page-44-31) [1979,](#page-44-46) [1980](#page-44-47), [1994](#page-45-16), [1995](#page-45-17), [1996,](#page-45-24) [1997,](#page-45-25) [2012](#page-45-4), [2013](#page-45-46), [2028](#page-45-19), [2029,](#page-45-20) [2030,](#page-45-39) [2031](#page-45-40), [2048](#page-46-7), [2049](#page-46-41), [2063,](#page-46-42) [2072,](#page-46-13) [2073](#page-46-14), [2074](#page-46-15), [2075](#page-46-16), [2082,](#page-46-30) [2083,](#page-46-43) [2087](#page-46-0), [2092](#page-47-40), [2095](#page-47-0), [2100,](#page-47-43) [2103,](#page-47-47) [2117](#page-47-14), [2118](#page-47-15), [2119](#page-47-20), [2120,](#page-47-21) [2143,](#page-48-2) [2144](#page-48-37), [2154](#page-48-14), [2164](#page-48-15), [2176,](#page-48-33) [2194,](#page-49-30) [2212](#page-49-31), [2233](#page-49-32), [2235](#page-49-33), [2246,](#page-50-19) [2250,](#page-50-20) [2259](#page-50-21), [2260](#page-50-22), [2264](#page-50-23), [2276,](#page-50-24) [2281,](#page-50-25) [2285](#page-50-18), [2289](#page-51-26), [2290](#page-51-27), [2294,](#page-51-28) [2299,](#page-51-29) [2300](#page-51-30), [2301](#page-51-23), [2302](#page-51-24), [2322,](#page-51-31) [2324,](#page-51-32) [2346](#page-52-20), [2354](#page-52-21), [2362](#page-52-22), [2363,](#page-52-17) [2372,](#page-52-23) [2373](#page-52-24), [2379](#page-52-19), [2382](#page-52-25), [2392,](#page-53-28) [2413,](#page-53-21) [2428](#page-53-29), [2446](#page-54-34), [2466](#page-54-7), [2479,](#page-54-35) [2482,](#page-54-15) [2508](#page-55-24), [2520](#page-55-16), [2623](#page-58-9), [2624,](#page-58-10) [2625,](#page-58-11) [2626](#page-58-12), [2627](#page-58-13), [2628](#page-58-14), [2629,](#page-58-15) [2630,](#page-58-16) [2631](#page-58-7), [2632](#page-58-17), [2633](#page-58-5), [2634,](#page-58-8) [2635,](#page-58-6) [2636](#page-58-18), [2637](#page-58-19), [2638](#page-58-37), [2643,](#page-58-32) [2657,](#page-58-20) [2658](#page-58-21), [2659](#page-58-22), [2660](#page-58-23), [2661,](#page-58-24) [2662,](#page-58-25) [2663](#page-59-12), [2664](#page-59-13),

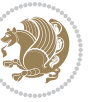

[2665,](#page-59-8) [2666,](#page-59-14) [2667](#page-59-4), [2668](#page-59-10), [2669,](#page-59-6) [2670,](#page-59-15) [2671,](#page-59-16) [2672](#page-59-34), [2687](#page-59-17), [2688,](#page-59-18) [2689,](#page-59-19) [2690,](#page-59-20) [2691](#page-59-21), [2692](#page-59-22), [2693,](#page-59-23) [2694,](#page-59-24) [2695,](#page-59-9) [2696](#page-59-25), [2697](#page-59-5), [2698,](#page-59-11) [2699,](#page-59-7) [2700,](#page-59-26) [2701](#page-59-27), [2702](#page-59-35), [2713,](#page-60-12) [2739,](#page-60-13) [2753,](#page-61-0) [2754](#page-61-3), [2755](#page-61-6), [2756,](#page-61-7) [2757,](#page-61-2) [2758,](#page-61-5) [2759](#page-61-1), [2760](#page-61-4), [2761,](#page-61-9) [2762,](#page-61-8) [2770,](#page-61-18) [2778](#page-61-19), [2786](#page-61-20), [2794,](#page-61-21) [2802,](#page-62-11) [2810,](#page-62-12) [2818](#page-62-13), [2825](#page-62-14), [2867,](#page-63-25) [2873,](#page-63-26) [2879,](#page-63-27) [2897](#page-64-12), [2898](#page-64-13), [2906,](#page-64-14) [2986,](#page-65-6) [2987,](#page-65-24) [3294](#page-72-26), [3304](#page-72-27), [3326,](#page-72-6) [3333,](#page-72-19) [3347,](#page-73-20) [3352](#page-73-21), [3353](#page-73-22), [3354,](#page-73-23) [3358,](#page-73-24) [3363,](#page-73-25) [3364](#page-73-26), [3365](#page-73-27), [3366,](#page-73-28) [3375,](#page-73-29) [3386,](#page-73-10) [3387](#page-73-11), [3388](#page-73-12), [3392,](#page-74-41) [3394,](#page-74-32) [3398,](#page-74-42) [3399](#page-74-43), [3401](#page-74-35), [3402,](#page-74-36) [3406,](#page-74-44) [3408,](#page-74-39) [3412](#page-74-45), [3413](#page-74-46), [3414,](#page-74-47) [3534,](#page-76-1) [3550,](#page-77-1) [3565](#page-77-3), [3581](#page-77-5), [3597,](#page-78-4) [3606,](#page-78-6) [3615,](#page-78-8) [3624](#page-78-10), [3671](#page-79-22), [3672,](#page-79-23) [3673,](#page-79-20) [3674,](#page-79-24) [3675](#page-79-25), [3676](#page-79-12), [3677,](#page-79-26) [3678,](#page-79-27) [3679,](#page-79-11) [3680](#page-79-28), [3681](#page-79-21), [3682,](#page-79-0) [3683,](#page-79-15) [3684,](#page-79-19) [3685](#page-79-18), [3686](#page-79-29), [3687,](#page-79-30) [3688,](#page-79-31) [3689,](#page-79-32) [3697](#page-80-6), [3702](#page-80-7), [3724,](#page-80-27) [3738,](#page-80-28) [3750,](#page-81-16) [3755](#page-81-7), [3756](#page-81-17), [3759,](#page-81-1) [3761,](#page-81-8) [3762,](#page-81-18) [3774](#page-81-19), [3778](#page-81-3), [3780,](#page-81-9) [3781,](#page-81-20) [3783,](#page-81-4) [3786](#page-81-10), [3788](#page-81-21), [3794,](#page-82-25) [3797,](#page-82-1) [3800,](#page-82-2) [3804](#page-82-26), [3809](#page-82-27), [3825,](#page-82-28) [3839,](#page-82-29) [3851,](#page-83-15) [3856](#page-83-6), [3857](#page-83-16), [3860,](#page-83-0) [3862,](#page-83-7) [3863,](#page-83-17) [3875](#page-83-18), [3879](#page-83-2), [3881,](#page-83-8) [3882,](#page-83-19) [3884,](#page-83-3) [3890](#page-83-20), [3891](#page-83-9), [3893,](#page-84-18) [3898,](#page-84-19) [3905,](#page-84-20) [3911](#page-84-21), [3929](#page-84-22), [3930,](#page-84-23) [3931,](#page-84-24) [3932,](#page-84-25) [3933](#page-84-26), [3934](#page-84-27), [3941,](#page-84-28) [3942,](#page-85-32) [3945,](#page-85-36) [3946](#page-85-26), [3949](#page-85-37), [3950,](#page-85-28) [3952,](#page-85-38) [3953,](#page-85-30) [3965](#page-85-39), [4026](#page-86-35), [4038,](#page-86-36) [4046,](#page-87-20) [4054,](#page-87-21) [4060](#page-87-22), [4067](#page-87-23), [4075,](#page-87-24) [4082,](#page-87-25) [4089,](#page-87-26) [4101](#page-88-16), [4107](#page-88-17), [4113,](#page-88-18) [4117,](#page-88-19) [4121,](#page-88-20) [4127](#page-88-21), [4139](#page-88-22), [4140,](#page-88-23) [4151,](#page-89-23) [4152,](#page-89-24) [4163](#page-89-25), [4164](#page-89-26), [4176,](#page-89-27) [4212,](#page-90-24) [4219,](#page-90-25) [4226](#page-90-26), [4240](#page-90-27), [4251,](#page-91-16) [4258,](#page-91-17) [4266,](#page-91-18) [4289](#page-91-19), [4300](#page-92-20), [4350,](#page-93-8) [4351,](#page-93-9) [4353,](#page-93-10) [4682](#page-99-18), [4683](#page-99-19), [4888,](#page-103-11) [4905,](#page-104-15) [5069,](#page-107-21) [5143](#page-109-13), [5162](#page-109-14), [5189,](#page-110-10) [5214,](#page-110-11) [5232,](#page-110-2) [5250](#page-111-31), [5251](#page-111-21), [5256,](#page-111-3) [5276,](#page-111-32) [5277,](#page-111-23) [5374](#page-113-15), [5479](#page-115-25), [5497,](#page-116-34) [5498,](#page-116-35) [5499,](#page-116-36) [5500](#page-116-37), [5501](#page-116-38), [5502,](#page-116-39) [5503,](#page-116-40) [5504,](#page-116-41) [5505](#page-116-42), [5506](#page-116-43), [5507,](#page-116-44) [5509,](#page-116-2) [5517,](#page-116-21) [5518](#page-116-22), [5519](#page-116-23), [5521,](#page-116-24)

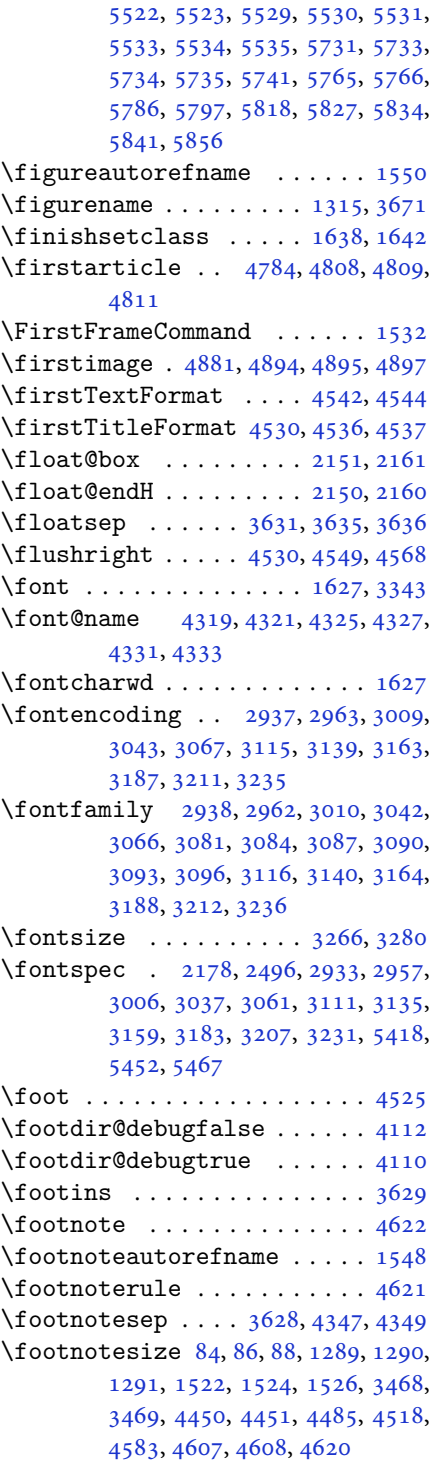

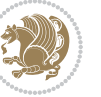

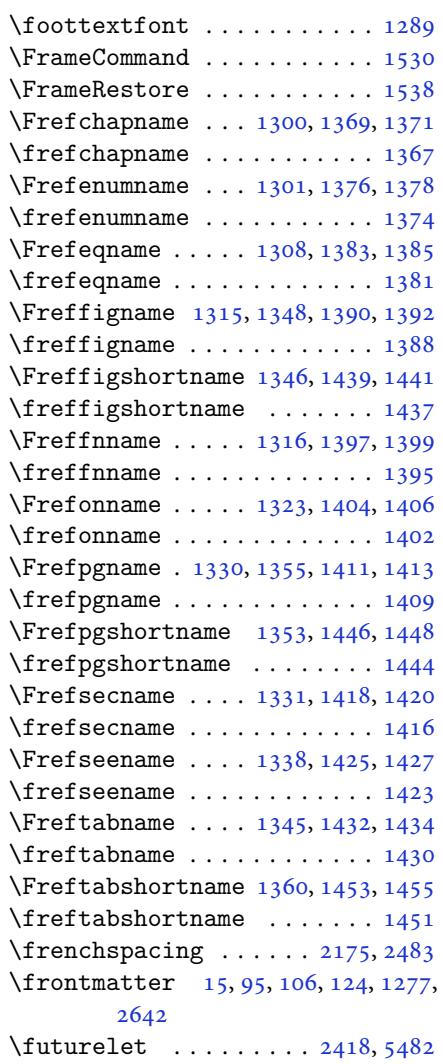

## **G**

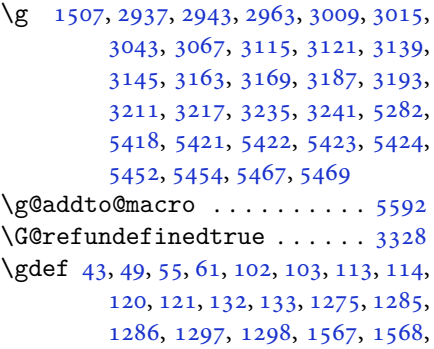

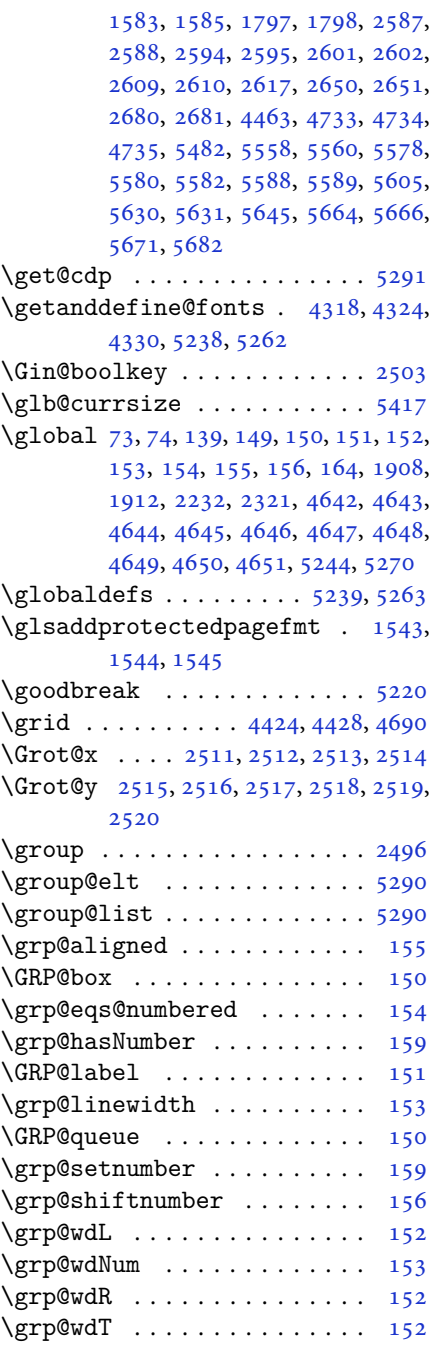

## **H**

\harfi [1190,](#page-27-1) [1208,](#page-28-3) [1213](#page-28-41), [1791](#page-40-0), [2623](#page-58-9), [2657](#page-58-20), [2687](#page-59-17), [3703](#page-80-9)

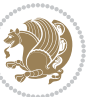

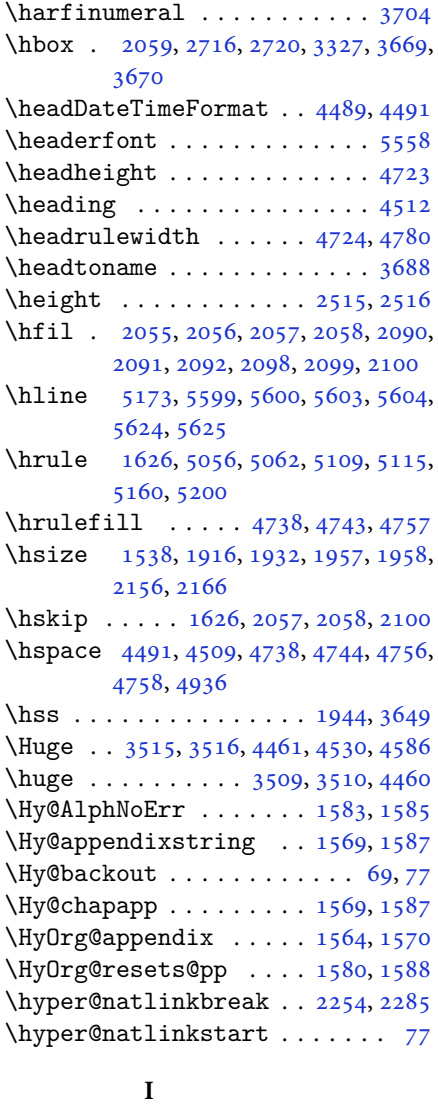

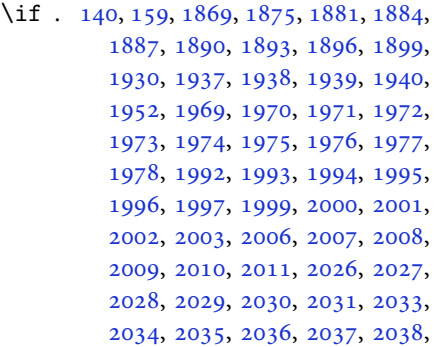

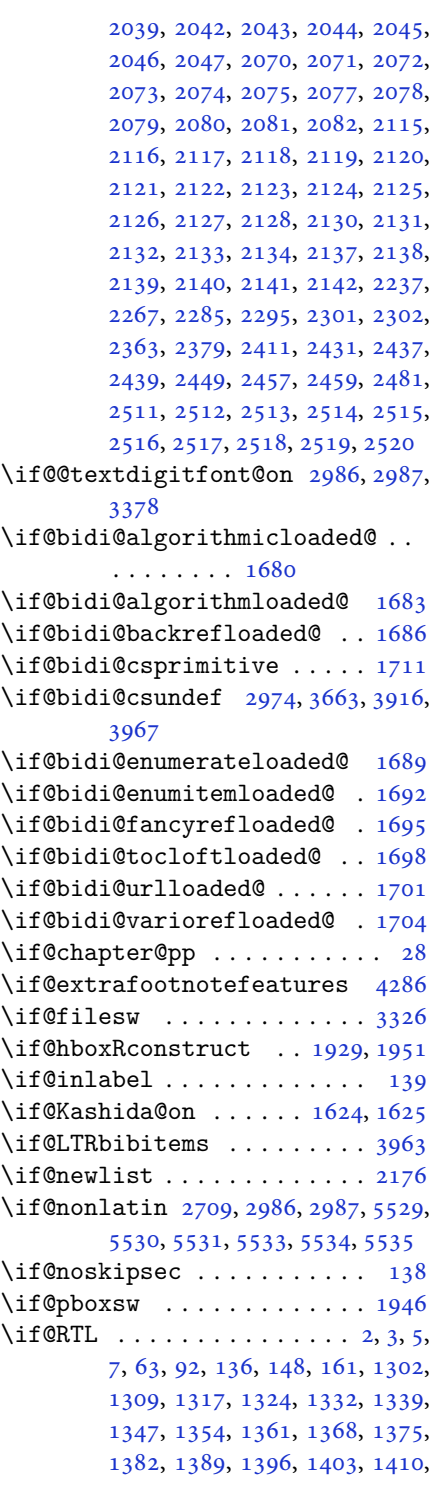

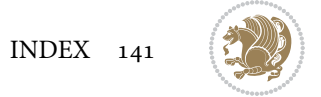

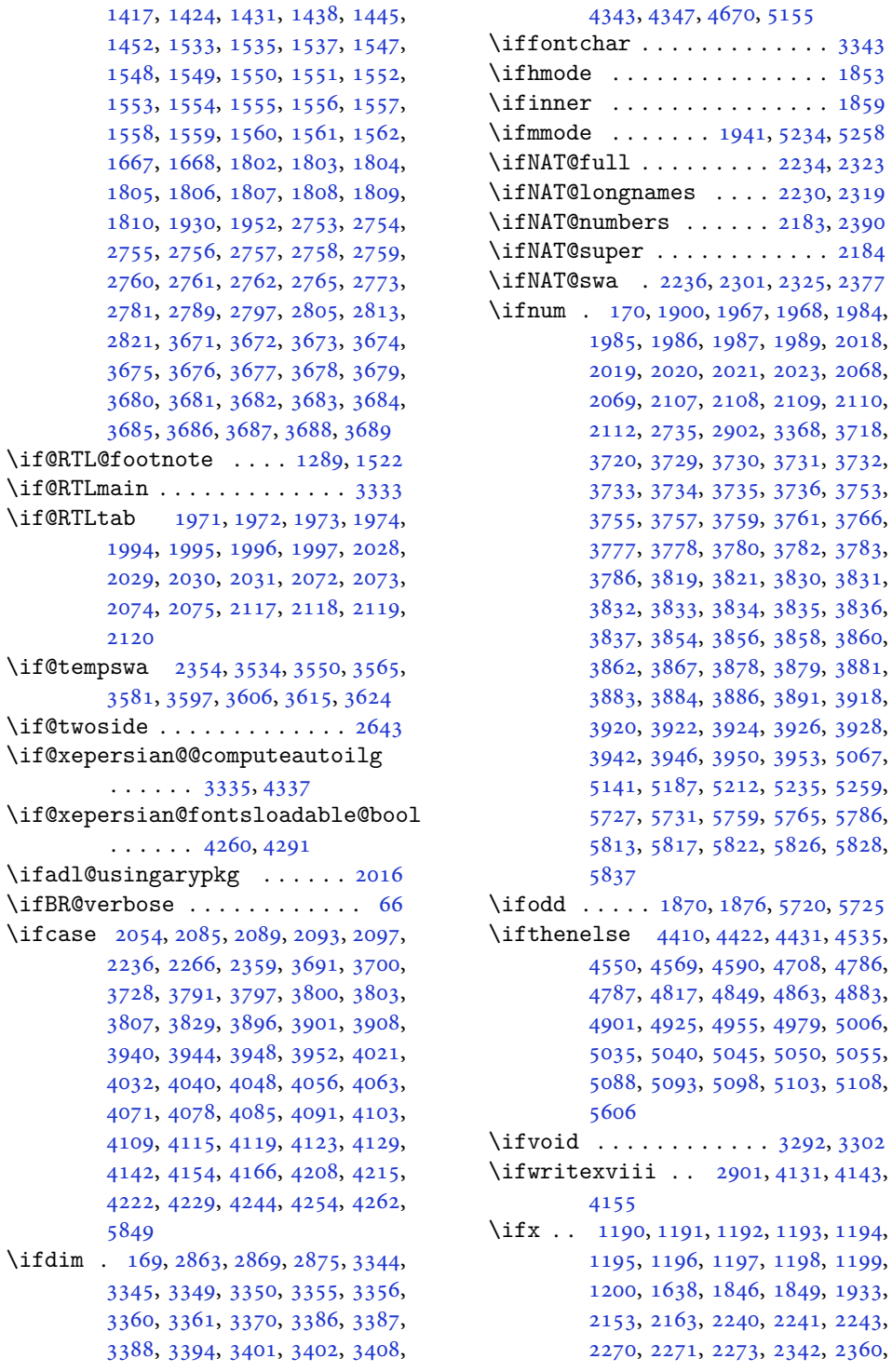

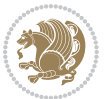

```
2420, 2469, 2508, 2621, 2623,
       2624, 2625, 2626, 2627, 2628,
       2629, 2630, 2631, 2632, 2633,
       2634, 2635, 2636, 2637, 2655,
       2657, 2658, 2659, 2660, 2661,
       2662, 2663, 2664, 2665, 2666,
       2667, 2668, 2669, 2670, 2671,
       2685, 2687, 2688, 2689, 2690,
       2691, 2692, 2693, 2694, 2695,
       2696, 2697, 2698, 2699, 2700,
       2701, 2884, 2892, 2986, 2987,
       5232, 5256, 5477, 5485, 5486,
       5487, 5488, 5489, 5490, 5491,
       5492, 5493, 5494, 5495, 5509,
       5517, 5518, 5519, 5521, 5522,
       5523, 5529, 5530, 5531, 5533,
       5534, 5535
\ifXePersian@kabiseh . 5688, 5793
56885737
\IfxepersianPackageVersion 2874
\IfxepersianPackageVersionBefore
       . . . . . . . . 2868
\IfxepersianPackageVersionLater
       . . . . . . . . 2862
466348864903\ignorespaces 173, 2158, 2168, 2929,
       2953, 2995, 3002, 3107, 3131,
       3155, 3179, 3203, 3227, 4481,
       4534, 4544, 4549, 4557, 4562,
       4568, 4576, 4836, 4862, 5011
4658
3326413441354146,
       4147, 4158, 4159
\includegraphics 4673, 4887, 4904
44794481
\indexEntryPageFormat 4485, 4487
\indexEntryPageTxt . . 4484, 4487
44835011
44754477
5004501450155017
\infty3677
\init@restore@version 5241, 5289
\innerAuthorFormat . . 4607, 5124
\innerPlaceFormat . . . 4608, 5124
\innerSubtitleFormat . 4597, 4598
\innerTextFinalMark . . 4609, 5145
```

```
\innerTitleFormat 4586, 4591, 4592
1722,1723,172417251726,
       1727, 1728, 3971, 3972, 3973,
       3974, 3975, 3976, 3977, 3978,
       3979, 3980, 3981, 3982, 3983,
       3984, 3985, 3986, 3987, 3988,
       3989, 3990, 3991, 3992, 3993,
       3994, 3995, 3996, 3997, 3998,
       3999, 4000, 4001, 4002, 4003,
       4004, 4005, 4006, 4007, 4008,
       4009, 4010, 4011, 4012, 4013,
       4014, 4015, 4116, 4120, 4287,
       4288, 4299
\insert@column . 2056, 2057, 2058,
       2059, 2061, 2062
5316,5324,5332,53405348
\intermath@penalty . . . . . . 172
3635307530873232,
       3240
308530863099,
       3233
5632,5633,56345635
1549
3533,354935643580,
      3596
39615644
```
### **J**

\jobname . . [4135,](#page-88-33) [4136](#page-88-6), [4147](#page-89-33), [4148](#page-89-8), [4159](#page-89-34), [4160](#page-89-9)

### **K**

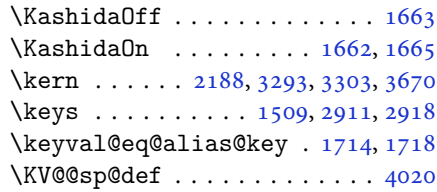

### **L**

\l [1486,](#page-34-2) [1487,](#page-34-3) [1489,](#page-34-4) [1490](#page-34-5), [1492](#page-34-6), [1493](#page-34-21), , [1496,](#page-34-8) [1497,](#page-34-9) [1500](#page-34-28), [1507](#page-34-26), , [1509,](#page-34-27) [1510,](#page-34-13) [1511](#page-34-14), [1516](#page-34-22), , [2914,](#page-64-23) [2915,](#page-64-24) [2922](#page-64-25), [2933](#page-64-15), , [2938,](#page-64-8) [2957,](#page-65-30) [2962](#page-65-26), [3006](#page-66-20),

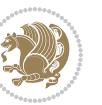
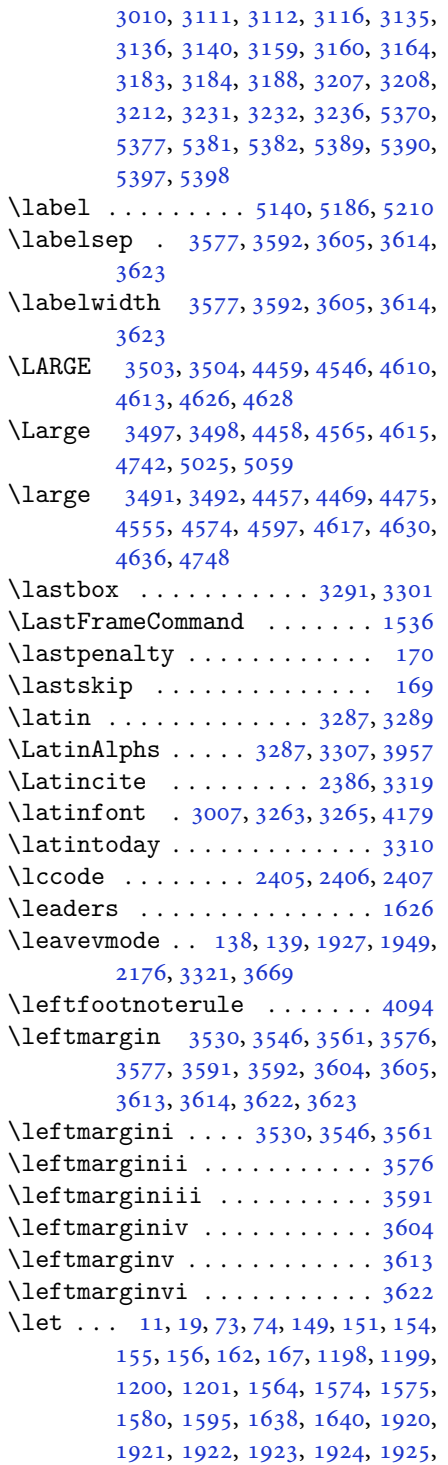

, [1961,](#page-44-2) [1962,](#page-44-3) [1963](#page-44-4), [1964](#page-44-5), , [2034,](#page-45-1) [2035,](#page-45-2) [2077](#page-46-0), [2078](#page-46-1), , [2147,](#page-48-1) [2150,](#page-48-2) [2151](#page-48-3), [2160](#page-48-4), , [2180,](#page-48-6) [2184,](#page-48-7) [2186](#page-48-8), [2187](#page-49-0), , [2191,](#page-49-2) [2192,](#page-49-3) [2193](#page-49-4), [2195](#page-49-5), , [2197,](#page-49-7) [2198,](#page-49-8) [2203](#page-49-9), [2204](#page-49-10), , [2206,](#page-49-12) [2207,](#page-49-13) [2208](#page-49-14), [2209](#page-49-15), , [2228,](#page-49-17) [2231,](#page-49-18) [2234](#page-49-19), [2235](#page-49-20), , [2317,](#page-51-1) [2320,](#page-51-2) [2323](#page-51-3), [2324](#page-51-4), , [2387,](#page-53-3) [2412,](#page-53-4) [2423](#page-53-5), [2430](#page-53-6), , [2440,](#page-54-1) [2441,](#page-54-2) [2456](#page-54-3), [2458](#page-54-4), , [2487,](#page-55-0) [2505,](#page-55-1) [2507](#page-55-2), [2621](#page-58-0), , [2685,](#page-59-0) [2706,](#page-59-1) [2734](#page-60-0), [3250](#page-71-5), , [3263,](#page-71-3) [3264,](#page-71-7) [3268](#page-71-8), [3269](#page-71-9), , [3273,](#page-71-11) [3274,](#page-71-12) [3275](#page-71-13), [3277](#page-71-14), , [3282,](#page-71-16) [3283,](#page-71-17) [3309](#page-72-5), [3322](#page-72-6), , [3458,](#page-75-1) [3475,](#page-75-2) [3536](#page-76-6), [3699](#page-80-0), , [3711,](#page-80-2) [3817,](#page-82-0) [3937](#page-84-0), [3955](#page-85-1), , [3958,](#page-85-3) [3959,](#page-85-4) [4168](#page-89-1), [4169](#page-89-2), , [4174,](#page-89-4) [4211,](#page-90-0) [4238](#page-90-1), [4239](#page-90-2), , [4621,](#page-98-10) [4622,](#page-98-11) [4642](#page-99-0), [4643](#page-99-1), , [4645,](#page-99-3) [4646,](#page-99-4) [4647](#page-99-5), [4648](#page-99-6), , [4650,](#page-99-8) [4651,](#page-99-9) [5230](#page-110-1), [5246](#page-111-0), , [5417,](#page-114-4) [5542,](#page-117-0) [5546](#page-117-1), [5561](#page-117-2), , [5651,](#page-119-1) [5652,](#page-119-2) [5653](#page-119-3), [5657](#page-119-4), , [5659,](#page-119-6) [5660,](#page-119-7) [5672](#page-119-8), [5673](#page-119-9), , [5847](#page-123-1), [5848](#page-123-2) \lineskip . . . . . . . . . . . . . . [4631](#page-98-12)  $\langle$ linespread . . . . . . . . . . . . . [3373](#page-73-0) \linewidth . [5598,](#page-118-0) [5602,](#page-118-1) [5617](#page-118-2), [5677](#page-119-10) \listalgorithmname ........ [7](#page-2-0)  $\text{listribu$ rename ........ [3674](#page-79-1)  $\text{listtablename}$  ......... [3675](#page-79-2) \LoadClass . . . . . . . . . . . . [4403](#page-94-0) \logo . . . . . . . . . . . . . . [4736](#page-100-0), [4765](#page-101-2) \long . . . . . . . . . . . . . . . . . . [1926](#page-43-7)  $\langle$ longdate . . . . . . . . . . . . . . [5120](#page-108-0) \loop . . . . . . . . . . [3342,](#page-73-1) [5814](#page-122-0), [5823](#page-122-1) \lower . . . . . . . . . . . . . . . . . [3669](#page-79-0) \lowercase . . . . . . . . . . . . [2408](#page-53-7) \lr [1574,](#page-36-0) [2219,](#page-49-16) [2308,](#page-51-0) [3285,](#page-71-18) [3310](#page-72-3), [3323](#page-72-7), , [4518](#page-96-0), [4910](#page-104-0) \LRE . . . . . . . . . . . . . . . . . . . [3285](#page-71-18) \lstlistingname . . . . . . . . . [1667](#page-38-0) \lstlistlistingname . . . . . . [1668](#page-38-1) \LTR . . . . . . . . . . . . . . . . . . . [3287](#page-71-1)

\LTRfoottextfont . . . . . . . [1290](#page-30-0) \mathsurround . . . . . . . . . . [166](#page-6-9) \ltx@IfUndefined [1566](#page-35-2), [1578](#page-36-4), [1582](#page-36-5)

## **M**

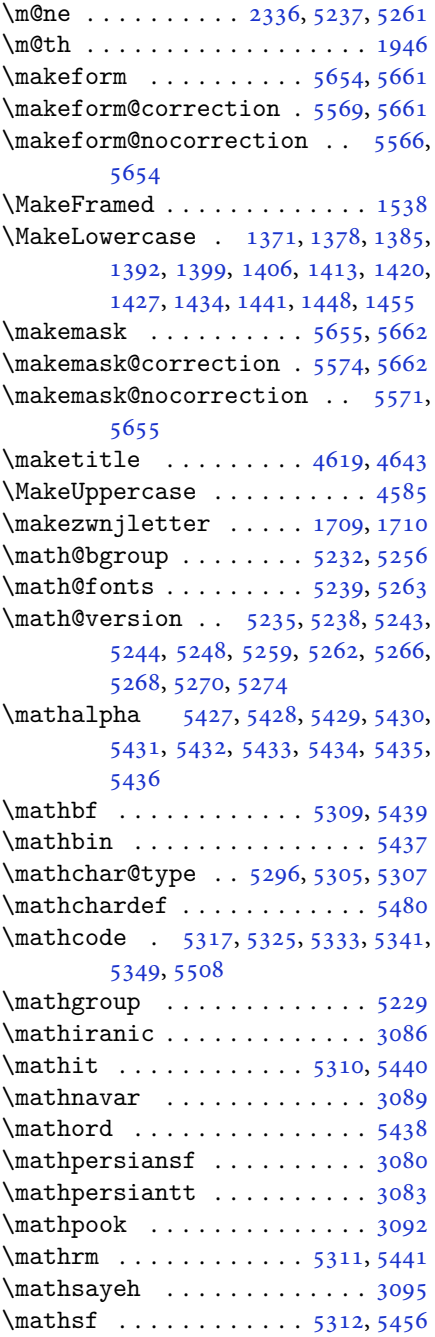

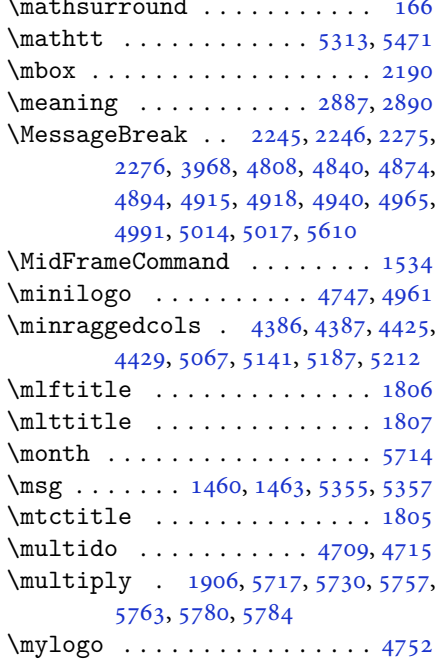

## **N**

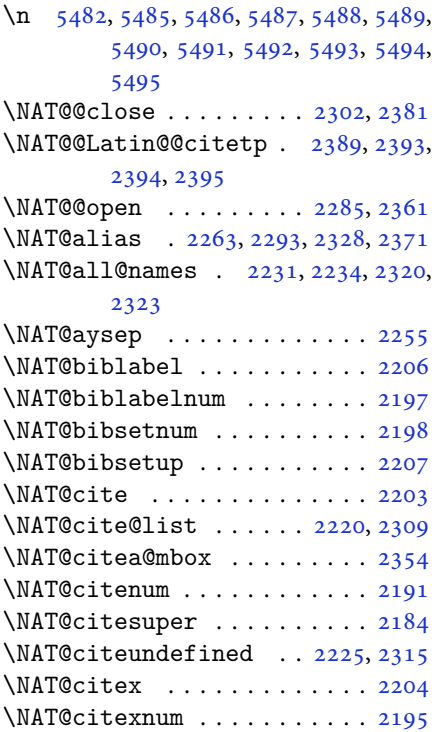

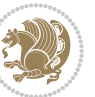

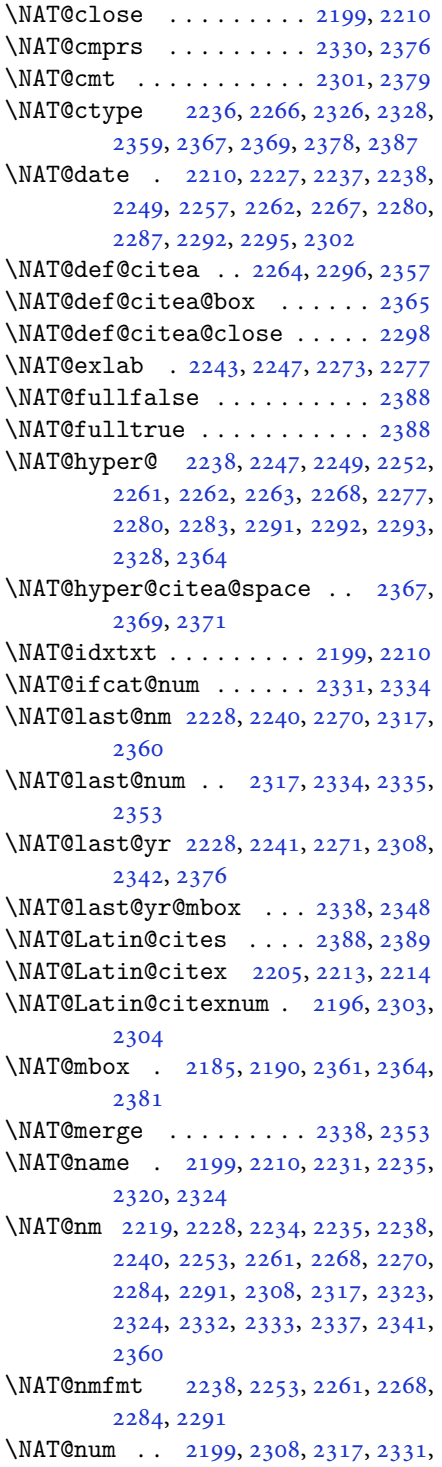

#### [2332](#page-51-5), [2353](#page-52-15), [2364](#page-52-13)

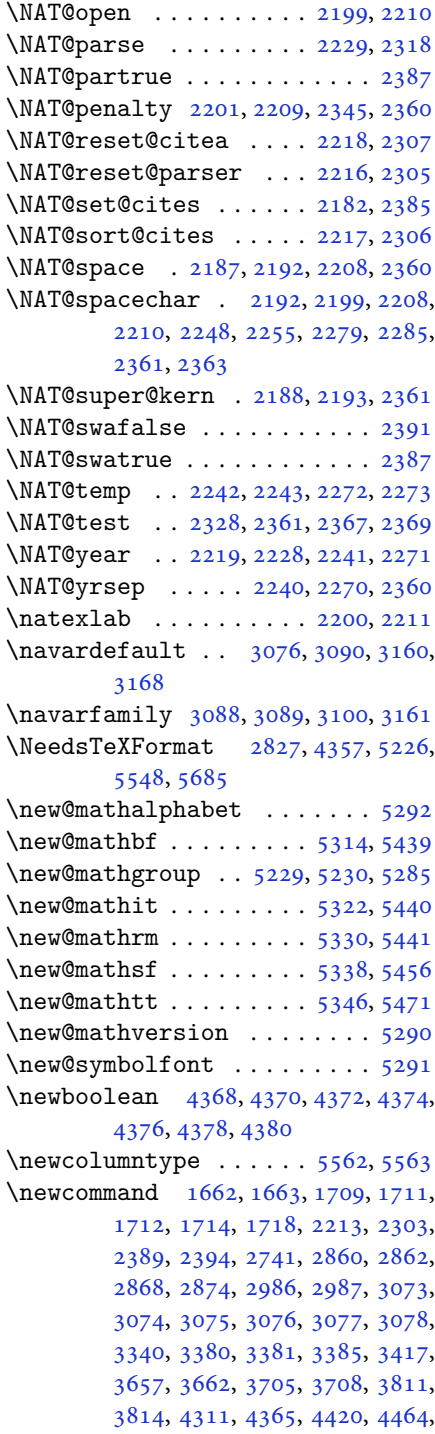

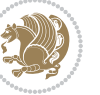

[4465,](#page-95-7) [4468,](#page-95-8) [4469](#page-95-3), [4470](#page-95-9), [4475,](#page-95-4) [4476,](#page-95-10) [4479,](#page-95-11) [4480](#page-95-12), [4483](#page-95-13), [4484,](#page-95-14) [4485,](#page-95-15) [4486,](#page-95-16) [4489](#page-96-1), [4490](#page-96-2), [4494,](#page-96-3) [4495,](#page-96-4) [4498,](#page-96-5) [4499](#page-96-6), [4500](#page-96-7), [4501,](#page-96-8) [4504,](#page-96-9) [4507,](#page-96-10) [4512](#page-96-11), [4517](#page-96-12), [4520,](#page-96-13) [4522,](#page-96-14) [4525,](#page-96-15) [4530](#page-96-16), [4531](#page-96-17), [4542,](#page-97-5) [4543,](#page-97-6) [4546,](#page-97-0) [4547](#page-97-7), [4555](#page-97-2), [4556,](#page-97-8) [4559,](#page-97-9) [4560,](#page-97-10) [4565](#page-97-1), [4566](#page-97-11), [4574,](#page-97-3) [4575,](#page-97-12) [4577,](#page-97-13) [4578](#page-97-14), [4579](#page-97-15), [4580,](#page-97-16) [4583,](#page-97-17) [4584,](#page-97-18) [4586](#page-97-19), [4587](#page-97-20), [4597,](#page-98-5) [4598,](#page-98-14) [4599,](#page-98-15) [4600](#page-98-16), [4601](#page-98-17), [4602,](#page-98-18) [4607,](#page-98-19) [4608,](#page-98-20) [4609](#page-98-21), [4610](#page-98-0), [4611,](#page-98-22) [4612,](#page-98-23) [4613,](#page-98-1) [4614](#page-98-24), [4615](#page-98-4), [4616,](#page-98-25) [4617,](#page-98-6) [4618,](#page-98-26) [4653](#page-99-10), [4658](#page-99-11), [4690,](#page-100-3) [4722,](#page-100-4) [4736,](#page-100-0) [4747](#page-101-3), [4752](#page-101-4), [4760,](#page-101-5) [4784,](#page-101-6) [4815,](#page-102-1) [4847](#page-103-2), [4881](#page-103-3), [4900,](#page-104-4) [5004,](#page-106-4) [5022,](#page-106-5) [5029](#page-106-6), [5071](#page-107-2), [5079,](#page-107-3) [5122,](#page-108-1) [5128,](#page-108-2) [5148](#page-109-4), [5165](#page-109-5), [5194,](#page-110-7) [5219,](#page-110-8) [5303,](#page-112-17) [5304](#page-112-18), [5306](#page-112-19), [5477,](#page-115-11) [5478,](#page-115-12) [5558,](#page-117-10) [5560](#page-117-11), [5566](#page-117-4), [5569,](#page-117-3) [5571,](#page-117-6) [5574,](#page-117-5) [5578](#page-117-12), [5580](#page-117-13), [5582,](#page-117-14) [5630,](#page-118-4) [5631,](#page-118-5) [5636](#page-119-15), [5640](#page-119-16), [5645,](#page-119-17) [5664,](#page-119-18) [5666,](#page-119-19) [5842](#page-123-3) \newcount . [3336](#page-72-9), [4382](#page-93-11), [4383](#page-93-12), [4386,](#page-93-0) [4688,](#page-99-12) [4689,](#page-100-5) [5689](#page-120-3), [5690](#page-120-4), [5691,](#page-120-5) [5692,](#page-120-6) [5693,](#page-120-7) [5694](#page-120-8), [5695](#page-120-9), [5696,](#page-120-10) [5697,](#page-120-11) [5698,](#page-120-12) [5699](#page-120-13), [5700](#page-120-14), [5701,](#page-120-15) [5702,](#page-120-16) [5704,](#page-120-17) [5705](#page-120-18), [5706](#page-120-19), [5707,](#page-120-20) [5708,](#page-120-21) [5709,](#page-120-22) [5710,](#page-120-23) [5711](#page-120-24) \newcounter . . . . . . . . . [5583](#page-118-6), [5584](#page-118-7) \newdimen . . [3337](#page-72-10), [3338](#page-72-11), [4686](#page-99-13), [4687](#page-99-14) \NewDocumentCommand . [3028](#page-66-2), [3052,](#page-67-12) [5314,](#page-112-12) [5322,](#page-112-13) [5330,](#page-112-14) [5338,](#page-113-8) [5346](#page-113-9) \newenvironment [1712](#page-39-3), [2399](#page-53-14), [2400,](#page-53-15) [3289,](#page-71-2) [3299,](#page-72-12) [3307](#page-72-1), [3308](#page-72-13), [4655,](#page-99-15) [4761,](#page-101-7) [4923,](#page-104-5) [4953](#page-105-3), [4977](#page-105-4), [5131,](#page-108-3) [5180,](#page-109-6) [5206,](#page-110-9) [5612,](#page-118-8) [5646](#page-119-20) \newfam . . . . . . . . . . . . . . . . [5230](#page-110-1) \newfontface . . . . . . . . . . . . [2707](#page-60-2) \newfontlanguage . . . . . . . . [2908](#page-64-0) \newfontscript . . . . . . . . . . [2907](#page-64-1) \newif [1624](#page-37-3), [2901](#page-64-2), [3335](#page-72-14), [3378](#page-73-5), [4260,](#page-91-0) [5688](#page-120-25) \newlength [4360](#page-93-13), [4361](#page-93-14), [4362](#page-93-15), [4363,](#page-93-16) [4364,](#page-93-17) [4366,](#page-93-18) [5576,](#page-117-15) [5667,](#page-119-21) [5669](#page-119-22) \newmathalphabet . . . . . . . [5286](#page-112-20)

\newmathalphabet@@ ...... [5286](#page-112-20) \newmathalphabet@@ . . . . . . [5286](#page-112-20) \newpage . . . [4133,](#page-88-1) [4145,](#page-89-5) [4157](#page-89-6), [4771](#page-101-8)  $\neq$  . . . . . . . . . . . . [4654](#page-99-16) \newsection . . . . . . . . . . . . . [5128](#page-108-2) \next . [1638,](#page-37-1) [1640,](#page-37-2) [1641](#page-37-4), [2412](#page-53-4), [2413](#page-53-16), [2414](#page-53-17), [2418,](#page-53-18) [2420,](#page-53-19) [2423](#page-53-5), [2427](#page-53-20), [2428](#page-53-21), [2430,](#page-53-6) [2436,](#page-54-0) [2441](#page-54-2), [2445](#page-54-6), [2447](#page-54-7), [2456,](#page-54-3) [2458,](#page-54-4) [2464](#page-54-8), [2467](#page-54-9), [2471](#page-54-10), [2478](#page-54-5), [2480](#page-54-11) \nobreak . . . . . . . . . . . [1625](#page-37-5), [2185](#page-48-9) \noexpand . [2411,](#page-53-22) [2431](#page-53-23), [2437](#page-54-12), [2439](#page-54-13), [2449](#page-54-14), [2457,](#page-54-15) [2459,](#page-54-16) [2471](#page-54-10), [2472](#page-54-17), [2481](#page-54-18), [3435,](#page-74-2) [3441,](#page-74-0) [3452](#page-75-3), [3458](#page-75-1), [3469](#page-75-4), [3475,](#page-75-2) [3480,](#page-75-5) [3486](#page-75-6), [3492](#page-76-4), [3498](#page-76-3), [3504,](#page-76-1) [3510,](#page-76-7) [3516](#page-76-8), [3534](#page-76-9), [3550](#page-77-5), [3565,](#page-77-6) [3581,](#page-77-7) [3597](#page-78-7), [3606](#page-78-8), [3615](#page-78-9), [3624](#page-78-10), [5242](#page-111-18) \nohyphens . [4536,](#page-96-18) [4551,](#page-97-21) [4570](#page-97-22), [4591](#page-98-27) \noindent . [4481,](#page-95-17) [4496](#page-96-19), [4534](#page-96-20), [4544](#page-97-23), [4549](#page-97-24), [4557,](#page-97-25) [4562,](#page-97-26) [4568](#page-97-27), [4576](#page-97-28), [4581](#page-97-29), [4585,](#page-97-4) [4589,](#page-98-28) [4738](#page-100-6), [4755](#page-101-9), [4836](#page-102-2), [4862,](#page-103-4) [4887,](#page-103-5) [4934](#page-104-6), [5011](#page-106-7), [5025](#page-106-0), [5059,](#page-107-0) [5074,](#page-107-4) [5112](#page-108-4), [5169](#page-109-7), [5197](#page-110-10), [5222](#page-110-11), [5224](#page-110-12) \non@alpherr . . . . . . . . [5251](#page-111-19), [5277](#page-111-20)  $\n\nopace{1em}\n\nopace{1em}\nmapsto\ncou{1.1}\n\nopace{1em}\n\nopace{1em}\n\noindent\ncou{1.1}\n\noindent\ncou{1.1}\n\noindent\ncou{1.1}\n\noindent\ncou{1.1}\n\noindent\ncou{1.1}\n\noindent\ncou{1.1}\n\noindent\ncou{1.1}\n\noindent\ncou{1.1}\n\noindent\ncou{1.1}\n\noindent\ncou{1.1}\n\noindent\ncou{1.1}\n\noindent\ncou{1.1}\n\noindent\ncou{1.1}\n\noindent\ncou{1.1}\n\noindent\ncou{$ \normalcolor . . . . [1914,](#page-43-9) [2155](#page-48-11), [2165](#page-48-12) \normalfont [2945,](#page-65-2) [3017](#page-66-3), [3123](#page-68-9), [3147](#page-69-8), [3171](#page-69-9), [3195,](#page-70-6) [3219,](#page-70-7) [3243](#page-71-19), [3263](#page-71-3), [3264](#page-71-7), [3277](#page-71-14), [3278](#page-71-15) \normalsize [3315,](#page-72-15) [3434](#page-74-3), [3435](#page-74-2), [3519](#page-76-10), [4432](#page-94-4), [4433](#page-94-5), [4479,](#page-95-11) [5074,](#page-107-4) [5112](#page-108-4) \not . . . . . . . . . . . . . . . . . . . [5590](#page-118-9) \not@math@alphabet . [3080](#page-67-2), [3083](#page-67-3), [3086](#page-67-0), [3089](#page-67-1), [3092,](#page-68-6) [3095](#page-68-7)  $\text{null}$  . . . . . . . . . . . . . [4623](#page-98-29), [4639](#page-99-17) \number [3718,](#page-80-5) [3720,](#page-80-6) [3721](#page-80-7), [3819](#page-82-3), [3821](#page-82-4), [3822](#page-82-5), [3922,](#page-84-1) [3924,](#page-84-2) [3926](#page-84-3), [3928](#page-84-4), [5243](#page-111-8), [5267](#page-111-21), [5843,](#page-123-4) [5844](#page-123-5) \numexpr . . [5317,](#page-112-4) [5325](#page-112-5), [5333](#page-112-6), [5341](#page-113-4), [5349](#page-113-5)

## **O**

\obeyspaces . . . . . . . . . . . . . [5482](#page-115-9)  $\cdot$ lold@endquestion .... [5673](#page-119-9), [5681](#page-119-24)

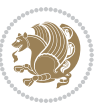

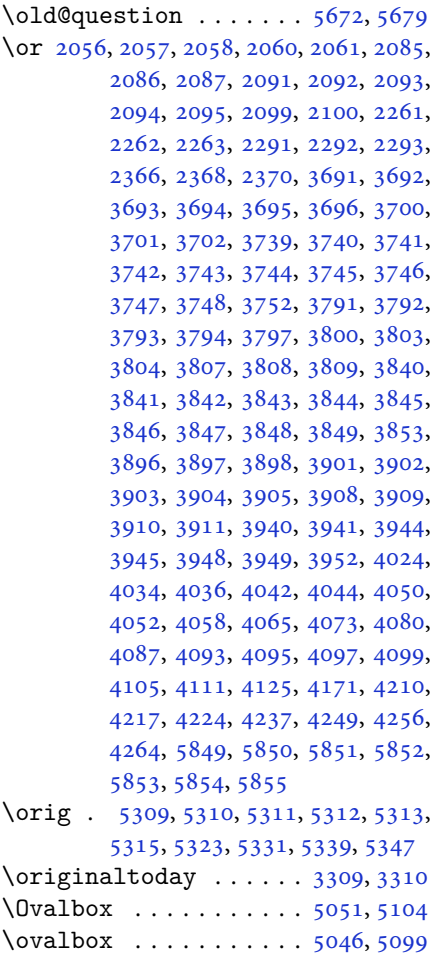

#### **P**

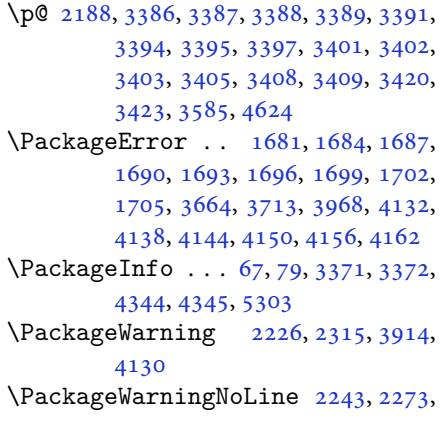

 $\overline{\overline{\phantom{a}}\overline{\phantom{a}}\$ 

## [4292](#page-92-1) \page@free ........ [4668](#page-99-18), [4670](#page-99-19) \pageautorefname . . . . . . . . [1562](#page-35-5)  $\text{page}$ \pagename . . . . . . . . . . [1330](#page-30-1), [3687](#page-79-7) \pagenumbering . . [15,](#page-3-2) [98](#page-5-0), [109](#page-5-1), [127](#page-6-10), [1280](#page-29-0), [1790](#page-40-0), [2644](#page-58-2) \pageref . . [2807,](#page-62-1) [2809](#page-62-2), [2815](#page-62-3), [2817](#page-62-4), [4509](#page-96-21), [5007](#page-106-8) \pagesFormat . . . . . . . . [4583](#page-97-17), [4585](#page-97-4) \pagestyle . . . . . . . . . . . . . [4726](#page-100-7)  $\text{pagetotal} \dots \dots \dots \dots \dots \dots \dots \dots \dots \dots$ \par . . . [10,](#page-2-1) [17,](#page-3-3) [24](#page-3-4), [40](#page-3-5), [46,](#page-3-6) [52,](#page-4-4) [58](#page-4-5), [99](#page-5-2), [110](#page-5-3), [117](#page-5-4), [129](#page-6-11), [787,](#page-19-0) [1272,](#page-29-1) [1282](#page-29-2), [1294](#page-30-2), [1594,](#page-36-6) [1794,](#page-40-1) [2584](#page-57-0), [2591](#page-57-1), [2598](#page-57-2), [2606,](#page-57-3) [2614,](#page-57-4) [2647](#page-58-3), [2677](#page-59-2), [4626](#page-98-2), [4628,](#page-98-3) [4634,](#page-98-31) [4636](#page-98-8), [4637](#page-98-32), [5126](#page-108-7), [5211](#page-110-13), [5618,](#page-118-10) [5678](#page-119-23) \paragraphautorefname . . . . [1558](#page-35-6) \parallel .............. [4491](#page-96-22)  $\parbox{5.5677}$  $\parbox{5.5677}$  $\parbox{5.5677}$ \parindent . . . . . . . . . [3293](#page-72-16), [3303](#page-72-17) \parsep [3521,](#page-76-11) [3532,](#page-76-12) [3533](#page-76-13), [3537](#page-76-14), [3548](#page-77-9), [3549](#page-77-10), [3552,](#page-77-11) [3563,](#page-77-12) [3564](#page-77-13), [3567](#page-77-14), [3579](#page-77-15), [3580](#page-77-16), [3594](#page-78-11)

\partautorefname . . . . . . . . [1552](#page-35-7)  $\partial$  . . . . . . . . . . . . . . [3680](#page-79-8) \partopsep . . . . . [3585,](#page-77-8) [3595](#page-78-12), [3644](#page-79-9) \PassOptionsToClass . [4388](#page-93-21), [4389](#page-94-6),

 $\{pbs \ldots \ldots \ldots \ldots 5561, 5562\}$  $\{pbs \ldots \ldots \ldots \ldots 5561, 5562\}$  $\{pbs \ldots \ldots \ldots \ldots 5561, 5562\}$  $\{pbs \ldots \ldots \ldots \ldots 5561, 5562\}$  $\{pbs \ldots \ldots \ldots \ldots 5561, 5562\}$ \pdflastxpos . . . . . . . . . . . . [1607](#page-36-7)

[4390](#page-94-7)

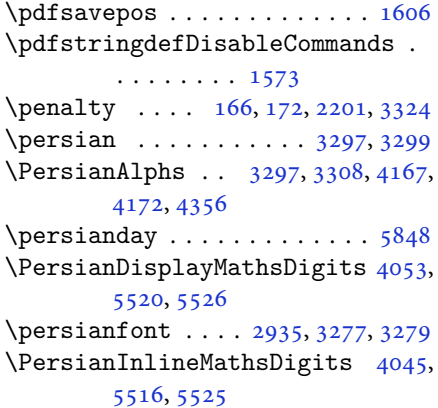

\PersianMathsDigits . . [4037](#page-86-3), [5524](#page-116-15)

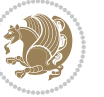

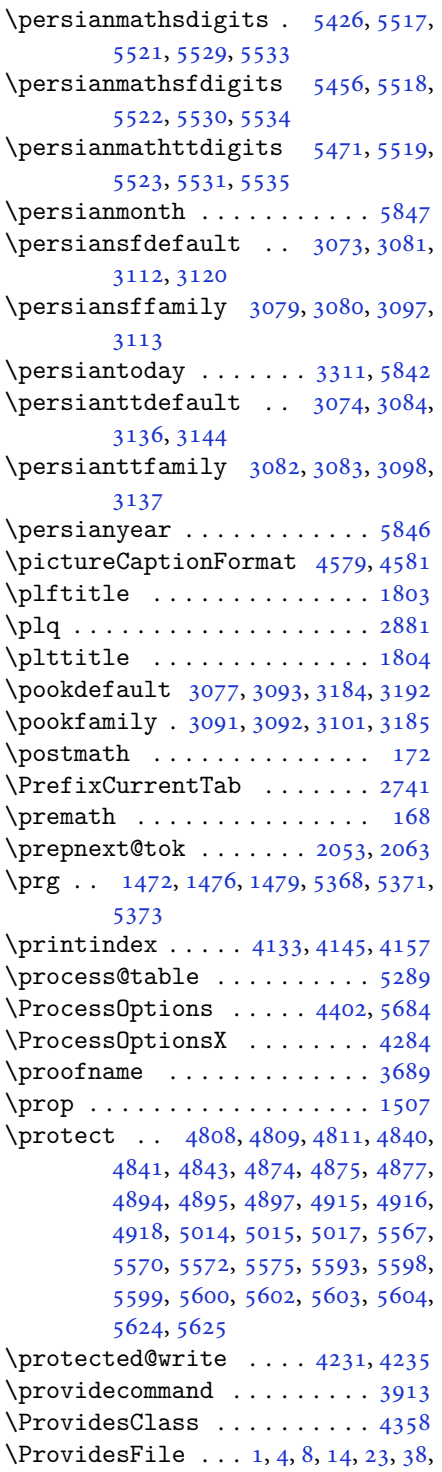

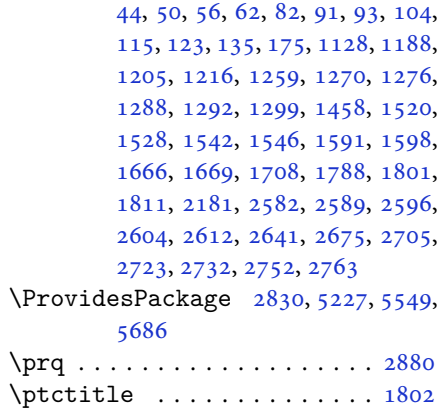

# **Q**

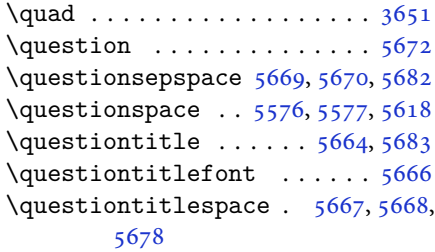

# **R**

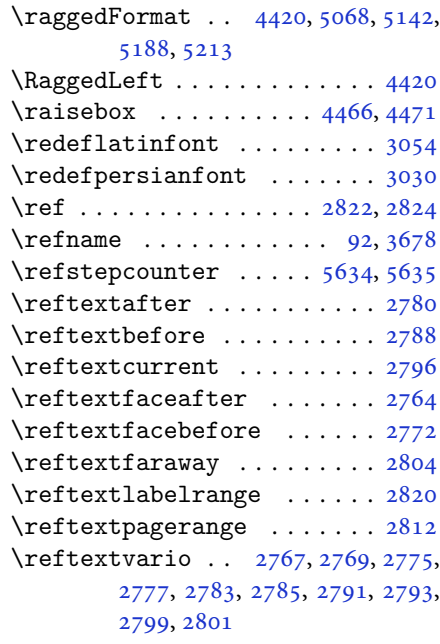

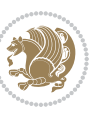

\relax [1631](#page-37-6), [1709](#page-39-0), [1901](#page-43-10), [1933](#page-43-11), [2068,](#page-46-13) [2069,](#page-46-14) [2090,](#page-47-7) [2091](#page-47-0), [2092](#page-47-1), [2153,](#page-48-14) [2163,](#page-48-15) [2187,](#page-49-0) [2193](#page-49-4), [2237](#page-50-8), [2267,](#page-50-13) [2295,](#page-51-17) [2302,](#page-51-7) [2308](#page-51-0), [2335](#page-51-23), [2342,](#page-52-16) [2353,](#page-52-15) [2508,](#page-55-3) [2621](#page-58-0), [2655](#page-58-1), [2685,](#page-59-0) [2735,](#page-60-5) [2884,](#page-63-8) [2902](#page-64-4), [3254](#page-71-21), [3255,](#page-71-22) [3259,](#page-71-23) [3260,](#page-71-24) [3373](#page-73-0), [3418](#page-74-15), [3422,](#page-74-16) [3605,](#page-78-1) [3614,](#page-78-2) [3623](#page-78-3), [4021](#page-86-4), [4032,](#page-86-5) [4040,](#page-86-6) [4048,](#page-87-11) [4056](#page-87-12), [4063](#page-87-13), [4071,](#page-87-14) [4078,](#page-87-15) [4085,](#page-87-16) [4091](#page-87-17), [4103](#page-88-12), [4109,](#page-88-13) [4115,](#page-88-14) [4119,](#page-88-15) [4123](#page-88-16), [4129](#page-88-17), [4142,](#page-89-14) [4154,](#page-89-15) [4166,](#page-89-16) [4208](#page-90-9), [4215](#page-90-10), [4222,](#page-90-11) [4229,](#page-90-12) [4238,](#page-90-1) [4239](#page-90-2), [4244](#page-91-5), [4250,](#page-91-6) [4254,](#page-91-7) [4262,](#page-91-8) [4303](#page-92-2), [4307](#page-92-3), [4313,](#page-92-4) [4314,](#page-92-5) [4315,](#page-92-6) [4339](#page-92-7), [4341](#page-92-8), [4402,](#page-94-8) [4621,](#page-98-10) [4642,](#page-99-0) [4643](#page-99-1), [4648](#page-99-6), [4649,](#page-99-7) [4650,](#page-99-8) [4651,](#page-99-9) [5232](#page-110-2), [5246](#page-111-0), [5256,](#page-111-4) [5272,](#page-111-1) [5305,](#page-112-2) [5307](#page-112-3), [5317](#page-112-4), [5325,](#page-112-5) [5333,](#page-112-6) [5341,](#page-113-4) [5349](#page-113-5), [5417](#page-114-4), [5508,](#page-116-0) [5542,](#page-117-0) [5546,](#page-117-1) [5716](#page-120-29), [5717](#page-120-1), [5719,](#page-120-30) [5724,](#page-120-31) [5729,](#page-120-32) [5730](#page-121-0), [5736](#page-121-3), [5738,](#page-121-4) [5740,](#page-121-5) [5742,](#page-121-6) [5743](#page-121-7), [5744](#page-121-8), [5745,](#page-121-9) [5746,](#page-121-10) [5747,](#page-121-11) [5748](#page-121-12), [5749](#page-121-13), [5750,](#page-121-14) [5751,](#page-121-15) [5752,](#page-121-16) [5754](#page-121-17), [5756](#page-121-18), [5757,](#page-121-1) [5762,](#page-121-19) [5763,](#page-121-2) [5770](#page-121-20), [5772](#page-121-21), [5775,](#page-121-22) [5779,](#page-121-23) [5780,](#page-122-2) [5783](#page-122-4), [5784](#page-122-3), [5787,](#page-122-5) [5792,](#page-122-6) [5794,](#page-122-7) [5796](#page-122-8), [5798](#page-122-9), [5799,](#page-122-10) [5800,](#page-122-11) [5801,](#page-122-12) [5802](#page-122-13), [5803](#page-122-14), [5804,](#page-122-15) [5805,](#page-122-16) [5806,](#page-122-17) [5807](#page-122-18), [5808](#page-122-19), [5809,](#page-122-20) [5811,](#page-122-21) [5812,](#page-122-22) [5815](#page-122-23), [5820](#page-122-24), [5824,](#page-122-25) [5830,](#page-123-13) [5832,](#page-123-14) [5833](#page-123-15) \renewcommand . . . . . . . . . . . . . .  $.$  [9](#page-2-5), [16,](#page-3-11) [24,](#page-3-4) [30](#page-3-12), [31](#page-3-13), [34,](#page-3-14) [39,](#page-3-15) [40,](#page-3-5) [45](#page-3-16), [46,](#page-3-6) [51](#page-4-10), [52,](#page-4-4) [57](#page-4-11), [58,](#page-4-5) [86](#page-4-12), [88,](#page-5-10) [94](#page-5-11), [95](#page-5-12), [99](#page-5-2), [105,](#page-5-13) [106](#page-5-14), [110](#page-5-3), [116,](#page-5-15) [117](#page-5-4), [124,](#page-6-14) [128,](#page-6-15) [129,](#page-6-11) [1271](#page-29-6), [1272,](#page-29-1) [1277,](#page-29-7) [1281,](#page-29-8) [1282](#page-29-2), [1289](#page-30-6), [1290,](#page-30-0) [1291,](#page-30-7) [1293,](#page-30-8) [1294](#page-30-2), [1300](#page-30-9), [1301,](#page-30-10) [1308,](#page-30-11) [1315,](#page-30-12) [1316](#page-30-13), [1323](#page-30-14), [1330,](#page-30-1) [1331,](#page-30-15) [1338,](#page-31-2) [1345](#page-31-3), [1346](#page-31-4), [1353,](#page-31-5) [1360,](#page-31-6) [1367,](#page-31-7) [1374](#page-31-8), [1381](#page-31-9), [1388,](#page-32-7) [1395,](#page-32-8) [1402,](#page-32-9) [1409](#page-32-10), [1416](#page-32-11), [1423,](#page-32-12) [1430,](#page-32-13) [1437,](#page-33-9) [1444](#page-33-10), [1451](#page-33-11), [1522,](#page-34-3) [1524,](#page-34-4) [1526,](#page-35-11) [1593](#page-36-12), [1789](#page-40-3), [1791,](#page-40-4) [1792,](#page-40-5) [1793,](#page-40-6) [1794](#page-40-1), [2182](#page-48-10), [2199,](#page-49-23)

[2210,](#page-49-24) [2583,](#page-57-10) [2584](#page-57-0), [2590](#page-57-11), [2591,](#page-57-1)

[2597](#page-57-12), [2598,](#page-57-2) [2605,](#page-57-13) [2606](#page-57-3), [2613](#page-57-14), [2614](#page-57-4), [2620,](#page-58-5) [2642,](#page-58-6) [2646](#page-58-7), [2647](#page-58-3), [2654](#page-58-8), [2676,](#page-59-5) [2677,](#page-59-2) [2684](#page-59-6), [2733](#page-60-6), [2753](#page-61-14), [2754,](#page-61-15) [2755,](#page-61-16) [2756](#page-61-17), [2757](#page-61-18), [2758](#page-61-19), [2759,](#page-61-20) [2760,](#page-61-21) [2761](#page-61-22), [2762](#page-61-23), [3333](#page-72-21), [3647,](#page-79-13) [3653,](#page-79-14) [3962](#page-85-11), [4133](#page-88-1), [4145](#page-89-5), [4157,](#page-89-6) [4432,](#page-94-4) [4439](#page-95-20), [4441](#page-95-21), [4443](#page-95-22), [4450,](#page-95-23) [4457,](#page-95-2) [4458](#page-95-1), [4459](#page-95-0), [4460](#page-95-24), [4461,](#page-95-25) [4513,](#page-96-23) [4514](#page-96-24), [4515](#page-96-25), [4526](#page-96-26), [4527,](#page-96-27) [4528,](#page-96-28) [4619](#page-98-13), [4724](#page-100-8), [4760](#page-101-5), [4780,](#page-101-10) [5119,](#page-108-8) [5129](#page-108-9), [5134](#page-108-10), [5565](#page-117-22) \RenewDocumentCommand [3033](#page-66-5), [3057](#page-67-19) \renewenvironment . . . [1529](#page-35-12), [5674](#page-119-31) \repeat . . . . . . . . [3368,](#page-73-13) [5817](#page-122-26), [5826](#page-122-27) \RequirePackage [2832](#page-62-14), [2833](#page-62-15), [2834](#page-62-16), [2835](#page-62-17), [4359,](#page-93-24) [4404,](#page-94-9) [4405](#page-94-10), [4406](#page-94-11), [4407](#page-94-12), [4408,](#page-94-13) [4409,](#page-94-14) [4411](#page-94-15), [4413](#page-94-16), [4415](#page-94-17), [4416,](#page-94-18) [4417,](#page-94-19) [4418](#page-94-20), [4419](#page-94-21), [5551](#page-117-23), [5552,](#page-117-24) [5553,](#page-117-25) [5554](#page-117-26), [5555](#page-117-27), [5556](#page-117-28) \reserved@a [1865,](#page-42-0) [1869](#page-42-1), [1875](#page-42-2), [1881](#page-42-3), [1884](#page-42-4), [1887,](#page-42-5) [1890,](#page-43-12) [1893](#page-43-13), [1896](#page-43-14), [1899](#page-43-15) \reserved@b . . . . . . . . . [1845](#page-42-6), [1846](#page-42-7) \reset@font [2225,](#page-49-22) [2314](#page-51-31), [3264](#page-71-7), [3278](#page-71-15), [3313](#page-72-22), [3327](#page-72-23) \resetlatinfont [84](#page-4-13), [86](#page-4-12), [1289](#page-30-6), [1290](#page-30-0), [1522](#page-34-3), [1524,](#page-34-4) [2715,](#page-60-7) [3249](#page-71-25), [3285](#page-71-18), [3287](#page-71-1), [3307](#page-72-1), [3314,](#page-72-24) [3333,](#page-72-21) [3964](#page-85-12) \restore@mathversion ..... [5289](#page-112-24)  $\text{Testoreapp} \dots \dots \dots \dots \ 36$  $\text{Testoreapp} \dots \dots \dots \dots \ 36$ \rightfootnoterule ...... [4096](#page-88-18) \rightline . . . . . . . . . . . . . [5123](#page-108-11) \rl . . . . . . . . . . . . [1575,](#page-36-1) [3286](#page-71-26), [3311](#page-72-20) \RLE . . . . . . . . . . . . . . . . . . . [3286](#page-71-26) \rmdefault . . . . . [2934,](#page-64-5) [2942](#page-65-3), [3014](#page-66-6) \Roman . . . . . [1196,](#page-27-5) [2628,](#page-58-9) [2662](#page-58-10), [2692](#page-59-7) \roman . . . . . [1195,](#page-27-6) [2629,](#page-58-11) [2663](#page-59-8), [2693](#page-59-9) \romannumeral . . [2637](#page-58-12), [2671](#page-59-10), [2701](#page-59-11), [5816](#page-122-28), [5825](#page-122-29), [5835](#page-123-16) \RTL . . . . . . . . . . . . . . . . . . . [3297](#page-72-19) \RTLfoottextfont . . . . . . . . [1291](#page-30-7) \rule . [4483,](#page-95-13) [4609,](#page-98-21) [4711](#page-100-9), [4717](#page-100-10), [4804](#page-102-5), [4836](#page-102-2)

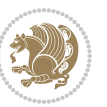

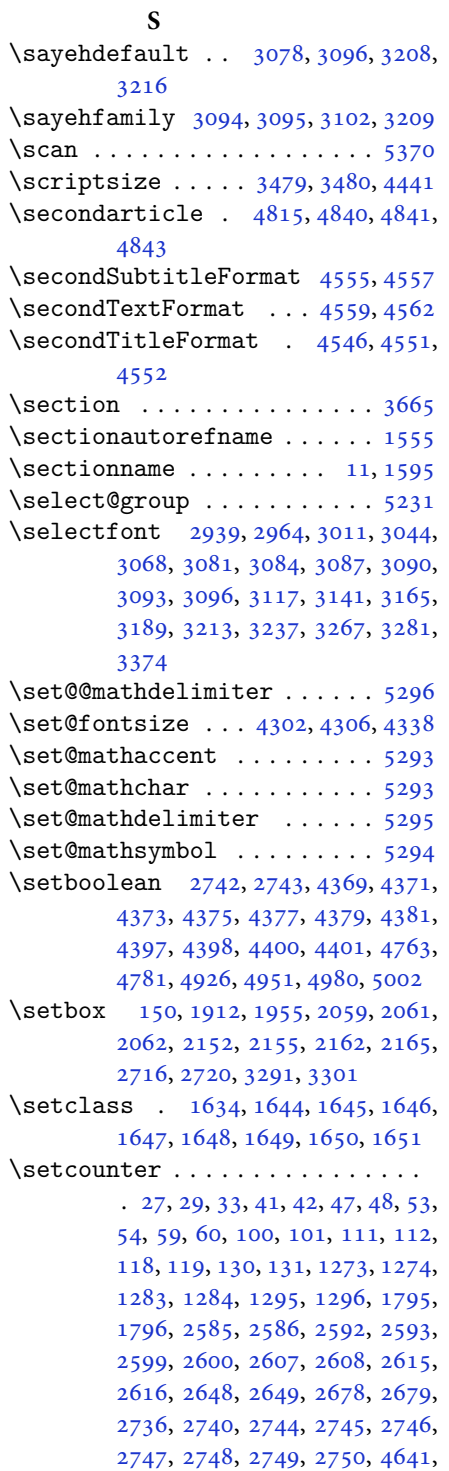

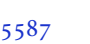

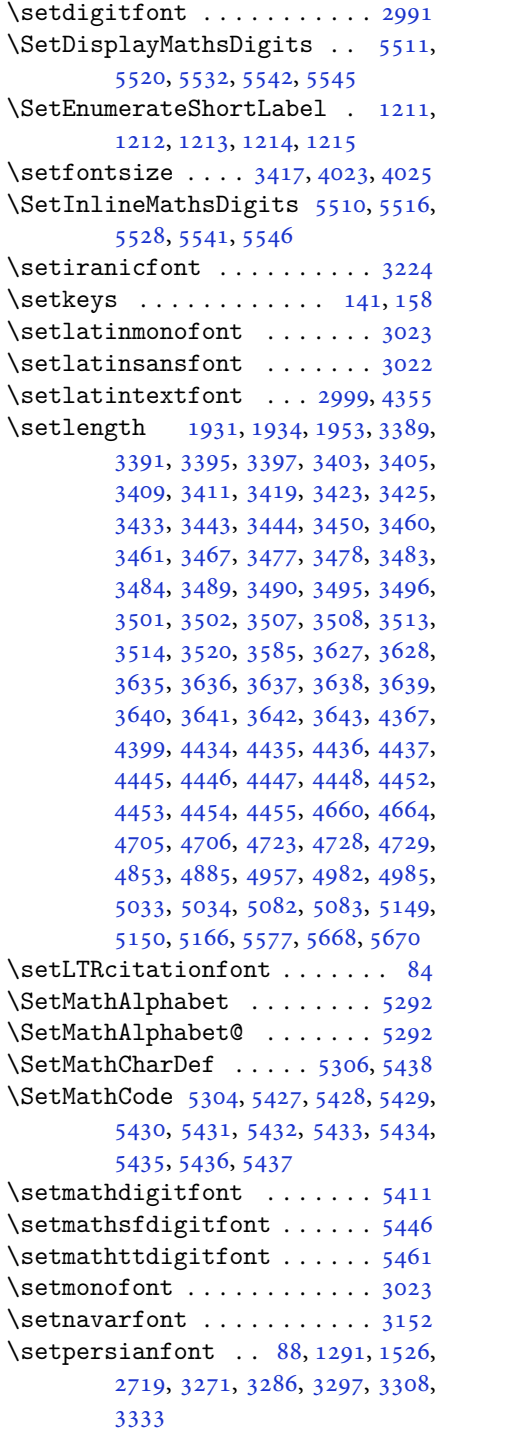

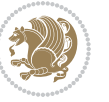

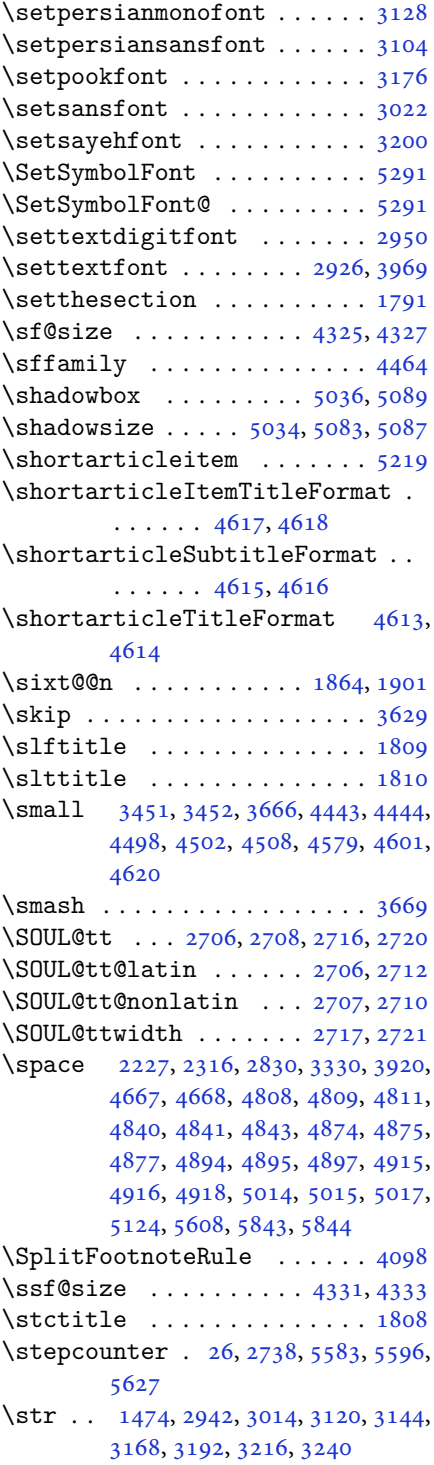

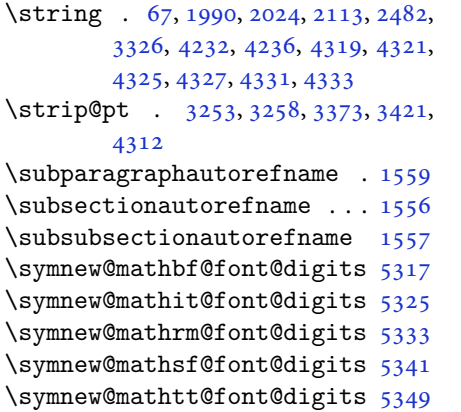

## **T**

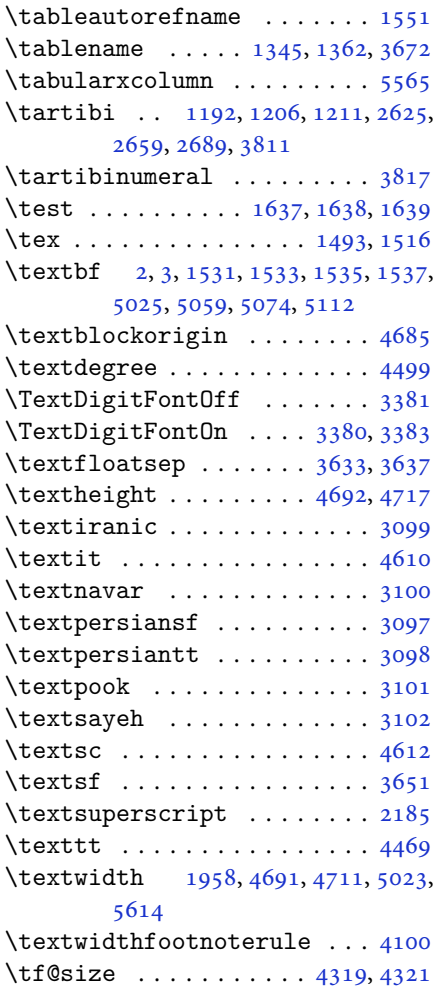

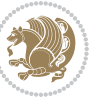

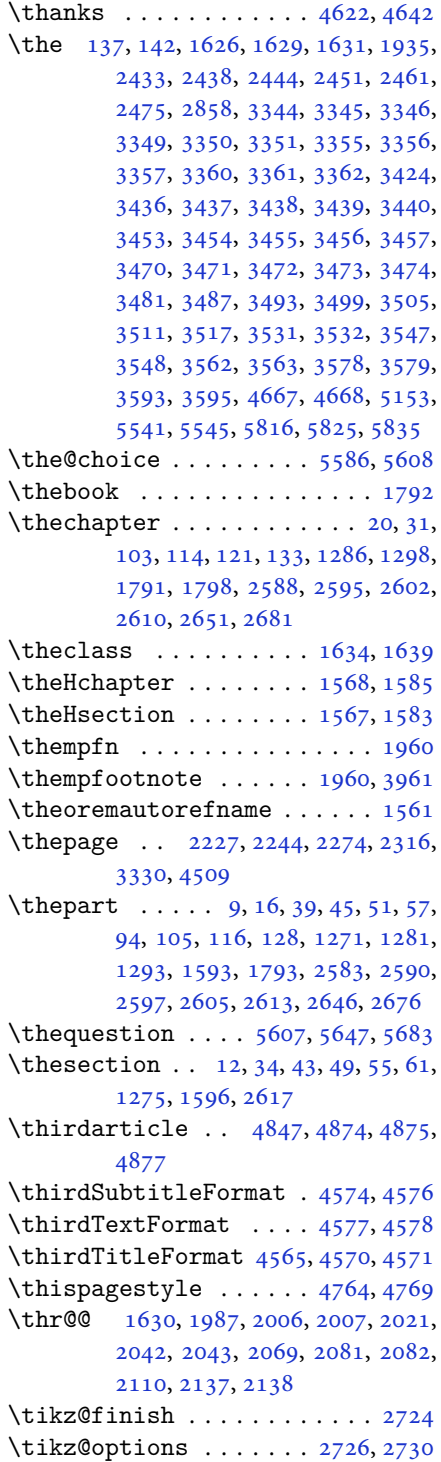

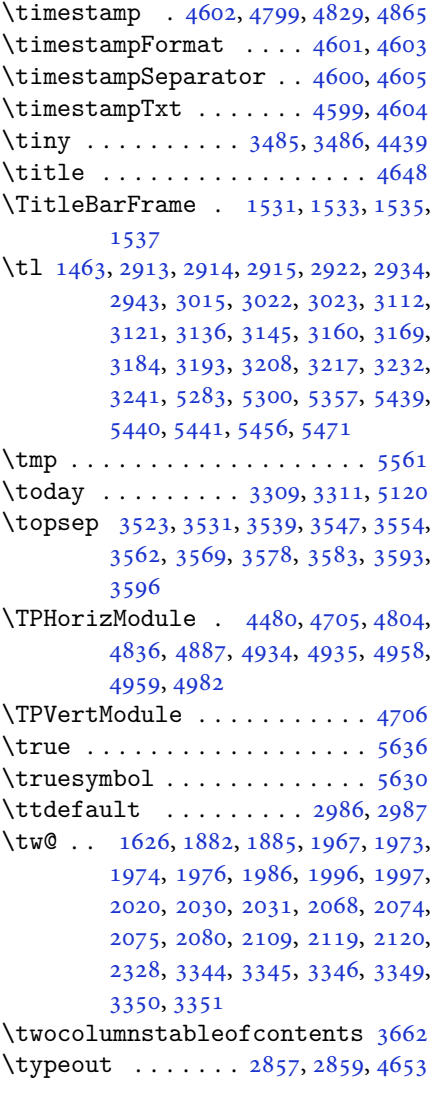

#### **U**

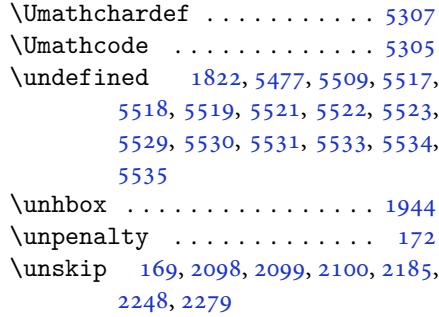

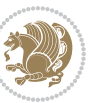

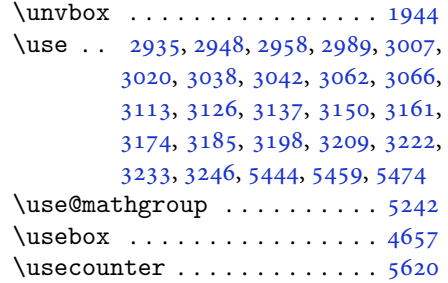

#### **V**

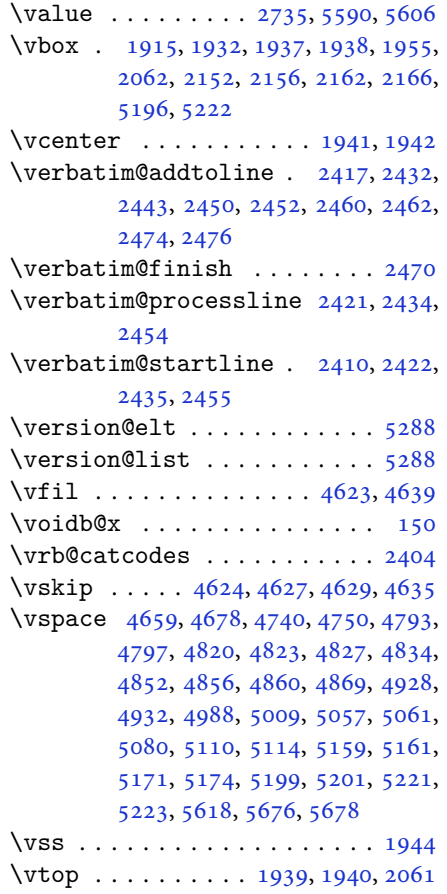

#### **W**

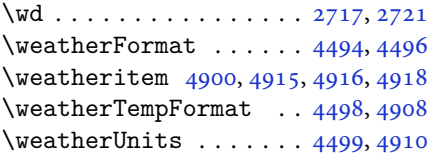

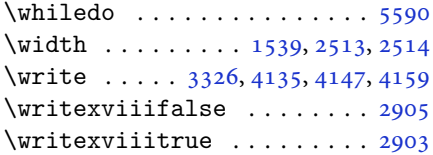

## **X**

\X . . . . . . . . . . . . . . . . . . . . [5560](#page-117-11)  $\overline{x}$  . . . . . . . . . . . . . . . . . [2887](#page-63-0), [2892](#page-64-14) \xdef . [1569,](#page-36-18) [1587,](#page-36-19) [4319](#page-92-16), [4321](#page-92-17), [4325](#page-92-12), [4327](#page-92-13), [4331,](#page-92-14) [4333,](#page-92-15) [5242](#page-111-18), [5586](#page-118-23), [5591](#page-118-27), [5615,](#page-118-28) [5616,](#page-118-29) [5637](#page-119-34), [5638](#page-119-35), [5641](#page-119-36), [5642](#page-119-37) \XePersian . [1576,](#page-36-20) [3651,](#page-79-11) [3669](#page-79-0), [4518](#page-96-0) \xepersian . . . . . . . . . [2491](#page-55-6), [2493](#page-55-7) \xepersian@@adadi . . . [3727](#page-80-20), [3752](#page-81-7) \xepersian@@adadi@tartibi [3828](#page-82-18), [3853](#page-83-8) \xepersian@@baselineskip@scale [3251,](#page-71-6) [3257,](#page-71-33) [3269](#page-71-9), [3273](#page-71-11), [3275](#page-71-13), [3283](#page-71-17), [4200](#page-90-15), [4307](#page-92-3) \xepersian@@fontsize@branch . .  $\ldots \ldots 4017, 4192$  $\ldots \ldots 4017, 4192$  $\ldots \ldots 4017, 4192$  $\ldots \ldots 4017, 4192$ \xepersian@@fontsize@scale [3250](#page-71-5), [3252](#page-71-34), [3268,](#page-71-8) [3272,](#page-71-10) [3274](#page-71-12), [3282](#page-71-16), [4188](#page-89-19), [4303](#page-92-2), [4314](#page-92-5) \xepersian@@latin@baselineskip@scale  $\ldots$  [3259,](#page-71-23) [3269](#page-71-9), [4204](#page-90-17) \xepersian@@latin@fontsize@scale  $\ldots$  [3254,](#page-71-21) [3268](#page-71-8), [4196](#page-90-18) \xepersian@@math@fontsize@scale  $\ldots$  . . [4184](#page-89-20), [4312](#page-92-18) \xepersian@@start@switch@textdigitfont [2968,](#page-65-11) [2970,](#page-65-12) [2973](#page-65-13), [2975](#page-65-14), [2977](#page-65-15), [2979](#page-65-16), [2981](#page-65-17), [2986,](#page-65-0) [4246](#page-91-9) \xepersian@@stop@switch@textdigitfont [2969,](#page-65-18) [2971,](#page-65-19) [2972](#page-65-20), [2976](#page-65-21), [2978](#page-65-22), [2980](#page-65-23), [2982](#page-65-24), [2987](#page-65-1) \xepersian@@update@math@fontsize  $\cdot$  [4311,](#page-92-0) [4321](#page-92-17), [4327](#page-92-13), [4333](#page-92-15) \xepersian@A [1622,](#page-37-20) [1644](#page-37-8), [1658](#page-37-21), [1660](#page-37-22), [2979](#page-65-16), [2980](#page-65-23) \xepersian@adadi . . . . [3721](#page-80-7), [3726](#page-80-21) \xepersian@adadi@tartibi [3822](#page-82-5), [3827](#page-82-19) \xepersian@cmds@temp . [2882](#page-63-12), [2900](#page-64-15)

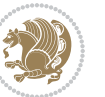

```
\xepersian@coltitsize 4361, 5084,
        5085, 5086, 5087, 5090, 5095,
        5100, 5105
\xepersian@computeautoilg 3340,
        4342
\xepersian@cx . . . 4688, 4693, 4710
\xepersian@cy . . . 4689, 4694, 4716
\XePersian@d 5689, 5714, 5819, 5838,
        5840, 5843, 5848
\xepersian@D 1619, 1646, 1647, 1648,
        1649, 1653, 1654, 1655, 1657,
        1658, 2975, 2976
\xepersian@dahgan 3785, 3806, 3889
\xepersian@dahgan@tartibi 3887,
        3895
\XePersian@dn . . 5709, 5808, 5816,
        5819, 5822, 5826, 5838, 5840
\xepersian@dx . . 4686, 4691, 4702,
        4705
\xepersian@dy . . 4687, 4692, 4703,
        4706
\xepersian@edition . 4468, 4472,
        4508, 4628, 4760
\xepersian@editionLogo . . 4470,
        4738, 4756
5165,
        5184
\xepersian@editorialTitle 4611,
        5170
\xepersian@everyjob . . 2858, 2859
\xepersian@firstText . 4543, 4799
\xepersian@firstTitle 4531, 4794
\xepersian@fmbox 4654, 4656, 4657
\xepersian@footcenter 4520, 4527,
        4779
\xepersian@footleft . 4522, 4526,
        4778
\xepersian@footright 4517, 4528,
        4777
\xepersian@frag 4020, 4022, 4023,
        4025
4383,
        4385, 4424, 4428
\xepersian@gridrows . 4382, 4384,
        4424, 4428
\xepersian@headcenter 4504, 4514,
```

```
4776
\xepersian@headDateTime . 4490,
        4744, 4758
\xepersian@headleft . 4501, 4513,
        4775
\xepersian@headright 4507, 4515,
        4774
\XePersian@i 5689, 5812, 5813, 5815,
        5816, 5817, 5820, 5824, 5825,
        5828, 5829, 5832, 5835, 5837
\xepersian@ilg . 3337, 3341, 3345,
        3346, 3350, 3351, 3369
\xepersian@imgsize . 4360, 4661,
        4662, 4664, 4673, 4674
\xepersian@incolumntitle5071,
        5090, 5095, 5100, 5105
\xepersian@indexEntry 4480, 5007
\xepersian@indexEntryPage 4486,
        5007
\xepersian@indexFrameTitle 4476,
        4983
\xepersian@indexwidth 4364, 4483,
        4982, 4986, 4987
5022,
        5037, 5042, 5047, 5052
\xepersian@innerSubtitle 4598,
        5138
\xepersian@innerTitle 4587, 5137
\XePersian@kabisehfalse . 5759,
        5765
\XePersian@kabisehtrue . . . 5765
\xepersian@kashida . 1625, 1653,
        1654, 1655, 1656, 1657, 1658,
        1659
\xepersian@kashidachar . . 1617,
        1626, 1627, 1629, 1631
\xepersian@L 1620, 1650, 1654, 1655,
        1656, 1659, 1660, 2977, 2978
\XePersian@latini . . . 5690, 5736
\XePersian@latinii . 5691, 5738,
        5740
\XePersian@latiniii . . 5692, 5742
\XePersian@latiniv . . 5693, 5743
\XePersian@latinix . . 5698, 5748
\XePersian@latinv . . . 5694, 5744
\XePersian@latinvi . . 5695, 5745
```
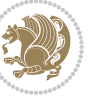

```
\XePersian@latinvii . . 5696, 5746
\XePersian@latinviii . 5697, 5747
\XePersian@latinx . . . 5699, 5749
\XePersian@latinxi . . 5700, 5750
\XePersian@latinxii . . 5701, 5751
\XePersian@leapfalse 5721, 5725,
       5731
\XePersian@leaptrue . . 5731, 5732
\xepersian@localize@verbatim@
        2412, 2413, 2415, 2423, 2436,
       2445, 2456, 2464, 2478
\xepersian@localize@verbatim@@
        24152416\xepersian@localize@verbatim@@@
        2418241956965801
        24582468\xepersian@localize@verbatim@rescan
        \ldots24722481
\xepersian@localize@verbatim@start
       \ldots2409248424852496
\xepersian@localize@verbatim@test
        \ldots242724292430
\xepersian@localize@verbatim@testend
\xepersian@pictureCaption 4580,
        \ldots24412448
\XePersian@m 5689, 5714, 5810, 5829,
       5832, 5844, 5847
\xepersian@milyoongan 3754, 3765
\xepersian@milyoongan@tartibi
        \cdots38553866
\XePersian@mminusone 5711, 5810,
       5811, 5813, 5817
\xepersian@ncol . . . . . 4715, 4716
\xepersian@ncolumns . 4365, 5066,
       5067, 5134
47094710
\xepersian@numberoutofrange . .
        \ldots371237233824
\xepersian@numberstring . 3709,
       3717
\xepersian@numberstring@tartibi
        381538185303,
       5420
\xepersian@pageleft . 4363, 5150,
       5151, 5153, 5155
                                     \xepersian@pageneed . 4362, 4664,
                                             4665, 4667, 4670, 5149, 5155
                                     \xepersian@pages 4584, 4819, 4851,
                                             5136
                                     \XePersian@persian@month 5844,
                                             5849
                                     \XePersian@persiani . 5690, 5790,
                                             5791, 5821, 5838
                                     \XePersian@persianii . 5691, 5792
                                     \XePersian@persianiii 5692, 5794,
                                             5796
                                     \XePersian@persianiv . 5693, 5798
                                     \XePersian@persianix . 5698, 5803
                                     \XePersian@persianv . . 5694, 5799
                                     \XePersian@persianvi . 5695, 5800
                                     \XePersian@persianviii . . 5697,
                                             5802
                                     \XePersian@persianx . . 5699, 5804
                                     \XePersian@persianxi . 5700, 5805
                                     \XePersian@persianxii 5701, 5806
                                     \XePersian@persianxiii . . 5702,
                                             5807
                                             4676, 4890
                                     \xepersian@R 1621, 1645, 1657, 1659,
                                             2981, 2982
                                     37583763,
                                             3767, 3771, 3776, 3859, 3872
                                     \xepersian@sadgan@tartibi 3864,
                                             3868, 3877
                                     \xepersian@say . 4653, 5133, 5153,
                                             5156, 5158, 5182, 5208
                                     \xepersian@secondSubtitle 4556,
                                             4825
                                     \xepersian@secondText 4560, 4829
                                     \xepersian@secondTitle . . 4547,
                                             4821
                                     \xepersian@section . 4500, 4505,
                                             5129
                                     \xepersian@setlength 3385, 3428,
                                             3430, 3431, 3445, 3447, 3448,
                                             3462, 3464, 3465, 3521, 3523,
                                             3537, 3539, 3552, 3554, 3567,
                                             3569, 3583, 3629, 3631, 3633,
                                             3644
```
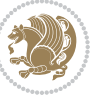

\xepersian@shellescape . . . [2902](#page-64-4) \xepersian@shortarticleItemTitle  $\ldots$  . . . [4618](#page-98-26), [5222](#page-110-11) \xepersian@shortarticleSubtitle  $\ldots$  . . . [4616](#page-98-25), [5202](#page-110-23) \xepersian@shortarticleTit [5194,](#page-110-7) [5209](#page-110-24) \xepersian@shortarticleTitle .  $\ldots \ldots 4614, 5198$  $\ldots \ldots 4614, 5198$  $\ldots \ldots 4614, 5198$  $\ldots \ldots 4614, 5198$ \XePersian@sn . . [5710](#page-120-23), [5809](#page-122-20), [5821,](#page-122-38) [5822,](#page-122-31) [5825,](#page-122-29) [5826,](#page-122-27) [5835,](#page-123-16) [5840](#page-123-18) \xepersian@strutilg . [3338](#page-72-11), [3341,](#page-72-27) [3356,](#page-73-23) [3357,](#page-73-24) [3361](#page-73-26), [3362](#page-73-27), [3369,](#page-73-28) [3370,](#page-73-29) [3373,](#page-73-0) [4343,](#page-93-37) [4346](#page-93-38) \xepersian@tartibi . . [3815](#page-82-22), [3900](#page-84-23) \xepersian@tcl . [3336](#page-72-9), [3341](#page-72-27), [3343,](#page-73-30) [3344,](#page-73-16) [3345,](#page-73-17) [3346](#page-73-18), [3349](#page-73-19), [3350,](#page-73-20) [3351,](#page-73-21) [3355,](#page-73-22) [3356](#page-73-23), [3357](#page-73-24), [3360,](#page-73-25) [3361,](#page-73-26) [3362,](#page-73-27) [3367,](#page-73-31) [3368](#page-73-13) \XePersian@temp [5704](#page-120-17), [5715](#page-120-35), [5716,](#page-120-29) [5717,](#page-120-1) [5719,](#page-120-30) [5723](#page-120-36), [5724](#page-120-31), [5725,](#page-120-34) [5728,](#page-120-37) [5729,](#page-120-32) [5730](#page-121-0), [5731](#page-121-26), [5753,](#page-121-28) [5754,](#page-121-17) [5755,](#page-121-29) [5758](#page-121-30), [5759](#page-121-24), [5761,](#page-121-31) [5764,](#page-121-32) [5765,](#page-121-25) [5769](#page-121-33), [5770](#page-121-20), [5773,](#page-121-34) [5776,](#page-121-35) [5781,](#page-122-39) [5786](#page-122-40), [5788](#page-122-41), [5789,](#page-122-42) [5791](#page-122-37) \xepersian@tempa [4031](#page-86-12), [4039](#page-86-13), [4047,](#page-87-18) [4055,](#page-87-19) [4062,](#page-87-20) [4070](#page-87-21), [4077](#page-87-22), [4084,](#page-87-23) [4090,](#page-87-24) [4102,](#page-88-22) [4108](#page-88-23), [4114](#page-88-24), [4118,](#page-88-25) [4122,](#page-88-26) [4128,](#page-88-27) [4141](#page-88-28), [4153](#page-89-21), [4165,](#page-89-22) [4207,](#page-90-19) [4214,](#page-90-20) [4221](#page-90-21), [4228](#page-90-22), [4243,](#page-91-10) [4253,](#page-91-11) [4261](#page-91-12) \xepersian@tempb [4031](#page-86-12), [4032](#page-86-5), [4039,](#page-86-13) [4040,](#page-86-6) [4047,](#page-87-18) [4048](#page-87-11), [4055](#page-87-19), [4056,](#page-87-12) [4062,](#page-87-20) [4063,](#page-87-13) [4070](#page-87-21), [4071](#page-87-14), [4077,](#page-87-22) [4078,](#page-87-15) [4084,](#page-87-23) [4085](#page-87-16), [4090](#page-87-24), [4091,](#page-87-17) [4102,](#page-88-22) [4103,](#page-88-12) [4108](#page-88-23), [4109](#page-88-13), [4114,](#page-88-24) [4115,](#page-88-14) [4118,](#page-88-25) [4119](#page-88-15), [4122](#page-88-26), [4123,](#page-88-16) [4128,](#page-88-27) [4129,](#page-88-17) [4141](#page-88-28), [4142](#page-89-14), [4153,](#page-89-21) [4154,](#page-89-15) [4165,](#page-89-22) [4166](#page-89-16), [4207](#page-90-19), [4208,](#page-90-9) [4214,](#page-90-20) [4215,](#page-90-10) [4221](#page-90-21), [4222](#page-90-11), [4228,](#page-90-22) [4229,](#page-90-12) [4243,](#page-91-10) [4244](#page-91-5), [4253](#page-91-11), [4254,](#page-91-7) [4261,](#page-91-12) [4262](#page-91-8) \XePersian@tempthree [5706](#page-120-19), [5767,](#page-121-36) [5768,](#page-121-37) [5769,](#page-121-33) [5771](#page-121-38), [5774](#page-121-39), [5777,](#page-121-40)

[5778,](#page-121-41) [5782,](#page-122-43) [5785](#page-122-44), [5786](#page-122-40), [5787,](#page-122-5)

[5788](#page-122-41) \XePersian@temptwo . [5705](#page-120-18), [5755](#page-121-29), [5756](#page-121-18), [5757,](#page-121-1) [5758,](#page-121-30) [5761](#page-121-31), [5762](#page-121-19), [5763](#page-121-2), [5764,](#page-121-32) [5771,](#page-121-38) [5772](#page-121-21), [5773](#page-121-34), [5774](#page-121-39), [5775,](#page-121-22) [5776,](#page-121-35) [5778](#page-121-41), [5779](#page-121-23), [5780](#page-122-2), [5781,](#page-122-39) [5782,](#page-122-43) [5783](#page-122-4), [5784](#page-122-3), [5785](#page-122-44) \xepersian@textdigitfont [2960](#page-65-25), [2986](#page-65-0), [4247](#page-91-13) \xepersian@thirdSubtitle [4575](#page-97-12), [4858](#page-103-18) \xepersian@thirdText . [4578](#page-97-14), [4865](#page-103-12) \xepersian@thirdTitle [4566](#page-97-11), [4854](#page-103-19) \XePersian@thirtytwo [5708](#page-120-21), [5752](#page-121-16), [5759](#page-121-24) \xepersian@tmp ...... [4019](#page-86-14), [4020](#page-86-10) \xepersian@V . . . . . . . . [1623](#page-37-34), [1651](#page-37-15) \xepersian@value . . . . [4022](#page-86-11), [4025](#page-86-8) \xepersian@version . [2828](#page-62-18), [2830](#page-62-5), [2847](#page-63-13), [2861,](#page-63-14) [2863,](#page-63-15) [2869](#page-63-16), [2875](#page-63-17), [3654](#page-79-20), [3658](#page-79-21) \xepersian@weather . . [4495](#page-96-4), [4930](#page-104-16) \xepersian@www . . . . . . [4465](#page-95-7), [4738](#page-100-6) \xepersian@wwwFormat . [4464](#page-95-6), [4466](#page-95-18) \XePersian@y [5689,](#page-120-3) [5714](#page-120-0), [5715](#page-120-35), [5718](#page-120-38), [5728](#page-120-37), [5731,](#page-121-26) [5753,](#page-121-28) [5767](#page-121-36), [5830](#page-123-13), [5833](#page-123-15), [5844](#page-123-5), [5846](#page-123-0) \xepersian@yekani . . [3758](#page-81-12), [3786](#page-81-17), [3790](#page-81-18), [3797](#page-82-9), [3800,](#page-82-10) [3859](#page-83-13) \xepersian@yekanii . [3709](#page-80-24), [3771](#page-81-15), [3796](#page-82-24), [3872](#page-83-14) \xepersian@yekaniii . [3767](#page-81-14), [3799](#page-82-25), [3868](#page-83-16) \xepersian@yekaniv . [3778](#page-81-19), [3802](#page-82-26), [3879](#page-83-18) \xepersian@yekanv . . . [3891](#page-83-19), [3907](#page-84-24) \XePersian@yModHundred . . [5707](#page-120-20), [5718](#page-120-38), [5719](#page-120-30), [5720,](#page-120-39) [5723,](#page-120-36) [5727](#page-120-40) \xepersian@zwj . . [1616,](#page-37-35) [1625](#page-37-5), [1632](#page-37-36) \xepersiandate . [2829](#page-62-19), [2830](#page-62-5), [2847](#page-63-13), [3654](#page-79-20) \xepersianInit . . . . . . [4421](#page-94-33), [4722](#page-100-4) \xepersianversion . . . . . . . [2860](#page-63-2) \XeTeXcharclass . . . . . . . . . [1639](#page-37-17) \XeTeXcharglyph [1626](#page-37-0), [1629](#page-37-18), [1631](#page-37-6), [3344](#page-73-16), [3345,](#page-73-17) [3346,](#page-73-18) [3349](#page-73-19), [3350](#page-73-20),

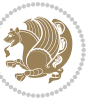

[3351,](#page-73-21) [3355,](#page-73-22) [3356](#page-73-23), [3357](#page-73-24), [3360,](#page-73-25) [3361,](#page-73-26) [3362](#page-73-27)

- \XeTeXglyphbounds . . [1626](#page-37-0), [1628,](#page-37-37) [1630,](#page-37-19) [3344,](#page-73-16) [3345](#page-73-17), [3346](#page-73-18), [3349,](#page-73-19) [3350,](#page-73-20) [3351,](#page-73-21) [3355](#page-73-22), [3356](#page-73-23), [3357,](#page-73-24) [3360,](#page-73-25) [3361,](#page-73-26) [3362](#page-73-27)
- \XeTeXinterchartoks . [1653](#page-37-24), [1654,](#page-37-25) [1655,](#page-37-26) [1656,](#page-37-28) [1657](#page-37-27), [1658](#page-37-21), [1659,](#page-37-29) [1660,](#page-37-22) [2968,](#page-65-11) [2969](#page-65-18), [2970](#page-65-12), [2971,](#page-65-19) [2972,](#page-65-20) [2973,](#page-65-13) [2975](#page-65-14), [2976](#page-65-21), [2977,](#page-65-15) [2978,](#page-65-22) [2979,](#page-65-16) [2980,](#page-65-23) [2981,](#page-65-17) [2982](#page-65-24) \xpg@warning . . . . [3913](#page-84-20), [3918](#page-84-25), [3920](#page-84-21)

## **Y**

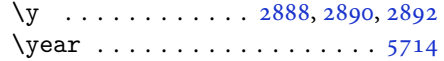

## **Z**

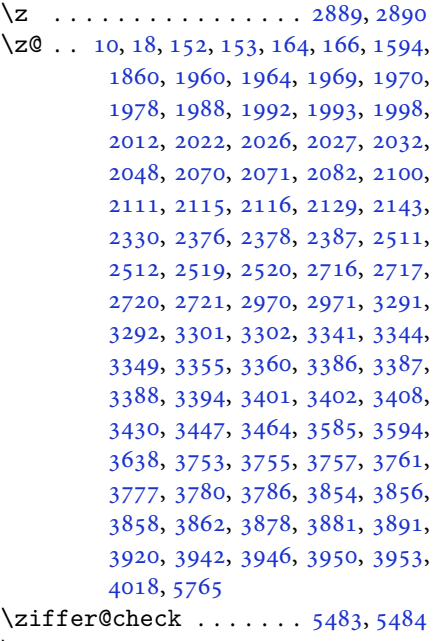

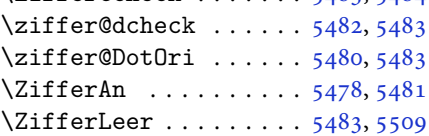

## $\boxtimes$

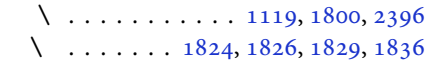

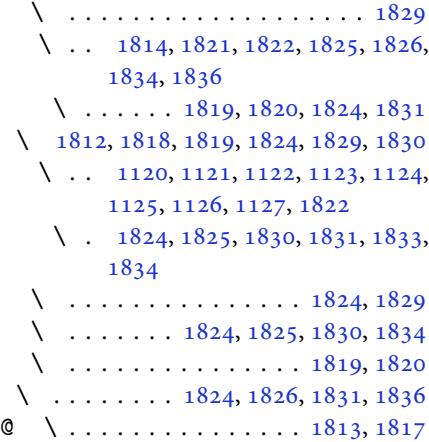

## $\boxtimes$

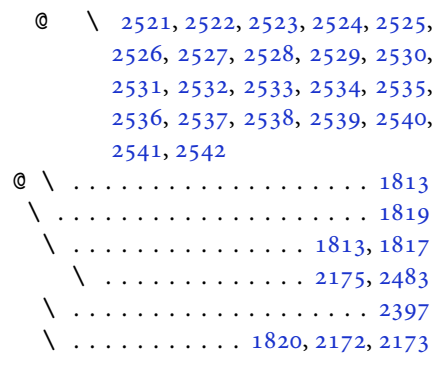

## $\boxtimes$

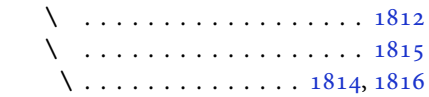

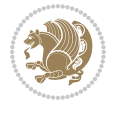